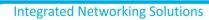

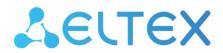

Analog VoIP Gateway **TAU-32M.IP** 

**User manual** 

Firmware version: 2.21.0

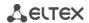

Firmware version: 2.21.0

Linux version: 311

Media processor version: v10\_23\_03\_15

BPU version: v20220214

Factory default IP address 192.168.1.2

Username: admin
Password: rootpasswd

| Firmware version | Issue data | Revisions                                                                                                    |
|------------------|------------|----------------------------------------------------------------------------------------------------|
| Version 2.21.0   | 18.05.2022 | Added:  - Configuring accounts for authorisation via RADIUS;                                                                                                    |
|                  |            | <ul> <li>Uploading of certificates;</li> <li>Display name configuration for SIP in CLI.</li> <li>Fixed:</li> </ul>                                                                                                    |
|                  |            | <ul> <li>Excluded flexible RADIUS authorisation mode;</li> <li>Added changes to eliminate some vulnerabilities of device's subsystems (web, SSH);</li> </ul>                                                                                                    |
|                  |            | <ul><li>SSH updated to the latest version;</li><li>Fixed CLIR operation.</li></ul>                                                                                                    |
| Version 2.20.9   | 12.04.2022 | Added:  — Protection for SSH and Telnet against password cracking by iteration;  — Logging of SSH and Telnet access attemts.                                                                                                    |
| Version 2.20.7   | x.09.20221 | Added:  - Diversion header in 302 response in accordance with RFC 5806;                                                                                                    |
| Version 2.20.5   | 16.07.2021 | Added:  - Extending the range of values for the cadence of the acoustic signals "Busy" and "Disconnect" in the manual setting mode;                                                                                                    |
| Version 2.20.4   | 07.06.2021 | Added:  - Caller ID acceptance by DTMF on FXO;  - SNMP: Entity MIB support in accordance with RFC 6933;                                                                                                    |
| Version 2.20.2   | 11.09.2020 | Added:  - "Call transfer" support by "Blind transfer";                                                                                                    |
| Version 2.20.1   | 31.01.2020 | Added:  - Submenu "Passwords";                                                                                                    |
| Version 2.20.0   | 11.11.2019 | Added:  Default gateway selection for PPP connections;  TAU32M-M4S4O-R submodule support;  Settings for signal gain/attenuation for FXO ports.                                                                                                    |
| Version 2.18.1   | 15.03.2019 | Added:  - Configuration of dialing pause (symbol 'w') in dialing plan  - Pre-call dialing mode configuration for FXO line                                                                                                    |
| Version 2.18.0   | 03.09.2018 | Added:  - Call log view via WEB; - Call log upload via WEB and CLI; - Connected phone indication in port testing results; - AGC settings in subscriber profiles.                                                                                                    |
| Version 2.17.2   | 25.06.2018 | Added:  Digest authentication when authentication via WEB;  Network mask in firewall rules;  Password hiding in the configuration and Web interface;  MTU, MRU, LCP echo failure, LCP echo interval, service name settings for PPP;  Increasing of CLAMPMSS value for PPP;  CLI - enhanced command list for PPPoE configuration; |

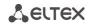

|                |                 | <ul> <li>WEB and CLI passwords are synchronized;</li> <li>Ability to use WAN interface without IP address;</li> <li>Only caller name is available in CallerID.</li> </ul>                                                                                                    |
|----------------|-----------------|----------------------------------------------------------------------------------------------------|
|                |                 | Fixed:  - Scopes of MTU settings for PPP and VLAN interfaces;  - Proper termination of PPP session with the device software restart.                                                                                                    |
| Version 2.17.0 | 20.02.2018      | Added:  - Flexible authentication mode on RADIUS server;  - Change operation of functional 'F' button;  - The 'Modem' setting and service for subscriber port;  - Reserve DNS configuration in CLI;  - Ability to update firmware via FTP;  - Simultaneous processing of 43, 66 and 67 DHCP protocol options;  - Enhanced supported TR-069 parameters value;  - 'Noise control' parameter has been added for the detector of signals from the FXO line                                                                                                    |
| Version 2.16.0 | 25.12.2017      | Added:  - Extended range of pause duration for pulse dialing to FXO line;  - Output 'overload busy' tone when 500, 502, 503 and 504 SIP response are received;  - Enhanced CLI interface supported functional.                                                                                                    |
| Version 2.15.0 | 31.07.2017      | Added:  - Voice activity detector (FXO) support;  - Diffserv parameter is replaced by DSCP;  - Default values for the range of RTP ports were changed when working via SIP;  - Added the ability to detect a continuous inductor call on FXO ports;  - Current SIP proxy server control via OPTIONS requests support;  - Enhanced CLI interface supported functional;  - iftable SNMP MIB2 support.                                                                                                    |
| Version 2.14.0 | 07.02.2017      | Added:  - PPTP tunnel support; - IPSec tunnel support; - Firmware update art certain time (timed); - Configuration update at certain time; - Filtrations on MAC addresses; - configuration of acoustic signals parameters - Dial plan profiles; - Call forward to a local subscriber is fixed; - Echo delay time configuration; - T2 timer configuration; - Individual Diffserv for RTP per port; - Diffserv for RTP for subscriber profile; - Rx AGC - Tx AGC - DNS failure is fixed.                                                                                                    |
| Version 2.13.1 | 15.07.2015      | Added:  - Ability to configure MTU;  - Ability to configure ports to get access via Telnet, SSH, HTTPS;  - Ability to switch to redundant proxy only by INVITE request type.                                                                                                    |
| Version 2.13   | 28 January 2015 | Added:  - Incorrect RTP/SAVP processing is fixed;  - Call decline by 500 SIP INFO request reply receiving is fixed;  - Misuse of accept header in SIP replies is fixed;  - SIP headers display via Web interface issues are fixed;  - Automatic username and password fields in Web interface filling is fixed;  - Russified Web interface;  - Symbol '%' inputting in username, hot number, alt number, cf_no_answer, cf_busy, cf_unconditional, cf_out_of_service restriction;  - Response for transition to a redundant proxy is changed from 408 to 505;  - Expanding of Username and Password fields to 50 characters in SIP profile;  - MWI service for SIP; |

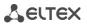

| Version 2.12 | 18.09.2014 | <ul> <li>Ability to change the way of static/dynamic address obtaining in factory default configuration;</li> <li>Ability to change factory default MAC address;</li> <li>Updated files of time zones for NTP;</li> <li>Prior channel through-connecting when calling to a call group;</li> <li>Maximum amount of simultaneous Web interface users is increased to four;</li> <li>SIP domain transmission to request URI;</li> <li>Application of Wait answer timeout for incoming calls;</li> <li>Creation of DHCP option 82.</li> </ul>                                                                                                    |
|--------------|------------|----------------------------------------------------------------------------------------------------|
| VCISION 2.12 | 10.03.2014 | <ul> <li>alert-info header processing;</li> <li>Multihoming mode support;</li> <li>Work behind NAT (STUN, PublicIP) support;</li> <li>CgPN/CdPN modification support with incoming calls;</li> <li>Optional depth of RURI check with incoming calls;</li> <li>Configuration and firmware update via FTP/HTTP/HTTPS support;</li> <li>Local log;</li> <li>Configurable daylight saving time support;</li> <li>Configuring the Speed/Duplex modes of switch ports.</li> </ul>                                                                                                    |
| Version 1.17 | 20.06.2014 | Added:  SNMP. New blocking cause support (Receiver offhook);  WEB. Regexp dialplan modofocation:  Processing of the ABCD symbols in regexp routing plan;  Ability to replace S-timer by L-timer for variable symbol amount rules in regexp routing plan;  SNMP, WEB Increasing of the Call group amount up to 32;  Increasing of the FXO call group amount up to 32;  H323 processing of the status enquiry message.                                                                                                    |
| Version 1.16 | 19.05.2014 | Chapter added:  - APPENDIX L. PROCESSING OF INFO REQUESTS CONTAINING APPLICATION/BROADSOFT AND APPLICATION/SSCC AND USED FOR SUPPLEMENTARY SERVICES  Changes in sections:  - 5.1.1.1 Network - 5.1.1.5.1 SNMP monitoring - 5.1.2.1 Basic configuration (Main) - 5.1.2.2 SIP/H323 Profiles - 5.1.2.4 Configuration of Subscriber Ports (Ports) - 7.3 3-way Conference - 9.1 Configuration file – CFG.YAML                                                                                                    |
| Version 1.15 | 15.01.2013 | Chapter added:  - 5.1.1.7. Firewall comfigurationn - 5.1.4.5. IMS SS Status Monitoring - 5.1.4.6. Serial Groups Registration Status Monitoring - 5.1.4.7. FXO Groups Registration Status Monitoring - 5.4. SUPERVISOR Access  Changes in sections: - TAU-32M.IP Firmware Update, version 2.9.0 - 3.1.1 General Guidelines - 5.1. TAU-32M.IP Configuration via WEB Interface. Administrator Access - 5.1.1.1. Network - 5.1.1.5.1. The 'SNMP' submenu - 5.1.1.6. Syslog Protocol Configuration - 5.1.2.1. Basic configuration (Main) - 5.1.2.2.3. SIP Custom Parameters (SIP Custom) - 5.1.2.4. Codecs Configuration (Codecs) - 5.1.2.4. Configuration of Subscriber Ports (Ports) - 5.1.2.8. Configuration of FXO Groups (FXO groups) - 5.1.4.2. Board Parameter Status Monitoring (Status) - 5.1.6.4. Encryption Features (Security) - 5.1.6.6. Changing Access Passwords using Web Configurator (Password) - 7. Supplementary Services Usage |

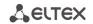

|              |            | <ul> <li>9.1. Configuration file – CFG.YAML</li> <li>APPENDIX H. CALCULATION OF PHONE LINE LENGTH</li> </ul>                                                                                                    |
|--------------|------------|----------------------------------------------------------------------------------------------------|
| Version 1.14 | 2.09.2013  | Changes in sections:  — APPENDIX H. CALCULATION OF PHONE LINE LENGTH                                                                                                    |
| Version 1.13 | 24.07.2013 | Chapter added:  - TAU-32M.IP Firmware Update Instructions, version 2.9.0  - 5.1.5.2 Route - 5.1.5.3 ARP  Changes in sections: - 5.1.1.1 Network - 5.1.1.5.1 SNMP monitoring - 5.1.2.1 Basic configuration (Main) - 5.1.2.2 SIP/H323 Profiles                                                                                                    |
|              |            | <ul> <li>5.1.2.4 Configuration of Subscriber Ports (Ports)</li> <li>5.1.4.2 Board Parameter Status Monitoring (Status)</li> <li>5.1.5.1 Service Status Monitoring (Device info)</li> <li>9. Description of configuration files</li> </ul>                                                                                                    |
| Version 1.12 | 10.05.2013 | Chapter added:  - 5.1.2.10 'Distinctive Ring' Service Configuration  - APPENDIX G. AUTOMATIC CONFIGURATION PROCEDURE AND GATEWEY FIRMWARE VERSION CHECK                                                                                                    |
|              |            | Changes in sections:  - 5.1.1.1 Network  - 5.1.2.4 Configuration of Subscriber Ports (Ports)  - 5.1.2.1 Basic configuration (Main)  - 5.1.2.2.4 Codecs Configuration (Codecs)  - 6.1 Basic Commands  - 9. Description of configuration files                                                                                                    |
| Version 1.11 | 21.12.2012 | Changes in sections:  - 2.7 'F' Function Button Operation  - 6.5 Reset to the Factory Settings                                                                                                    |
| Version 1.10 | 18.12.2012 | Chapter added:  - APPENDIX I. DEVICE FIREWALL CONFIGURATION-IPTABLES                                                                                                    |
| Version 1.9  | 27.11.2012 | Chapter added:  - 5.1.2.2 SIP/H323 Profiles  - APPENDIX F. Configuration Example for PABX Connected via FXO Lines  Changes in sections:  - 2.1 Purpose  - 2.2 Typical Application Diagrams  - 2.4 Main Specifications  - 5.1 TAU-32M.IP Configuration via WEB Interface. Administrator Access  - 5.1.1.1 Network  - 5.1.2.5 SNMP Configuration  - 5.1.2.2.1 SIP Common Parameters (SIP Common)  - 5.1.2.2.2 H.323 Protocol (H323)  - 5.1.2.2.3 SIP Custom Parameters (SIP Custom)  - 5.1.2.2.4 Codecs Configuration (Codecs)  - 5.1.2.2.5 Routing and Pickup Code Configuration (Dialplan)  - 5.1.2.4 Configuration of Subscriber Ports (Ports)  - 5.1.2.6 Configuration of Supplementary Service Codes (Suppl. Service Codes)  - 5.1.4.1 Subscriber Ports Monitoring (Port)  - 5.1.4.2 Supplementary Service Status Monitoring (Suppl.Service)  - 5.1.4.3 Supplementary Service Status Monitoring (Suppl.Service)  - 5.1.6.1 Firmware Upgrade (Firmware upgrade)  - 5.2 TAU-32M.IP Configuration via WEB Interface. Operator Access  - 9. Description of configuration files  - APPENDIX C. GENERAL DEVICE SETUP/CONFIGURATION PROCEDURE |

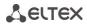

| Version 1.8 | 06.07.2012 | Chapter added:  - 5.1.2.8 Configuration of Supplementary Service Codes (Suppl. Service Codes)                                                                 |
|-------------|------------|----------------------------------------------------------------------------------------------------|
|             |            | <ul> <li>5.1.2.11 Configuration of FXO Groups (FXO groups)</li> <li>5.1.4.4 Supplementary Service Status Monitoring (Suppl.Service)</li> </ul>                |
|             |            | Changes in sections:  - 5.1.1.1 Network                                                                                                    |
|             |            | <ul> <li>5.1.1.6.2 Device Configuration via SNMP</li> </ul>                                                                                                   |
|             |            | <ul> <li>5.1.2.1 Basic configuration (Main)</li> <li>5.1.2.6 Configuration of Subscriber Ports (Ports)</li> </ul>                                             |
|             |            | <ul> <li>5.1.2.9 Routing and Pickup Code Configuration (Dialplan)</li> </ul>                                                                                  |
|             |            | <ul> <li>5.1.4.1 Subscriber Ports Monitoring (Port)</li> <li>5.1.6.2 Download/Upload Configuration (Backup/Restore)</li> </ul>                                |
| Version 1.7 | 13.03.2012 | Chapter added:                                                                                                    |
|             |            | <ul> <li>5.1.4.3 Switch port status monitoring</li> <li>6.2.3 Port-specific Statistics</li> </ul>                                                             |
|             |            | Changes in sections:                                                                                                    |
|             |            | <ul><li>5.1.1.3 Static Routes</li><li>5.1.1.4 Local DNS (Hosts)</li></ul>                                                                                     |
|             |            | <ul> <li>5.1.2.5 Codecs Configuration (Codecs)</li> </ul>                                                                                                    |
|             |            | <ul> <li>5.1.2.6 Configuration of Subscriber Ports (Ports)</li> <li>5.1.6.4 Encryption Features (Security)</li> </ul>                                         |
|             |            | <ul> <li>6.1 Basic Commands</li> </ul>                                                                                                    |
| Version 1.6 | 07.12.2011 | <ul> <li>9 Description of configuration files</li> <li>Chapter added:</li> </ul>                                                                              |
|             |            | - 3.2.7 SFP transceiver installation and removal                                                                                                    |
|             |            | <ul> <li>5.1.2.8 Configuration of Supplementary Service Codes (DVO)</li> <li>5.1.2.9.4 Configuration of Regular Expression Routing Rules</li> </ul>           |
|             |            | <ul> <li>9. Description of configuration files</li> </ul>                                                                                                    |
|             |            | <ul> <li>Appendix F. Automatic Configuration Procedure and Gateway Firmware Version<br/>Check</li> </ul>                                                      |
|             |            | Changes in sections:                                                                                                    |
|             |            | <ul><li>2.6 LED indication</li><li>5.1.1.1 Network</li></ul>                                                                                                  |
|             |            | <ul> <li>5.1.1.5 SNMP Configuration</li> </ul>                                                                                                    |
|             |            | <ul><li>5.1.1.6.2 Device Configuration via SNMP</li><li>5.1.2.3.1 'SIP' submenu</li></ul>                                                                     |
|             |            | <ul> <li>5.1.2.5 Codecs Configuration (Codecs)</li> </ul>                                                                                                    |
|             |            | <ul> <li>5.1.2.6 Configuration of Subscriber Ports (Ports)</li> <li>5.1.2.9 Routing and Pickup Code Configuration (Dialplan)</li> </ul>                       |
|             |            | <ul> <li>5.1.4.1 Subscriber Ports Monitoring (Port)</li> </ul>                                                                                                |
|             |            | - 5.1.5 System Information                                                                                                    |
| Version 1.5 | 12.09.2011 | Chapters added:  - 5.1.2.7 Simultaneous Call Limits                                                                                                    |
|             |            | Changes in sections:                                                                                                    |
|             |            | <ul> <li>5.1.1.6.1 SNMP Monitoring;</li> <li>5.1.2.3.1 'SIP' submenu;</li> </ul>                                                                              |
|             |            | - 5.1.2.3.1 Sir Submertd, - 6.2.1 Command line mode.                                                                                                    |
| Version 1.4 | 29.08.2011 | Web Management Interface Update:                                                                                                    |
|             |            | <ul> <li>5.1.1.1 Network — added 'Get GW via DHCP' setting</li> <li>5.1.1.2 VLAN conf — added 'DHCP for VLAN' and 'Get GW via DHCP' settings</li> </ul>       |
|             |            | <ul> <li>5.1.2.3 SIP Protocol Configuration — added 'Home server test' control using</li> </ul>                                                               |
|             |            | 'REGISTER', 'Registration retry interval', 'Inbound', 'Remote ringback', 'SIP hash URI' messages;                                                             |
|             |            | <ul> <li>5.1.2.5 Codecs Configuration — added settings for 'RTCP timer', 'TCP control</li> </ul>                                                              |
|             |            | <ul> <li>period', 'G.711A RFC3108', and 'G.711U RFC3108';</li> <li>5.1.2.6 Configuration of Subscriber Ports — added 'Play music on hold' setting;</li> </ul> |
|             |            | Chapter added:                                                                                                    |
|             |            | <ul> <li>5.1.1.6.1 SNMP Monitoring;</li> <li>5.1.1.6.2 Device Configuration via SNMP.</li> </ul>                                                              |

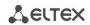

| Version 1.3 | 12.04.2011 | Web Management Interface Update:  - 5.1.1.6 SNMP Configuration  - 5.1.2.3 SIP protocol configuration  - 5.1.2.4 TCP/IP configuration:  - 5.1.2.6 Configuration of Subscriber Ports (Ports)  - 5.1.3.2 802.1q  - 5.1.4.1 Subscriber Ports Monitoring (Port)  Chapter added:  - 5.1.3.3. QOS & Bandwidth control  - 7.3 3-way Conference                                                                                                    |
|-------------|------------|----------------------------------------------------------------------------------------------------|
| Version 1.2 | 26.01.2011 | Web Management Interface Update:  - 5.1.1.12 Codecs Configuration (Codecs) Added 'Jitter Buffer Configuration' subsection.  - 5.1.1.13 Configuration of Subscriber Ports (Ports)                                                                                                    |
| Version 1.1 | 13.01.2011 | Web Management Interface Update:  Chapter added:  - 3.1 Safety rules  - 4 General switch operation guidelines  - 5.1.2.3.2 Configuration of internal switching for SIP-proxy connection loss  - 5.1.2.3.3 Configuration of internal switching for SIP-proxy connection loss;  - 5.1.2.7.2 Configuration of prefix with varying number count  - 5.1.2.7.3 Configuration of pickup codes  - 5.1.2.9 Pickup Groups Configuration (Pickup groups)  - 5.1.3.1.2 Tracing disabling, network traffic mirroring  - 5.1.6.5 Encryption features  - 8 Connection Establishment Algorithms  - APPENDIX D. EXAMPLE OF SWITCH CONFIGURATION USING VLAN  - Appendix E. Example of PABX Configuration with TAU-32M.IP |
| Version 1.0 | 27.09.2010 | First issue                                                                                                    |

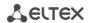

# CONTENTS

| 10         |
|------------|
| 12         |
| 13         |
| 14         |
| 15         |
| 15         |
| 18         |
| 21         |
| 22         |
| 24         |
| 25         |
| 26         |
| 26         |
| 27         |
| 27         |
| 27         |
| 27<br>28   |
| 28         |
| 29         |
| 30         |
| 31         |
| 32         |
| 33         |
| 33         |
| 34         |
| 35         |
| 36         |
| 36         |
| 40         |
| 81         |
| 146        |
| 152        |
| 162<br>164 |
|            |
| 174        |
| 174        |
| 174        |
| 175        |
| 175        |
| 176        |
| 176        |
| 183        |
| 184        |
| 203        |
| 206        |
| 229        |
| 237        |
|            |

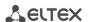

|    | 6.2   | Call statistic                                                                     |            |
|----|-------|------------------------------------------------------------------------------------|------------|
|    |       | 6.2.1 Command line mode                                                            |            |
|    |       | 6.2.2 Statistic file operations                                                    |            |
|    | 63    | 6.2.3 Port-specific Statistics                                                     |            |
|    |       | Setting password for 'admin' user                                                  |            |
|    | 6.5   | Reset the device to the factory settings                                           | 246        |
|    |       | 6.5.1 Reset the configuration to factory default                                   |            |
|    |       | 6.5.2 Reset the configuration to factory default using 'Safemode'                  |            |
| 7  |       | UPPLEMENTARY SERVICE USAGE                                                         |            |
|    |       | The 'Call Waiting consists                                                         |            |
|    |       | The Call Waiting service                                                           |            |
| 8  |       | ONNECTION ESTABLISHMENT ALGORITHMS                                                 |            |
| O  |       | Algorithm of a Successful Call via SIP Protocol                                    |            |
|    |       | Call Algorithm Involving SIP Proxy Server                                          |            |
|    |       | Call Algorithm Involving Forwarding Server                                         |            |
|    |       | Algorithm of a Successful Call via H.323 Protocol                                  |            |
|    |       | Algorithm of a Successful Call via H.323 Protocol with Gatekeeper                  |            |
| 9  |       | ESCRIPTION OF CONFIGURATION FILES                                                  |            |
|    | 9.1   | Configuration file – CFG.YAML                                                      |            |
|    |       | 9.1.2 Device network settings                                                      |            |
|    |       | 9.1.3 Switch port settings                                                         |            |
| Αl | PEN   | DIX A. TAU-32M.IP SUBSCRIBER VOIP GATEWAYS PIN DESIGNATION                         | 291        |
| Αl | PEN   | DIX B. ALTERNATIVE FIRMWARE UPDATE METHOD                                          | 293        |
| Αl | PPEN  | DIX C. GENERAL DEVICE SETUP/CONFIGURATION PROCEDURE                                | 296        |
| ΑI | PPEN  | DIX D. EXAMPLE OF SWITCH CONFIGURATION USING VLAN                                  | 304        |
| ΑI | PPEN  | DIX E. EXAMPLE OF PBX CONFIGURATION ON TAU-32M.IP                                  | 306        |
| Αl | PPEN  | DIX F. EXAMPLE OF PBX CONFIGURATION, CONNECTED VIA FXO LINES                       | 310        |
| ΑI | PPEN  | DIX G. AUTOMATIC CONFIGURATION PROCEDURE AND GATEWEY FIRMWARE VERSION CHECK        | 315        |
| ΑI | PPEN  | DIX H. CALCULATION OF PHONE LINE LENGTH                                            | 321        |
| ΑI | PEN   | DIX I. DEVICE FIREWALL CONFIGURATION-IPTABLES                                      | 323        |
| Αl | PPEN  | DIX L. PROCESSING OF INFO REQUESTS CONTAINING APPLICATION/BROADSOFT AND APPLICATIO | N/SSCC AND |
| U  | SED F | OR SUPPLEMENTARY SERVICES                                                          | 325        |
| ΑI | PEN   | DIX L. HELP ON TIMEZONES                                                           | 326        |
| C  | ABLE  | CONNECTORS PIN ASSIGNMENT                                                          | 329        |
| т. | CLINI | ICAL CURRORT                                                                       | 220        |

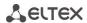

#### **TAU-32M.IP FIRMWARE UPDATE**

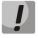

The principle of firmware update and firmware files format has been changed in the latest firmware versions. Strictly follow the instruction when updating.

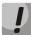

Make sure that the name of the firmware version 2.21.X file is tau32m-2.21.X.X.

If the current gateway firmware version is less than 1.9.0 (including old versions, that have 4-digit version name) you should:

- 1. Have an access to a COM port, have back up firmware and configuration (in case of firmware update errors).
- 2. Download firmware file v.1.11.4: https://eltex-co.com/catalog/tau-32m-ip-en.php?sphrase\_id=639500
- 3. Download firmware file **v.2.21.X**:
- 4. Reboot the gateway to clear RAM before updating.
- 5. Enter the web interface of the device. Go to Service → Firmware upgrade submenu. Click the 'Browse' button in 'Universal firmware upgrade' section, find and select firmware version 1.11.4 file, then click 'Upgrade firmware' button. Firmware file should be named as firmware.tar.gz.
- 6. The device will reboot at the end of the firmware update process.
- 7. After rebooting, enter to web interface and click the 'Save' button in any configuration menu section, e.g. 'Network' tab.
- 8. When the configuration is saved, update the firmware with previous steps using firmware file **v.2.21.x**. Make sure that the name of the firmware version 2.21.X file is **tau32m-2.21.X.X**.

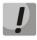

If it is impossible to update the firmware via the web interface, you should use alternative firmware update method described in this manual in APPENDIX B. ALTERNATIVE FIRMWARE UPDATE METHOD.

#### If the current gateway firmware version is in the range of 2.1.0 to 2.1.4 you should:

- 1. Download firmware file v.2.1.4: <a href="https://eltex-co.com/catalog/tau-32m-ip-en.php?sphrase\_id=639500">https://eltex-co.com/catalog/tau-32m-ip-en.php?sphrase\_id=639500</a>
- 2. Download firmware file **v.2.21.X**:
- 3. Enter the web-interface of the device. Go to Service → Firmware upgrade submenu. Click the 'Browse' button in 'Universal firmware upgrade' section, find and select firmware version 2.1.4 file, then click 'Upgrade firmware' button. Firmware file should be named as firmware.tar.gz.
- 4. After rebooting, update the firmware with previous steps using firmware file **v.2.21.X**. Make sure that the name of the firmware version 2.21.X file is **tau32m-2.21.X**.X.

#### If the current gateway firmware version is in the range of 2.2.0 to 2.5.0 you should:

- Download firmware file v.2.5.0: https://eltex-co.com/catalog/tau-32m-ip-en.php?sphrase\_id=639500
- 2. Download firmware file v.2.21.X:

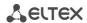

- 3. Enter the web-interface of the device. Go to Service → Firmware upgrade submenu. Click the 'Browse' button in 'Universal firmware upgrade' section, find and select firmware version 2.5.0 file, then click 'Upgrade firmware' button. Firmware file should be named as firmware.img32m.
- 4. After rebooting, update the firmware with previous steps using firmware file **v.2.21.X**. Make sure that the name of the firmware version 2.21.X file is **tau32m-2.21.X**.X.

#### If the current firmware version is 2.5.0 and newer you should:

- 1. Download firmware file **v.2.21.X**:
- 2. Reboot the gateway to clear RAM before updating.
- 3. Enter the web-interface of the device. Go to Service → Firmware upgrade submenu. Click the 'Browse' button in 'Universal firmware upgrade' section, find and select firmware version 2.21.X file, then click 'Upgrade firmware' button. Firmware file should be named as tau32m-2.21.X.X.

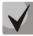

If it is not possible to update the firmware via the web interface or other ways, you should use alternative firmware update method described in User manual in APPENDIX B. ALTERNATIVE FIRMWARE UPDATE METHOD. All required files you can find in reserve\_soft.zip archive.

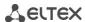

## **MANUAL CONVENTIONS**

| Convention     | Meaning                                                                         |  |
|----------------|---------------------------------------------------------------------------------|--|
| Bold font face | Notes, warnings, section headings, titles and table titles are written in bold. |  |
| Calibri Italic | Important information is written in Calibri Italic                              |  |
| Courier New    | Command execution results are shown in Courier New.                             |  |
| <key></key>    | Keyboard keys are written in upper-case and enclosed in angle brackets.         |  |
|                | Analogue phone unit icon                                                        |  |
|                | Gatekeeper icon.                                                                |  |
|                | TAU-32M.IP Analog VoIP Gateway icon                                             |  |
|                | Ethernet switch Icon                                                            |  |
|                | Softswitch ECSS-10 hardware-software switch icon                                |  |
|                | Digital subscriber PBX icon                                                     |  |
|                | Network Connection icon                                                         |  |
|                | Optical transmission medium                                                     |  |

## **NOTES AND WARNINGS**

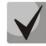

Notes contain important information, tips, or recommendations on device operation and setup.

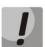

Warnings inform users about hazardous conditions which may cause injuries or device damage and may lead to the device malfunctioning or data loss.

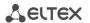

## **AUDIENCE**

This user manual is intended for technical personnel that performs switch installation, configuration, monitoring, and maintenance using web configurator. Qualified technical personnel should be familiar with the operation basics of TCP/IP & UDP/IP protocol stacks and Ethernet networks design concepts.

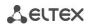

## 1 INTRODUCTION

TAU-32M.IP Analog VoIP Gateway allows connecting analogue phone units to packed-based data networks accessible through copper-wire or optical Ethernet interfaces.

TAU-32M.IP could be used as a subscriber access point using SIP/SIP-T and H.323 protocols and provides an optimum solution for underpopulated areas, offices, dwellings and remote facilities.

This operation manual describes intended use, key specifications, configuration, and firmware update methods for TAU-32M.IP VoIP gateway (hereinafter the "device").

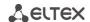

#### 2 PRODUCT DESCRIPTION

## 2.1 Purpose

TAU-32M.IP is a subscriber VoIP gateway with integrated Layer 2 Ethernet switch that uses copper-wire and optical Gigabit Ethernet interfaces to establish connection to provider's IP network. In order to transfer data via IP networks, device converts analogue voice signals to digital data packets.

TAU-32M.IP has a modular design. Device features the basic unit and can accommodate up to 4 various submodules. When utilized at the stage of transition from TDM to NGN networks, the terminal allows you to keep the existing network infrastructure and analogue subscribers to access IP networks.

### Interfaces:

- Analogue interfaces are implemented in modules. Each module has 8 interfaces:
  - TAU32M-M8S submodule: 8 × FXS lines;
  - TAU32M-M8O submodule: 8 × FXO lines;
  - TAU32M-M4S4O-R submodule: 4 × FXS lines, 4 × FXO lines.
- 3 Ethernet 10/100/1000BASE-T electrical interfaces;
- 2 Mini-Gbic (SFP) Ethernet 1000BASE-X optical interfaces.

### **Device features:**

- Integrated Layer 2 Ethernet switch;
- VoIP protocols: H.323, SIP/SIP-T<sup>1</sup>;
- Static address and DHCP support;
- DHCP options 1, 3, 6, 12, 15, 28, 33, 42, 43, 53, 54, 55, 60, 66, 67, 82, 120, 121;
- Echo cancellation (G.168 recommendation);
- Packet loss concealment (PLC);
- Voice activity detection (VAD)
- Silence suppression;
- DTMF signals detection and generation;
- Fax transmission:
  - T.30;
  - upspeed/pass-through;
  - T.38 UDP Real-Time Fax.
- Modem support:
  - Cisco NSE;
  - V.152 (G.711a/u VBD).
- Flexible dial plan;
- Operation with and without external gatekeeper (H.323/RAS);
- IE, Firefox, Opera, Google Chrome browsers compatibility;
- BroadWorks platform compatibility;
- Support up to 8 SIP profiles;

<sup>&</sup>lt;sup>1</sup> SIP-T only supports basic call establishment, additional types of service are not implemented

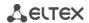

- Ability to operate without SIP proxy;
- Operation with multiple SIP proxy servers in various SIP profiles;
- Support for VoIP operation in the switch in case of SIP proxy server connection loss;
- Active session support for SIP protocol operations through NAT;
- Transmission of cpc-rus subscriber category via SIP protocol;
- Multi-user mode for access via Web interface support of four userswith different access levels;
- Configuration file download/upload: via FTP/FTPS, TFTP, HTTP/HTTPS;
- Firmware update: via TFTP, HTTP/HTTPS;
- Automatic configuration and firmware update via FTP, TFTP, HTTP/HTTPS;
- Line parameter measurement;
- Extraneous voltage in the wires determination;
- Ability to use TCPdump utility application directly on the device;
- Local and remote logging via syslog protocol (software debug, debug of SIP protocol with a specified refine level);
- STP support;
- LLDP;
- iptables network-level firewaall
- STUN support
- Numbering plan with capacity up to 1000 characters;
- Service (simulation service) management using IMS (3GPP TS 24.623);
- Remote monitoring, configuration and setup:
  - Web interface;
  - SSH;
  - Telnet;
  - SNMP v2, v3;
  - TR-069;
  - User authentication with RADIUS server.
- Embedded firewall with the ability of security rules flexible configuration;
- Adjustable access ports with the ability to block access for:
  - WEB (HTTP);
  - Telnet;
  - SSH.
- Supported suplementary services (Value Added services, for FXS lines):
  - Call Hold/Retrieve;
  - Call Transfer;
  - Call Waiting;
  - Call Forward Busy;
  - Call Forward No Answer;
  - Call Forward Unconditional;
  - Call Forward Out Of Service;
  - Caller ID with ETSI FSK type 1, type 2;
  - Caller ID in DTMF format;
  - 'Russian Caller ID';
  - Calling without Caller ID broadcasting;

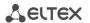

- Hotline/warmline;
- Call Hunt;
- Call PickUp;
- 3-way conference (local or using conference server);
- Voice message waiting indicator MWI;
- Do Not Disturb.
- Selection of power supply configuration: from AC or DC network;
- Ability of monitoring via Web interface:
  - Subscriber lines status;
  - Services status;
  - Hardware platform;
  - Switch network ports status;
- Logging;
- Maintenance of statistics on FXS port operation (port status, number of calls, last number dialed, number of packets transmitted/received/lost);
- Direct connection of FXS and FXO ports to each other (only on the TAU32M-M4S4O-R submodule) to provide communication in case of power failure.

### SIP, supported recomendations:

- RFC 3261 SIP 2.0;
- RFC 3262 SIP PRACK;
- RFC 4566 Session Description Protocol (SDP);
- RFC 3263 Locating SIP servers for DNS lookup SRV and A records;
- RFC 3264 SDP Offer/Answer Model;
- RFC 3265 SIP Notify;
- RFC 3311 SIP Update;
- RFC 3515 SIP REFER;
- RFC 3891 SIP Replaces Header;
- RFC 3892 SIP Referred-By Mechanism;
- RFC 5806 Diversion Indication in SIP;
- RFC 4028 SIP Session Timer;
- RFC 2976 SIP INFO Method:
- RFC 2833 RTP Payload for DTMF Digits, Flash event;
- RFC 3108 Attributes ecan and silenceSupp in SDP;
- RFC 4579 SIP. Call Control Conferencing for User Agents;
- RFC 3372 SIP for Telephones (SIP-T);
- RFC 3398 ISUP/SIP Mapping;
- RFC 3204 MIME Media Types for ISUP and QSIG (ISUP support);
- RFC 3361 DHCP Option 120;
- RFC 3966 The tel URI for Telephone Numbers;
- SIP OPTIONS Keep-Alive (SIP Busy Out);
- NAT support.

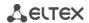

#### 2.2 Use cases

This manual covers the following TAU-32M.IP connection methods:

1. Subscriber access point. In this case the device acts as a gateway between analogue phone units and remote PBX, see the figure below. Gateway's subscriber ports are registered at the software switch — Softswitch. Supplementary services (value added services (VAS)) in this method are provided by the software switch.

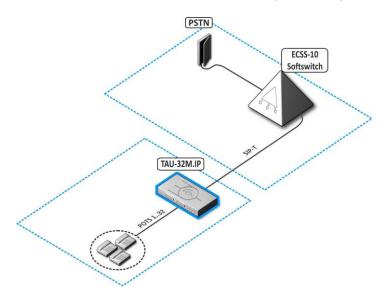

Fig. 1 – TAU-32M.IP subscriber access point

**2.** Distributed mini-PBX mode. In this case, the device acts as a mini-PBX that is able to access other gateways (TAU-32M.IP, TAU-72.IP, etc.) and Softswitch using SIP/H.323 protocols. The device processes supplementary services (VAS), call routing, see the figure below.

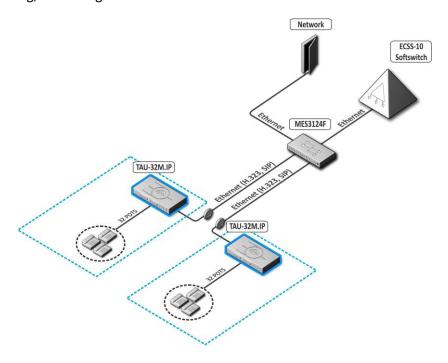

Fig. 2 – TAU-32M.IP distributed mini-PABX

3. TAU-32M.IP operation in point-to-point mode. In this case, the device acts as a line stretcher through IP network.

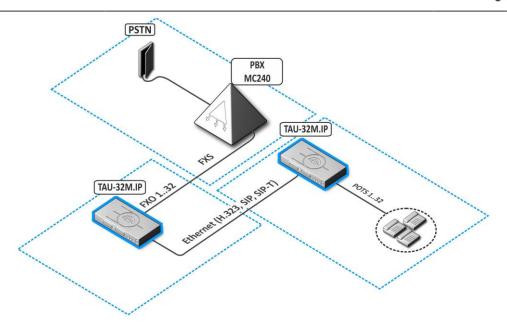

Fig. 3 – TAU-32M.IP operation in point-to-point mode

**4.** TAU-32M.IP operation in analogue trunk mode. In this case, the device acts as a gateway between doublewire analogue PBX lines and subscriber IP network devices. This configuration allows you to use additional SIP servers, gatekeepers or similar flexibly switching equipment.

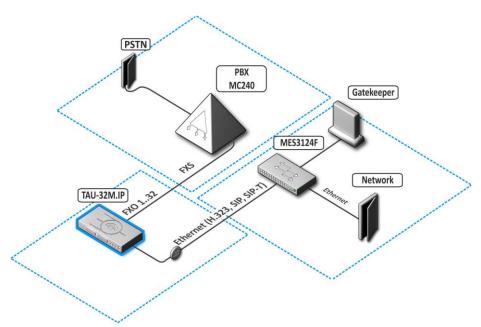

Fig. 4 – TAU-32M.IP operation in analogue trunk mode

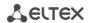

**5. FXS+FXO operation.** In this case, the device acts as a gateway/mini-PBX If you disable the power and use the TAU32M-M4S4O-R submodules, the FXS ports (marked as POTS in the figure) will be connected directly to the FXO ports inside the device.

When power is disabled for the TAU32M-M4S4O-R submodule, the FXS ports connect to the FXO ports:

- port 1 with port 5;
- port 2 with port 6;
- port 3 with port 7;
- port 4 with port 8.

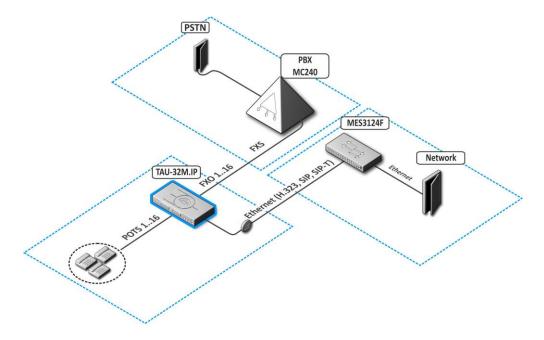

Fig. 5 – TAU-32M.IP operation as FXS+FXO

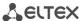

# 2.3 Design and operating Principle

Subscriber voice signals are served to audio codecs of subscriber units, where they are encoded using one of the selected standards, and then sent as digital packets to the controller via internal backbone. In addition to voice signals, digital packets contain control and interaction signals.

Figure 6 shows TAU-32M.IP functional diagram.

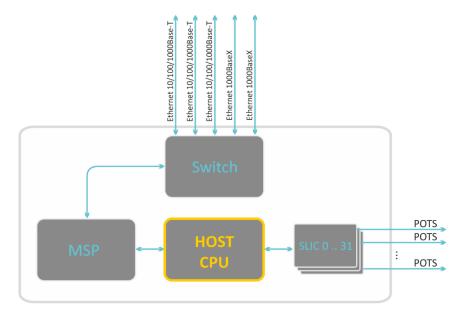

Figure 6 – TAU-32M.IP functional diagram

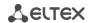

# 2.4 Main Specifications

Table 1 – Main specifications

# **Protocols and Standarts**

| Protocols and Standarts                                   | <u> </u>                                                                                                    |  |
|-----------------------------------------------------------|----------------------------------------------------------------------------------------------------|--|
| Protocol stack                                            | ITU-T H.323 v3/v4/v5                                                                                        |  |
| Communication protocol for session initiation, monitoring | SIP, SIP-T                                                                                                  |  |
| and cancellation                                          |                                                                                                    |  |
| Fax support                                               | T.38 UDP Real-Time Fax                                                                                      |  |
|                                                           | pass- through (G.711A/U)                                                                                    |  |
| Modem support                                             | V.152                                                                                                    |  |
|                                                           | CISCO NSE                                                                                                   |  |
| Voice standards                                           | VAD (voice activity detector)                                                                               |  |
|                                                           | AEC (echo cancellation, G.168 recommendation)                                                               |  |
|                                                           | CNG (comfort noise generator)                                                                               |  |
|                                                           | AGC (automatic gain control)                                                                                |  |
|                                                           | PLC (packet loss concealment)                                                                               |  |
| Audio codecs                                              |                                                                                                    |  |
| Codecs                                                    | G.729AB                                                                                                    |  |
|                                                           | G.711(A/U)                                                                                                  |  |
|                                                           | G.723.1 (6.3 Kbps, 5.3 Kbps)                                                                                |  |
|                                                           | G.726-32 Kbps (for SIP only)                                                                                |  |
| Parameters of electrical Ethernet interface               |                                                                                                    |  |
| Number of interface                                       | 3                                                                                                    |  |
| Electric port                                             | RJ-45;                                                                                                    |  |
| Data rate, Mbps                                           | Autonegotiation, 10/100/1000 Mbps                                                                           |  |
| Butta ruce, maps                                          | duplex                                                                                                    |  |
| Supported standards                                       | 10/100/1000BASE-T                                                                                           |  |
| Parameters of optical Ethernet interface                  |                                                                                                    |  |
| Number of interface                                       | 2                                                                                                    |  |
| Optical connector                                         | Mini-Gbic (SFP):                                                                                            |  |
| Optical confidence                                        | 1. Full-duplex, two-fiber with 1310 nm (Single-Mode),                                                       |  |
|                                                           | 1. Full-duplex, two-fiber with 1310 fiff (Single-Mode), 1000BaseX (LC connector), the supply voltage - 3.3V |  |
|                                                           | 1000000367 (Le confidector), the supply voltage - 3.3V                                                      |  |
|                                                           | 2. Duplex, single fiber with wavelengths in the                                                             |  |
|                                                           | transmission/reception 1310/1550 nm, 1000BASE-X (SC                                                         |  |
|                                                           | connector), the supply voltage - 3.3 V                                                                      |  |
| Data rate, Mbps                                           | 1000 Mbps, duplex                                                                                           |  |
| Supported standards                                       | 1000 Misps, duplex<br>1000BASE-X (SFP)                                                                      |  |
| Analogue interfaces                                       | 1 20005/3E / (311 )                                                                                         |  |
| Number of lines                                           | 32                                                                                                    |  |
|                                                           | FXS, FXO                                                                                                    |  |
| Port types  Loop resistance                               |                                                                                                    |  |
| •                                                         | Up to 2,8 kΩ                                                                                                |  |
| Dialling reception                                        | Pulse/DTMF                                                                                                  |  |
| Caller ID issuing (for FXS)                               | FSK (ITU-T V.23, Bell 202), DTMF, «Russian Caller ID»                                                       |  |
| Caller ID detection (for FXO)                             | Yes                                                                                                    |  |
| Subscriber terminal protection                            | Comprehensive protective circuit (current and voltage)                                                      |  |
|                                                           | To market subscribes 0 % 5                                                                                  |  |
|                                                           | To protect subscriber line curcuit from                                                                     |  |
|                                                           | overload, cross must be equipped with cross                                                                 |  |
|                                                           | protection modules. Recommended                                                                             |  |
|                                                           | protection module is 'MK3 3-K' with cut-off                                                                 |  |
|                                                           | voltage of 400 V.                                                                                           |  |
| Remote measurement of parameters of the subscriber line   | Yes                                                                                                    |  |
| Parameters set                                            | programmable                                                                                                |  |
|                                                           |                                                                                                    |  |

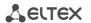

| $C_{\Delta}$ | n | SO | ما |
|--------------|---|----|----|
|              |   |    |    |

| Data rate bps                    | 115200                                 |
|----------------------------------|----------------------------------------|
| Electrical parameters of signals | According to ITU-T Recommendation V.28 |

# Network and Configuration

| Connection types | Static IP, DHCP client                           |
|------------------|--------------------------------------------------|
| Control          | WEB, RS-232 console, Telnet, SSH                 |
| Data protection  | User name and password verification, HTTPS, FTPS |

# Physical parameters and parameters of environment

| Power supply voltage                         | DC: -3672 V AC: 220 V, 50 Hz  When the device is installed in a small non ventilated closet, acceptable load capacity is up to 0.4 Erl per subscriber unit. If forced air supply is used, it is possible for the device to operate under heavier load. |
|----------------------------------------------|----------------------------------------------------------------------------------------------------|
| Power consumption without active subscribers | Up to 50 W (for 32 simultaneously active units)                                                                                                    |
| Current consumption of active subscriber set | 30 mA                                                                                                    |
| Operation temperature range                  | From 0 to 40 °C                                                                                                    |
| Relative humidity                            | Up to 80 %                                                                                                    |
| Ambient noise                                | Launch and operational mode: 0 dB                                                                                                    |
| Ambient noise                                | After processor heating: 50 dB                                                                                                    |
| Dimensions (W × H × D)                       | 430 × 45 × 191 mm, 19' form-factor, 1U size                                                                                                    |
| Weight                                       | 3.2 kg                                                                                                    |

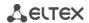

## 2.5 Design

TAU-32M.IP VoIP gateway has a metal case installation into 19' rack (1U height).

The front panel of device is shown below.

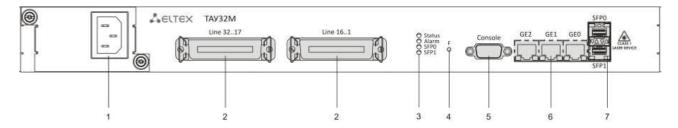

Fig.7 - Appearance of the front panel of TAU-32M.IP

Connectors, LEDs and controls located on the front panel of the device are listed in the table below.

Table 2 – Description of connectors, LEDs, and controls located on the front panel

| # | Rear panel element                                                                                                    | Description                                                                                                    |
|---|----------------------------------------------------------------------------------------------------|----------------------------------------------------------------------------------------------------|
| 1 | 48VDC/~150 250VAC, 50Hz, max 1A                                                                                                    | Connector for DC power supply with rated voltage 48/60 VDC or AC power supply with voltage 150–250 VAC, 50 Hz (defined upon a request) |
| 2 | Line 116/Line 1732  CENC-36M connectors (for contact pin assignment, see APPEND TAU-32M.IP SUBSCRIBER VOIP GATEWAYS PIN DESIGNATION); |                                                                                                    |
| 3 | Status                                                                                                    | Device operation indicator                                                                                                    |
|   | Alarm                                                                                                    | Alarm indicator. Shows three types of alarms.                                                                                          |
| 3 | SFP0                                                                                                    | SFP optical interface activity indicator                                                                                               |
|   | SFP1                                                                                                    | SFP1 optical interface activity indicator                                                                                              |
| 4 | <b>F</b> Functional key                                                                                                    |                                                                                                    |
| 5 | Console RS-232 console port for local control of the device                                                                           |                                                                                                    |
| 6 | GEO/GE1/GE2 3 x RJ-45 ports of Ethernet 10/100/1000BASE-T interfaces                                                                  |                                                                                                    |
| 7 | SFP0/SFP1                                                                                                    | 2 chassis for optical SFP modules of 1000BASE-X Gigabit uplink interface used for IP network connection                                |

The layout of the device rear panel is shown below.

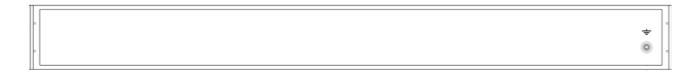

Fig. 8 – TAU-32M.IP rear panel appearance

Earth bonding point is located on the rear panel of the device.

Pin assignment is listed in APPENDIX A. TAU-32M.IP SUBSCRIBER VOIP GATEWAYS PIN DESIGNATION.

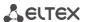

# 2.6 Light indication

*Alarm, Status, SFP0, SFP1* LEDs located on the front panel indicate the current state of the device. Table 3 lists possible states of the LEDs.

Table 3 - Device status LED indication

| LED LED state |                                                             | Device state                                                                                                    |
|---------------|-------------------------------------------------------------|----------------------------------------------------------------------------------------------------|
|               | solid red                                                   | Operating system is not loaded (together with LED <i>Alarm</i> )                                                                       |
|               | solid yellow                                                | Main application is not running (together with LED <i>Alarm</i> , flashing in <i>Fatal</i> mode)                                       |
|               |                                                             | Device initialization in progress, subscriber ports are not initialized yet                                                            |
| Status        |                                                             | Address is not obtained through DHCP (if dynamic address obtaining method is enabled)                                                  |
|               | solid green                                                 | Subscriber ports are initialized, device is in operation                                                                               |
|               | off Operating system has been loaded, board type identified |                                                                                                    |
|               | flashes red, yellow, and green                              | Factory Safemode (together with the Alarm LED flashing in Fatal mode), or reset to factory default (together with the solid Alarm LED) |
|               | solid red                                                   | Alarm – port blocking, the output value of the                                                                                         |
|               |                                                             | parameter sensor platform within range                                                                                                 |
|               | Always on                                                   | Warning – port blocking, operating system loading                                                                                      |
| Alarm         | flashes slowly                                              | Error (failure) – module sensor failure (SFP module                                                                                    |
| Alarm         | (once per second)                                           | installed, but there is no link)                                                                                                    |
|               | flashes rapidly                                             | Fatal (critical failure) – connection of the main                                                                                      |
|               | (once per 200 ms)                                           | application to subscriber ports is lost                                                                                                |
|               | off                                                         | Normal state                                                                                                    |
| SFPO/SFP1     | solid green                                                 | Optical link is present                                                                                                    |
| 3FFU/3FF1     | off                                                         | No optical link                                                                                                    |

Ethernet interface state is shown by 1000/100 socket built-in LED indicators.

Table 4 - Light indication of Ethernet 10/100/1000 interfaces

| Yellow LED<br>10/100/1000 | Green LED<br>10/100/1000 | LED/Status                                                  |
|---------------------------|--------------------------|-------------------------------------------------------------|
| Always on                 | Always on                | Port operates in 1000BASE-T mode, data transfer is inactive |
| Always on                 | flashes                  | Port operates in 1000BASE-T mode, data transfer is active   |
| off                       | Always on                | Port operates in 10/100BASE-TX, data transfer is inactive   |
| off                       | flashes                  | Port operates in 10/100BASE-TX, data transfer is active     |

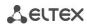

## 2.7 'F' Function Button Operation

To reboot the operating device, press and hold 'F' button located on the front panel of the device for 1–9 seconds. When releasing the button, the *Alarm* LED will become solid red and the device will reboot.

Also, this button allows you to reset the device to factory settings to get access to the device when the IP address or the password is forgotten or unknown. To do this, press and hold the 'F' button for 10-14 seconds until the *Status* LED begins to flash yellow, green and red alternatively. When the *Alarm* LED becomes solid red release the button. The configuration will be reset to factory settings and the device will be rebooted. After that, you can access the device by IP address *192.168.1.2*. When connecting to the web interface, the default password for *admin* user is *rootpasswd*. Further, you can view/change IP address and set a new password. If the button is not released during the period between 10 and 14 seconds, after a while all LEDs will go out (the device will start rebooting). Soon after the *Status* LED will begin to flash yellow, green and red alternatively, and the *Alarm* LED will begin to flash red. When releasing the 'F' button at this moment, the configuration will not be reset to factory settings and will switch to the *Safemode*. This mode allows changing the factory configuration, in other words, selecting a method of network settings obtaining - statically or dynamically. If you continue to hold the 'F' button in the *Safemode*, the cycle of the button operation will be repeated, that is, the restart will occur again if the button is held for 1–9 seconds, the reset to the factory settings if the button is held for 10–14 seconds.

For detailed description of the factory reset procedure, see Section 6.5 Reset the device to the factory settings.

## 2.8 Delivery Package

TAU-32M.IP standard delivery package includes:

- VoIP Gateway TAU-32M.IP;
- CENC-36M connector 2 pcs. (if there is no 18-pair UTP CAT5E cable in the order);
- CENC-36M connector's locks 4 pcs.
- Power cord (if equipped with 220V power module);
- PVC cable (if equipped with 48V power module);
- RS-232 DB9(F) DB9(F) cable for console port connection.
- Grounding cable (if equipped with 48V power module);
- A mounting set for 19" rack;
- Technical passport.

If ordered, delivery package may also include:

- 1000BASE-T/Mini-Gbic (SFP) optical interface 2 pcs;
- 18-pair UTP CAT5E cable with CENC-36M connectors 1 pcs.

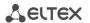

#### 3 INSTALLATION AND SAFETY MEASURES

This section describes installation of the equipment into a rack and connection to a power supply.

## 3.1 Safety instruction

### 3.1.1 General requirements

Any operations with the equipment should comply with the safety regulations for operation with electrical installations.

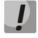

Operations with the equipment should be carried out only by personnel authorised in accordance with the safety requirements.

- 1. The device exploitation should be performed by specially prepared engineering and technical personnel.
- 2. The device should be connected only to properly operating supplementary equipment.
- 3. The device could be permanently used provided the following requirements are met:
  - Ambient temperature from 0 to +40 °C.
  - Relative humidity up to 80 % at +25 °C.
  - Atmosphere pressure from  $6.0 \times 10^4$  to  $10.7 \times 10^4$  Pa (from 450 to 800 mm Hg).
- 4. Do not expose the device to mechanical shock, vibration, smoke, dust, water, and chemicals.
- 5. Do not block air vents or place objects on the equipment to avoid overheating which may result in device malfunction.
- 6. To avoid failures caused by electrostatic discharge, we strongly recommend you to put on ESD belt, shoes or wrist strap to prevent electrostatic charge accumulation (for the wrist strap, ensure that it fits snugly to the skin) and to ground the device before operation starts.

### 3.1.2 Electrical Safety Requirements

- 1. Prior to connecting the device to a power source, ensure that the equipment case is grounded with an earth bonding point. The ground wire should be securely connected to the earth bonding point. The resistance between the earth bonding point and ground bus should be less than  $0.1 \Omega$ .
- 2. Measuring devices and computer must be grounded before connecting to the device. The potential difference between the equipment case and the cases of the instruments should be less than 1V.
- 3. Prior to turning the device on, ensure that all cables are undamaged and securely connected.
- 4. Make sure the device is off, when installing or removing the case.
- 5. Power modules should be changed only when the device is off. Follow the replacement order given in Section 3.2.4.
- 6. Submodules installation and removal should be conducted only when the device is powered off according to the procedure described in Section 3.2.5.

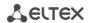

### 3.1.3 Electrostatic Discharge Safety Measures

To avoid failures caused by electrostatic discharge, we strongly recommend you to:

1. Put on ESD belt, shoes or wrist strap to prevent electrostatic charge accumulation (for the wrist strap, ensure that it fits snugly to the skin) and to ground the the device before operation starts.

## 3.2 Installation procedure

- 1. Check the device for visible mechanical damage before installing and turning it on. In case of any damage, stop the installation, fill in a corresponding document and contact your supplier.
- 2. If the device was exposed to low temperatures for a long time before installation, leave it for 2 hours at ambient operating temperature prior to operation. If the device was exposed to high humidity for a long time, leave it for at least 12 hours in normal conditions prior to turning it on.
- 3. Mount the device. The device is intended to be installed into 19' rack using the mounting set or mounted on the horizontally oriented perforated shelf, see sections 3.2.2 and 3.2.3.

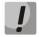

When the device is installed in a small non ventilated closet (less than 180 L per device), acceptable load capacity is up to 0.4 Erl per subscriber unit.

4. Ground the case of the device after installation. This should be done prior to connecting the device to the power supply. An insulated multiconductor wire should be used for earthing. The device grounding and the earthing wire section should comply with Electric Installation Code. The earth bonding point is located the rear panel of the device.

## 3.2.1 Connecting the device

Connect subscriber lines, optical and electrical Ethernet cables to corresponding connectors.

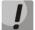

To protect subscriber line curcuit from overload, cross must be equipped with cross protection modules. Recommended protection module is 'MK3 3-K' with cut-off voltage of 400 V.

The protection modules (MK3) are designed to protect the FXS and FXO sets of TAU-32M.IP gateways from dangerous surge voltages and currents in air cable strands caused by lightning discharge, high-voltage electric transmission lines, overhead wirings of electric railway and various industrial sources of impulse interferences as well as from contact with low voltage power lines.

The protection modules contain two voltage protection cascades (the first one is on the aerial fuse, the second one is on the semiconductor switches) and current protection (on the polymer posistors).

The installation of MK3 protection modules requires the grounding bar mounted on the linear side. The arrester is installed in normally closed connecting strip (Krone, Intercross or their compatibles) according to the marking on the device body. The connection diagram is shown in Fig. 9.

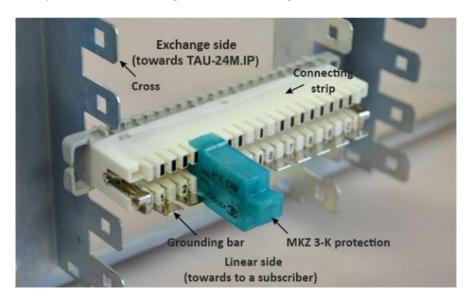

Fig. 9 - Connection diagram

Connect the power supply cable to the device. Depending on the provided sources, the device could be powered from grounded power outlet 220/110VAC, 50/60Hz, or from -48...-60VDC power supply. To connect the device to 220VAC electrical network, use the cable provided with the delivery package. To connect the device to DC power supply, use the cable with cross-section not less than 1mm<sup>2</sup>.

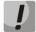

When connecting to the 220 V AC power supply, it is necessary to install protection against electrical overstress (EOS).

Ensure that all cables are undamaged and securely connected.

Turn the device on and check the front panel LEDs to make sure the terminal is in normal operating conditions (Section 2.6 Light indication).

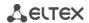

## 3.2.2 Mounting brackets

The delivery package includes support brackets for rack installation and mounting screws to fix the device case on the brackets.

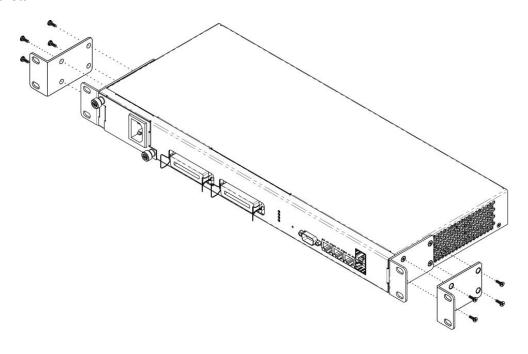

Fig. 10 – Support brackets mounting

To install the support brackets:

- 1. Align four mounting holes in the support bracket with the corresponding holes in the side panel of the device, see figure 10.
- 2. Use a screwdriver to screw the support bracket to the case.
- 3. Repeat steps 1 and 2 for the second support bracket.

## 3.2.3 Installing into a rack

To install the device to the rack:

- 1. Attach the device to the vertical rails of the rack.
- 2. Align mounting holes of the bracket with the corresponding holes in the rack rails. Use the holes of the same level on both sides of the rails to ensure the device horizontal installation
- 3. Use a screwdriver to screw the device to the rack.

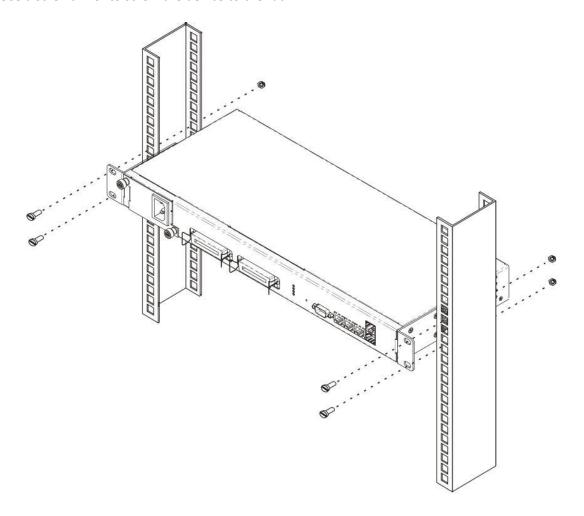

Fig. 11 – Device rack mounting

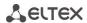

# 3.2.4 Power module installation

Depending on power supply requirements, terminals can be supplemented with either an AC power module, 220V, 50 Hz, or a DC power supply module, 48/60V. Location of the power module is shown in figure 12.

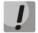

Power supply module installation and removal should be conducted when the power supply is off.

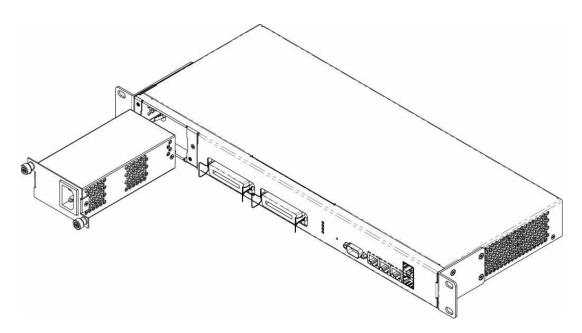

Figure 12 – Power module installation

Analog VoIP Gateway TAU-32M.IP

To install a power module:

- 1. Install the power module into the socket shown in 12.
- 2. Screw the power module to the case.
- 3. Follow the instructions in Section 0 to power on.

To replace power supply modules:

- 1. Check the voltage on module.
- 2. If the voltage is present, disconnect the power supply.
- 3. Remove the module.

#### 3.2.5 Submodule Installation

The device has a modular design and can accommodate up to 4 various submodules.

- TAU32M-M8S submodule: 8 × FXS ports;
- TAU32M-M8O submodule: 8 × FXO ports;
- TAU32M-M4S4O-R submodule: 4 × FXS ports, 4 × FXO ports.

When power is disabled for the TAU32M-M4S4O-R submodule, the FXS ports connect to the FXO ports:

- port 1 with port 5;
- port 2 with port 6;
- port 3 with port 7;
- port 4 with port 8.

In minimal configuration, the device contains a single submodule installed in Position 1, see figure 13.

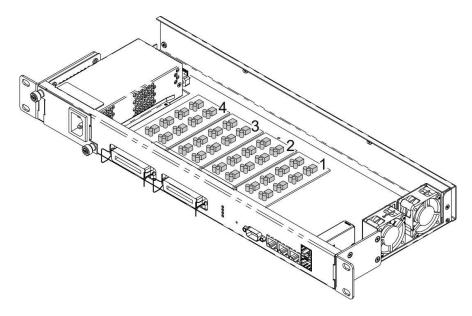

Fig. 13 – TAU-32M.IP submodule location

TAU-32M submodule installation order:

- 1. Check if the device is powered on.
- 2. If the voltage is present, disconnect the power supply.
- 3. Install module into an available Position -2, 3, or 4 (see figure 13).

#### 3.2.6 Fan location

Side panels of the device have air vents for heat removal. Two fans are installed on the inside of the right-side panel.

The air flow enters through the perforated left side panel of the device, passes through the entire range of internal components, cooling each of them, and is brought out with right perforated panel fans. The other panels of the device do not contain ventilation holes, which allows to maintain the necessary internal pressure of air flow.

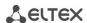

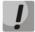

Do not block air vents. This may cause overheating of the components, which may result in device malfunction.

### 3.2.7 SFP transceiver installation and removal

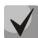

Optical modules can be installed when the terminal is turned on or off.

#### Transceiver installation:

- 1. Insert the top SFP module into a slot with its open connector downward, and the bottom SFP module with its open connector upward, see the figure below.
- 2. Push the module. When it is in place, you should hear a distinctive 'click'.

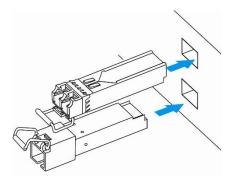

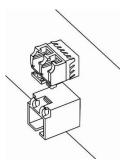

Figure 14 – SFP transceiver installation

# Transceiver removal:

- 1. Unlock the module's latch.
- 2. Remove the module from the slot.

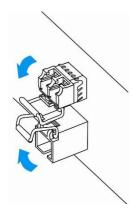

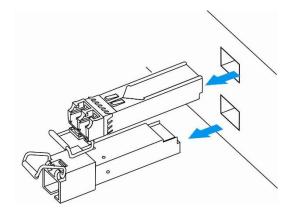

Fig. 15 – Opening SFT transceiver latch and SFT transceiver removal

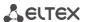

#### 4 GENERAL OPERATION GUIDELINES

The easiest way to configure and monitor the device is to use the web interface, so we recommend you to use it for these purposes.

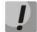

In order to prevent an unauthorized access to the device, we recommend you to change passwords for administrator, operator and non-privileged users. For setting password for web interface access, see Section 5.1.6.6 The Passwords submenu. We recommend you to write down and store defined passwords in a safe place, inaccessible for intruders.

Device management from public networks must be forbidden. To allow management from the allocated VLAN, see section 5.1.1.3 VLAN conf. To disable unused protocols for management and change ports set by default, see section 5.1.1.1 Network submenu.

In order to prevent device configuration loss, e.g. after reset to factory settings, we recommend you to backup configuration each time significant changes are made and store backup files on a PC.

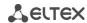

#### 5 DEVICE CONFIGURATION

You can connect to the device using three methods: via web interface, via Telnet/SSH protocols, or by the cable via serial port (RS-232 connector, console parameters: 115200, 8, n, 1, n).

The device runs on Linux, settings are stored as text files in a directory /etc ~/config (in normal mode /etc ~ is a link to the directory /etc, when booting from pressing 'F' in directory /etc ~ configured by the user, and in the /etc directory factory configuration of the device).

Configuration files can be edited by connecting the device via the RS-232 or telnet using built-in text editor **joe**.

To save the contents of the directory **/etc** ~ non-volatile memory device, use **save** command. The changes take effect after rebooting the device.

## 5.1 Configuration via WEB Interface. Administrator Access

To monitor the device, establish connection in the web browser (hypertext document viewer), such as Firefox, Internet Explorer. Enter IP-address of the device into the browser string.

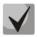

The default IP-address of the device - 192.168.1.2, subnet mask - 255.255.255.0.

After entering IP address the device will request username and password.

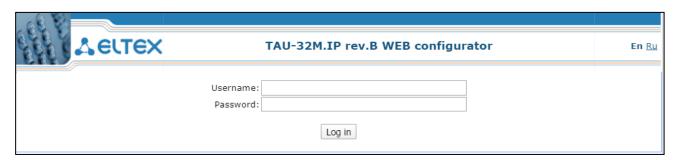

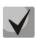

Initial startup username: admin, password: rootpasswd.

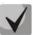

For security reasons, duration of authorized access session is limited for 20 minutes, i.e. if you are inactive after establishing connection to the device interface for the stated amount of time, the session will be over. This restriction is not valid for 'Monitoring' or 'System info' pages, as these pages perform periodic polling of the device data.

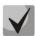

Up to 4 users may connect to the device web interface simultaneously.

The following menu will appear on the administrator's terminal: to prevent unauthorized access to device in the future, it is recommended to change password (see Section 5.1.6.6).

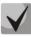

In all tabs, the Save button stores configuration into the non-volatile (flash) memory of the device.

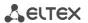

#### Web configurator language

Web configurator allows you to select from two interface languages: 'Russian (Ru)' or 'English (En)'.

Firmware version default language is English. To change the interface language, select the respective link in the web configurator header bar (on the right side).

Example of web configurator menu in Russian:

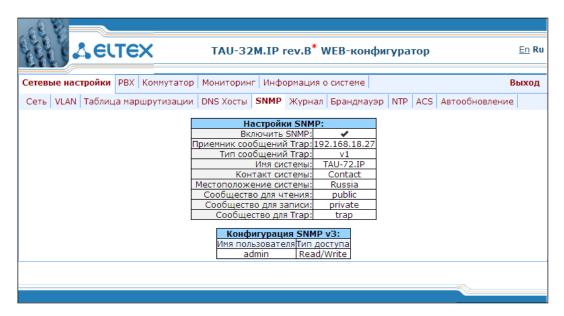

Example of web configurator menu in English:

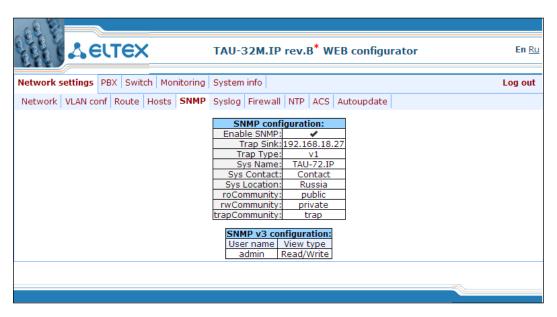

#### **Indication of Changes in web Configurator**

Web configurator supports indication of configuration changes that is shown in the header bar of configuration interface (TAU-32M.IP WEB configurator).

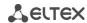

Table 5 lists indicator states ('\*' character in the header bar of configuration interface).

Table 5 - Indicator state \*

| LED state                | Description                                                                                                    |  |
|--------------------------|----------------------------------------------------------------------------------------------------|--|
| * character is red       | Changes has been made to the configuration, but it has not been saved to flash memory yet.                                                    |  |
| * character is not shown | No changes have been made to the configuration; Changes has been successfully saved to flash memory; The gateway IP address has been changed. |  |

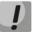

When network settings are changed, web service on the device restarts, and when the connection is established using new address, '\*' character will not be shown, but the configuration will still contain changes that are not saved to the flash memory.

Table 6 lists description of configuration menu windows.

Table 6 – Description of configuration menu, administrator access

| Menu (en)                                                  | Description                                                      |  |  |
|------------------------------------------------------------|------------------------------------------------------------------|--|--|
| Network settings                                           | Adjustment of the device network settings                        |  |  |
| Network                                                    | Configuration of network settings                                |  |  |
| IPSec                                                      | Configuration of IPSec settings                                  |  |  |
| VLAN conf                                                  | VLAN Config                                                      |  |  |
| Route                                                      | Static route configuration for WAN and VLAN interfaces           |  |  |
| Hosts                                                      | Local DNS server configuration                                   |  |  |
| SNMP                                                       | SNMP agent configuration                                         |  |  |
| Syslog                                                     | Syslog server configuration                                      |  |  |
| MAC filter                                                 | Configuration of filtration by MAC addresses                     |  |  |
| Firewall                                                   | Configuration of denied/allowed IP server addresses              |  |  |
| NTP                                                        | NTP configuration                                                |  |  |
| ACS                                                        | TR-069 monitoring and management protocol settings               |  |  |
| Autoupdate                                                 | Automatic update configuration                                   |  |  |
| PBX                                                        | VoIP (Voice over IP) configuration                               |  |  |
| Main Device basic settings                                 |                                                                  |  |  |
| SIP/H323 Profiles                                          | Configuration of SIP/H323 profiles                               |  |  |
| SIP Common                                                 | SIP common settings                                              |  |  |
| H323                                                       | H323 protocol settings (works in profile 1 only)                 |  |  |
| Profile 18                                                 | Configuration of profiles                                        |  |  |
| SIP Custom                                                 | SIP custom settings for a profile                                |  |  |
| Codecs                                                     | Codec settings for a profile                                     |  |  |
| Dialplan                                                   | Routing settings for a profile                                   |  |  |
| Alert info                                                 | Configuration of a distinctive ring, formed by Alert Info value  |  |  |
| TCP/IP                                                     | Configuration of network port range for various protocols        |  |  |
| Ports                                                      | Configuration of device subscriber ports and subscriber profiles |  |  |
| Call limits                                                | Configuration of simultaneous call limits                        |  |  |
| Suppl. Service Codes                                       | Configuration of Supplementary Service Codes                     |  |  |
| Serial groups                                              | Configuration of serial groups                                   |  |  |
| FXO groups FXO group configuration                         |                                                                  |  |  |
| PickUp groups Configuration of pickup groups               |                                                                  |  |  |
| Distinctive ring 'Distinctive ring' service administration |                                                                  |  |  |
| Modifiers                                                  | Configuration of number modifiers                                |  |  |
| Acoustic signals                                           | Configuration of acoustic signals parameters                     |  |  |
| Dialplan profiles                                          | Configuration of profiles for routing                            |  |  |

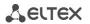

| Profile 14                                                                               | Configuration of profiles                                                             |  |
|------------------------------------------------------------------------------------------|---------------------------------------------------------------------------------------|--|
| Switch                                                                                   | Configuration of switch settings                                                      |  |
| Switch ports settings                                                                    | Configuration of integrated Ethernet switch ports                                     |  |
| 802.1q In '802.1q' submenu, you may define the configuration of packet routing rules for |                                                                                       |  |
|                                                                                          | operation in 802.1q mode.                                                             |  |
| QOS & Bandwidth                                                                          | Quality of service functions and bandwidth limits configuration                       |  |
| control                                                                                  |                                                                                       |  |
| Monitoring                                                                               | Device monitoring                                                                     |  |
| Port                                                                                     | Device subscriber ports status information                                            |  |
| Status                                                                                   | Gateway hardware platform status information–voltages, temperature sensors, fans, SFP |  |
|                                                                                          | data                                                                                  |  |
| Switch                                                                                   | Switch port status monitoring                                                         |  |
| Suppl. Service                                                                           | Information on the current status of supplementary services on subscriber port        |  |
| IMS SS status                                                                            | Information about current IMS services status                                         |  |
| Serial groups                                                                            | Information about current serial groups status                                        |  |
| FXO groups                                                                               | Information about current FXO groups status                                           |  |
| System info                                                                              | System info                                                                           |  |
| Device info                                                                              | View the device and network settings information                                      |  |
| Route                                                                                    | The Routing Table                                                                     |  |
| ARP                                                                                      | View the ARP table                                                                    |  |
| Service                                                                                  | Firmware update, configuration file operations, rebooting device, setting/changing    |  |
|                                                                                          | passwords                                                                             |  |
| Firmware upgrade                                                                         | Subscriber units firmware update                                                      |  |
| Backup/Restore                                                                           | Download/upload configuration files to/from PC                                        |  |
| Reboot                                                                                   | Device reboot                                                                         |  |
| Security                                                                                 | Encryption Features                                                                   |  |
| МОН                                                                                      | Download/upload audio file for call hold service                                      |  |
| Password                                                                                 | Management of passwords used to access the device via Web interface                   |  |
| Call history                                                                             | View and upload of call log                                                           |  |
| Logout                                                                                   | Finish the device administration session for the current user                         |  |

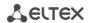

### 5.1.1 Network settings

In the *Network settings* menu, you can define network settings of the device.

#### 5.1.1.1 Network

In the 'Network' submenu, you may specify the device name, IP address, subnet mask, network broadcast address, DNS server address, device access rules, etc.

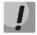

You do not have to reboot the gateway in order to apply network settings. When applying settings, all current calls will be terminated!

<u>DHCP</u> is a protocol that allows to automatically obtain IP address and other settings required for operation in TCP/IP network. It allows the gateway to obtain all necessary network settings from DHCP server.

<u>SNMP</u> is a simple network management protocol. It allows the gateway to send real-time messages on occurred failures to controlling SNMP manager. Also, gateway SNMP agent supports monitoring of gateway sensors' status on request from SNMP manager.

<u>DNS</u> is a protocol that allows to obtain domain information. It allows the gateway to obtain IP address of the communicating device by its network name (hostname). It may be necessary, e.g. when specifying hosts in the routing plan or using network name of the SIP server as its address.

<u>Telnet</u> is a protocol that allows to establish mechanisms of control over the network. It allows you to remotely connect to the gateway from a computer for configuration and management purposes. For Telnet protocol operation, the data transfer process is not encrypted.

<u>SSH</u> is a protocol that allows to establish remote control over the network. Serves the similar purpose as TELNET protocol, but unlike the latter provides encryption of the transferred data.

<u>LLDP (Link Layer Discovery Protocol)</u> is a data-link level protocol that allows network equipment to notify the neighbouring devices located in a local network on their capabilities and gather such notifications from the neighbouring devices.

**STP (Spanning Tree Protocol)** is a network protocol that allows to eliminate loops in the arbitrary Ethernet network topology, containing one or multiple network bridges connected with redundant links.

<u>TR-069</u> is a technical specification that defines the Internet protocol for management of network equipment – CWMP (CPE WAN Management Protocol). The protocol allows for comprehensive device configuration, software updates, reading device information (software version, model, serial number, etc.), complete configuration file downloading/uploading, remote device restart (TR-069, TR-098, TR-104 specifications are supported).

**STUN** – network protocol that allows subscriber behind the NAT to define external IP-address.

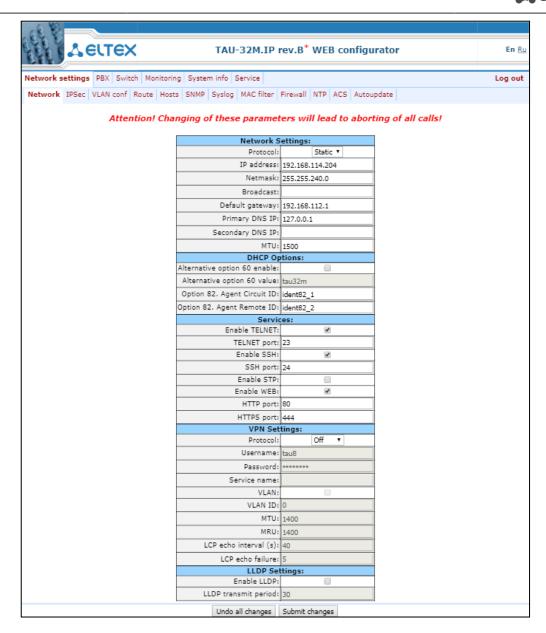

When selecting 'Static' option in the 'Protocol' field, the following parameters are available:

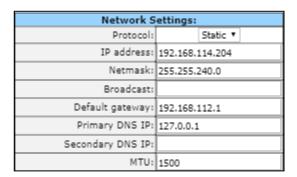

#### Network settings:

Protocol – selection of static or dynamic (DHCP) protocol to assign network settings.

#### Dynamic assignment of network settings:

To obtain network settings use DHCP.

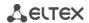

#### Supported options:

- 1 subnet mask;
- 3 default network gateway address;
- 56 DNS server address;
- 12 device network name;
- 15 domain name;
- 28 network broadcast address;
- 42 NTP server address;
- 43 specific vendor information (for option usage, see subsection 5.1.1.11'TR-069 Monitoring and Management Protocol Settings' below);
- 60 specific vendor information (for option usage, see subsection 'DHCP Options' below);
- 66 TFTP server address (for option usage, see subsection 'Autoupdate Settings' below);
- 67 name of the file with firmware versions and configurations (for option usage, see subsection 'Autoupdate Settings' below);
- 82 agent informational parameter (Agent Circuit ID and Agent Remote ID suboptions);
- 120 outbound SIP servers (for option usage, see Section 0);
- 121 classless static routes (for option usage, see Section 5.1.1.3).
- Get GW via DHCP when checked, use default gateway obtained via DHCP;
- Default gateway default address of a network gateway, i.e. the address of a gateway that receives all the traffic falling outside the scope of every static routing rule;
- Primary DNS IP primary DNS server address. To use a local DNS, enter IP address 127.0.0.1 into the field;
- Secondary DNS IP secondary DNS server address;
- MTU maximum size of the packet that can be transmitted via WAN interface without fragmentation.

### Static assignment of network settings:

- IP address the device IP address;
- Netmask the device network mask;
- Broadcast the device subnet broadcast address;
- Default gateway default address of a network gateway, i.e. the address of a gateway that receives all the traffic falling outside the scope of every static routing rule;
- Primary DNS IP primary DNS server address. To use a local DNS, enter IP address 127.0.0.1 into the field;
- Secondary DNS IP secondary DNS server address;
- MTU maximum size of the packet that can be transmitted via WAN interface without fragmentation.

#### **DHCP Options:**

Alternative option 60 enable – when checked, use alternative Option 60 value, specified by user.
 Otherwise, in Option 60 DHCP request the device will send specific vendor information in the following format:

[VENDOR: vendor][DEVICE: device type][HW: hardware version][SN: serial number][WAN: MAC address][VERSION: firmware version]

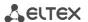

#### where:

- Vendor Eltex;
- Device type depends on factory settings;
- Serial number depends on factory settings;
- MAC address depends on factory settings.

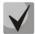

You may check factory settings and firmware version in 'System info' tab (Section 5.1.5The 'System info' menu) of the web interface.

#### Example:

#### [VENDOR:Eltex][DEVICE:TAU32M][HW:0x21][SN:MS5370043][WAN:00:01:09:44:33:22][VERSION:2.10.0]

- Alternative option 60 value alternative Option 60 value (format: string), specified by user;
- Option 82. Agent circuit identifier (Option 82. Agent Circuit ID) allows to add Option 82, Suboption 1 –
   Agent Circuit ID, into DHCP request;
- Option 82. Remote agent identifier (Option 82. Agent Remote ID) allows to add Option 82, Suboption 2 –
   Agent Remote ID, into DHCP request.

#### Services:

- Enable TELNET when checked, enable device access via Telnet protocol, otherwise it is disabled;
- TELNET port TCP port (23 by default) for Telnet protocol operation;
- Enable SSH when checked, enable device access via SSH protocol, otherwise it is disabled;
- SSH port TCP port (22 by default) for SSH protocol operation;

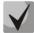

To avoid unathorised access to the device by password iteration, IP address is blocked for 5 minutes in case of 3 times entering of invalid athorisation data. This feature is implemented for Telnet and SSH. Notification on the intrusion attempts is transferred to technical specialists via SYSLOG and/or SNMP.

- Enable STP when checked, STP is enabled;
- Enable WEB when checked, enable device access via web interface, otherwise it is disabled;
  - HTTP port web server port (80 by default) for HTTP protocol operation;
  - HTTPS port web server port (443 by default) for HTTPS protocol operation.

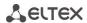

### **VPN** Connection Settings:

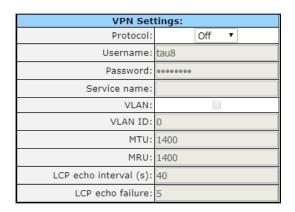

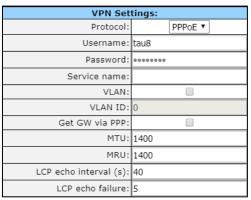

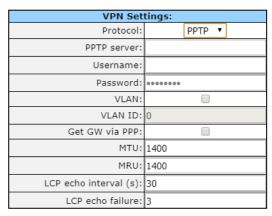

- Protocol selection of protocol to create a VPN.
  - Off not to use VPN;
  - PPPoE use PPPoE for a tunnel creation;
  - PPTP use PPTP for a tunnel.

#### **PPPoE Settings:**

- Username username for PPP server authentication;
- Password password for PPP server authentication;
- Service name service name requested when PPP connection establishing. Query must be replyed only by PPPoE server, that supports this service;
- VLAN when checked, use separate VLAN for PPPoE access;
- VLAN ID VLAN identifier;
- Get GW via PPP when checked, use default gateway obtained via PPP;
- MTU maximum packet size that could be transferred through PPP interface without fragmentation;
- MRU maximum packet size that could be received through PPP interface without fragmentation;
- LCP echo interval (s) period of request transmission for LCP echo PPP connection control;
- LCP echo failure count permissible number of errors connected with LCP echo requests transmission. In case this amount of LCP echo queries wasn't answered, PPP connection will be terminated.

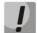

If the network is managed through PPPoE, do not click the *Submit Changes* button after you finish PPPoE connection configuration as it may lead to connection loss. Go to *'VLAN conf'* tab first, set the setting for 'RTP/signalling/control traffic transmission via PPPoE', and then apply configuration changes using the *Submit Changes* button.

#### PPTP Settings:

- PPTP server PPPT server IP address;
- Username username for PPP server authentication;
- Password password for PPP server authentication;
- VLAN when checked, use separate VLAN for PPTP access;
- VLAN ID VLAN identifier;
- Get GW via PPP when checked, use default gateway obtained via PPP;
- MTU maximum packet size that could be transferred through PPP interface without fragmentation;
- MRU maximum packet size that could be received through PPP interface without fragmentation;
- LCP echo interval (s) period of request transmission for LCP echo PPP connection control;
- LCP echo failure count permissible number of errors connected with LCP echo requests transmission. In case this amount of LCP echo queries wasn't answered, PPP connection will be terminated.

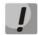

If the network is managed through PPTP, do not click the *Submit Changes* button after you finish PPTP connection configuration as it may lead to connection loss. Go to *'VLAN conf'* tab first, set the setting for 'signalling/control traffic transmission via PPTP', and then apply configuration changes using the *Submit Changes* button.

### LLDP Settings:

- Enable LLDP when checked, enable LLDP protocol;
- LLDP transmit period LLDP message transmission period. Default value: 30 seconds.

To apply changes, click the *Submit Changes* button. To discard all changes made to configuration, click the *Undo All Changes* button.

To store changes to non-volatile memory of the device, click the Save button.

### 5.1.1.2 The "IPSec settings" submenu

In this submenu, you may configure IPSec encryption (IP Security). IPSec is a set of protocols used for protection of data transmitted via Internet Protocol that enables authentication, integrity check and/or encryption of IP packets. IPsec also includes secure Internet Key Exchange protocols.

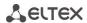

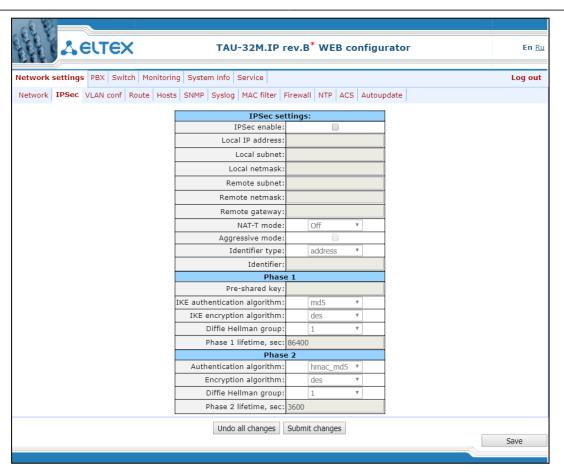

#### IPSec settings:

- IPSec enable when selected, permit to use IPSec protocol for data encryption;
- Local IP address the device address for operation via IPSec protocol;
- Local subnet local subnet address;
- Local netmask local subnet mask;
- Local subnet in cooperation with Local netmask determine local subnet for creation network-to-network or network-to-point topology;
- Remote subnet remote subnet address;
- Remote netmask remote subnet mask;

Remote subnet in cooperation with Remote netmask determine address of remote subnet for connection with using encryption via IPSec protocol. If the mask value is 255.255.255.255, communication is performed with a single host. Mask that differs from 255.255.255.255 allows defining a whole subnet. Thus, functionality of the device allows you to organize the following 4 network topologies with using encryption traffic via IPSec protocol: point-to-point, network-to-point, point-to-network, network-to-network;

- Remote gateway gateway used for remote network access.
- NAT-T mode NAT-T (NAT Traversal) encapsulates IPSec traffic and simultaneously creates UDP packets to be sent correctly by a NAT device. For this purpose, NAT-T adds an additional UDP header before IPSec packet so it would be processed as an ordinary UDP packet and the recipient host would not perform any integrity checks. When the packet arrives to the destination, UDP header is removed and the packet goes

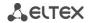

further as an encapsulated IPSec packet. With NAT-T technique, you may establish communication between IPSec clients in secured networks and public IPSec hosts via firewalls. You can choose one of the three NAT-T operation modes:

- on NAT-T mode is activated only when NAT is detected on the way to the destination host;
- force use NAT-T in any case;
- off disable NAT-T on connection establishment.

The following NAT-T settings become available when choosing NAT-T On/Force mode:

- NAT-T UDP port UDP port for packets used for IPSec message encapsulation. Default value is 4500;
- NAT-T keepalive packet transmission interval, sec periodic message transmission interval for UDP connection keepalive on the device performing NAT functions.
- Aggressive mode phase 1 operation mode, when all the necessary data is exchanged using three unencrypted packets. In the main mode, the exchange process involves six unencrypted packets.
- My identifier type identifier type of the device: address, fqdn, user\_fqdn, asn1dn;
- My identifier device identifier used for identification during phase 1 (fill in, if required). Identifier format depends on the type.

In **Phase 1 and Phase 2** sections parameters and algorithms used in the first and the second steps of IPSec connection are configured.

#### Phase 1

During the first step (phase), two hosts negotiate on the identification method, encryption algorithm, hash algorithm and Diffie Hellman group. Also, they identify each other. For phase 1, there are the following settings.

- Pre-shared key;
- Authentication algorithm select an authentication algorithm from the list: MD5, SHA1, SHA256, SHA384, SHA512;
- Encryption algorithm select an encryption algorithm from the list: DES, 3DES, Blowfish, Cast128, AES;
- Diffie Hellman group select Diffie-Hellman group;
- Phase 1 lifetime, sec time that should pass for hosts' mutual re-identification and policy comparison (other name IKE SA lifetime). Default value is 24 hours (86400 seconds).

#### Phase 2

During the second step, key data is generated, hosts negotiate on the utilized policy. This mode—also called as 'quick mode'—differs from the phase 1 in that it may be established after the first step only, when all the phase 2 packets are encrypted.

- Authentication algorithm select an authentication algorithm from the list: HMAC-MD5, HMAC-SHA1, HMAC-SHA256, HMAC-SHA384, HMAC-SHA512;
- Encryption algorithm select an encryption algorithm from the list: DES, 3DES, Blowfish, Twofish, Cast128,
   AES:
- Diffie Hellman group select Diffie-Hellman group;

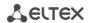

Phase 2 lifetime, sec – time that should pass for data encryption key changeover (other name IPSec SA lifetime). Default value is 60 minutes (3600 seconds).

To apply changes, click the *Submit Changes* button. To discard all changes made to configuration, click the *Undo All Changes* button. To store changes to non-volatile memory of the device, click the *Save* button.

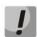

Settings for 'signalling/control traffic via IPSec' transmission are performed in the 'VLAN conf' tab.

### 5.1.1.3 VLAN conf

In 'VLAN conf' submenu, you will be able to configure VLAN network settings and transmission of signals and voice traffic, and also set up device management through various VLAN networks.

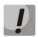

You don't have to reboot the gateway in order to apply VLAN settings. When applying settings, all current calls will be terminated.

**VLAN** is a virtual local area network. VLAN consists of a group of hosts combined into a single network regardless of their location. Devices grouped into a single VLAN will have the same VLAN ID. Gateway software allows to set up device management (via web interface, TELNET, or SSH), transmission of signals (SIP, H.323/RAS protocol data) and voice traffic (RTP) through a single or multiple virtual local area networks. This feature may become useful, when a separate network is used for device management in organization.

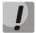

IP addresses assigned to WAN interface as well as VLAN interfaces should belong to different subnets. For example, if you use a mask 255.255.240.0, IP addresses 192.168.1.6 and 192.168.2.199 will belong to a single network, and if you use a mask 255.255.255.0, they will belong to different networks.

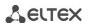

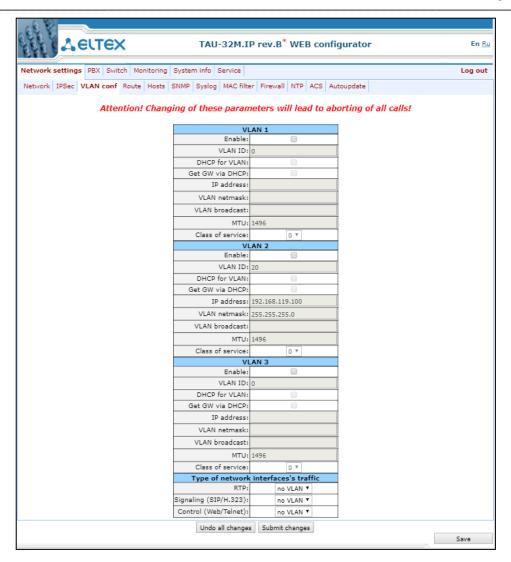

### Use VLAN1/VLAN2/VLAN3

In sections VLAN1, VLAN2, VLAN3, you may configure from one to three VLAN networks:

- Enable when checked, enable VLAN;
- VLAN ID VLAN identifier (1-4095);
- DHCP for VLAN when checked, VLAN network settings will be obtained via DHCP;
- Get GW via DHCP when checked, use default gateway obtained via DHCP;
- IP address VLAN interface IP address;
- VLAN netmask network mask used for VLAN interface;
- VLAN broadcast subnet broadcast address of VLAN interface;
- MTU maximum packet size that could be transferred through PPP interface without fragmentation (86-1500);
- Class of service (802.1p) 802.1p priority for the current VLAN.

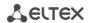

#### Type of network interface's traffic

In section 'Type of network interface's traffic', you can assign one of three configured VLAN3 (VLAN1, VLAN2, VLAN3) or PPPoE interface to the specific traffic type:

- RTP VLAN, PPPoE assignment for voice traffic;
- Signaling (SIP/H.323) VLAN, PPPoE, PPTP, IPSec assignment for SIP/H323 signal traffic;
- Control (Web/Telnet) VLAN, PPPoE, PPTP, IPSec assignment for gateway management via web interface, telnet, and SSH.

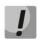

Voice traffic will be transmitted via PPPoE only after the device is restarted.

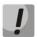

When selecting for all types: RTP, signalling and controlling PPPoE value won't have any IP address, even if IP address for WAN will be setted up in configuration.

To apply changes, click the *Submit Changes* button. To discard all changes made to configuration, click the *Undo All Changes* button.

#### 5.1.1.4 The 'Route' submenu

In the 'Route' submenu' you can configure static routes for WAN and VLAN interfaces.

**Static routing** allows you to route packets to defined IP networks or IP addresses through the specified gateways. Packets sent to IP addresses not belonging to the gateway IP network and falling outside the scope of static routing rules will be sent to the default gateway.

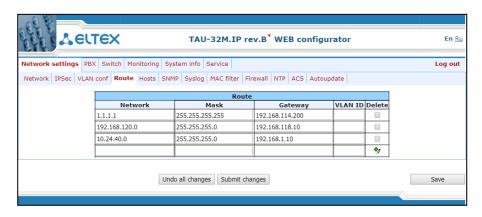

- Network destination IP network or address;
- Mask network mask. If IP address is specified in the 'Network' field, use the following mask: 255.255.255;
- Gateway address of a network gateway that will be used for packet routing to the defined network (or IP address);
- VLAN virtual local area network identifier (VLAN ID). Use it when destination IP network or IP address belong to virtual local area network, otherwise leave this field blank.

To add/apply a new route, enter the data in the field with icon, and click the *Submit Changes* button. To remove the route, select *'Delete'* checkbox and click the *Submit Changes* button.

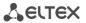

To discard all changes made to configuration, click the *Undo All Changes button*. To store changes to non-volatile memory of the device, click the *Save* button.

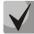

Apart from configuration performed via web configurator, the gateway is able to receive static route settings via Option 121 of DHCP protocol. Routes in this option are sent as a list of 'destination description/gateway' pairs, the format is described in RFC 3442.

#### 5.1.1.5 The 'Hosts' submenu

In the 'Hosts' submenu, you can configure settings required for local DNS operation.

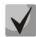

To enable local DNS, enter 127.0.0.1 into 'Primary DNS IP' field in the 'Network' tab.

**Local DNS** — allows the gateway to obtain IP address of the communicating device by its domain name. You may use *Local DNS* in cases when DNS server is missing from the network segment that the gateway belongs to, and you need to establish routing using network names, or when you have to use SIP server network name as its address. Although, you have to know matches between host names (domains) and their IP addresses. Also, local DNS allows you to configure SIP domain on a gateway (see Section 5.1.2.2.3.3).

Local DNS configuration involves definition of matches between hostnames and their respective IP addresses.

To enable local DNS, enter 127.0.0.1 into 'Primary DNS IP' field in the 'Network' tab. Also, local DNS will be used when configured DNS servers are not available.

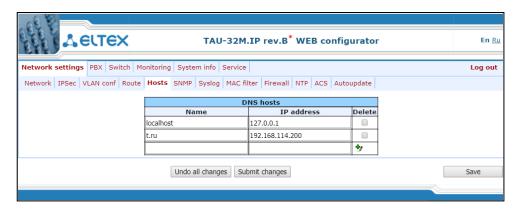

#### Table of domain names (DNS hosts):

- Name name of a host;
- IP-address IP address of a host.

To add/apply a new route, enter the data in the field with icon, and click the *Submit Changes* button. To remove the route, select 'Delete' checkbox and click the *Submit Changes* button.

After implementation of changes, click the *Submit Changes* button; to discard all changes, click the *Undo All Changes* button; to save changes, click the *Save* button.

### 5.1.1.6 The 'SNMP' submenu

TAU-32M.IP software allows monitoring status of the device and its sensors via SNMP. In 'SNMP' submenu, you can configure settings of SNMP agent. The device supports SNMPv1, SNMPv2, SNMPv3.

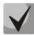

For detailed monitoring parameters and Traps description, see MIBs on disk shipped with the gateway.

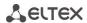

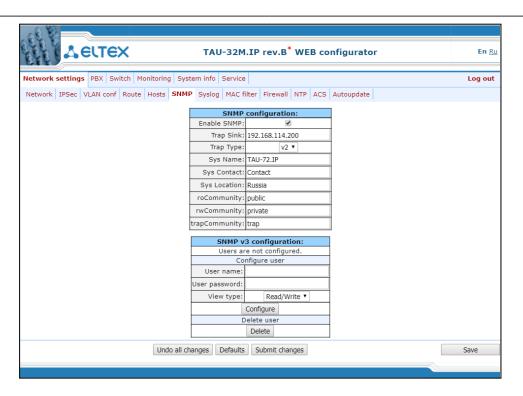

After implementation of changes, click the *Submit Changes* button; to discard all changes, click the *Undo All Changes* button; to save changes, click the *Save* button.

#### **SNMP** configuration:

- Trap Sink IP address of a trap recipient (manager server or proxy agent server);
- Trap Type SNMP trap type (SNMP-trap or SNMPv2-trap);
- SysName device system name;
- SysContact device vendor contact information;
- SysLocation device location;
- roCommunity password for parameter reading (common: public);
- rwCommunity password for parameter writing (common: private);
- trapCommunity password located in traps.

### **SNMP v3 configuration:**

The system employs a single SNMPv3 user that executes SORM commands. SORM feature implementation is based on rfc3924 recommendation—Cisco Architecture for Lawful Intercept in IP Networks. To perform the pickup, the following MIBs are used: CISCO-IP-TAP-MIB.my and CISCO-TAP2-MIB.my.

- User name account username;
- User password access password. The password should contain 8 characters or more;
- View type account access mode selection:
  - Read/Write read/write mode;
  - Read only read-only mode.

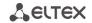

Delete – click this button to delete all accounts for access via SNMP v3.

Click the *Configure* button to apply SNMPv3 user configuration. Settings will be applied immediately. Click the *Delete* button to delete the record.

To discard all changes made to configuration, click the *Undo All Changes button*. To set the default parameters, click the *Defaults button*. To apply changes, click the *Submit Changes* button.

### MIB Tree

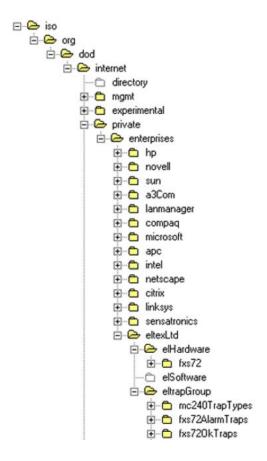

### **SNMP TRAP**

SNMP agent sends a message (SNMP-trap or SNMPv2-trap), when the following events occur:

- Port is blocked;
- Port is unblocked;
- Unit power supply voltage is changed;
- Fans turned on/off;
- Fans malfunction;
- SFP module is installed, but there is no optical link;
- BPU connection lost/resumed;
- One of the following parameters falls outside of allowable limits:

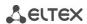

- Board supply voltage should fall within the limits: 8V<Vbat<16V;
- Temperature on a sensor should not exceed 90°c.
- Successful/unsuccessful firmware update;
- Successful/unsuccessful configuration download/upload.

### 5.1.1.6.1 The 'SNMP' submenu

Parameter settings listed in a second column correspond to actual parameter names used in the web interface and their descriptions are listed in the respective Sections of this document.

The gateway supports monitoring of the following parameters via SNMP:

#### Standardized Parameters

Object identifier mgmt.1.

| system     | Table with network parameters, according to RFC 1213 (MIB-II)            |
|------------|--------------------------------------------------------------------------|
| interfaces | Table with network interfaces parameters, according to RFC 1213 (MIB-II) |

### Object identifier mib-2.47.1.

| entityPhysical | Table with description of the physical nature of the device, according to RFC 6933 (Entity MIB) |
|----------------|-------------------------------------------------------------------------------------------------|
| entityMapping  | Table with network interfaces correspondence, according to RFC 6933 (Entity MIB)                |

### General Gateway Data

Object identifier enterprises.35265.1.9.

| 1 | fxsDevName     | Gateway name        |
|---|----------------|---------------------|
| 2 | fxsDevType     | Gateway type        |
| 3 | fxsDevCfgBuild | Firmware version    |
| 4 | fxsFreeSpace   | Free disk space     |
| 5 | fxsFreeSpace   | Free RAM            |
| 8 | fxsCpuUsage    | CPU utilization (%) |

### Object identifier enterprises.35265.4.

| 2  | omsProductClass    | Hardware platform version              |
|----|--------------------|----------------------------------------|
| 3  | omsSerialNumber    | Device serial number (factory setting) |
| 11 | omsLinuxVersion    | Linux version                          |
| 12 | omsFirmwareVersion | Media processor version                |
| 13 | omsBPUVersion      | Subscriber unit firmware version       |
| 14 | omsFactoryType     | Device type (factory setting)          |
| 15 | omsFactoryMAC      | Factory default MAC address            |

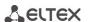

### Platform Sensor Parameters

Object identifier enterprises.35265.1.9.10.

| 5  | fxsMonitoringTemp1       | Temperature measured by submodule 1 sensor |
|----|--------------------------|--------------------------------------------|
| 6  | fxsMonitoringTemp2       | Temperature measured by submodule 2 sensor |
| 7  | fxsMonitoringTemp3       | Temperature measured by submodule 3 sensor |
| 8  | fxsMonitoringTemp4       | Temperature measured by submodule 4 sensor |
| 9  | fxsMonitoringFanState    | Fan status (on or off)                     |
| 10 | fxsMonitoringFan1Rotate  | Fan health 1, if it's on                   |
| 11 | fxsMonitoringFan2Rotate  | Fan health 2, if it's on                   |
| 13 | fxsMonitoringVinput      | Board supply voltage,V                     |
| 14 | fxsMonitoringDevicePower | Type of power supply installed             |

### Call Monitoring

Object identifier enterprises.35265.1.9.12.1.1.

| 2  | fxsPortPhoneNumber      | Subscriber number                                                        |
|----|-------------------------|--------------------------------------------------------------------------|
| 3  | fxsPortState            | Port status                                                              |
| 4  | fxsPortUserName         | Subscriber name                                                          |
| 5  | fxsPortTalkingNum       | Number(s) of the remote subscriber or two subscribers in conference mode |
| 6  | fxsPortTalkingStartTime | Call start time                                                          |
| 7  | fxsPortSipConnected     | Last known successful registration on SIP server                         |
| 8  | fxsPortH323Connected    | Gatekeeper registration time                                             |
| 9  | fxsPortSipConnecteNext  | Amount of time until next SIP server registration                        |
| 10 | fxsPortSipConnecteState | SIP server registration status                                           |
| 11 | fxsPortSipConnectHost   | Registration SIP server address                                          |

### List of possible port states:

- hangdown phone is offhook;
- hangup phone is onhook;
- FXO hangdown FXO port is busy;
- FXO hangup FXO port is availiable;
- dial dialling number;
- ringback send 'ringback' tone;
- ringing send 'ringing' tone;
- talking call in progress;
- conference 3-way conference;
- busy sending 'busy' tone;
- hold port is on hold;
- testing port is in testing mode.

Analog VoIP Gateway TAU-32M.IP

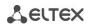

List of possible registration states:

- off registration disabled;
- ok successful registration;
- failed registration failed.

### - Hunt Groups Status

Object identifier enterprises.35265.1.9.41.1.

| 2 | serialGroupPhone                 | Group sequential number                            |
|---|----------------------------------|----------------------------------------------------|
| 3 | serialGroupRegistrationState     | SIP server registration status                     |
| 4 | serialGroupRegistrationHost      | Registration SIP server address                    |
| 5 | serialGroupLastRegistrationAt    | Last known successful registration on SIP server   |
| 6 | serialGroupNextRegistrationAfter | Remaining time for SIP server registration renewal |
| 7 | serialGroupH323GK                | H.323 gatekeeper registration time                 |

### FXO Group Monitoring

Object identifier enterprises.35265.1.9.42.1.

| 2 | fxoGroupPhone                 | Group sequential number                            |
|---|-------------------------------|----------------------------------------------------|
| 3 | fxoGroupRegistrationState     | SIP server registration status                     |
| 4 | fxoGroupRegistrationHost      | Registration SIP server address                    |
| 5 | fxoGroupLastRegistrationAt    | Last known successful registration on SIP server   |
| 6 | fxoGroupNextRegistrationAfter | Remaining time for SIP server registration renewal |
| 7 | fxoGroupH323GK                | H.323 gatekeeper registration time                 |

### 5.1.1.6.2 Device Configuration via SNMP

The gateway supports data readout and configuration via SNMP for the following settings.

### Custom FXS Port Settings

Object identifier enterprises.35265.1.9.12.2.1.

| 34 | fxsPortConfigRowStatus             | Row status (required in SNMP SET). Value for storing data in a file: 1 |  |
|----|------------------------------------|------------------------------------------------------------------------|--|
|    | From the 'Custom' tab              |                                                                        |  |
| 1  | fxsPortConfigPhone                 | Phone (up to 20 characters)                                            |  |
| 2  | fxsPortConfigUserName              | User Name (up to 20 characters)                                        |  |
| 30 | fxsPortConfigUseAltNumber          | Use Alt. Number                                                        |  |
| 29 | fxsPortConfigAltNumber             | Alt. Number (up to 20 characters)                                      |  |
| 83 | fxsPortConfigUseAltNumberAsContact | Use alternative number as contact (only for serial groups members)     |  |
| 3  | fxsPortConfigAuthName              | Authentication name (up to 20 characters)                              |  |
| 4  | fxsPortConfigAuthPass              | Authentication password (up to 20 characters)                          |  |

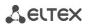

| 5  | fxsPortConfigCustom          | Customizing                                                    |  |
|----|------------------------------|----------------------------------------------------------------|--|
| 66 | fxsPortConfigPortProfileID   | Subscriber profile                                             |  |
| 67 | fxsPortConfigSipProfileID    | SIP/H.323 profile                                              |  |
| 18 | fxsPortConfigHotLine         | Hot Line                                                       |  |
| 20 | fxsPortConfigHotTimeout      | Hot Timeout (0 to 300)                                         |  |
| 19 | fxsPortConfigHotNumber       | Hot Number (up to 20 characters)                               |  |
| 27 | fxsPortConfigClir            | CLIR                                                           |  |
| 48 | fxsPortConfigDnd             | Do Not Disturb (DND)                                           |  |
| 21 | fxsPortConfigDisabled        | Off                                                            |  |
| 32 | fxsPortConfigSipPort         | SIP port (0 to 65535)                                          |  |
| 16 | fxsPortConfigCallTransfer    | Process flash                                                  |  |
| 17 | fxsPortConfigCallWaiting     | Call Waiting                                                   |  |
| 85 | fxsPortConfigMwiDialtone     | MWI                                                            |  |
| 87 | fxsPortConfigDscpForRtp      | DSCP for RTP packets                                           |  |
|    | Fi                           | rom the 'Common' tab                                           |  |
| 7  | fxsPortConfigAON             | CallerID                                                       |  |
| 8  | fxsPortConfigAONHideDate     | Hide Date                                                      |  |
| 9  | fxsPortConfigAONHideName     | Hide Name                                                      |  |
| 11 | fxsPortConfigMinFlashtime    | Min Flashtime (ms) (70 to 1000)                                |  |
| 12 | fxsPortConfigMaxFlashtime    | Max Flashtime (ms) (minflashtime to 1000)                      |  |
| 13 | fxsPortConfigGainr           | Gain receive (-230 to 20)                                      |  |
| 14 | fxsPortConfigGaint           | Gain transmit (-170 to 60)                                     |  |
| 15 | fxsPortConfigCategory        | SS7 category (SIP-T)                                           |  |
| 76 | fxsPortConfigCpcRus          | Category                                                       |  |
| 84 | fxsPortConfigModifier        | Modifier                                                       |  |
| 33 | fxsPortConfigCfgPriOverCw    | Call Forward on Busy (CFB) has priority over Call Waiting (CW) |  |
| 6  | fxsPortConfigPlaymoh         | Play music on hold                                             |  |
| 28 | fxsPortConfigStopDial        | Stop dial at #                                                 |  |
| 10 | fxsPortConfigTaxophone       | Taxophone – operation in payphone mode                         |  |
| 58 | fxsPortConfigEnableCpc       | CPC                                                            |  |
| 59 | fxsPortConfigCpcTime         | CPC time (ms)                                                  |  |
|    | Fro                          | om the 'Call forward' tab                                      |  |
| 22 | fxsPortConfigCtBusy          | Call Forward on Busy (CF Busy)                                 |  |
| 45 | fxsPortConfigCfbNumber       | CF Busy Number (up to 20 characters)                           |  |
| 24 | fxsPortConfigCtNoanswer      | Call Forward on No reply (CF No reply)                         |  |
| 46 | fxsPortConfigCfnrNumber      | CF No reply Number (up to 20 characters)                       |  |
| 23 | fxsPortConfigCtUnconditional | Unconditional Call Froward (CF Unconditional)                  |  |
| 44 | fxsPortConfigCfuNumber       | CF Unconditional Number (up to 20 characters)                  |  |
| 43 | fxsPortConfigCtOutofservice  | Call Forward on Out Of Service (CF Out Of Service)             |  |
|    |                              |                                                                |  |

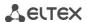

| 47 | fxsPortConfigCfoosNumber        | CF Out Of Service Number (up to 20 characters)    |  |
|----|---------------------------------|---------------------------------------------------|--|
| 25 | fxsPortConfigCtNumber           | Call Forward Number (CF Number)                   |  |
| 26 | fxsPortConfigCtTimeout          | CF No reply (CFNR) Timeout (0 to 300)             |  |
|    | Froi                            | m the 'Suppl. Service' tab                        |  |
| 36 | fxsPortConfigDvoCtAttendedEn    | Call answer attended enable                       |  |
| 37 | fxsPortConfigDvoCtUnattendedEn  | Call answer unattended enable                     |  |
| 38 | fxsPortConfigDvoUnconditionalEn | Call forward unconditional enable                 |  |
| 39 | fxsPortConfigDvoCfBusyEn        | Call forward on busy enable                       |  |
| 40 | fxsPortConfigDvoCfAnswerEn      | Call forward on no reply enable                   |  |
| 41 | fxsPortConfigDvoCfServiceEn     | Call forward on out of service enable             |  |
| 35 | fxsPortConfigDvoCwEn            | Call waiting enable                               |  |
| 42 | fxsPortConfigDvoDoDisturbEn     | Do not disturb enable                             |  |
|    | From the 'Pick up groups' tab   |                                                   |  |
| 31 | fxsPortConfigPickUp             | Membership in PickUp groups (up to 86 characters) |  |

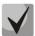

### Custom FXO Port Settings

Object identifier enterprises.35265.1.9.12.2.1.

| 13 | fxsPortConfigGainr                  | Gain receive (-230 to 20)             |  |  |
|----|-------------------------------------|---------------------------------------|--|--|
| 14 | fxsPortConfigGaint                  | Gain transmit (-170 to 60)            |  |  |
|    | FXO parameters                      |                                       |  |  |
|    |                                     | Outgoing parameters                   |  |  |
| 49 | fxsPortConfigFxoFlashTime           | Flash duration (ms)                   |  |  |
| 60 | fxsPortConfigDontDetectDT           | Dialtone detection                    |  |  |
| 71 | fxsPortConfigDtDetectTime           | Dial tone time detect (s)             |  |  |
| 61 | fxsPortConfigDelayDialingTimeout    | Dialing delay, sec                    |  |  |
| 65 | fxsPortConfigDontTransmitPrefix     | Don't transmit prefix                 |  |  |
| 64 | fxsPortConfigTransmitNumber         | Transmit number                       |  |  |
| 75 | fxsPortConfigFxoCallBusy            | 503 Service unavailable on busy (SIP) |  |  |
| 78 | fxsPortConfigPstnActivity           | PSTN activity                         |  |  |
| 79 | fxsPortConfigPstnRbDetectTimeout    | Ringback detect timeout (s)           |  |  |
| 77 | fxsPortConfigReversalPolarityAction | Reverse polarity detection            |  |  |
|    | Dial mode                           |                                       |  |  |
| 63 | fxsPortConfigDialing                | Dialing mode (1-DTMF, 2-Pulse)        |  |  |
| 50 | fxsPortConfigFxoDelTdm              | Interdigit delay                      |  |  |
| 72 | fxsPortConfigDecadePulseTime        | Pulse time (ms)                       |  |  |
| 73 | fxsPortConfigDecadePauseTime        | Pause time (ms)                       |  |  |

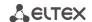

| _  |                                          |                                          |  |
|----|------------------------------------------|------------------------------------------|--|
| 86 | fxsPortConfigDtmfTime                    | DTMF transmit duration (s)               |  |
|    | Incoming parameters                      |                                          |  |
| 51 | fxsPortConfigFxoRingtdm                  | Ring detection                           |  |
| 52 | fxsPortConfigPstnNumberprefix            | PSTN number prefix                       |  |
| 53 | fxsPortConfigPstnNameprefix              | PSTN name prefix                         |  |
| 54 | fxsPortConfigUsePstnCid                  | Use PSTN CallerID                        |  |
| 80 | fxsPortConfigDetectFxoLinePresence       | Connected FXO line detection             |  |
|    | Detected signal parameters               |                                          |  |
| 82 | fxsPortConfigFxoMinLevelDetect           | Minimum level of detectable signal (dBm) |  |
| 68 | fxsPortConfigDialToneDetectionParameters | Dial tone detection parameters           |  |
| 70 | fxsPortConfigBusyToneDetectionParameter  | Busy tone detection parameters           |  |
|    | S                                        |                                          |  |
| 69 | fxsPortConfigRingBackToneDetectionParam  | Ringback tone detection parameters       |  |
|    | eters                                    |                                          |  |
|    | From the 'Custom' tab                    |                                          |  |
| 74 | fxsPortConfigNoOffhookAtRinging          | No offhook at ringing                    |  |
| 55 | fxsPortConfigtdmhotline                  | Use Hotline to PSTN                      |  |
| 56 | fxsPortConfigtdmhottimeout               | Hotline Timeout to PSTN                  |  |
| 57 | fxsPortConfigtdmhotnumber                | Hotline number to PSTN                   |  |

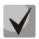

## FXS settings of subscriber profiles

Object identifier enterprises.35265.1.9.30.3.1.1.

| 2  | profilePortsAON              | CallerID                                                       |
|----|------------------------------|----------------------------------------------------------------|
| 3  | profilePortsAONHideDate      | Hide Date                                                      |
| 4  | profilePortsAONHideName      | Hide Name                                                      |
| 6  | profile Ports Min Flash time | Min Flashtime (ms) (70 to 1000)                                |
| 7  | profile Ports Max Flash time | Max Flashtime (ms) (minflashtime to 1000)                      |
| 8  | profilePortsGainr            | Gain receive (0.1 dB)                                          |
| 9  | profilePortsGaint            | Gain transmit (0.1 dB)                                         |
| 10 | profilePortsCategory         | SS7 category (SIP-T)                                           |
| 35 | profilePortsCpcRus           | Category                                                       |
| 43 | profilePortsModifier         | Modifier                                                       |
| 13 | profilePortsCfgPriOverCw     | Call Forward on Busy (CFB) has priority over Call Waiting (CW) |
| 1  | profilePortsPlaymoh          | Play music on hold                                             |
| 41 | profilePortsStopDial         | Stop dial at #                                                 |
| 5  | profilePortsTaxophone        | Taxophone – operation in payphone mode                         |

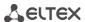

| 20 | profilePortsEnableCpc  | CPC                                                                                              |
|----|------------------------|--------------------------------------------------------------------------------------------------|
| 21 | profilePortsCpcTime    | CPC time (ms)                                                                                    |
| 45 | profilePortsDscpForRtp | DSCP for RTP packets                                                                             |
| 27 | profilePortsRowStatus  | Row status. This parameter is mandatory for SNMP SET. To store data in a file, set '1' as value. |

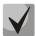

## FXO settings of subscriber profiles

Object identifier enterprises.35265.1.9.30.3.1.1.

| 8 | profilePortsGainr | Gain receive (-230 to 20)  |
|---|-------------------|----------------------------|
| 9 | profilePortsGaint | Gain transmit (-170 to 60) |

|                            | FXO parameters                     |                                          |  |
|----------------------------|------------------------------------|------------------------------------------|--|
|                            | Outgoing parameters                |                                          |  |
| 14                         | profilePortsFxoFlashTime           | Flash duration (ms)                      |  |
| 22                         | profile Ports Dont Detect DT       | Dialtone detection                       |  |
| 31                         | profilePortsDtDetectTime           | Dial tone time detect (s)                |  |
| 23                         | profilePortsDelayDialingTimeout    | Dialing delay, sec                       |  |
| 26                         | profilePortsDontTransmitPrefix     | Don't transmit prefix                    |  |
| 25                         | profilePortsTransmitNumber         | Transmit number                          |  |
| 34                         | profilePortsFxoCallBusy            | 503 Service unavailable on busy (SIP)    |  |
| 37                         | profilePortsPstnActivity           | PSTN activity                            |  |
| 38                         | profilePortsPstnRbDetectTimeout    | Ringback detect timeout (s)              |  |
| 36                         | profilePortsReversalPolarityAction | Reverse polarity detection               |  |
|                            |                                    | Dial mode                                |  |
| 24                         | profilePortsDialing                | Dialing mode (1-DTMF, 2-Pulse)           |  |
| 15                         | profilePortsFxoDelTdm              | Interdigit delay                         |  |
| 32                         | profilePortsDecadePulseTime        | Pulse time (ms)                          |  |
| 33                         | profilePortsDecadePauseTime        | Pause time (ms)                          |  |
| 44                         | profilePortsFxoDtmfTime            | DTMF transmit duration (s)               |  |
|                            |                                    | Incoming parameters                      |  |
| 16                         | profilePortsFxoRingtdm             | Ring detection                           |  |
| 17                         | profilePortsPstnNumberprefix       | PSTN number prefix                       |  |
| 18                         | profilePortsPstnNameprefix         | PSTN name prefix                         |  |
| 19                         | profilePortsUsePstnCid             | Use PSTN CallerID                        |  |
| 39                         | profilePortsDetectFxoLinePresence  | Connected FXO line detection             |  |
| Detected signal parameters |                                    |                                          |  |
| 42                         | profilePortsFxoMinLevelDetect      | Minimum level of detectable signal (dBm) |  |

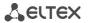

| 28 | profile Ports Dial Tone Detection Parameters | Dial tone detection parameters     |
|----|----------------------------------------------|------------------------------------|
| 30 | profilePortsBusyToneDetectionParameters      | Busy tone detection parameters     |
| 29 | profilePortsRingBackToneDetectionParamet     | Ringback tone detection parameters |
|    | ers                                          |                                    |

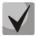

### SIP common parameters configuration

Object identifier enterprises.35265.1.9.30.1.1.

| 1  | sipCommonEnablesip             | Enable SIP                                 |
|----|--------------------------------|--------------------------------------------|
| 6  | sipCommonInviteInitT           | Invite initial timeout (ms) (100 too 1000) |
| 5  | sipCommonInviteTotalT          | Invite total timeout (ms) (1000 too 39000) |
| 2  | sipCommonShortmode             | Short mode                                 |
| 3  | sipCommonTransport             | Transport                                  |
| 4  | sipCommonSipMtu                | SIP UDP MTU                                |
| 7  | sipCommonPortRegistrationDelay | Port registration delay (ms)               |
| 8  | STUNEnable                     | Use STUN                                   |
| 9  | stunServer                     | STUN server                                |
| 10 | stunInterval                   | STUN interval                              |
| 11 | sipPublicIp                    | PublicIP (address behind NAT)              |

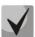

## These settings match ones described in Section 5.1.2.2.1.

### Configuration of Main Parameters

Object identifier enterprises.35265.1.9.37.

| 3 | deviceName               | Device name                                   |
|---|--------------------------|-----------------------------------------------|
| 8 | siptUsePrefix            | Use prefix (SIP-T)                            |
| 9 | siptPrefix               | Prefix (SIP-T)                                |
| 4 | startTimer               | Start timer                                   |
| 5 | durationTimer            | Duration timer                                |
| 6 | waitAnswerTimer          | Wait answer timer                             |
| 2 | fansThresholdTemperature | Fans threshold temperature <sup>1</sup>       |
| 1 | fansForceEnable          | Fans force enable <sup>1</sup>                |
| 7 | powerMode                | High voltage on subscriber lines <sup>2</sup> |

<sup>&</sup>lt;sup>1</sup> Not used for TAU-32M.IP rev.B

\_\_\_\_

<sup>&</sup>lt;sup>2</sup> Used for TAU-32M.IP rev.B only

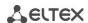

## Configuration of TCP/UDP port parameters

Object identifier enterprises.35265.1.9.45.

| 1 | rtpSipMin                | Minimal UDP port (when operating via SIP) |
|---|--------------------------|-------------------------------------------|
| 2 | rtpSipMax                | Maximum UDP port (when operating via SIP) |
| 3 | interceptPortMin         | SORM intercept UDP port min               |
| 4 | interceptPortMax         | SORM intercept UDP port max               |
| 7 | verifyRemoteMediaAddress | Remote media address verification         |
| 8 | dscpForSip               | DSCP for SIP packets                      |

### Configuration of call limits

Object identifier enterprises.35265.1.9.46.1.

| 2 | clType                   | Type of interaction gateway                                                                                                    |
|---|--------------------------|----------------------------------------------------------------------------------------------------|
| 3 | clHostOfNeighbourGateway | Host of neighbour gateway area                                                                                                    |
| 4 | clSimultaneousCallsCount | Simultaneous calls count                                                                                                    |
| 5 | clRowStatus              | Row status. This parameter is mandatory for SNMP SET. To store data in a file, its value should be as follows: to change the limit record, set value 1, to add a record—value 4, to remove a record—value 2. |

## 'Distinctive ring' service configuration

Object identifier enterprises.35265.1.9.47.1.

| 2 | drRule               | Rule name                                                                                                    |
|---|----------------------|----------------------------------------------------------------------------------------------------|
| 3 | drRing               | Ring, ms                                                                                                    |
| 4 | drPause              | Pause, ms                                                                                                    |
| 5 | drSubscriberProfiles | Subscriber profiles                                                                                                    |
| 6 | drRowStatus          | Row status. This parameter is mandatory for SNMP SET. To store data in a file, its value should be as follows: to change the limit record, set value 1, to add a record–value 4, to remove a record–value 2. |

### Automatic update configuration

Object identifier enterprises.35265.1.9.35.1

| 1  | fxsEnableAutoupdate  | Enable autoupdate   |
|----|----------------------|---------------------|
| 2  | fxsSource            | Source              |
| 8  | autoupdateProtocol   | Autoupdate protocol |
| 9  | autoupdateAuth       | Authentication      |
| 10 | autoupdateUser       | Username            |
| 11 | autoupdatePassword   | Password            |
| 3  | fxsTFTPServer        | Server              |
| 4  | fxsConfigurationFile | Configuration file  |

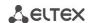

| 5 | fxsFirmwareVersion             | Firmware versions file        |
|---|--------------------------------|-------------------------------|
| 6 | fxsConfigurationUpdateInterval | Configuration update interval |

## System Log Configuration

Object identifier enterprises.35265.1.9.38.

| 1  | runSyslog    | Run syslog on startup   |
|----|--------------|-------------------------|
| 14 | syslogToFile | Save log to file        |
| 2  | syslogAddr   | Syslog server address   |
| 3  | syslogPort   | Syslog server port      |
| 4  | appErr       | Errors                  |
| 5  | appWarn      | Warnings                |
| 6  | appInfo      | Info                    |
| 7  | appDbg       | Debug                   |
| 13 | appAlarm     | Alarms                  |
| 8  | sipLevel     | SIP debug level         |
| 9  | h323Level    | H.323 debug level       |
| 10 | vapiEnabled  | VAPI log enable         |
| 11 | vapiLibLevel | Library debug level     |
| 12 | vapiAppLevel | Application debug level |
| 15 | syslogStatus | Syslog status (on/off)  |

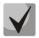

These settings match ones described in Section 5.1.1.7.

## Specific SIP parameters' configuration

Object identifier enterprises.35265.1.9.30.1.3.1.

| 3  | sipProfileMode          | Proxy mode                                  |
|----|-------------------------|---------------------------------------------|
| 15 | sipProfileProxy0        | Proxy 1 address (up to 40 characters)       |
| 16 | sipProfileRegrar0       | Registrator 1 address (up to 40 characters) |
| 17 | sipProfileRegistration0 | Use registration 1                          |
| 18 | sipProfileProxy1        | Proxy 2 address (up to 40 characters        |
| 19 | sipProfileRegrar1       | Registrator 2 address (up to 40 characters) |
| 40 | sipProfileRegistration1 | Use registration 2                          |
| 20 | sipProfileProxy2        | Proxy 3 address (up to 40 characters        |
| 21 | sipProfileRegrar2       | Registrator 3 address (up to 40 characters) |
| 41 | sipProfileRegistration2 | Use registration 3                          |
| 22 | sipProfileProxy3        | Proxy 4 address (up to 40 characters        |
| 23 | sipProfileRegrar3       | Registrator 4 address (up to 40 characters) |
| 42 | sipProfileRegistration3 | Use registration 4                          |

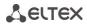

| 24 | sipProfileProxy4                | Proxy 5 address (up to 40 characters                  |
|----|---------------------------------|-------------------------------------------------------|
| 25 | sipProfileRegrar4               | Registrator 5 address (up to 40 characters)           |
| 43 | sipProfileRegistration4         | Use registration 5                                    |
| 4  | sipProfileOptions               | Main proxy control mode                               |
| 62 | sipProfileChangeover            | Redundancy switching mode                             |
| 63 | sipProfileChangeoverBy408       | Switching by timeout                                  |
| 5  | sipProfileKeepalivet            | Keepalive time (s)                                    |
| 61 | sipProfileFullRuriCompliance    | Full RURI analyse                                     |
| 7  | sipProfileDomain                | SIP domain (up to 20 characters)                      |
|    |                                 |                                                       |
| 8  | sipProfileDomainToReg           | Use SIP domain when registrating                      |
| 10 | sipProfileRegisterRetryInterval | Registration Retry Interval (s) (10 to 3600)  Inbound |
|    | sipProfileInboundProxy          |                                                       |
| 9  | sipProfileOutbound              | Outbound  Dial time sout (0 to 200)                   |
| 2  | sipProfileObtimeout             | Dial timeout (0 to 300)                               |
| 11 | sipProfileExpires               | Expires (10 to 345600)                                |
| 12 | sipProfileAuthentication        | Authentication and authorisation mode                 |
| 13 | sipProfileUsername              | Username (up to 20 characters)                        |
| 14 | sipProfilePassword              | Password (up to 20 characters)                        |
| 60 | sipProfileUseAlertInfo          | Alert info                                            |
| 39 | sipProfileRingback              | Ringback when receiving 183 response                  |
| 37 | sipProfileCwRingback            | Response type with CallWaiting                        |
| 38 | sipProfileRingbackSdp           | Ringback raising to a caller                          |
| 26 | sipProfileDtmfmime              | DTMF MIME Type                                        |
| 27 | sipProfileHfmime                | DTMF MIME Type                                        |
| 34 | sipProfileUriEscapeHash         | Forward '#' as '%23'                                  |
| 33 | sipProfileUserPhone             | Use tag User=Phone                                    |
| 49 | sipProfileRemoveInactiveMedia   | Remove inactive media                                 |
| 44 | sipProfilePRTPstat              | P-RTP-Stat                                            |
| 28 | sipProfileCtWithReplaces        | Use replaces                                          |
| 32 | sipProfile100Rel                | Reliable preliminary 100rel response delivery         |
| 46 | sipProfileEnableTimer           | Use RFC4028 timer                                     |
| 47 | sipProfileMinSE                 | Min SE  Sossian cyniros                               |
| 48 | sipProfileSessionExpires        | Session expires                                       |
| F4 | sin Drofilo Koon Aliya Mada     | NAT Settings                                          |
| 51 | sipProfileKeepAliveInterval     | NAT Keep Alive Interval (s)                           |
| 50 | sipProfileKeepAliveInterval Co  | NAT Keep Alive Interval (s)                           |
| 52 | sipProfileConferenceMode        | nference settings  Conference mode                    |
| 53 | sipProfileConferenceServer      | Conference server                                     |
| JJ | sipi romecomerenceserver        | Conference Server                                     |

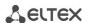

|    | IMS settings                              |                                                                |  |
|----|-------------------------------------------|----------------------------------------------------------------|--|
| 54 | sipProfileEnableIMS                       | Enable IMS                                                     |  |
| 55 | sipProfileXCAPNameForThreePartyConference | XCAP name for '3-way conference'                               |  |
| 56 | sipProfileXCAPNameForHotline              | XCAP name for 'Hotline'                                        |  |
| 57 | sipProfileXCAPNameForCallWaiting          | XCAP name for call waiting                                     |  |
| 45 | sipProfileRowStatus                       | Row status. This parameter is mandatory for SNMP SET. To store |  |
|    |                                           | data in a file, set '1' as value.                              |  |

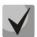

## - Configuration of the distinctive type ring with alert info header

Object identifier enterprises.35265.1.9.30.1.5.1.

| 1 | cadenceNumber    | Rule number                                                                                                    |
|---|------------------|----------------------------------------------------------------------------------------------------|
| 2 | cadenceName      | Alert Info string                                                                                                    |
| 3 | cadenceRingRule  | Expressions                                                                                                    |
| 4 | cadenceRowStatus | Row status. This parameter is mandatory for SNMP SET. To store data in a file, its value should be as follows: to change the limit record, set value 1, to add a record–value 4, to remove a record–value 2. |

## Codecs configuration

Object identifier enterprises.35265.1.9.30.7.1.1.

| 1  | useG711A           | Use G.711A                      |  |
|----|--------------------|---------------------------------|--|
| 2  | useG711U           | Use G.711U                      |  |
| 3  | useG726to32        | Use G.726-32                    |  |
| 4  | useG723            | Use G.723                       |  |
| 6  | useG729B           | Use G.729B                      |  |
| 7  | useG729A           | Use G.729B                      |  |
|    | Pac                | cketization time                |  |
| 8  | g711Ptime          | G.711 Ptime                     |  |
| 9  | g729Ptime          | G.729 Ptime                     |  |
| 10 | g723Ptime          | G.723 Ptime                     |  |
| 11 | g726to32Ptime      | G.726-32 Ptime                  |  |
|    | Other settings     |                                 |  |
| 12 | g726to32PT         | payload type for G.726-32 codec |  |
| 13 | dtmfTransfer       | DTMF Transfer Type              |  |
| 14 | flashTransfer      | Flash Transfer Type             |  |
| 15 | faxDetectDirection | Fax Detection                   |  |
| 16 | faxTransferCodec   | Master Fax Transfer Codec       |  |

Analog VoIP Gateway TAU-32M.IP

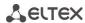

| 17 | slaveFaxTransferCodec   | Slave Fax Transfer Codec                                                                         |  |
|----|-------------------------|--------------------------------------------------------------------------------------------------|--|
| 18 | modemTransfer           | Modem Transfer                                                                                   |  |
| 19 | rfc2833PT               | RFC2833 Payload Time                                                                             |  |
| 20 | silenceSuppression      | Silence suppression                                                                              |  |
| 21 | echoCanceller           | Echo canceller                                                                                   |  |
| 22 | nlpDisable              | NLP disable                                                                                      |  |
| 23 | comfortNoise            | Comfort noise                                                                                    |  |
|    | RT                      | CP configuration                                                                                 |  |
| 24 | rtcpTimer               | RTCP rimer                                                                                       |  |
| 25 | rtcpControlPeriod       | RTCP activity control period                                                                     |  |
| 36 | rtcpXR                  | RTCP-XR                                                                                          |  |
|    | Fax/Modem configuration |                                                                                                  |  |
| 26 | ciscoNsePT              | NSE Payload Type                                                                                 |  |
| 27 | t38MaxDatagramSize      | Max Datagram Size                                                                                |  |
| 28 | t38Bitrate              | Bitrate                                                                                          |  |
|    | Jitter I                | ouffer configuration                                                                             |  |
| 29 | modemFaxDelay           | Delay (modem/fax)                                                                                |  |
| 30 | voiceMode               | Mode                                                                                             |  |
| 31 | voiceDelayMin           | Delay min                                                                                        |  |
| 32 | voiceDelayMax           | Delay max                                                                                        |  |
| 33 | voiceDeletionThreshold  | Deletion Threshold                                                                               |  |
| 34 | voiceDeletionMode       | Deletion mode                                                                                    |  |
| 35 | profilesCodecsRowStatus | Row status. This parameter is mandatory for SNMP SET. To store data in a file, set '1' as value. |  |
| 37 | rfc3264PtCommon         | Decoding rfc2833 with PT from answer SDP                                                         |  |

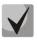

### Configuration of routing and pickup groups

Object identifier enterprises. 35265.1.9.30.5.1.1.

Data readout performed for enterprises.35265.1.9.30.5.1.1.fxsDialPlanNext.n identifier allows you to get the number of the next free record in SIP profile routing table. You can configure up to 300 records in total.

| 1 | profileDialPlanHost       | IP address (up to 40 characters)    |
|---|---------------------------|-------------------------------------|
| 2 | profileDialPlanDigits     | Prefix (up to 20 characters)        |
| 3 | profileDialPlanTimeout    | Timeout (0 to 20)                   |
| 4 | profileDialPlanMinDigits  | Minimal Number of Digits (up to 20) |
| 5 | profileDialPlanType       | Protocol&Target                     |
| 6 | profileDialPlanAccessMask | Ingress (up to 108 characters)      |
| 7 | profileDialPlanDialtone   | Dial tone                           |

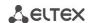

| 8  | profileDialPlanModifier  | Modifier (up to 8 characters)                                                                                                    |  |  |
|----|--------------------------|----------------------------------------------------------------------------------------------------|--|--|
| 10 | profileDialPlanDelnum    | Number of digits to delete (0 to quantity of digits in a number)                                                                                                    |  |  |
| 11 | profileDialPlanPtime     | Ptime (0, 10, 20,, 90)                                                                                                    |  |  |
| 12 | profileDialPlanRowStatus | Row status. This parameter is mandatory for SNMP SET. To store data in a file, its value should be as follows: to change the dialplan record, set value 1, to add a record–value 4, to remove a record–value 2. |  |  |

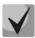

### Configuration of a Routing Plan Based on Regular Expressions

Object identifier enterprises.35265.1.9.30.5.3.1.

| 1 | profileRegExpDialOn        | Regular expression dialplan                                                                      |  |  |  |
|---|----------------------------|--------------------------------------------------------------------------------------------------|--|--|--|
| 2 | profileRegExpDialProtocol  | Protocol                                                                                         |  |  |  |
| 3 | profileRegExpDialText      | Expressions                                                                                      |  |  |  |
| 4 | profileRegExpDialRowStatus | Row status. This parameter is mandatory for SNMP SET. To store data in a file, set '1' as value. |  |  |  |

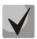

These settings match ones described in Section 5.1.2.2.5.4.

### Call group configuration

Object identifier enterprises.35265.1.9.18.1.1.

Data readout performed for *enterprises.35265.1.9.18.fxsSerialGroupsNext* identifier allows you to get the number of the next free group. You can configure up to 8 groups in total.

| 1  | fxsSerialGroupsPhone      | Phone (up to 20 characters)                                                                                                    |  |  |
|----|---------------------------|----------------------------------------------------------------------------------------------------|--|--|
| 2  | fxsSerialGroupsEnabled    | Enabled                                                                                                    |  |  |
| 3  | fxsSerialGroupsSerialType | Туре                                                                                                    |  |  |
| 4  | fxsSerialGroupsBusyType   | Busy mode                                                                                                    |  |  |
| 5  | fxsSerialGroupsTimeout    | Timeout (o to 99)                                                                                                    |  |  |
| 6  | fxsSerialGroupsSipPort    | SIP port (0 to 65535)                                                                                                    |  |  |
| 7  | fxsSerialGroupsAuthName   | Group name (up to 20 characters)                                                                                                    |  |  |
| 8  | fxsSerialGroupsAuthPass   | Password (up to 20 characters)                                                                                                    |  |  |
| 9  | fxsSerialGroupsPorts      | Ports (up to 48 characters)                                                                                                    |  |  |
| 10 | fxsSerialGroupsSipProfile | SIP/H.323 profile                                                                                                    |  |  |
| 11 | fxsSerialGroupsRowStatus  | Row status. This parameter is mandatory for SNMP SET. To store data in a file, its value should be as follows: to change the serial group record, set value 1, to add a record–value 4, to remove a |  |  |
|    |                           | record—value 2.                                                                                                    |  |  |

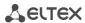

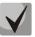

### FXO group configuration

Object identifier enterprises.35265.1.9.34.1.1.

| 1  | fxoSerialGroupsPhone              | Phone number                                                                                                    |  |
|----|-----------------------------------|----------------------------------------------------------------------------------------------------|--|
| 2  | fxoSerialGroupsEnabled            | Enabled                                                                                                    |  |
| 3  | fxoSerialGroupsBusyType           | Busy mode                                                                                                    |  |
| 4  | fxoSerialGroupsSipPort            | SIP port                                                                                                    |  |
| 5  | fxoSerialGroupsAuthName           | The name of the group.                                                                                                    |  |
| 6  | fxoSerialGroupsAuthPass           | Password                                                                                                    |  |
| 7  | fxoSerialGroupsPorts              | Ports                                                                                                    |  |
| 8  | fxoSerialGroupsSipProfile         | SIP/H.323 profile                                                                                                    |  |
| 9  | fxoSerial Groups Transmit Number  | Transmit number                                                                                                    |  |
| 10 | fxoSerialGroupsDontTransmitPrefix | Don't transmit prefix                                                                                                    |  |
| 11 | fxoSerialGroupsRowStatus          | Row status. This parameter is mandatory for SNMP SET. To st data in a file, its value should be as follows: to change the se group record, set value 1, to add a record–value 4, to remove record–value 2. |  |
| 12 | fxoSerialGroupsSend503OnBusy      | 503 Service unavailable on busy (SIP)                                                                                                    |  |
| 13 | fxoSerialGroupsType               | Group type                                                                                                    |  |

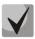

### These settings match ones described in Section 5.1.2.8.

## SNMP Settings Configuration

Object identifier enterprises.35265.1.9.31.

| 1  | tauTrapSink       | Trap Sink                     |  |
|----|-------------------|-------------------------------|--|
| 2  | tauTrapType       | Trap Type                     |  |
| 3  | tauSysName        | System Name                   |  |
| 4  | tauSysContact     | System Contact                |  |
| 5  | tauSysLocation    | System Location               |  |
| 6  | tauRoCommunity    | roCommunity                   |  |
| 7  | tauRwCommunity    | rwCommunity                   |  |
| 8  | tauTrapCommunity  | trapCommunity                 |  |
| 9  | tauUserV3Name     | The name of the user.         |  |
| 10 | tauUserV3Password | User password                 |  |
| 11 | tauViewV3Type     | View type                     |  |
| 12 | tauRestartSnmp    | Allows to restart SNMP client |  |

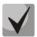

### Configuration of supplementary service codes

Object identifier enterprises.35265.1.9.20.

| 2 | tauVoipDvoCtAttended      | Call transfer attended                             |  |  |  |
|---|---------------------------|----------------------------------------------------|--|--|--|
| 3 | tauVoipDvoCtUnattended    | Call forward unattended                            |  |  |  |
| 4 | tauVoipDvoCfUnconditional | Unconditional Call Froward (CF Unconditional)      |  |  |  |
| 5 | tauVoipDvoCfBusy          | Call Forward on Busy (CF Busy)                     |  |  |  |
| 6 | tauVoipDvoCfNoanswer      | Call Forward on No reply (CF No reply)             |  |  |  |
| 7 | tauVoipDvoCfService       | Call Forward on Out Of Service (CF Out Of Service) |  |  |  |
| 1 | tauVoipDvoCallwaiting     | Call Waiting                                       |  |  |  |
| 8 | tauVoipDvoDoDisturb       | Do Not Disturb (DND)                               |  |  |  |

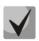

## These settings match ones described in Section 0.

## Firewall Settings Configuration

Object identifier enterprises.35265.1.9.44.1.1

| 2  | startingSourcelpAddress     | Starting source IP address                                                                                                    |  |  |
|----|-----------------------------|----------------------------------------------------------------------------------------------------|--|--|
| 16 | SourceMask                  | Network Mask                                                                                                    |  |  |
| 4  | allSourcelpAddresses        | All source IP addresses                                                                                                    |  |  |
| 5  | ruleprotocol                | Protocol                                                                                                    |  |  |
| 6  | typeOfMessageICMP           | Type of message (ICMP)                                                                                                    |  |  |
| 7  | startingSourcePort          | Starting source port                                                                                                    |  |  |
| 8  | number Of Source Ports      | Number of source ports                                                                                                    |  |  |
| 9  | allSourcePorts              | All source ports                                                                                                    |  |  |
| 10 | startingDestinationPort     | Starting destination port                                                                                                    |  |  |
| 11 | number Of Destination Ports | Number of destination ports                                                                                                    |  |  |
| 12 | allDestinationPorts         | All destination ports                                                                                                    |  |  |
| 13 | ruleTarget                  | Action                                                                                                    |  |  |
| 14 | ruleMoveTo                  | Moves the rule in the table; specify a row to move the rule into (1 to 30).                                                                                                    |  |  |
| 15 | ruleRowStatus               | Row status. This parameter is mandatory for SNMP SET. To store data in a file, its value should be as follows: to change the rule, set value 1, to add a rule–value 4, to remove a rule–value 2. |  |  |

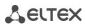

Object identifier enterprises.35265.1.9.44.

| 2 | firewallApply   | Apply rules           |
|---|-----------------|-----------------------|
| 3 | firewallConfirm | Confirm applied rules |

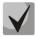

These settings match ones described in Section 5.1.1.9.

### Service functions

Object identifier enterprises.35265.1.9.

| 15 | fxsConfigSave | Save configuration into non-volatile memory |  |
|----|---------------|---------------------------------------------|--|
| 19 | fxsReboot     | Reboot gateway                              |  |

### 5.1.1.6.3 Device Firmware Update

To do this, send 'set' request to OID 1.3.6.1.4.1.35265.1.9.25.0

Parameter type: s - string

Parameter format: '<Firmware file name> <TFTP server IP address>'

Example: snmpset -v 2c -c private 192.168.16.70 .1.3.6.1.4.1.35265.1.9.25.0 s 'firmware.img72

192.168.16.44'

SNMP trap message will be sent to notify you on success or failure of firmware update operation.

### 5.1.1.6.4 Device configuration download/upload

### Device configuration upload

To do this, send 'set' request to OID .1.3.6.1.4.1.35265.4.10.2.0

Parameter type: s - string

Parameter format: '<TFTP server IP address> <Configuration file name> upload'

or: '<HTTP server IP address> <Configuration file name> httpupload'

Example: snmpset -v 2c -c private 192.168.16.70 .1.3.6.1.4.1.35265.4.10.2.0 s '192.168.16.44

cfgTau32.crypt upload'

\_\_\_\_\_

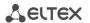

### Device configuration download

To do this, send 'set' request to OID .1.3.6.1.4.1.35265.4.10.2.0

Parameter type: s - string

Parameter format: '<TFTP server IP address> <Configuration file name> download'

or: '<HTTP server IP address> <Configuration file name> httpdownload'

Example: snmpset -v 2c -c private 192.168.16.70 .1.3.6.1.4.1.35265.4.10.2.0 s '192.168.16.44

cfgTau32.crypt download'

### Apply loaded changes

To do this, send 'set' request to OID .1.3.6.1.4.1.35265.4.10.2.0

Parameter type: s - string

Parameter format: '<TFTP server IP address> <Configuration file name> apply'

Example: snmpset -v 2c -c private 192.168.16.70 .1.3.6.1.4.1.35265.4.10.2.0 s '192.168.16.44

cfgTau32.crypt apply'

### 5.1.1.6.5 Events description sent in the TRAP, TRAP V2, INFORM messages

Table 7 – Description of events transmitted in Trap, Trap2, Inform messages

| Event                                                                                        | Importance | Description                                                                 | OID                      | Note                                                                                 |
|----------------------------------------------------------------------------------------------|------------|-----------------------------------------------------------------------------|--------------------------|--------------------------------------------------------------------------------------|
| fxs72VbatAlarmTrap  MAJOR  The voltage Vbat =%1\$d in beyond the permissible limits (38-72V) |            | 1.3.6.1.4.1.35265.3.6.1                                                     | Parameter 1: voltage     |                                                                                      |
| fxs72VringAlarmTrap MAJOR                                                                    |            | The voltage Vring %2\$d=%1\$d beyond the permissible limits (100-120V)      | 1.3.6.1.4.1.35265.3.6.2  | Parameter 1: voltage Parameter 2: the number of the inductor (1 or 2)                |
| fxs72VInputAlarmTrap                                                                         | MAJOR      | Input voltage exceeds acceptable values (8-16 V)                            | 1.3.6.1.4.1.35265.3.6.7  | Parameter 1: input voltage value                                                     |
| fxs72TemperatureAlarmTrap MAJOR gr                                                           |            | The temperature of sensor %2\$d=%1\$d greater than the maximum value (90°C) | 1.3.6.1.4.1.35265.3.6.3  | Parameter 1: The temperature Parameter 2: The number of the temperature sensor (1-4) |
| mTran MAJOR measurementAlar                                                                  |            | Temperature sensor's measurements are invalid                               | 1.3.6.1.4.1.35265.3.6.13 |                                                                                      |
| fxs72PowerUnitTermAlarm                                                                      | MAJOR      | Temperature of power supply exceeds acceptable value (95 °C)                | 1.3.6.1.4.1.35265.3.6.21 |                                                                                      |
| fxs72FanAlarmTrap                                                                            | MAJOR      | Fan %1\$d is on, but does                                                   | 1.3.6.1.4.1.35265.3.6.4  | Parameter 1: The number of                                                           |

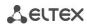

|                                         |          | not rotate                                                                                                    |                          | fan                                                     |
|-----------------------------------------|----------|----------------------------------------------------------------------------------------------------|--------------------------|---------------------------------------------------------|
| <u> </u>                                |          | Rotation speed is less<br>than 1000 cycles per<br>minute                                                                      | 1.3.6.1.4.1.35265.3.6.22 |                                                         |
| fys72SSwAlarmTran MAIOR No registration |          | No registration on MGC/SSW                                                                                                    | 1.3.6.1.4.1.35265.3.6.5  | It is used for software version - Megaco                |
| fxs72PortAlarmTrap                      | MINOR    | Port %1\$d is locked                                                                                                    | 1.3.6.1.4.1.35265.3.6.6  | Parameter 1: The port number                            |
| fxs72VbatOkTrap                         | CLEAR    | The voltage Vbat is OK                                                                                                    | 1.3.6.1.4.1.35265.3.7.1  |                                                         |
| fxs72VringOkTrap                        | CLEAR    | The voltage Vring %2\$d is OK                                                                                                 | 1.3.6.1.4.1.35265.3.7.2  | Parameter 2: the number of the inductor (1 or 2)        |
| fxs72VInputOkTrap                       | CLEAR    | Input voltage is OK                                                                                                    | 1.3.6.1.4.1.35265.3.7.7  |                                                         |
| fxs72TemperatureOkTrap                  | CLEAR    | The temperature of sensor %2\$d is OK                                                                                         | 1.3.6.1.4.1.35265.3.7.3  | Parameter 2: The number of the temperature sensor (1-4) |
| fxs72TempmeasurementOkTr<br>ap          | CLEAR    | The problem with temperature measurements has been solved                                                                     | 1.3.6.1.4.1.35265.3.7.13 |                                                         |
| fxs72PowerUnitTermOk                    | CLEAR    | Temperature of power supply is OK                                                                                             | 1.3.6.1.4.1.35265.3.7.21 |                                                         |
| fxs72FanLowSpeedOkTrap                  | CLEAR    | Fan rotation speed is OK                                                                                                    | 1.3.6.1.4.1.35265.3.7.22 |                                                         |
| fxs72FanOkTrap                          | CLEAR    | Fan %1\$d is operating normally                                                                                               | 1.3.6.1.4.1.35265.3.7.4  | Parameter 1: The number of fan                          |
| fxs72SSwOkTrap                          | CLEAR    | There is a registration on MGC/SSW                                                                                            | 1.3.6.1.4.1.35265.3.7.5  | It is used for software version - Megaco                |
| fxs72PortOkTrap                         | CLEAR    | Port %1\$d is unlocked                                                                                                    | 1.3.6.1.4.1.35265.3.7.6  | Parameter 1: The port number                            |
| fxs72VmodeSwitchTrap                    | INFO     | Power supply is changed -%1\$D V                                                                                              | 1.3.6.1.4.1.35265.3.7.10 | Parameter 1: new mode: 1 – 60V, 2 – 48V                 |
| fxs72FansSwitchTrap                     | INFO     | Fan status changed                                                                                                    | 1.3.6.1.4.1.35265.3.7.11 | Parameter 1:disabled, 1-<br>enabled                     |
| fxs72updateFwFail                       | MINOR    | Error while updating firmware                                                                                                 | 1.3.6.1.4.1.35265.3.6.20 | Parameter 1: The type of the error                      |
| fxs72updateFwOk                         | INFO     | Firmware is updated                                                                                                    | 1.3.6.1.4.1.35265.3.7.20 |                                                         |
| fxs72AuthFailedAlarmTrap                | INFO     | Attempt of password cracking by iteration has been detected (IP address from which access attempt has been made is specified) | 1.3.6.1.4.1.35265.3.6.23 | Parameter 1: 1 – telnet,<br>2 – ssh                     |
| fxs72BpuAlarmTrap                       | CRITICAL | No connection with BPU                                                                                                    | 1.3.6.1.4.1.35265.3.6.12 |                                                         |
| fxs72BpuOkTrap                          | CLEAR    | BPU connection restored                                                                                                    | 1.3.6.1.4.1.35265.3.7.12 |                                                         |

### 5.1.1.7 The 'Syslog' submenu. Syslog Protocol Configuration

In the 'Syslog' menu, you may configure system log settings.

**Syslog** is a protocol, designed for transmission of messages on current system events. Gateway software generates system data logs on operation of system applications and signalling protocols, as well as occurred failures and sends them to Syslog server.

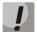

High debugging levels can lead to delays in the operation of the device. It is NOT RECOMMENDED to use a syslog unless necessary.

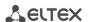

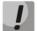

System log should be used only when problems in gateway operation occur, and you have to identify the reason. To define the necessary debug levels, consult ELTEX Service Centre Specialist.

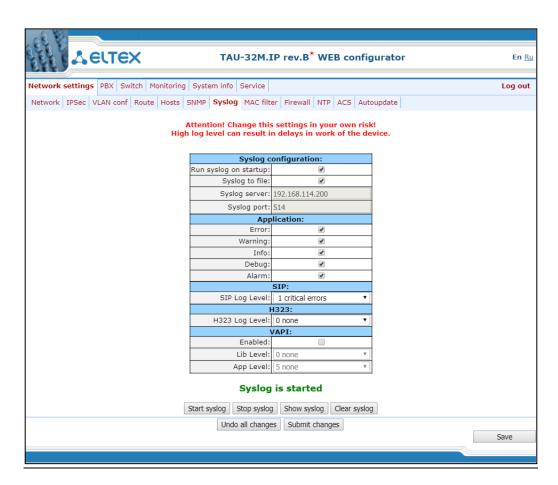

## Syslog configuration:

- Run syslog on startup when checked, run Syslog on device startup;
- Syslog to file when checked, save Syslog into file to view it later via web interface;
- Syslog server syslog server IP address;
- Syslog Port port for syslog server incoming messages (514 by default);

# Record type (APPLICATION):

- Error send application failure messages to Syslog server;
- Warning send application warning messages to Syslog server;
- Info send application Info messages to Syslog server;
- Debug send application debug messages to Syslog server;
- Alarm send alarm event messages and information on unathorised access attempts to Syslog server.

# SIP:

SIP Log Level – SIP protocol log level;

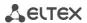

#### H.323:

H.323 Log Level – H.323 protocol log level;

## VAPI:

- Enabled when checked, VAPI library logging is enabled, otherwise it is disabled;
- Lib Level VAPI library log level;
- App Level VAPI log level from the application side.

Use Start and Stop buttons to start and stop the output of logging information to the system log.

Use *Show* and *Clear* buttons available in syslog file saving mode to view the log via web interface and clear the log on the device.

To discard all changes made to configuration, click the *Undo All Changes button*. To apply changes, click the *Submit Changes* button.

#### 5.1.1.8 The 'MAC filter' submenu

In the 'MAC filter' submenu, you may configure lists of permitted and denied MAC addresses from which the device is available.

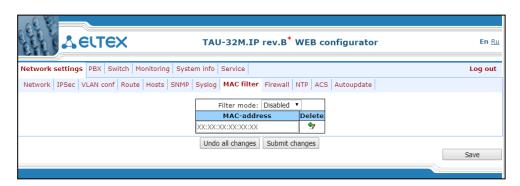

- Filter mode - three operation modes are available: disabled, 'black list' or 'white list';

To add MAC address to the table, enter the required address in the 'MAC address' column in AA:BB:CC:DD:EE:FF format. To apply changes, click the Submit Changes button.

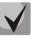

The maximum number of MAC addresses in the table is 30.

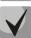

Adding addresses to the 'White list' requires at least one MAC address in the table, otherwise the 'Submit changes' button will be unavailable.

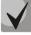

When using the 'White list', the 'Local DNS' functionality will not be available.

To delete a MAC address, select a flag opposite the required address and click in the 'Delete' column.

To discard all changes made to configuration, click the *Undo All Changes button*. To store changes to non-volatile memory of the device, click the *Save* button.

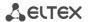

#### 5.1.1.9 The 'Firewall' submenu

In the 'Firewall' submenu, you may configure black and white lists of IP addresses to allow or deny them access to the device.

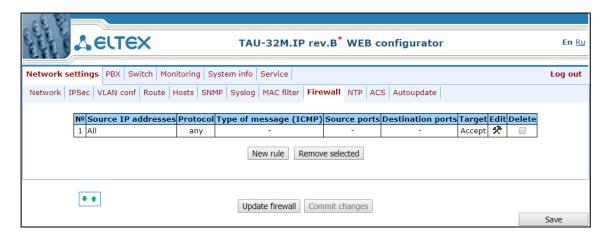

To add a new rule, click the 'New rule' button.

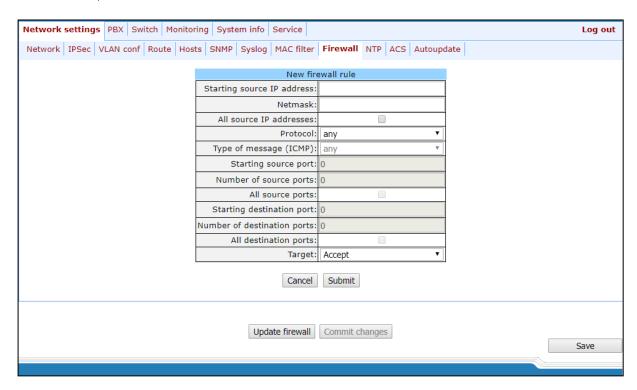

# New firewall rule:

- Starting source IP address IP address or network address;
- Mask network mask;
- All source IP addresses when checked, the rule applies to all packet source IP addresses;
- Protocol type of incoming packets' protocol that the rule to be applied to:
  - Any for UDP and TCP;
  - *UDP* for UDP;
  - TCP for TCP;
  - ICMP for ICMP;

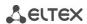

- Type of message (ICMP) type of ICMP message that the rule is created for;
- Starting source port starting TCP/UDP port of the source port range;
- Number of source ports number of ports in the source port range;
- All source ports when checked, the rule applies to packets with any source port value;
- Starting destination port starting TCP/UDP port (on the device) of the packet destination port range;
- Number of destination ports number of ports in the packet destination port range;
- All destination ports when checked, the rule applies to packets with any destination port value;
- Target action to be performed on packets falling under this rule:
  - Accept;
  - DROP:
  - REJECT.

To apply a new rule, click the Submit button.

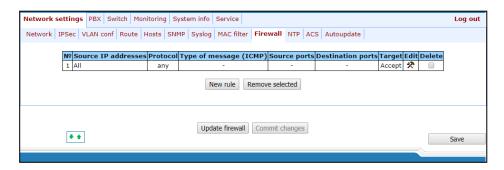

To edit the rule, click \* icon in 'Edit' column for the respective rule.

To change the rule sequence, select the necessary rule and move it to the desired position with \* \* buttons.

After all necessary rules has been added, click the 'Update firewall' button to apply the rules. Next, you should click the 'Commit changes' button in two minutes interval after approving new rules, otherwise previous settings will be restored.

To discard all changes made to configuration, click the *Undo All Changes button*. To store changes to non-volatile memory of the device, click the *Save* button.

#### 5.1.1.10 The 'NTP' submenu

**NTP** is a protocol designed for synchronization of real-time clock of the device. Allows to synchronize date and time used by the gateway against their reference values.

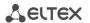

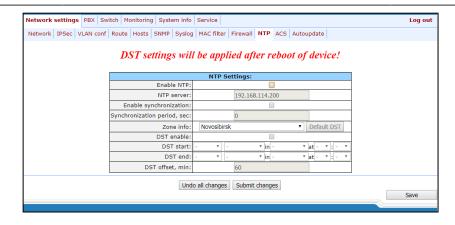

- Enable NTP when checked, enable the synchronization of the device time with an external server via NTP protocol. Given that TAU is not equipped with real-time clock, in order to use the real time in monitoring and statistics tasks you should enable time synchronization with an external server;
- NTP server NTP server address;
- Enable synchronization when checked, perform periodic synchronization of the device with NTP server;
- Synchronization period period of synchronization with NTP server (permissible value: 30 to 100000s);
- Zone info timezone. Given that NTP server sends the time in a zero timezone, this setting allows to set local time on the device. If you need help on timezones, see APPENDIX L. HELP ON TIMEZONES;

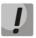

Exclamation mark means that DST settings are not used for this timezone.

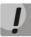

DST settings will be applied only after device restart.

- DST enable when checked, device will perform daylight saving change and the set back process;
- Default DST button allows to set standard DST periods for the current timezone by pressing the Default DST button;
- DST start defines the moment of daylight saving change;
- DST end defines the moment of set back process;
- DST offset, min time adjustment amount used in transition.

To discard all changes made to configuration, click the *Undo All Changes* button. To apply changes, click the *Submit Changes* button.

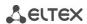

## 5.1.1.11 ACS submenu – TR-069 monitoring and management protocol configuration

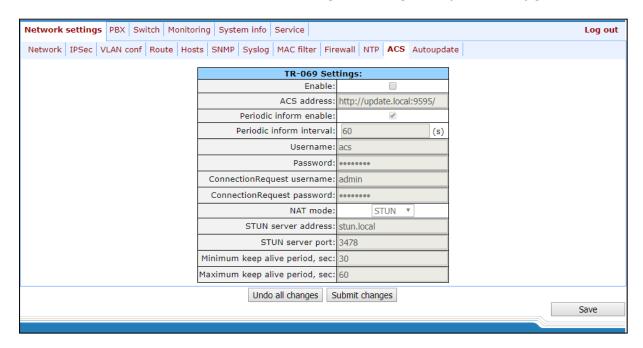

#### TR-069 Monitoring and Management Protocol Settings (TR-069 Settings):

- Enable when checked, enable device management via TR-069 protocol;
- ACS address ACS server address. The address shall be entered as http://<address>:<port> (<address> –
   IP-address or domain name of ACS-server, <port> the port of ACS server, 10301 by default);
- Periodic inform enable when checked, integrated TR-069 client will periodically poll ACS server at intervals equal to 'Periodic inform interval' value in seconds. Goal of the polling is to identify possible changes in the device configuration.
- Periodic inform interval ACS server polling interval;
- Username username used by client to access the ACS server;
- Password password used by client to access the ACS server;
- ConnectionRequest username username used by ACS server to access the TR-069 client. Server sends ConnectionRequest notifications;
- ConnectionRequest username password used by ACS server to access the TR-069 client. Server sends ConnectionRequest notifications.

If there is a NAT (*network address translation*) between the client and ACS server, ACS server may not be able to establish the connection to client without specific technologies intended to prevent such situations. These technologies allow the client to identify its, so called, public address (NAT address or in other words external address of a gateway, that covers the client.) When public address is identified, the client reports it to the server that uses this public address for establishing connection to the client in the future.

- NAT mode TR-069 client operation mode in the presence of NAT; identifies the method, that will be used by client for obtaining its public address information. Available modes:
  - STUN use STUN protocol for public address identification. When choosing STUN client operation mode, you should define the following settings:

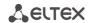

- STUN server address STUN server IP address or domain name;
- STUN server port STUN server UDP port (3478 by default);
- Minimum keep alive period, seconds and Maximum keep alive period, seconds define the time interval in seconds for periodic transmission of messages to STUN server for public address discovery and modification;
- Public address (Manual) manual mode, when public address is explicit in configuration; in this
  mode, you should add a forwarding rule on a device that acts as a NAT for TCP port used by TR-069
  client. When the manual mode client ('Manual') is selected, the public client address should be
  specified manually:
  - NAT address IP address of a public NAT.
- Off NAT will no be used—this mode is recommended only when the device is directly connected to ACS server without network address translation. In this case public address will match local client address.

To discard all changes made to configuration, click the *Undo All Changes* button. To apply changes, click the *Submit Changes* button.

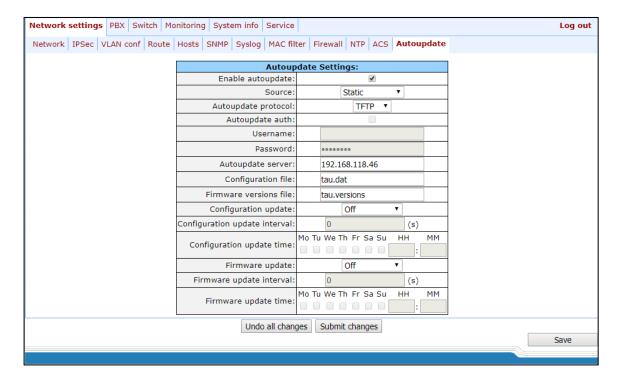

5.1.1.12 The 'Autoupdate' submenu. Automatic update configuration

# Autoupdate Settings:

- Enable autoupdate when checked, device configuration and firmware will be updated automatically;
- Source parameter obtaining method for autoupdate procedure:
  - DHCP (VLAN 1, VLAN 2, VLAN 3) receive autoupdate parameters via DHCP Options 66 and 67;
  - Static use autoupdate parameters specified in TAU-32M.IP configuration.
- Autoupdate protocol a protocol, which will be used for autoupdate (TFTP/FTP/HTTP/HTTPS);
- Autoupdate auth when checked, authentication settings will be used during autoupdate procedure;

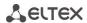

- Username login to access the autoupdate server;
- Password password to access the autoupdate server;
- Autoupdate server autoupdate server IP address or network name;
- Configuration file name of the configuration file located on autoupdate server and its path;
- Firmware versions file name of the firmware versions file located on autoupdate server and its path;
- Configuration autoupdate select autoupdate mode: off, after interval or at the certain time update;
- Configuration update interval automatically update configuration with the specified period in seconds;
- Configuration update time selection of certain days and time when the update will be carried out;
- Firmware autoupdate select autoupdate mode: off, after interval or at the certain time update;
- Firmware update interval automatically update firmware with the specified period in seconds;
- Firmware update time selection of certain days and time when the update will be carried out.

For autoupdate system operating procedure, see APPENDIX G. AUTOMATIC CONFIGURATION PROCEDURE AND GATEWEY FIRMWARE VERSION CHECK.

To discard all changes made to configuration, click the *Undo All Changes button*. To apply changes, click the *Submit Changes* button.

In addition to static configuration of TR-069 client, the device supports DHCP Option 43 processing in the following format:

#### <suboption number><suboption length><suboption value>,

## where:

<suboption number><suboption length> – suboption number and length are passed in a numeric (Hex) format;

<suboption value> – suboption value is passed as ASCII code.

Gateway recognizes the following suboptions:

1 – ACS URL – ACS server URL.

Address should be received in the following format: http://<address>:<port>,

## where:

```
<address> – ACS server IP address or domain name,
<port> – ACS server port number, 10301 by default (optional parameter);
```

- -2 Provisioning code identifier that allows ACS server to identify specific configuration parameters;
- -3 Login username used by client to access the ACS server;
- —4 Password password used by client to access the ACS server;
- −5 − autoupdate server address.

Address should be received in the following format: cproto>://<address>[:<port>],

\_\_\_\_

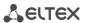

#### where:

- 6 autoupdate configuration file name;
- 7 autoupdate firmware file name.

Upon receiving Option 43, suboption 1, device launches management via TR-069 protocol.

Example of the option record:

```
01:10:68:74:74:70:3A:2F:2F:61:63:73:2E:72:75:3A:38:30:02:02:31:39:03:03:61:63:73:04:06:61:63:73:61:63:73
```

#### where:

```
01 - ACS URL suboption number;
```

10 - length, 16 bytes (0x10 = 16 dec);

68:74:74:70:3A:2F:2F:61:63:73:2E:72:75:3A:38:30 - suboption value (http://acs.ru:80);

02 - Provisioning code suboption number;

02 - length, 2bytes;

31:39 - suboption value (19);

03 - Login suboption value;

03 - length, 3bytes;

61:63:73 - suboption value (acs);

04 – password suboption value;

06 - length, 6 bytes;

61:63:73:61:63:73 - suboption value (acsacs).

# 5.1.2 The 'PBX' menu. VoIP configuration

In the 'PBX' menu, you can configure VoIP (Voice over IP): SIP/H.323 protocol configuration, TCP/IP configuration, FXS interface configuration, installation of codecs, numbering schedule, etc.

## 5.1.2.1 The 'Main' submenu

In the ('Main') submenu, you can configure basic device settings: set the device name, device prefix, and global timers.

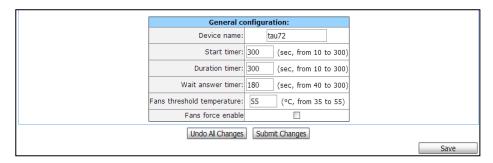

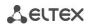

#### For rev.B:

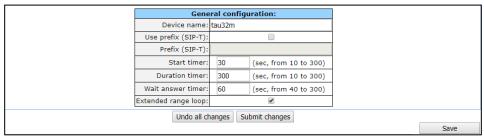

## **General configuration:**

- Device name name of the device. Used for sending messages to SYSLOG server, enables device identification;
- Use prefix (SIP-T) when checked, Prefix (SIP-T) parameter value will be used as a PBX prefix. This prefix will be added before the subscriber's number and will affect the number type: if the prefix is present, subscriber's number will be 'national'; if it is absent, then the number will be 'subscriber' (passed in CgPN parameter);
- Prefix (SIP-T) PBX prefix (numeric string);

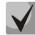

Use prefix (SIP-T) and Prefix (SIP-T) parameters are used only in gateway operation via SIP-T protocol. SIP-T protocol operation mode is defined by: in incoming communications – the presence of ISUP attachment in initializing SIP INVITE request, in outgoing communications—SIP-T protocol configuration in routing prefix (see Section 5.1.2.2.5.1 Routing rules configuration).

- Start timer dialling timeout for the first digit of a number; when there is no dialling during the specified time, 'busy' tone will be sent to the subscriber, and the dialling will end. It is used for table dial plan (see Section 5.1.2.2.5.4 Configuration of Regular Expression Routing Rules);
- Duration timer complete number dialling timeout. Takes effect after the first digit of a number has been dialed, and specifies the time for dialling the full number;
- Wait answer timer subscriber's response timeout for incoming and outgoing calls. If the subscriber fails
  to answer in the specified time, the call will be cleared back;
- Fans threshold temperature<sup>1</sup> device heating threshold temperature, when fans will be enabled for cooling. Parameter value is from 35 to 55 °C;
- Fans force enable<sup>2</sup> whren checked device heating threshold temperature identification function will be disabled and fans will work constantly.

<sup>&</sup>lt;sup>1</sup> The parameter is used only for TAU-32M.IP of the first revision (the revision version for this type of card is not displayed in the header of the WEB interface)

<sup>&</sup>lt;sup>2</sup> The parameter is used only for TAU-32M.IP of the first revision (the revision version for this type of card is not displayed in the header of the WEB interface)

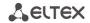

- Extended range  $loop^1$  enable extended range mode. If the 'Extended range loop' option is not set, power supply voltage of subscriber units equals to 34V, current in a closed loop 22mA. Maximum loop resistance is 1.5kΩ. Fans will be turned on only when the temperature from the sensors of the submodules exceeds 95 °C (ambient temperature is about 43-46 °C), and they will turn on at minimum speed. If 'Extended range loop' option is set, power supply voltage of subscriber units equals to 54V, current in a closed loop 25mA. Maximum loop resistance is 2.1kΩ. In this mode, the fans will be enabled according to the following algorithm:
  - At temperatures from any of the submodules exceeding the temperature threshold (*Fans threshold temperature*), the fans enable at the half speed.
  - At a temperature from any of the submodules, which exceeds the temperature threshold by 5 °C, the fans turn on by 5/8 revolutions.
  - At a temperature from any of the submodules, which exceeds the temperature threshold by 10 °C, the fans turn on by 6/8 revolutions.
  - At a temperature from any of the submodules, which exceeds the temperature threshold by 15 °C, the fans turn on by 7/8 revolutions.
  - At a temperature from any of the submodules, which exceeds the temperature threshold by 20 °C, the fans turn on by full speed.

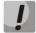

On long lines, not all telephones connected to the FXS ports will work correctly in pulse dialing mode.

To apply changes, click the *Submit Changes* button. To discard all changes made to configuration, click the *Undo All Changes button*. To store changes to non-volatile memory of the device, click the *Save* button.

#### 5.1.2.2 The 'SIP/H323 Profiles' submenu

In the 'SIP/H323 Profiles' submenu, you may configure SIP profiles and H.323 protocol. You may organize gateway operation with multiple carriers by configuring various SIP profiles on subscriber ports.

# 5.1.2.2.1 The SIP Common Parameters submenu (SIP Common)

In 'SIP Common' tab, you may configure common SIP protocol parameters applied to all profiles.

**SIP** (Session Initiation Protocol) is a signalling protocol, used in IP telephony. It performs basic call management tasks such as starting and finishing session.

Addressing in SIP network based on SIP URI scheme:

#### sip:user@host:port;uri-parameters

where:

user - number of a SIP subscribe;

@ – separator located between the number and domain of a SIP subscriber;

Host – domain or IP address of a SIP subscriber;

**Port** – UDP port used for subscriber's SIP service operation;

**uri-parameters** – additional parameters.

One of the additional SIP URI parameters: user=phone. When this parameter is used, SIP subscriber number syntax should match TEL URI syntax described in RFC 3966. In this case, TAU-32M.IP will not clear-back calls, if SIP subscriber's number contains the following characters: '+', ';', '=', '?'. Allows you to receive calls that have a "+" in front of the number.

<sup>&</sup>lt;sup>1</sup> The parameter is used only for TAU-32M.IP of the revision B (the revision version for this type of card is displayed in the header of the WEB interface)

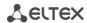

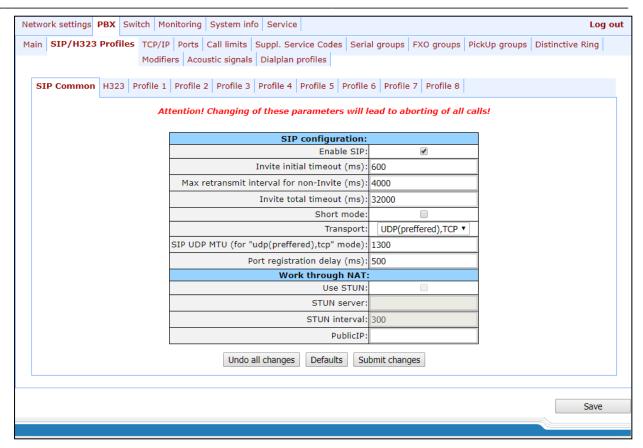

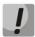

You don't have to reboot the gateway in order to apply SIP settings. When applying settings, all current calls will be terminated.

#### **SIP** configuration:

- Enable SIP when checked, SIP is enabled;
- Invite initial timeout (ms) time interval between first and second INVITEs, when there is no response to
  the first one, in ms; the interval will be doubled for subsequent INVITEs (third, fourth, etc.) (e.g. for 300ms,
  the second INVITE will be sent in 300ms, the third is in 600ms, the fourth is in 1200ms, etc);
- Max retransmit interval for non-Invite (ms) maximum time interval for retransmission of non-INVITE requests and replies to INVITE requests;
- Invite total timeout (ms) total timeout for INVITE message transmission, in milliseconds. Upon timeout of INVITE message transmission (in milliseconds) the selected direction will be not available. Allows to limit INVITE message retransmission, including messages used for SIP proxy availability identification;
  - Invite total timeout parameter is calculated depending on the required number of INVITE message retransmissions and the time interval between first and second INVITEs — Invite initial timeout using the following equation:

## *Invite total timeout* = 100+invite

Where N is a number of INVITE message retransmissions. For example, in order to switch to redundant SIP-proxy, when there is no response to three INVITE messages and Invite initial timeout parameter value equals to 300ms, Invite total timeout should be: 100+300\*1+300\*2+300\*4=2200ms.

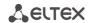

- Short mode when checked, use shortened field names in SIP protocol header, otherwise use complete names. Also, spaces will be removed from parameter strings in this mode;
- Transport select transport layer protocol, used for SIP message transmission:
  - udp(preferred),tcp use both UDP and TCP protocols, but UDP priority will be higher;
  - tcp(preferred),udp use both UDP and TCP protocols, but TCP priority will be higher;
  - udp only use UDP protocol only;
  - Tcp only use TCP protocol only.
- SIP UDP MTU (for 'udp(preffered),tcp' mode) maximum SIP protocol data size in bytes, sent with UDP transport protocol (according to RFC3261, recommended value is 1300). If SIP protocol data size exceeds specified value (it is possible, e.g. when qop authentication is used), TCP will be used as a transport protocol. This example applies to udp(preferred), tcp mode only.
- Port registration delay (ms) delay between successive registrations of neighbouring gateway ports. Default value is 500ms. Longer delay may be necessary when the gateway operates through SBC that can temporarily block the reception of messages from gateway IP address or blacklist the gateway in case of large numbers of REGISTER queries.

## Work through NAT:

When TAU gateway is located behind a NAT, it is necessary to discover an external NAT IP address for voice and signal traffic delivery to the gateway.

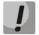

If NAT is used for incoming calls to the gateway, NAT address may be specified in request URI. Therefore, in order to process calls, you should set 'Full RURI compliance' option in SIP profile.

Use STUN – use STUN protocol for public NAT address discovery;

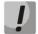

This setting is available only if the gateway operates via SIP protocol with UDP transport, i.e. the value of *Transport* parameter should be *udp only*.

- STUN server STUN server IP address;
- STUN interval STUN server polling period;
- Public IP this setting contains a public NAT address to be used in cases, when it cannot be obtained via
   STUN protocol. This setting cannot be used in cases, when NAT dynamically obtains its external IP address.

Use the *Defaults* button to set default parameters (the figure below shows default values).

To apply changes, click the *Submit Changes* button; to discard all changes, click the *Undo All Changes* button; to save changes, click the *Save* button.

# 5.1.2.2.1.1 SIP-T Protocol Configuration

Configure the following parameters to utilize SIP-T protocol:

1. If you need to define a 'national' value for subscriber number type, configure the following parameters: *Use prefix (SIP-T)* and *Prefix (SIP-T)*. For description of parameters, see Section 5.1.2.1 The'Main';

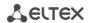

- 2. To route outgoing calls via SIP-T protocol, you should configure prefixes with the corresponding protocol (Protocol & Target: SIP-T Direct IP) and the type of the number fetched by the prefix (Number type). For description of parameters, see Section 5.1.2.2.5.1 Routing rules configuration;
- 3. To assign Caller ID category to the subscriber, use SS7 category (SIP-T) parameter in subscriber port configuration or subscriber profile. For description of parameters, see Section 5.1.2.4 The Ports Configuration of Subscriber Ports submenu (Ports).
- 4. To receive international calls with '+' symbol preceding the number, you should configure 'User=Phone' option, see Section 5.1.2.2.3).

# 5.1.2.2.2 The 'H.323 Protocol' submenu

In 'H.323' submenu, you can configure H.323 protocol settings.

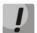

H.323 protocol operation is possible only when Profile 1 is used. Use Profile 1 to configure codecs and routing when H.323 protocol is used.

H.323 standard states specifications for audio and video data transmission via data networks and includes standards for video and voice codecs, public domain applications, call and system management.

The H.323 stack of the TAU-32M.IP gateway supports the following protocols:

- H.245 is used for codec matching and opening of voice connection when faststart procedure is not used;
- Q.931/H.225 allows to establish and control a connection;
- RAS allows for gatekeeper interactions;
- H.235 authenticates calls during gatekeeper interactions;
- H.450.1 used during put on/remove from hold.

**Gatekeeper** allows for call processing inside its zone and interaction with other zones as well as call management. During gatekeeper operations, the gateway should register on the gatekeeper and perform authorization using login and password (H.235) depending on the local network policy. Only after successful registration gateway subscribers will be able to perform calls through the gatekeeper. Gateway registers on the gatekeeper for a limited amount of time – *Time To Live* (TTL) – during which it should renew its registration. *Keep Alive* timer is used for this purpose; upon expiration, the gateway sends a renewal request.

Faststart procedure enables 'fast' establishment of a voice connection. In this case, channel will be established before the start of capability coordination with H.245 protocol. Tunnelling procedure allows to transfer H.245 signalling via Q.931 signal channels. As a result, no additional TCP connection (or TCP port) is required for capability coordination.

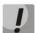

You don't have to reboot the gateway in order to apply H.323 settings. When applying settings, all current calls will be terminated.

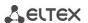

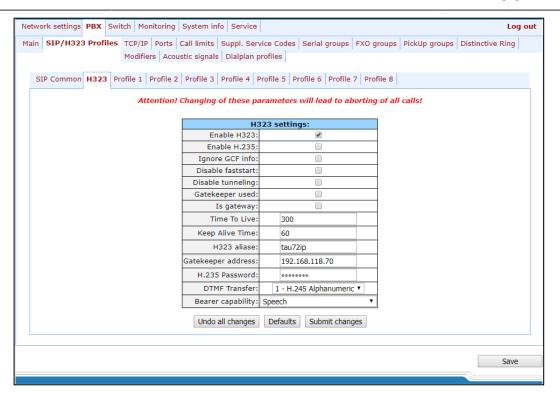

#### H323 settings:

- Enable H323 when checked, H.323 protocol is enabled;
- Enable H.235 when checked, use authentication on the gatekeeper with H.235 protocol;
- Ignore GCF info when checked, output authentication data in RRQ message via H.235 protocol in any events, otherwise only in case of reception of supported hash method in GCF message. This setting applies to operations with gatekeepers that do not send used hash method in a response to GRQ request. In this case, the gateway will transfer MD5-encrypted authentication data for all RRQs, even if supported hash method is not received from the gatekeeper;
- Disable faststart when checked, faststart feature will be disabled;
- Disable tunneling when checked, H.245 signal tunneling through Q.931 signal channels will be disabled;
- Gatekeeper used when checked, use gatekeeper registration option;
- Is gateway when checked, device registers on a gatekeeper as a gateway, otherwise–as a terminal device.
   When registered as a terminal device, the gateway registers all configured subscribers' numbers and a gateway name H.323 alias on a gatekeeper. When registered as a gateway, the gateway registers its name H.323 alias only. To simplify the gatekeeper configuration, we recommend using registration as a terminal device;
- Time To Live time period in seconds, for which the device will keep its registration on a gatekeeper;
- Keep Alive Time time period in seconds, after which the device will renew its registration on a gatekeeper;
- H.323 alias name for registration on a gatekeeper;
- Gatekeeper address IP address of a gatekeeper;
- H.235 password password used for H.235 protocol authentication.

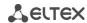

- DTMF Transfer select transfer method for flash and DTMF tones via H.323 protocol (H.245 Alphanumeric, H.245 Signal, Q931 Keypad IE). Transfer of DTMF tones enables extension dialling feature;
  - *H.245 Alphanumeric* basicstring compatibility is used for DTMF transmission, and hookflash compatibility for flash transmission (flash is transferred as '!' symbol);
  - *H.245 Signal* dtmf compatibility is used for DTMF transmission, and hookflash compatibility for flash transmission (flash is transferred as '!' symbol);
  - Q931 Keypad IE for DTMF and flash transmission (flash is transferred as '!' symbol), Keypad information element is used in INFORMATION Q931 message;
- Bearer capability select information transfer service (Speech, Unrestricted Digital, Restricted Digital, 3.1 kHz Audio, unrestricted Digitals with Tones). We recommend using value '3.1 kHz Audio'. All other values used only for compatibility with communicating gateways.

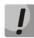

'DTMF Transfer' item will be used only if there is an item 2-INFO- is selected in DTMF Transfer item of the Codecs conf.

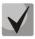

To ensure the successful renewal of device registration on gatekeeper, specify *Keep Alive Time* renewal period equal to 2/3 of *Time To Live* registration period. Moreover, for *Time To Live* parameter, we recommend specifying the same value as for the gatekeeper, so the registration renewal period – *Keep Alive Time* – of the gateway was less or equal to *Time To Live* value (transferred in responses). Otherwise, invalid configuration may lead to situations, where gatekeeper will void the gateway registration before the renewal, which in turn may lead to termination of all active connections, established through the gatekeeper.

After implementation of changes, click the *Submit Changes* button; to discard all changes, click the *Undo All Changes* button; to save changes, click the *Save* button.

Use the *Defaults* button to set default parameters as shown in the figure above.

#### 5.1.2.2.3 SIP Custom Parameters (Profile n/SIP Custom)

In 'Profile n/SIP Custom' tab, you may configure SIP protocol parameters for each profile.

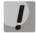

You don't have to reboot the gateway in order to apply SIP settings. When applying settings, all current calls will be terminated.

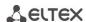

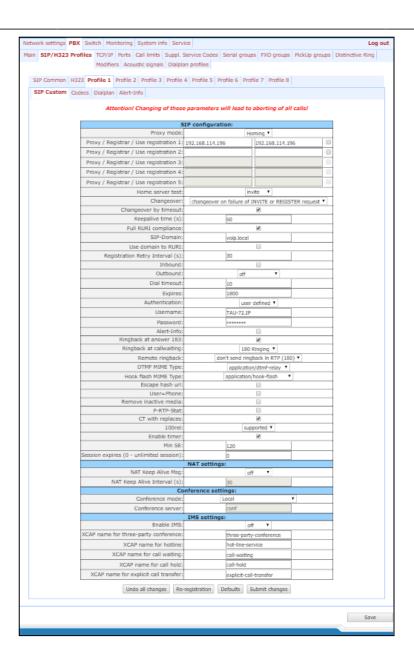

## SIP configuration:

- Proxy mode select SIP server (SIP-proxy) operation mode form the drop-down list:
  - Off disabled;
  - Parking SIP-proxy redundancy mode without main SIP-proxy management;
  - *Homing* SIP-proxy redundancy mode with main SIP-proxy management.

The gateway may operate with a single main SIP-proxy and up to four redundant SIP-proxies. For exclusive operations with the main SIP-proxy, 'Parking' and 'Homing' modes are identical. In this case, if the main SIP-proxy fails, it will take time to restore its operational status.

For operations with redundant SIP-proxies, 'Parking' and 'Homing' modes will work as follows: the gateway sends INVITE message to the main SIP-proxy address when performing outgoing call, and REGISTER message when performing registration attempt. If on expiration of 'Invite total timeout' there is no response from the main SIP-proxy or response 408 (when 'changeover by timeout' option is enabled), 503, or 505 is received, the gateway sends INVITE (or REGISTER) message to the first redundant SIP-proxy address, and if it is not available, the request is forwarded to the next redundant SIP-proxy and so forth. When available redundant SIP-proxy if found, registration will be renewed on that SIP-proxy.

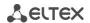

Next, the following actions will be available depending on the selected redundancy mode:

- In the 'parking' mode, the main SIP-proxy management is absent, and the gateway will continue operation with the redundant SIP-proxy even when the main proxy operation is restored. If the connection to the current SIP-proxy is lost, querying of the subsequent SIP-proxies will be continued using the algorithm described above. If the last redundant SIP-proxy is not available, the querying will continue in a cycle, beginning from the main SIP-proxy;
- In the 'homing' mode, three types of the main SIP-proxy management are available: periodic transmission of OPTIONS messages to its address, periodic transmission of REGISTER messages to its address, or transmission of INVITE request when performing outgoing call. First of all, INVITE request is sent to the main SIP-proxy, and if it is unavailable, then to the next redundant one, etc. Regardless of the management type, when the main SIP-proxy operation is restored, gateway will renew its registration and begin operation with the main SIP-proxy.
- Proxy/ Registrar address 1..5 SIP-proxy/registration server network address; you may define the port after the colon; if it is not specified, 5060 will be taken as the default port value;
- Use registration 1..5 when checked, register on server, otherwise registration server will not be used;
- Home server test depending on the selected configuration, test the main proxy using OPTIONS, REGISTER, or INVITE messages in 'homing' redundancy mode;
- Change-over this setting defines the request transmission error that will be used for redundant proxy changeover: INVITE and REGISTER, INVITE only, REGISTER or OPTIONS only;
- Changeover by timeout when enabled, redundant proxy changeover will be performed when response
   408 is received;
- Keepalive time (s) period of time between OPTIONS or REGISTER management message transfers, in seconds;
- Full RURI compliance when checked, all URI elements (user, host and port—subscriber number, IP address and UDP/TCP port) will be analyzed upon receiving an incoming call. If all URI elements match, the call will be assigned to the subscriber port. When unchecked, only subscriber number (user) will be analyzed, and if the number matches, the call will be assigned to the subscriber port;
- SIP Domain SIP domain. Used when you need to pass from and to fields in the 'host' parameter of SIP URI scheme;
- Use domain to RURI use a domain in Request URI. In this case, domain will be sent in 'REGISTER', 'INVITE', 'SUBSCRIBE', 'NOTIFY', 'OPTIONS' Request URI. Does not apply in 'OPTIONS' requests, used for the main SIP server management (Home server test);
- Registration Retry Interval (s) retry interval for SIP server registration attempts, when the previous attempt was unsuccessful (e.g., if response '403 forbidden' was received from the server);
- Inbound when checked, receive all incoming calls from SIP-proxy, otherwise receive incoming calls from all hosts. When enabled, the routing to the proxy address will be created for all calls originated by addresses that differ from SIP-proxy (response '305 Use proxy' will be used with the address of the required server);
- Outbound defines the mode for outgoing calls via SIP-proxy:

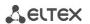

- Off outgoing calls routed is performed according to the dialplan;
- On SIP-proxy will be used for outgoing calls in all cases;
- With busy tone SIP-proxy will be used for outgoing calls in all cases. If subscriber port is not registered for some reason, busy tone will be played on this port, when the phone is offhook.

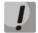

In addition to static Outbound SIP server configuration, you may define dynamic configuration with DHCP Option 120. When this option is received, the gateway will use it in the first SIP profile (Profile 1) only; at that, 'Proxy/Registrar address' settings will remain in effect and will still be used as SIP-proxy and registration server addresses. If you want to use addresses specified in Option 120 as SIP-proxy and registration server addresses, leave 'Proxy/Registrar address' settings blank. As this option allows to send addresses of a multiple outbound SIP servers, Proxy redundancy modes described above will also work in this case.

Dial timeout (for Outbound) – dialling timeout for the next digit (in 'Outbound' mode), in seconds. To dial without a timeout, you should use prefixes with the definite quantity of digits or use 'Stop dial at #' setting separately for subscriber ports;

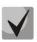

This setting is effective for 'Dialplan table' routing plan only.

- Expires registration renewal time period;
- Authentication defines device authentication mode:
  - Global enable SIP server authentication with common user name and password for all subscribers;
  - *User defined* enable SIP server authentication with different user names and passwords for each subscriber, user name and password for ports could be defined in 'PBX/Ports'.
- Username username for 'global' mode authentication;
- Password password for 'global' mode authentication ('password', by default);
- Alert Info process INVITE request 'Alert Info' header to send a non-standard ringing to the subscriber port. Cadence for a non-standard ringing may be configured in 'Alert Info' tab of the corresponding SIP profile;
- Ringback at answer 183 when checked, 'ringback' tone will be sent upon receiving '183 Progress' message. When this setting is used, the gateway will not generate a ringback tone to the local subscriber, if the voice frequency path is already forwarded at the time when the message 183 is received, or if message 183 contains SDP session description for the frequency path forwarding;
- Ringback at callwaiting send 180 or 182 message, when the second call is received on the port with an active Call waiting service. Used to notify the caller (with a ringback tone of specific tonality) that their call is queued and waiting for response. Depending on the received message (180 Ringing or182 Queued), the caller gateway generates either a standard ringback (180 Ringing) or a non-standard one (182 Queued);
- Remote ringback parameter defines, whether the gateway should send a ringback tone upon receiving an incoming call:
  - Don't send ringback in RTP (180) when an incoming call is received, the gateway will not generate a ringback tone and will return '180 ringing' response;
  - Don't send ringback in RTP (183) when an incoming call is received, the gateway will not generate a ringback tone and will return '183 progress' response;
  - Ringback with 180 ringing when an incoming call is received, the gateway will generate a ringback

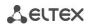

- tone and send it to the communicating gateway in the voice frequency path. Voice frequency path forwarding will be performed along with '180 ringing' message transmission via SIP protocol;
- Ringback with 183 progress when an incoming call is received, the gateway will generate a
  ringback tone and send it to the communicating gateway in the voice frequency path. Voice
  frequency path forwarding will be performed along with '183 ringing' message transmission via SIP
  protocol.
- DTMF MIME Type MIME extension type used for DTMF transmission in SIP protocol INFO messages:
  - Application/dtmf DTMF is sent in application/dtmf extension ('\*' and '#' are sent as digits 10 and 11);
  - Application/dtmf-relay DTMF is sent in application/dtmf-relay extension ('\*' and '#' are sent as symbols '\*' and '#');
  - Audio/telephone-event DTMF is sent in audio/telephone-event extension ('\*' and '#' are sent as digits 10 and 11);

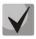

DTMF transmission performed during the established session allows for extension dialling.

- Hook Flash MIME Type MIME extension type used for Flash transmission in SIP protocol INFO messages:
  - As DTMF send in MIME extension configured in DTMF 'MIME Type' parameter. If application/dtmf-relay is used, then the flash will be sent as 'signal=hf'; if application/dtmf or audio/telephone-event is used, then the flash will be sent as the digit '16';
  - Application/Hook Flash flash is sent in Application/ Hook Flash extension (as 'signal=hf');
  - Application/Broadsoft flash is sent in Application/ Broadsoft extension (as 'event flashhook');
  - Application/sscc flash is sent in Application/ sscc extension (as event flashhook);
     Used when you have to send the flash impulse to the opposite device without update of session parameters;

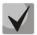

For detailed information on operations with flash in application/broadsoft and application/sscc used for supplementary services, see APPENDIX L. PROCESSING OF INFO REQUESTS CONTAINING APPLICATION/BROADSOFT AND APPLICATION/SSCC AND USED FOR SUPPLEMENTARY SERVICES

- Escape hash uri when checked, send hash symbol (#) in SIP URI as escape sequence '%23', otherwise—as
   '#' symbol. When option user=phone is checked, hash symbol is always sent as '#' symbol regardless of 'Escape hash uri';
- User=Phone when checked, use 'User=Phone' tag in SIP URI, otherwise it will not be used. Tag usage is
  described in the beginning of this section;
- Remove inactive media when checked, remove inactive media streams during SDP session modification.
   Enables interaction with gateways that incorrectly handle rfc3264 recommendation (according to recommendation, the number of streams should not decrease during session modifications);
- P-RTP-Stat use 'P-RTP-Stat' header in BYE request or in its reply to transfer RTP statistics;
- CT with replaces when checked, use 'replaces' tag while performing 'Call Transfer' service, otherwise it will not be used. When the checkbox is selected, the gateway performing the service generates 'refer-to' header, which—in addition to the address of a subscriber the call being transferred to—adds 'replaces' tag that contains DIALOG ID (Call-ID, to-tag, from-tag) of a replaced call. It is recommended to use 'replaces' tag in operations with SIP server, as this option mostly does not require the establishment of a new dialogue between SIP server and the subscriber that the call is being forwarded to;

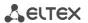

- 100rel use reliable provisional responses (RFC3262):
  - Supported reliable provisional responses are supported;
  - Required reliable provisional responses are mandatory;
  - Off reliable provisional responses are disabled.
- Enable timer when checked, enables support of SIP session timers (RFC 4028). During the voice session,
   UPDATE requests (if the opposite gateway supports them) or re-INVITE requests should be sent for connection management purposes;
- Min SE minimal time interval for connection health checks (90 to 1800s, 120s by default);
- Session expires period of time in seconds that should pass before the forced session termination if the session is not renewed in time (90 to 80000s, recommended value—1800s, 0—unlimited session).

## NAT settings:

- NAT Keep Alive Msg selection of an active session support mode for operations through NAT;
  - Off disabled;
  - Options use OPTIONS request as an active session support message;
  - Notify use NOTIFY notification as an active session support message;
  - CRLF use CRLF special request as an active session support message.
- NAT Keep Alive Interval (s) active session support message transmission period. Permitted values 30 to 120 seconds.

#### Conference settings:

- Conference mode conference assembly mode selection;
  - Local conference assembly is performed locally at the gateway. Voice packets are mixed at the gateway;
  - Remote (REFER to Focus) conference assembly is performed at the conference server. Voice
    packets are mixed at the server. In this mode, gateway sends to server the information on gateways
    which should be added to the conference. Next, conference server will add these gateways to the
    conference;
  - Remote (REFER to User) conference assembly is performed at the conference server. Voice packets
    are mixed at the server. In this mode, gateway sends to subscribers the identifier of a conference,
    that they should connect to at the conference server. Next, gateways will add themselves to the
    conference.

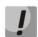

For conference operation algorithms in various modes, see Section: 7.3 3-way conference.

Conference server – conference server name in Remote mode operation;

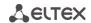

#### IMS settings:

Enable IMS – enable service (simulation service) management using IMS (3GPP TS 24.623);

## Gateway supports:

- Implicit subscription to IMS services in this subscription option, gateway will not send SUBSCRIBE requests after subscriber registration, and will only process NOTIFY requests received from IMS, which are used for service management;
- Explicit subscription to IMS services in this subscription option, gateway will send SUBSCRIBE requests after subscriber registration, and upon successful subscription, will process NOTIFY requests received from IMS, which are used for service management.

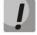

When 'Enable IMS' setting is enabled, 'Process flash', 'Call waiting' and 'Hot line' parameters will not be processed in subscriber port settings, as these services are managed by IMS server.

- XCAP name for three-party conference a name sent in XCAP attachment for '3-party conference' service management;
- XCAP name for hotline a name sent in XCAP attachment for 'Hotline' service management;
- XCAP name for call waiting a name sent in XCAP attachment for 'Call waiting' service management;
- XCAP name for call hold a name sent in XCAP attachment for 'Call hold' service management;
- XCAP name for explicit call transfer a name sent in XCAP attachment for 'Explicit call transfer' service management.

For forced registration renewal of subscriber ports with the current SIP profile, click the *Re-registration* button.

Use the Defaults button to set default parameters (the figure below shows default values).

To apply changes, click the *Submit Changes* button; to discard all changes, click the *Undo All Changes* button; to save changes, click the *Save* button.

## 5.1.2.2.3.1 Provisional response setting operation

SIP protocol defines two types of responses for connection initiating request (INVITE) – provisional and final. 2xx, 3xx, 4xx, 5xx and 6xx-class responses are final and their transfer is reliable, with ACK message confirmation. 1xx-class responses, except for '100 Trying' response, are provisional, without confirmation (rfc3261). These responses contain information on the current INVITE request processing step, therefore loss of these responses is unacceptable. Utilization of reliable provisional responses is also stated in SIP (rfc3262) protocol and defined by '100rel' tag presence in the initiating request. In this case, provisional responses are confirmed with PRACK message.

## Setting operation for outgoing communications:

- supported send the following tag in 'INVITE' request–supported: 100rel. In this case, communicating gateway may transfer provisional responses reliably or unreliably–as it deems fit;
- required send the following tags in 'INVITE' request-supported: 100rel and required: 100rel. In this case, communicating gateway should perform reliable transfer of provisional replies. If communicating gateway does not support reliable provisional responses, it should reject the request with message 420 and provide the following tag-unsupported: 100rel. In this case, the second INVITE request will be sent without the following tag-required: 100rel;

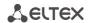

off – do not send any of the following tags in INVITE request–supported: 100rel and required: 100rel. In this case, communicating gateway will perform unreliable transfer of provisional replies.

## Setting operation for incoming communications:

- supported, required when the following tag is received in 'INVITE' request—supported: 100rel, or required: 100rel, perform reliable transfer of provisional replies. If there is no supported: 100rel tag in INVITE request, the gateway will perform unreliable transfer of provisional replies;
- off when the following tag is received in 'INVITE' request–required: 100rel, reject the request with message 420 and provide the following tag–unsupported: 100rel. Otherwise, perform unreliable transfer of provisional replies.

# 5.1.2.2.3.2 Configuration of Internal Switching for SIP-proxy Connection Loss

In order to perform intra-office calls when connection to SIP-proxy is lost, you should specify TAU-24.IP/TAU-16.IP gateway IP address as the last SIP-proxy. In this case, the *Proxy mode* must necessarily be *homing*, otherwise, after the connection with the main SIP-proxy is restored, it will never return to it.

## 5.1.2.2.3.3 SIP domain configuration via local DNS

In the current firmware version, it is possible to configure SIP domain using a local DNS. This option may become useful, for example, when you use redundant SIP-proxies in different domains.

SIP domain configuration order for 'n' profile:

- 1. To use a local DNS, leave DNS field in 'Network/Network settings' tab blank or enter the value 127.0.0.1;
- 2. In 'Network/Hosts' tab, enter the mapping of a host (SIP domain) to actual IP addresses of SIP proxy/SIP registrar;
- 3. *In* 'PBX/SIP-H323 Profiles/Profile n/SIP Custom' *tab*, specify domains for each pair of SIP proxy and SIP registrar;
- 4. Enable routing via SIP proxy by selecting outbound checkbox in 'PBX/SIP-H323 Profiles/Profile n/SIP Custom' tab, or entering prefixes in 'PBX/SIP-H323 Profiles/Profile n/Dialplan (Dialplan table)' tab. If you configure prefixes, select SIP proxy protocol in 'Protocol&Target' field.

#### 5.1.2.2.4 Codecs Configuration (Profile n/Codecs)

In the 'Profile n/Codecs' submenu, you may configure codecs used in the current profile.

Devices signal processor encodes analogue voice traffic and fax/modem data into digital signal and performs its reverse decoding. Gateway supports the following codecs: G.711A, G.711U, G.729, G723.1, G.726-32.

**G.711** is PCM codec that does not employ a compression of voice data. This codec must be supported by all VoIP equipment manufacturers. G.711A and G.711U codecs differ from each other in encoding law (A-law is a linear encoding and U-law is non-linear). The U-law encoding is used in North America, and the A-law encoding — in Europe.

**G.723.1** is a voice data compression codec, allows for two operation modes: 6.3 kbps and 5.3 kbps. G.723.1 codec has a voice activity detector and performs comfort noise generation at the remote end during period of silence (Annex A).

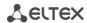

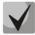

G.723.1 codec is used together with 'Silence compression' setting. When the setting is enabled, Annex A support is enabled, otherwise it is disabled.

**G.726-32** is a voice data compression codec that uses ADPCM compression algorithm at the rate of 32 kbps.

**G.729** is also a voice data compression codec with the rate of 8 kbps. As with G.723.1, G.729 codec supports voice activity detector and performs comfort noise generation (Annex B).

**T.38** is a standard for sending facsimile messages in real time over IP networks. Signals and data sent by the fax unit are copied to T.38 protocol packets. Generated packets may feature redundancy data from previous packets that allows to perform reliable fax transmissions through unstable channels.

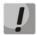

You don't have to reboot the gateway in order to apply codec settings. When applying settings, all current calls will be terminated.

In 'Codecs configuration' section, you may select codecs and an order of their usage on connection establishment. Codec with the highest priority should be placed in top position.

When clicking left mouse button, a line with the selected codec is highlighted. To change codecs priority use arrows \* (up, down).

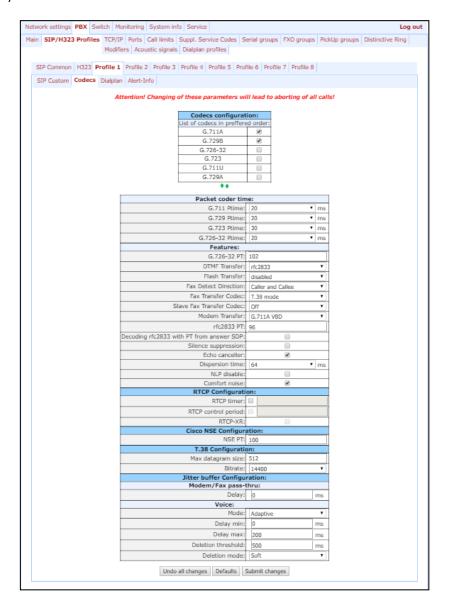

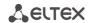

- Use G.711A use G.711A codec;
- Use G.711U use G.711U codec;
- Use G.723 use G.723.1 codec;
- Use G.729A use G.729 annexA codec (when defining codec compatibility, non-standard codec description is sent via SIP: a=rtpmap:18 G729A/8000 a=fmtp:18 annexb=no);
- G.729B use G.729 annexB codec.
- Use G.726-32 use G.726-32 codec.

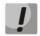

G.726-32 codec used only in SIP protocol operations.

#### Packet coder time

In *Packet coder time* section you may see packetization time, i.e. amount of speech milliseconds (ms) transmitted in one RTP voice packet:

- G711 Ptime for G711 codec (permitted values: 10, 20, 30, 40, 50, 60);
- G729 Ptime for G729 codec (permitted values: 10, 20, 30, 40, 50, 60, 70, 80);
- G723 Ptime for G723 codec (permitted values: 30, 60, 90);
- G.726-32 for G.726-32 codec (allowed values 10, 20, 30);

#### Features:

- G.726-32 PT-G.726-32 codec payload type (permitted values: 96 to 127).
- DTMF Transfer—DTMF tone transmission method. During established session, DTMF transmission is used for extension dialling;
  - Inband-inband, in RTP voice packets;
  - RFC2833—according to RFC2833 recommendation, as a dedicated payload in RTP voice packets;
  - *INFO*—outbound. For SIP protocol, INFO messages are used; the type of transmitted DTMF tones depends on MIME extension type (for detailed description, see Section 0). When H.323 protocol is used, DTMF transmission method depends on 'DTMF Transfer' parameter in H.323 tab (see Section 5.1.2.2.2).

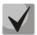

In order to be able to use extension dialling during the call, make sure that the similar DTMF tone transmission method is configured on the opposite gateway.

- Flash Transfer short clearback Flash transmission method. Flash transmission by the subscriber's port via IP network is possible only when Flash function operation mode 'Transmit flash' is configured on this port (see Section 5.1.2.4);
  - Disabled Flash transmission is disabled;
  - RFC2833 Flash transmission is performed according to RFC2833 recommendation, as a dedicated payload in RTP voice packets;
  - *INFO* flash transfer is performed using SIP/H323 protocols. For SIP protocol, INFO messages are used; the type of transmitted Flash tone depends on MIME extension type (for detailed description, see Section 0);

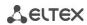

When H.323 protocol is used, flash transmission method depends on 'DTMF Transfer' parameter in H.323 tab (see Section 5.1.2.2.2);

- Fax Detect Direction—defines the call direction for fax tone detection and subsequent switching to fax codec:
  - no detect fax—disables fax tone detection, but will not affect fax transmission (switching to fax codec will not be initiated, but such operation still may be performed by the opposite gateway);
  - Caller and Callee—tones are detected during both fax transmission and receiving. During fax transmission, CNG FAX signal is detected from the subscriber's line. During fax receiving, V.21 signal is detected from the subscriber's line;
  - *Caller*—tones are detected only during fax transmission. During fax transmission, CNG FAX signal is detected from the subscriber's line;
  - *Callee*—tones are detected only during fax receiving. During fax receiving, V.21 signal is detected from the subscriber's line;
- Fax Transfer Codec—master protocol/codec used for fax transmissions:
  - fax transfer G.711A—use G.711A codec for fax transmissions. Switching to G.711A codec will be performed when the corresponding tones are detected;
  - fax transfer G.711U—use G.711U codec for fax transmissions. Switching to G.711U codec will be performed when the corresponding tones are detected;
  - T.38 mode—use T.38 protocol for fax transmissions. Switching to T.38 will be performed when the
    corresponding tones are detected.
- Slave Fax Transfer Codec—slave protocol/codec used for fax transmissions. This codec is used when the
  opposite device does not support the priority:
  - fax transfer G.711A use G.711A codec for fax transmissions. Switching to G.711A codec will be performed when the corresponding tones are detected;
  - fax transfer G.711U use G.711U codec for fax transmissions. Switching to G.711U codec will be performed when the corresponding tones are detected;
  - *T.38 mode*—use T.38 protocol for fax transmissions. Switching to T.38 will be performed when the corresponding tones are detected.
  - Off disable slave protocol/codec.

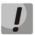

## The primary and redundant protocol/codec should differ from each other.

- Modem Transfer—defines switching into 'Voice band data' mode (according to V.152 recommendation). In VBD mode, the gateway disables the voice activity detector (VAD) and comfort noise generator (CNG), this is necessary for establishing a modem connection.
  - Off disable modem signal detection;
  - *G.711A VBD* use G.711A codec to transfer data via modem connection. Switching to G.711A codec in VBD mode will be performed when the CED tone is detected;
  - *G.711U VBD* use G.711U codec to transfer data via modem connection. Switching to G.711U codec in VBD mode will be performed when the CED tone is detected;
  - *G.711A RFC3108* use G.711A codec to transfer data via modem connection. When entering modem data transfer mode via SIP protocol, echo cancellation and VAD are disabled with attributes described in RFC3108 recommendation:
    - a=silenceSupp:off - -
    - a=ecan:fb off -;

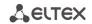

- G.711U RFC3108 use G.711U codec to transfer data via modem connection. When entering modem data transfer mode via SIP protocol, echo cancellation and VAD are disabled with attributes described in RFC3108 recommendation:
  - a=silenceSupp:off - -
  - a=ecan:fb off -;
- G.711A NSE CISCO NSE support, G.711A codec is used to transfer data via modem connection;
- G.711U NSE CISCO NSE support, G.711U codec is used to transfer data via modem connection.

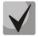

Cisco NSE support: when NSE 192 packet is received, gateway will switch to the selected codec and disable VAD; when NSE 193 packet is received, echo canceller will be disabled.

- RFC2833 PT type of payload used to transfer packets via RFC2833. Permitted values: 96 to 127. RFC2833 recommendation describes the transmission of DTMF and Flash tones via RTP protocol. This parameter should conform to the similar parameter of a communicating gateway;
- Decoding rfc2833 with PT from answer SDP when performing outgoing call, receive DTMF tones in rfc2833 format with payload type proposed by a communicating gateway. When unchecked, tones will be received with the payload type, configured on the gateway. Enables compatibility with gateways that incorrectly handle rfc3264 recommendation;
- Silence suppression when selected, use voice activity detector (VAD) and silence suppression (SSup), otherwise they will not be used. Voice activity detector disables transmission of RTP packets during periods of silence, reducing loads in data networks;
- Echo canceller when selected, echo cancellation is used;
- Dispersion time echo signal, appearing with a delay of no more than the given value, will be jammed (up to 128 ms);
- NLP disable when selected, use echo cancellation with disabled non-linear processor (NLP). When signal levels on transmission and reception significantly differ, useful signal may become suppressed by the NLP.
   Use this echo canceller operation mode to prevent the signal suppression;
- Comfort noise when selected, use comfort noise generator. Used together with 'Silence compression (VAD)' setting, as comfort noise packets are generated only upon voice pauses detection.

#### RTCP configuration

In the 'RTCP configuration' section, you may configure basic settings for device operation via RTCP protocol:

- RTCP timer time period in seconds (5-65535), after which the device send control packets via RTCP protocol. When unchecked, RTCP will not be used;
- RTCP control period control function of a voice frequency path status. Defines the period of time (RTCP timer), during which the opposite side will wait for RTCP protocol packets. When there are no packets in the specified period of time, established connection will be terminated due to loss of connection-cause 3 no route to destination. Control period value is calculated using the following equation: RTCP timer\* RTCP control period, seconds. When unchecked, control feature will be disabled;
- RTCP-XR when checked, sending 'RTCP Extended Reports' control packets according to RFC 3611.

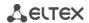

## Cisco NSE configuration

In 'Cisco NSE configuration' section, you may configure codec payload type for modem transmission using CISCO NSE method:

NSE PT – type of payload used to transfer packets via NSE. Permitted values: 96 to 127.

#### T38 configuration

In 'T38 configuration' section, you may configure T.38 protocol parameters:

- Max Datagram Size maximum datagram size. (Zero value means that T38MaxDatagram attribute will not be transferred via SIP, and the gateway will support the reception of datagrams up to 512 bytes. Use zero value in interactions with gateways that do not support datagrams from 272 bytes and higher). This parameter defines the maximum quantity of bytes that will be sent in T.38 protocol packet;
- Bitrate maximum fax transfer rate (9600, 14400). This setting affects the ability of a gateway to work with high-speed fax units. If fax units support data transfer at 14400 baud, and the gateway is configured to 9600 baud, the maximum speed of connection between fax units and the gateway will be limited at 9600 baud. And vice versa, if fax units support data transfer at 9600 baud, and the gateway is configured to 14400 baud, this setting will not affect the interaction, maximum speed will be defined by the performance of fax units.

# Jitter buffer configuration

In 'Jitter buffer configuration' section, you may configure jitter buffer parameters.

Due to various factors, e.g. network overload, voice data packets may be served to the gateway at different speeds, and their arrival order may change. Such event is called 'jitter'.

In order to compensate the jitter effect, the jitter buffer has been implemented. In jitter buffer, packets are saved as soon as they are received. Voice packets that came out of sequence (earlier or later) have their sequential number analyzed. After that, they are positioned into their respective places in a queue and sent further in the right order that allows to improve call quality for unstable communication channels.

Jitter buffer may be fixed or adaptive. The size of adaptive jitter buffer changes along with the average identified delay in voice packets' reception. When delay rises, the size of adaptive jitter buffer grows instantaneously, when delay lowers, buffer size shrinks in 10 seconds after the delay has been steadily reduced.

In 'Modem/Fax pass-thru' section, you may configure the jitter buffer in fax/modem data transfer mode.

 Delay – the size of a fixed jitter buffer, used in fax or modem data transfer mode. Permitted value range is from 0 to 200ms.

'Voice' - jitter buffer voice connection settings.

- Mode jitter buffer operation mode: fixed or adaptive;
- Delay size of fixed jitter buffer or lower limit (minimum size) of adaptive jitter buffer. Permitted value range is from 0 to 200ms.
- Delay max upper limit (maximum size) of adaptive jitter buffer, in milliseconds. Permitted value range is from 'Delay' to 200ms.

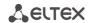

- Deletion threshold threshold for immediate deletion of a packet, in milliseconds. When buffer size grows and packet delay exceeds this threshold, packets will be deleted immediately. Permitted value range is from 'Delay max' to 500 ms;
- Deletion mode buffer adjustment mode. Defines the method of packet deletion during buffer adjustment to lower limit. In 'SOFT' mode, device uses intelligent selection pattern for deletion of packets that exceed the threshold. In 'HARD' mode, packets which delay exceeds the threshold will be deleted immediately.

To discard all changes made to configuration, click the *Undo All Changes* button. To discard all changes made to configuration, click the Undo All Changes button. To set default parameters, click the *Defaults* button (the figure below shows default values). To apply changes, click the *Submit Changes* button.

To store changes to non-volatile memory of the device, click the *Save* button.

## 5.1.2.2.5 Routing and Pickup Code Configuration (Profile n/Dialplan)

In the 'Profile n/Dialplan' submenu, you may configure prefixes for routing and pickup groups for each profile.

Routing of the TAU-32M.IP gateway is based on prefixes. Prefix is the first part of the callee number, and when it is combined with the quantity of digits of a dialed number and the dialling timeout, it comprises the routing rule. If a number dialed by the subscriber falls within the scope of a single rule, the call will be routed by this rule. If a dialed number falls within the scope of multiple rules, the call will be routed by the rule with the highest priority. When dialed number does not match any rules, busy tone will be played to the subscriber.

When SIP-proxy operates in *outbound* mode, all calls are routed via SIP-proxy; configuration of prefixes is optional in this case. In the absence of prefixes, the quantity of digits in the dialed number is not limited, and the end of dialling occurs on the expiration of 'outbound' timer, or on '#' button pressed (in case when Stop dial at # function is enabled on subscriber port). If you have to use *outbound* mode without the wait for the end of dialling on 'outbound' timer, you will have to configure prefixes.

*Pickup group* – subscriber group, authorized to receive (or intercept) any calls directed at another subscriber of the group.

*Dialplan Table* – table of routing prefixes' settings; for parameter description, see Section 5.1.2.2.5.1.

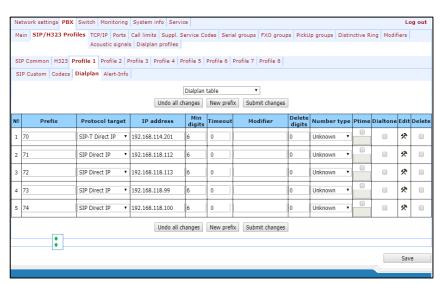

Regular Expression Dialplan – configuration of routing prefix through regular expressions, description of regular expressions format is given in Section 5.1.2.2.5.4.

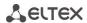

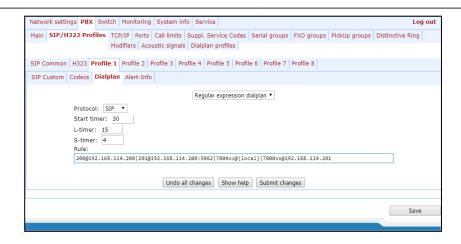

After implementation of changes, click the *Submit Changes* button; to discard all changes, click the *Undo All Changes* button; to save changes, click the *Save* button.

# 5.1.2.2.5.1 Routing rules configuration

Hover the mouse cursor over a row and left-click it to highlight with orange and make it active (available for moving). Use arrow buttons (up, down) to change the prefix sequence order. The higher the prefix row in configuration, the higher its priority.

To add a new prefix, click the New prefix button:

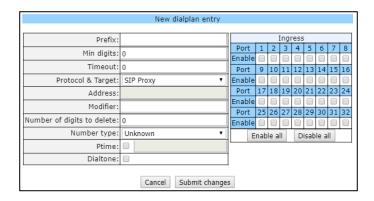

- Prefix;
- Min digits minimum length of a number dialed by the prefix;
- Timeout dialling timeout for the next digit of a number, in seconds. Begins operation, when the minimum length of a number dialed by the prefix is achieved. If the minimum length of a dialed number is already achieved, and no digits have been dialed during this timeout, the call is routed by the prefix. In order to route the call immediately on dialling the minimum length of a number, specify 0 as a dialling timeout for the next digit of a number;
- Protocol&Target signalling protocol, used in prefix operations:
  - H.323 Gatekeeper H.323 protocol operation through the gatekeeper (possible for profile 1 only);
  - H.323 Direct IP H.323 point-to-point protocol operation (possible for profile 1 only);
  - SIP Proxy SIP protocol operation via SIP-proxy;
  - SIP Direct IP SIP point-to-point protocol operation;
  - SIP-T Direct IP SIP-T point-to-point protocol operation;
  - PickUp Group pickup group;

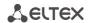

- Address IP address of a communicating gateway in point-to-point operation mode (specified when H.323 Direct IP /SIP Direct IP is used);
- Modifier dialling modifier, enables translation of a callee number. Modifier is added at the beginning of a dialed number.
- Number of digits to delete dialling modifier, enables translation of a callee number. Defines the number of digits to be deleted from a dialed number for outgoing calls (the most significant digits of a number will be removed);

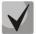

When outgoing call is performed using a prefix, the digit deletion modifier ('Number of digits to delete') is applied first to the dialed number, followed by the digit addition modifier ('Modifier').

- Number type callee number type. Used only in SIP-T and H.323 protocol operations. Transferred in CdPN parameter;
- Ptime when checked, defines the packetization time for the current direction, in seconds;
- Dial tone send 'PBX response' tone when the first prefix digit is dialed. Usually, used with a prefix beginning with '8' to send the 'PBX response' tone for a long-distance direction. If there are multiple prefixes beginning with the same digit, but having different configurations of this setting, then a prefix with the highest priority will be responsible for determining whether the 'PBX response' tone will be sent or not;

To apply changes, click the Submit Changes button; to discard all changes, click 'Cancel'.

To edit parameters of existing prefix, you may directly modify data in fields, of call the edit menu by clicking button in the respective row. To delete a prefix, click button.

To discard all changes made to configuration, click the *Undo All Changes* button. To apply changes, click the *Submit Changes* button. To store changes to non-volatile memory of the device, click the *Save* button.

#### 5.1.2.2.5.2 Configuration of Prefix with Varying Number Count

Enables dialling by a single prefix with various quantity of digits using *Dialplan Table*.

Prefix should be configured as follows:

- 1. In 'Min digits' field, enter a minimum quantity of digits for routing with this prefix.
- 2. In the 'Timeout' field, dialling timeout for the next digit of a number should be greater than zero. In this case, when user dials the number with length that matches the minimum quantity of digits, gateway will wait for the next digit dialling during the specified timeout. If the digit is not dialed, prefix call will be performed with the minimum quantity of digits; if the digit is dialed, the timer will restart, and the gateway will wait again for the next digit dialling.
- 3. If dialling timeout for the next digit is zero, the call will be routed immediately when the length of a number equal to minimum quantity of digits is achieved.
- 4. 'Stop dial at #' function allows to perform a call after the necessary quantity of digits are dialed without the wait for a timeout. It may be configured separately for each port in 'PBX/Ports/Edit/Custom'. If this function is enabled for the port, user upon dialling a necessary number, the port may press # button on the phone unit (provided that the unit is configured for DTMF dialling mode), and after that the call will be routed immediately.

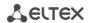

# 5.1.2.2.5.3 Configuration of pickup codes

Configuration of pickup groups affects the following settings:

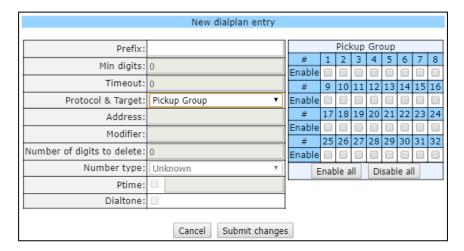

- Prefix pickup code. Sequence of digits (for example, \*8) that, when dialed, allows any subscriber of the group to pickup the call received by another subscriber of the group;
- Protocol&Target it's necessary to select a pickup group–PickUp;
- PickUp Group defines the list of groups, that will use this code for the call pickup. Thus, a single code may be used for call pickups in different groups.

To enable this pickup code for all groups, click the *Enable all* button. To disable this pickup code for all groups, click the *Disable all* button.

## 5.1.2.2.5.4 Configuration of Regular Expression Routing Rules

This section describes the configuration of regular expression routing rules.

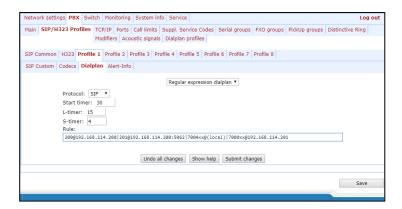

To open the configuration page for regular expression routing rules, select 'Regular Expression Dialplan' from the 'Dialplan' drop-down list:

- Protocol VoIP protocol name: H.323, SIP (H.323 may be used in profile 1 only);
- L-timer activates, when the gateway detects the necessity of dialling of at least one more digit in order to achieve the compliance with any of the dialplan rules;
- S-timer activates, when the dialling complies with one of the rules, but there is a possibility that further dialling will achieve compliance with another rule;

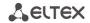

Rule – field for routing rules written with regular expressions (up to 1000 characters). Structure and format
of regular expressions providing various capabilities of dial number are shown below.

# Regular expression routing plan record rule ('Rule'): Rule1 | Rule2 | .. | RuleN Rule= L{value} S{value} prefix@optional(parameters)

where:

```
L – L-timer (optional parameter),S – S-timer(optional parameter).
```

Timers inside rules could be dropped; in this case, global timer values, defined before the parentheses, will be used.

```
    prefix – prefix part of the rule
    @optional – optional part of the rule (may be skipped)
    (parameters) – additional parameters (can be omitted)
```

## Regular expressions' syntax

## Prefix part of the rule

- | logical OR used to separate rules.
- X or x any number from 0 to 9, equal to a range [0-9];
- **0 9** numbers from 0 to 9;
- 'A', 'B', 'C', 'D' 'A', 'B', 'C', 'D' characters;
- \*
- #
- [] define ranges (with a hyphen), or enumeration (w/o spaces, commas, and other characters between the digits), e.g.

```
Range: [1-5] - 1,2,3,4, or 5;
Enumeration: [138] - 1,3, or 8;
Range and enumeration [0-9*\#] - 0 to 9, and also * and #.
```

 {min,max} – define the repetition count for a character located outside the parentheses, a range or \*# symbols.

```
min-minimum repetition count, max-maximum repetition count. 
{,max} - equal to {0,max}; {min,} - equal to {min,inf}.
```

#### Example:

```
5{2,5} –'5' could be dialed up to 5 times. Equal to the following record: 55|555|5555|55555
```

• . – 'dot' special symbol means that a preceding digit, range, or '\*', '#' characters may be repeated from one to infinity times. Equivalent to a record {0,}

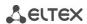

#### Example:

5x.\* - 'x' in this rule may be completely absent or may be present any number of times. Equivalent to a record 5\*|5x\*|5xx\*|5xxx\*|...

- + digit, range, or '\*', '#' characters preceding the '+' symbol may be repeated from one to infinity times. Equivalent to a record {1,}.
- <:> modification of a number. Digits and '\*', '#' characters preceding the colon will be replaced with those after the colon. Modification allows to remove (<xx:>), add (<:xx>), or replace (<xx:xx>) digits and symbols.
- ! dial block. Specified at the end of a rule and means that the dialling of numbers corresponding to the template will be blocked.
- , send 'PBX response' tone. For long-distance access (for city access in case of office PBX), it is common to hear a ringback, that may be implemented by inserting comma in a sequence of digits.

8,x. – after dialling '8' subscriber will hear 'PBX response' tone.

- w pause symbol for pulse dialing, equal to 0.5 seconds (supported on FXO ports of the TAU-32m.IP gateway manufactured by Eltex). It is allowed to indicate up to 10 characters of a pause in a row, which is equivalent to a pause of 5 seconds, if one character is regarded as 0.5 seconds. Designed to interact with a gateway that has FXO ports and allows you to transfer the length of a pause for dialing to the opposite side. If the interacting party supports the processing of w symbols, then upon receipt of a request containing these symbols, it will withstand a pause (by the number of w symbols) in the FXO line when dialing by the pulse method.
- 'S', 'T' short (S) or long (T) timers are used in rules containing special repetition characters '{min,max}', '.', or '+' and are specified right after them. They define, which timer will work for the current rule when it is already possible to perform the the routing for the dialed number. If the timer is not specified, S-timer will be used by default. Allows to replace S-timer with L-timer in the current rule;

## Optional part of the rule (may be skipped)

• **host:port** — routing to IP address. Usage of a port is effective for SIP protocol only. If @host:port is not specified, calls will be routed via SIP-proxy or H.323 gatekeeper.

#### Example:

**1xxxx@192.168.16.13:5062** — all five-digit dials, beginning with 1, will be routed to IP address 192.168.16.13 to port 5062

• {pickup:x,xx} - pickup group code dialling. You may specify multiple pickup groups using comma.

#### Example:

\*8@{pickup:1} - '\*8' code is used for the first pickup group

• **{local}** – routing inside the gateway to a local IP address. Must be used for internal routing, when the device receives its network settings dynamically (via DHCP protocol).

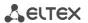

#### Additional parameters

Format: (param1: value1, .., valueN; .. ;paramN: value1, .., valueN)

- param parameter name, several parameters are separated with a semicolon, all parameters are placed in common round brackets;
- value parameter value, multiple values of one parameter are separated with a comma.

# Valid parameters and their values

codecs parameter — determines the list of codecs that will be used when making an outgoing call under the routing rule. May take the following values: g711a, g711u, g723, g729x, g729b, g726\_32.

Example: (codecs: g711a, g711u).

Note in the given rule g729a codec is recorded as g729x;

 profile parameter – determines the 'routing profile' with the parameters of which the call will be made (see Section 5.1.2.13 The Dialplan profiles submenu). It can take one of the following values: 1, 2, 3, 4 Example: (profile: 1).

#### **Timers**

- **S-timer** activates, when the dialling complies with one of the rules, but it is possible that further dialling will achieve compliance with another rule;
- **L-timer** activates, when the gateway detects the necessity of dialling of at least one more digit in order to achieve the compliance with any of the dialplan rules.

Timer values may be specified for a complete routing plan, as well as for the specific rule. Timer values may be specified for all templates in a routing plan; in this case values are listed before the opening parenthesis.

If these values are listed in one sequence only, they are effective only for this sequence.

# Example of the dialplan record

L208,x.|520001@192.168.16.150:5061|52xxx[02-9]|1xxxx|<53:70>xxxx@192.168.16.13|
26x{,5}|\*8@{pickup:1,6,32}|3[0-3]x+|34\*{1,3}|35#x{0,}|36x.\*|37[0-2]x+T

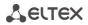

## 5.1.2.2.6 Alert-Info distinctive ring

In the 'Alert Info' submenu, you may configure a distinctive ring, generated by the value from Alert Info header received in INVITE request. 16 various Alert Info values may be processed for each profile.

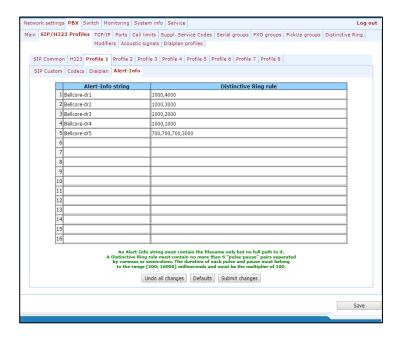

Alert-Info string – signal name sent in Alert-Info header;

Alert Info header appears as follows: <a href="http://ipaddr/signal">http://ipaddr/signal</a>,

#### where:

- Ipaddr IP address of a device, that the signal should be played from (not processed at TAU);
- Signal signal name that should be used for generation of non-standard ringing.
- Distinctive Ring rule non-standard ringing generation rule. Ringing tone is cyclic.

The rule includes up to 6 pairs of impulse/pause values; all values are comma-separated. Each value must be divisible by 100 and fall within the range from 200 to 16000ms.

For example, a record '700,700,700,3000' means that 700ms impulse will be sent first, followed by 700ms pause, then again 700ms impulse, 3s pause; after that, this sequence will be repeated.

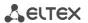

## 5.1.2.3 The 'TCP/IP' submenu

In the TCP/IP submenu, you may configure network port range for various protocols.

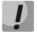

You don't have to reboot the gateway in order to apply TCP/IP settings. When applying settings, all current calls will be terminated.

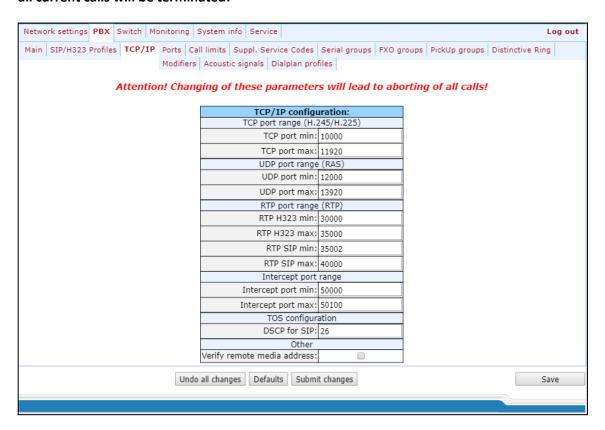

- TCP port range (H.245/H.225) range of network ports used for H.323 H.245/H.225 stack protocols' operation:
  - TCP port min the lower limit of a TCP port range;
  - TCP port max the upper limit of a TCP port range.
- UDP port range (RAS) range of network ports used for H.323 stack RAS protocol operation (RAS protocol is used during gatekeeper interactions):
  - *UDP port min* the lower limit of a UDP port range.
  - *UDP port max* the upper limit of a UDP port range.
- RTP port range (RTP) range of network ports used for voice data protocol (RTP) operation:
  - RTP H323 min the lower limit of a range of RTP ports used for H.323 protocol operation;
  - RTP H323 max the upper limit of a range of RTP ports used for H.323 protocol operation;
  - RTP SIP min the lower limit of a range of RTP ports used for SIP protocol operation;
  - RTP SIP max the upper limit of a range of RTP ports used for SIP protocol operation;
- Intercept port range range of network ports used for pickup traffic transmission (SORM):
  - Intercept port min the lower limit of a range of ports used for pickup traffic transmission (SORM feature);
  - Intercept port max the upper limit of a range of ports used for pickup traffic transmission (SORM feature).

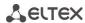

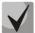

SORM feature implementation is based on *rfc3924 recommendation—Cisco Architecture for Lawful Intercept in IP Networks*. To perform the pickup, the following MIBs are used: CISCO-IP-TAP-MIB.my and CISCO-TAP2-MIB.my.

- Diffserv configuration;
  - DSCP for SIP type of service for SIP packets. DSCP bits are the 6 high bits of the Diffserv field that is sent in IP protocol header; parameter value should be specified decimally. For utilized values, see;

#### Other:

Verify remote media address – when selected, apply control to the media traffic received, otherwise
it will not be controlled. This function controls the received media traffic (voice traffic, T38 fax) for
established connection. If this traffic comes in from the host or port not specified in SIP/H.323
signalling exchange, it will be rejected.

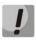

To avoid the conflicts, ports used by H.225/H.245/RAS signalling and RTP should not overlap the ports used by SIP signalling (5060 by default, and also ports configured in 'ports' and 'serial groups' tabs.)

Table 8 – 'Type of service' (DSCP) field value

| DSCP parameter value | Description                                                              |  |  |
|----------------------|--------------------------------------------------------------------------|--|--|
| 0 (0x00)             | Best effort – default value                                              |  |  |
| 8 (0x08)             | Class 1                                                                  |  |  |
| 10 (0x0A)v           | Assured forwarding, low drop precedence (Class1, AF11)                   |  |  |
| 12 (0x0C)            | Assured forwarding, low drop precedence (Class1, AF12)                   |  |  |
| 14 (0x0E)            | Assured forwarding, low drop precedence (Class1, AF13)                   |  |  |
| 16 (0x10)            | Class 2                                                                  |  |  |
| 18 (0x12)            | Assured forwarding, low drop precedence (Class2, AF21)                   |  |  |
| 20 (0x14)            | Assured forwarding, low drop precedence (Class2, AF22)                   |  |  |
| 22 (0x16)            | Assured forwarding, low drop precedence (Class2, AF23)                   |  |  |
| 24 (0x18)            | Class 3                                                                  |  |  |
| 26 (0x1A)            | Assured forwarding, low drop precedence (Class3, AF31)                   |  |  |
| 28 (0x1C)            | Assured forwarding, low drop precedence (Class3, AF32)                   |  |  |
| 30 (0x1E)            | Assured forwarding, low drop precedence (Class3, AF33)                   |  |  |
| 32 (0x20)            | Class 4                                                                  |  |  |
| 34 (0x22)            | Assured forwarding, low drop precedence (Class4, AF41)                   |  |  |
| 36 (0x24)            | Assured forwarding, low drop precedence (Class4, AF42)                   |  |  |
| 38 (0x26)            | Assured forwarding, low drop precedence (Class4, AF43)                   |  |  |
| 40 (0x28)            | Class 5                                                                  |  |  |
| 46 (0x2E)            | Expedited forwarding, low drop precedence (Class5, Expedited Forwarding) |  |  |
| IP Precedence:       |                                                                          |  |  |
| 0 (0x00)             | IPPO (Routine)                                                           |  |  |
| 8 (0x08)             | IPP1 (Priority)                                                          |  |  |
| 16 (0x10)            | IPP2 (Immediate)                                                         |  |  |
| 24 (0x18)            | IPP3 (Flash)                                                             |  |  |
| 32 (0x20)            | IPP4 (Flash Override)                                                    |  |  |
| 40 (0x28)            | IPP5 (Critical)                                                          |  |  |
| 48 (0x30)            | IPP6 (Internetwork Control)                                              |  |  |
| 56 (0x38)            | IPP7 (Network Control)                                                   |  |  |

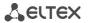

To discard all changes made to configuration, click the *Undo All Changes* button. To set default parameters, click the *Defaults* button (the figure below shows default values). To apply changes, click the *Submit Changes* button.

# 5.1.2.4 The Ports Configuration of Subscriber Ports submenu (Ports)

In the 'Ports' submenu, you may configure subscriber ports of the device.

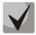

You may use up to 8 subscriber profiles to configure the following port settings: CallerID mode, Flash impulse duration, signal levels strengthening/weakening, priority between CFB and CW services, 'Music on hold' service, payphone mode. In 'Subscriber profile' item of the 'Custom' tab, you may assign one of the configured subscriber profiles to each port. Profile 1 is assigned for all ports by default. To open the subscriber profile configuration window, click 'Subscriber profiles' in 'PBX/Ports' tab. If you have to configure a custom value for any of the parameters listed above, you have to configure it in 'PBX/Ports' menu by clicking 'Edit' (Common' button. To use custom settings, it is absolutely necessary to select 'Custom' checkbox (in 'PBX/Ports' tab – 'Edit' (Custom' or 'PBX/Ports') in the port configuration!

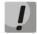

You don't have to reboot the gateway in order to apply port settings. Changing 'SIP port' parameter will lead to termination of current calls. Changing other parameters will not disrupt any of the established connections!

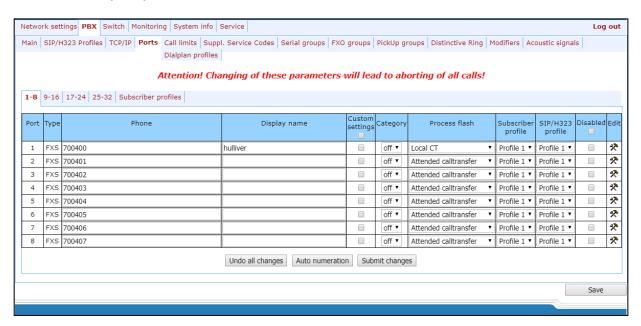

#### **Configuration of ports**

Port settings table (tabs '1-8', '9-16', '17-24', '25-32'):

- Port port number;
- Phone subscriber's number;
- Display name subscriber's name;
- Custom when selected, use common settings for this port (configured by clicking the Edit button),
   otherwise use settings from the specified subscriber profile (configured in 'Subscriber profiles' tab);

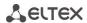

- Category select subscriber's category (cpc-rus), off–subscriber category will not be used. When this setting is enabled, the category will be sent in 'from' field, and 'tel uri' will be used instead of 'sip uri';
- Process flash flash function operation mode (short clearback). For parameter description, see below;
- Subscriber profiles number of the subscriber profile, which parameters will be used for the current port (use 'PBX/Ports/Subscriber profiles' tab to configure subscriber profile parameters);
- SIP/H323 profile SIP/H323 profile number, that will be used for the current port.
- Disabled when checked, the port is disabled, otherwise it will be enabled. To disable the service for ports, select checkboxes against the desired ports and click the Submit Changes button;
- Edit the button which allows you to enter the port settings editing mode;
- Auto numeration automatic port enumeration.

# Settings of subscriber profiles

You may configure subscriber profiles in 'Subscriber profiles' tab:

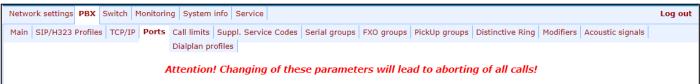

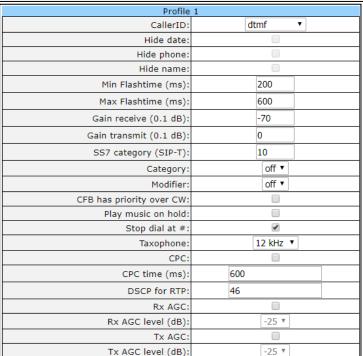

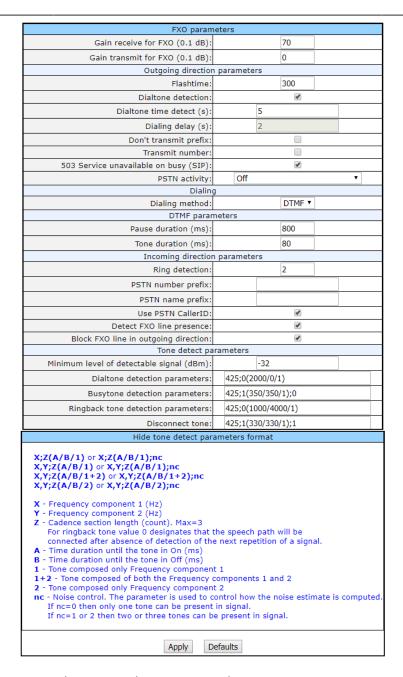

The PSTN activity parameter have several operation modes:

- Off;
- PSTN reversal polarity detection;
- PSTN answer detection;
- PSTN voice detection.

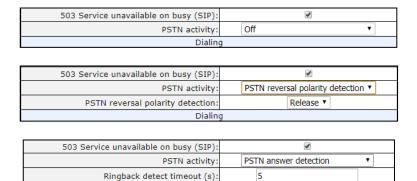

Dialing

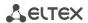

| PSTN activity:               | PSTN voice detection ▼ |  |  |  |  |
|------------------------------|------------------------|--|--|--|--|
| Ringback detect timeout (s): | 5                      |  |  |  |  |
| Dialing                      |                        |  |  |  |  |

When setting the operating mode, two methods are available: «DTMF» and «pulse». Depending on the value of the 'PSTN Activity' parameter, you can separately configure dialing methods in the pre-response state and the conversation state:

| Dialing                     |   |     |         |  |  |  |
|-----------------------------|---|-----|---------|--|--|--|
| Provisional dialing method: |   |     | DTMF ▼  |  |  |  |
| Dialing method:             |   |     | Pulse ▼ |  |  |  |
| DTMF parameters             |   |     |         |  |  |  |
| Pause duration (ms):        |   |     | 800     |  |  |  |
| Tone duration (ms):         |   |     | 80      |  |  |  |
| Pulse parameters            |   |     |         |  |  |  |
| Interdigit delay (ms):      | 4 | 400 |         |  |  |  |
| Pulse time (ms):            | 8 | 80  |         |  |  |  |
| Pause time (ms):            | 8 | 80  |         |  |  |  |

## Profile 1

- CallerID select the Caller ID mode from the drop-down list. For Caller ID operation, subscriber's phone
  unit must support the selected method.
  - Off Caller ID is disabled;
  - Aon\_rus 'Russian Caller ID' method. The number is served when subscriber's phone unit lifts the headset with its 500Hz frequency request;
  - Dtmf DTMF Caller ID method. The number is served between the first and second calls on the line by dual-frequency DTMF impulses;
  - Fsk\_bell202, Fsk\_v23 FSK Caller ID method (using bell202 standard, or ITU-T V.23). The number is served between the first and second calls on the line by a stream of data with a frequency modulation;

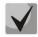

To enable Caller ID information reception, connected phone unit should support the configured Caller ID method.

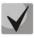

In Fsk\_bell202, Fsk\_v23 modes, Caller ID information is sent in MDMF format: time/date, subscriber's number and name.

- Hide date when selected, in Fsk\_bell202, Fsk\_v23 modes, Caller ID information will be sent without time and date;
- Hide phone when selected, in Fsk\_bell202, Fsk\_v23 modes, Caller ID information will be sent without subscriber's number;
- Hide name when selected, in Fsk\_bell202, Fsk\_v23 modes, Caller ID information will be sent without subscriber's name;
- Min Flashtime(ms) the lower limit of Flash impulse duration (ms);
- Max Flashtime(ms) the upper limit of Flash impulse duration (ms);

\_\_\_\_\_

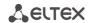

For correct operation of *Flash* button on the subscriber's phone unit, its configured duration of *flash* dialling should fall within the following range: (*Min Flashtime – Max Flashtime*). Please note, that small values (70-20ms) of the lower limit may lead to situations, when dialling of digits in pulse phone unit operation mode will be interpreted as *flash* dialling. When the upper limit value is less than *flash* dialling duration configured for the subscriber's phone unit, pressing the *flash* button will cause the clearback.

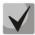

If there is no effect (no 'PBX response' tone, indicating that the Hold service is performed) or the subscriber clearback occurs when you press the 'Flash' button, it means that configured 'Flash' settings for this port do not match the 'Flash' impulse generated by the phone unit, or 'Flash' is not processed by the gateway (Attendant CT, unattendant CT). If the 'Flash – Transmit flash' impulse transmission mode has been configured, the absence of the effect may also mean that the opposite gateway is not processing 'Flash' received from the IP network.

- Gain receive (0.1 dB) volume of voice reception (gain of the signal received from the communicating gateway and output to the speaker of the phone unit connected to TAU-32M.IP gateway);
- Gain transmit (0.1 dB) volume of voice transmission (gain of the signal received from the microphone of the phone unit connected to TAU-32M.IP gateway and transmitted to the communicating gateway);
- SS7 category (SIP-T) SS-7 category, sent in the SIP-T encapsulated message of SS-7 protocol.
   Corresponding Caller ID categories are listed in the table below.

| Caller ID category | SS-7 category |  |  |
|--------------------|---------------|--|--|
| 1                  | 10            |  |  |
| 2                  | 225           |  |  |
| 3                  | 228           |  |  |
| 4                  | 11            |  |  |
| 5                  | 226           |  |  |
| 6                  | 15            |  |  |
| 7                  | 227           |  |  |
| 8                  | 12            |  |  |
| 9                  | 229           |  |  |
| 10                 | 224           |  |  |

- Category select subscriber category (cpc-rus):
  - off subscriber category will not be used. When this setting is enabled, the category will be sent in 'from' field, and 'tel uri' will be used instead of 'sip uri'.
- Modifier modifier table number, used for the current port;
- CFB has priority over CW defines the priority between CFB (Forward on busy) and CW (Call wait) services.
   When checked, CFB service has a priority over CW, and vice versa.
- Play music on hold use 'Play music on hold' service. When 'Hold' service is performed by this port, audio file stored in the gateway memory will be played to the opposite subscriber. When unchecked or the audio file is unavailable, 'hold' audio signal will be played to the opposite subscriber. To upload the audio file, use 'Service -> MOH' menu;
- Stop dial at # when checked, use '#' button on the phone unit to end the dialling, otherwise '#' will be recognized as a DTMF symbol. When '#' is used to end the dialling, the call will be performed without the dialling timeout for the next digit;

\_\_\_\_

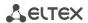

- Taxophone port operates in payphone mode:
  - Off port operates in normal mode;
  - Polarity payphone operation mode with polarity reversal. Perform line power polarity reversal on subscriber's response, and return it to original state on clearback;
  - 12kHz<sup>1</sup> payphone mode without polarity reversal. Generates 12 kHz meter pulse;
  - 16kHz<sup>1</sup> payphone mode without polarity reversal. Generates 16 kHz meter pulse;
- CPC when selected, perform a short-time break of the subscriber loop on clearback from the opposite subscriber's side;
- CPC time(ms) duration of a short-time break of the subscriber loop;
- DSCP for RTP type of service for RTP packets. DSCP bits are the 6 high bits of the Diffserv field that is sent in IP protocol header; parameter value should be specified decimally. For utilized values, see Table;
- Rx AGC when selected, a received signal will be amplified to the specified level (maximum signal amplification is +/- 15 dB), otherwise—the amplification will not be carried out;
- Rx AGC Level determines the value of the level to which an analogue signal will be amplified when receiving (allowed values: -25, -22, -19, -16, -13, -10, -7, -4, -1 dB);
- Tx AGC when selected, a transmitted signal will be amplified to the specified level (maximum signal amplification is +/- 15 dB), otherwise—the amplification will not be carried out;
- Tx AGC Level determines the value of the level to which an analogue signal will be amplified when transmitting (allowed values: -25, -22, -19, -16, -13, -10, -7, -4, -1 dB).

## **FXO** parameters

- Gain receive (0.1 dB) volume for voice reception (gain/attenuation of the signal level received from the interacting PBX via the TDM channel and transmitted to the interacting gateway via the IP channel);
- Gain transmit (0.1 dB) volume for voice transmission (amplification / attenuation of the signal level received from the interacting gateway via the IP channel and transmitted to the interacting PBX via the TDM channel);
- Outgoing direction parameters:
- Flashtime loop closure time for 'flash' impulse simulation. Default value is 300ms.
- Dialtone detection when checked, detect the 'PBX response' tone before dialling in call direction from IP to FXO, otherwise detection will be disabled;
- Dialtone time detect (s) duration of the 'PBX response' tone detection before dialling in call direction from IP to FXO;
- Dialing delay, sec dialling delay, when the 'PBX response' tone detection is not used;

<sup>&</sup>lt;sup>1</sup> Used for TAU-32M.IP rev.B only

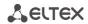

- Don't transmit prefix when checked, transmit the complete number received from IP (from Request URI header of INVITE request) into the line, except for FXO unit subscriber number, otherwise it will not be transmitted.
- Transmit number when checked, transmit the complete number received from IP (from Request URI header of INVITE request) into the line, including FXO unit subscriber number, otherwise it will not be transmitted;

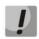

'Don't transmit prefix' and 'Transmit number' functions are used in SIP protocol operations only.

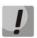

Use Hotline to PSTN does not work with 'Transmit number' option

- 503 Service unavailable on busy (SIP) if selected, reply 503 will be sent via SIP protocol when the subscriber's line (FXO) is busy, otherwise – 486.
- PSTN activity response to an event occurred in the subscriber line:
  - Off disable responses to events;
  - *PSTN reversal polarity detection*<sup>1</sup> when polarity reversal is detected, perform an action defined in *'PSTN reversal polarity detection'* selector:
    - PSTN reversal polarity detection action for polarity reversal detection: Release or Answer;
  - *PSTN answer detection* detection of response on ringback tone:
    - Ringback detect timeout (s) the time during which the signal 'ringback' is detected;
  - *PSTN voice detection* voice activity detection:
    - Ringback detect timeout (s) the time during which the signal 'ringback' is detected;

In this mode, simultaneously with the detector of the signal 'ringback' the voice activity detector is enabled. If there is voice activity in the channel (regardless of whether a 'ringback' signal has been detected), this will be determined and the call will be put into a conversation state (200 OK reply will be sent to the SIP protocol arm). If there is no signal 'ringback' within the time specified by the 'Detection of the ringback signal (s)' parameter, or if it is determined that the issuance of the 'ringback' signal has been completed, the voice activity detection timeout will turn on (10 seconds), if during this time the speech activity has not been determined, the call will also be put into a conversation state (200 OK reply will be sent to the SIP protocol).

## **Dialing:**

- Provisional dialing method dialling type for the line (before loop short):
  - *DTMF* tone;
  - *pulse* pulse.

-

<sup>&</sup>lt;sup>1</sup> Used for TAU-32M.IP rev.B only

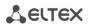

- Dialing method dialling type for the line (after loop short):
  - DTMF tone;
  - pulse pulse.

#### For DTMF method:

- Pause duration (ms) pause duration, in milliseconds;
- Tone duration (ms) tone duration, in milliseconds.

#### For pulse method:

- Interdigit delay time interval between digits when dialling for the analogue phone line. Default value is 200ms;
- Pulse time (ms) pulse duration, in milliseconds;
- Pause time (ms) pause duration, in milliseconds.

#### *Incoming direction parameters:*

- Ring detection quantity of rings, that will be used by FXO for loop closure ('offhook') and transmitting the 'PBX response' tone into the line. Default value is 2. If there is a continuous inductor on the line, this parameter must be set to 1;
- PSTN number prefix prefix added to the number in CallerID sent to VoIP;
- PSTN number prefix prefix added to the name in CallerID sent to VoIP;
- Use PSTN CallerID when checked, use CallerID received from the phone line for VoIP direction call, otherwise it will not be used;
- Detect FXO line presence detection of subscriber's line connection to FXO for the line status view in monitoring.

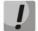

When the ringing arrives to FXO set, this setting may result in transmission of false data into monitoring on loss of subscriber's line connection.

Block FXO line in outgoing direction – block FXO set, if the subscriber's line is not connected to it.

#### Tone detect parameters:

- Minimum level of detectable signal, dBm minimum level of detectable 'PBX response' and 'busy' tones, permitted values – from -20 to -40dBm;
- Dialtone detection parameters 'PBX response' tone detection parameters;
- Busytone detection parameters 'busy' tone detection parameters.
- Ringback tone detection parameters ringback tone detection parameters.
- Disconnect tone 'disconnect' tone parameters.

The 'disconnect' tone and the 'busy' signal are distinguished by the fact that the first is issued in the event of a hang-up after a conversation, and the second in the case of a hang-up until a conversation path is established.

Format of signal detection parameters:

X;Z(A/B/1) or X;Z(A/B/1);nc

X,Y;Z(A/B/1) or X,Y;Z(A/B/1);nc

X,Y;Z(A/B/1+2) or X,Y;Z(A/B/1+2);nc

X,Y;Z(A/B/2) or X,Y;Z(A/B/2);nc

- X first frequency component of a signal (Hz);
- Y second frequency component of a signal (Hz);
- Z number of rings, required for signal detection. (Permitted values: 0 to 3; for 'PBX response' signal, zero value is used.)

Use zero value for ringback tone, if you have to detect the signal an unlimited number of times; used in order to avoid establishment of voice connection in IP networks prior to the answer of a subscriber.

- A signal duration, ms;
- B pause duration, ms;
- 1 apply time parameters A and B only to the 1st frequency component;
- 1+2 apply time parameters A and B to both frequency components;
- 2 apply time parameters A and B only to the 2nd frequency component;
- nc noise control. The parameter is used when detecting a signal in noise conditions.
   If nc = 0, then only one frequency can be represented in the signal.
   If nc = 1 or 2, then, respectively, two or three frequencies can be represented in the signal.

Example: 480,620;1(500/300/1+2) – dual-frequency signal with 480 and 620 Hz frequency components will be detected after the first ring with signal and pause duration of 500 and 300 ms respectively.

To apply settings, click the *Apply* button. To exit the submenu, click the *Cancel* button. To reset settings to default values, click the *Default* button.

## <u>Automatic enumeration</u>

Click the *Auto numeration* button in 'Ports conf.' window to show the following menu:

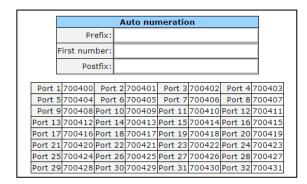

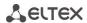

In the opened window, you may perform enumeration using a mask. In the 'First number' field, enter **XXXX** number for the first port. All other ports will be enumerated by the following rule:

 $XXXX + 1 \times N$ ,

where:

**N** – port number;

*Prefix and postfix* – constant parts, added in the beginning and in the end of a number.

To start enumeration, click 'Start' button.

To return to 'Ports' menu, click 'Back' button.

#### Editing custom parameters of FXS type ports:

To edit parameters of a specific port, click the \*\* button in the corresponding row.

'Custom' tab - FXS type port custom settings:

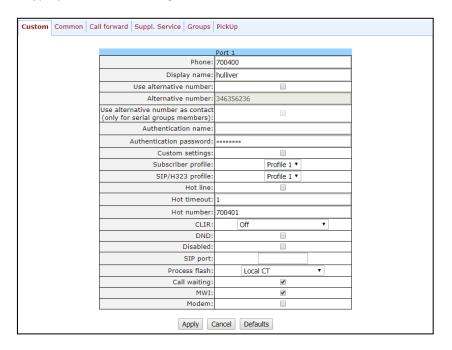

- Phone subscriber's number;
- User name subscriber's name;
- Use alternative number when selected, use alternative number; otherwise it will not be used. May be
  used, when the gateway operates as a PABX, to assign a single subscriber's number to multiple phone lines;
- Alternative number alternative subscriber's number. This number will be an alternative Caller ID of a subscriber and will be displayed on the subscriber's Caller ID display (transferred in the 'from' field URI in SIP protocol operations);
- Use alternative number as contact (only for serial groups members) use an alternative number as a subscriber's contact (transferred in 'contact' header via SIP protocol). This setting is used only for ports located in the call group;

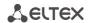

- Authentication name username used for authentication. Used in SIP protocol operations, when in 'PBX/SIP-H323 Profiles/Profile n/SIP Custom' menu the independent authentication mode is selected (Authentication – user defined);
- Authentication password password used for authentication. Used in SIP protocol operations, when in 'PBX/SIP-H323 Profiles/Profile n/SIP Custom' menu the independent authentication mode is selected (Authentication – user defined);
- Custom when selected, use common settings for this port (configured by clicking the Edit button), otherwise use settings from the specified subscriber profile (configured in 'Subscriber profiles' tab). When checked, selection of the subscriber profile will be unavailable for this port.
- Subscriber profiles number of the subscriber profile, which parameters will be used for the current port (use 'PBX/Ports/Subscriber profiles' tab to configure subscriber profile parameters);
- SIP/H323 profile SIP/H323 profile number, that will be used for the current port;
- Hotline/warmline when selected, Hotline/warmline service is enabled. This service allows to establish an outgoing connection automatically without dialling the number right after the lifting of a headset 'hot line', or with a delay 'warm line'. Direction of a service–from analogue phone line to VoIP;

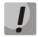

This setting will not work, if 'IMS mode' – 'Enable IMS' parameter in SIP profile settings—is enabled on the device.

- Hot timeout delay timeout in seconds for the start of the automatic dialling when the 'warmline' service is enabled;
- Hot number number that will receive the call when 'Hotline/warmline' is enabled;
- CLIR calling line identification restriction service when SIP:from value is set, subscriber's nimber will be hidden only in the 'from' field. When SIP:from and SIP:contact values are set, subscriber's number will be hidden both in the 'from' field and in the 'contact' field. When operating via H.323, the number will be hidden regardless of SIP values set: SIP:from, SIP:from or SIP:contact;
- DND when selected, 'do not disturb' service (temporary restriction for incoming calls) is enabled;
- Disabled when selected, the port is disabled;
- SIP port local UDP port used for port operations via SIP protocol;
- Process flash flash function operation mode (short clearback). When 'flash' button is pressed on the subscriber's phone unit—if the duration of dialling falls within the range (Min Flashtime Max Flashtime)—there are several gateway behaviours:
  - Transmit flash transmit flash into the channel using method described in 'Flash Transfer' item of
    the codec configuration (Codecs conf.) In this case, flash dialling will be processed by the
    communicating gateway;
  - Attended calltransfer 'Call Transfer' service is enabled for the port with the wait for response of the subscriber, the call is being forwarded to. In this case, flash dialling will be processed locally by the gateway;
  - Unattended calltransfer 'Call Transfer' service is enabled for the port without the wait for response of the subscriber, the call is being forwarded to. In this case, flash dialling will be processed locally by the gateway, and the call transfer will be performed when subscriber finished dialling a number;
  - No detect flash ignore (do not detect) short flash clearback, received from the subscriber;

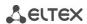

- Local CT transfer of the call to ports within the device is performed without REFER request transmission to the communicating gateway.
- Blind attended transfer allow the usage of 'Call Transfer' service with both ways: with waiting for
  the subscriber to whom the call is transferred (same as 'Unattended calltransfer') and till his answer
  ('Blind transfer'). When 'Call Transfer' is performed, the gateway disconnects the called subscriber
  before answer, and sends to the subscriber on hold the address of the subscriber to whom the 'Call
  Transfer' should be performed. In this mode the flash message is handled locally by the gateway.

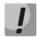

This setting will not work, if 'IMS mode' – 'Enable IMS' parameter in SIP profile settings – is enabled on the device.

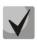

For 'Calltransfer' service operation principles, see Section 7.1.

- Call waiting when selected, Call waiting service will be enabled (this service is available in flash call transfer function operation mode);
- MWI when checked, 'Message waiting indicator' service will be enabled. When the service is enabled, if the user has unread voice messages, intermittent 'PBX response' tone will be played when the phone is offhook; after that, the tone will become continuous. Voice message box operation depends on the Softswitch resources, TAU only plays the notification.

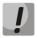

This setting will not work, if 'IMS mode' – 'Enable IMS' parameter in SIP profile settings – is enabled on the device.

 Modem-enables 'Modem' mode for a port. In this mode, all connections established by this port are performing with disabled echo canceller.

'Common' tab - FXS type port common settings:

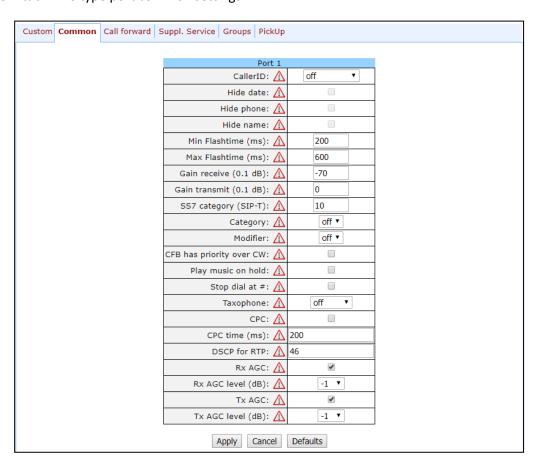

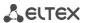

Description of fields is equivalent to 'PBX/Ports/Subscriber profiles' tab fields shown above in Section 5.1.2.4 The Ports Configuration of Subscriber Ports submenu (Ports).

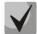

Exclamation mark symbol means that the settings on this tab are taken from the subscriber profile.

With the 'Defaults' button, you may set the default values.

'Call forward' tab – call forwarding service settings for FXS type port:

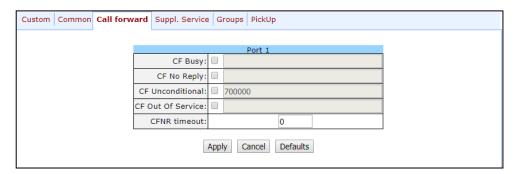

- CF Busy—when checked, CFB service is enabled—forward the call, when the subscriber is busy;
- CF No reply—when checked, CFNR service is enabled—forward the call, when there is no reply from the subscriber;
- CF Unconditional—when checked, CFU service is enabled—forward the call unconditionally;
- CF Out Of Service—when checked, CFOOS service is enabled—forward the call, when the subscriber is out
  of service;

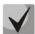

For each service, the number that the call is forwarded to, is shown in the rightmost field of the row.

CFNR timeout—subscriber response timeout (in seconds) for 'Call forward on no reply' service.

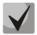

When performing any of the divert services, the SIP response message (302 Moved Temporarily) will include the 'Diversion' header with the reason parameter.

Against each service, there is a number that the call will be forwarded to.

'Suppl. Service' tab allows you to enable/disable supplementary services. For detailed description of supplementary service operations, see Section 5.1.2.6 The 'Suppl. Service Codes' submenu.

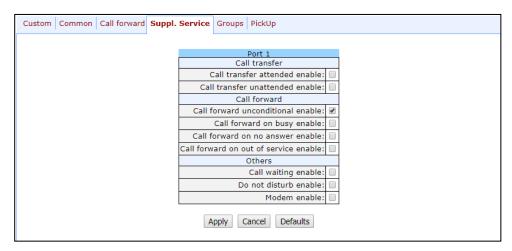

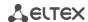

'Groups' tab allows you to add/remove ports to/from serial groups. For detailed description of serial discovery group operations, see Section 5.1.2.7 The Serial groups submenu.

In 'Groups' tab, you may see the list of configured serial groups. Adding a port to a group is carried out by setting the flag of the corresponding group, the deletion is carried out by removing the flag:

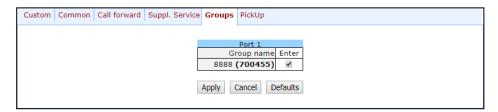

'PickUp' tab — add/remove ports to/from the pickup groups. For detailed description of pickup group operations, see Section 5.1.2.9The Pickup Group Configuration submenu (Pickup Groups). The tab displays PickUp groups list. Adding a port to a group is carried out by setting the flag of the corresponding group, the deletion is carried out by removing the flag:

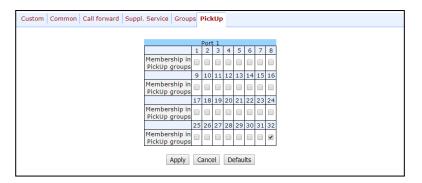

Membership in PickUp groups – defines pickup groups that the port belongs to. Subscriber port that belongs to the group will be able to pickup the call received on any other port of this group.

To apply settings, click the *Apply* button. To reset settings to default values, click the *Default* button.

# **Editing custom parameters of FXS type ports:**

'Custom' tab – FXS type port custom settings:

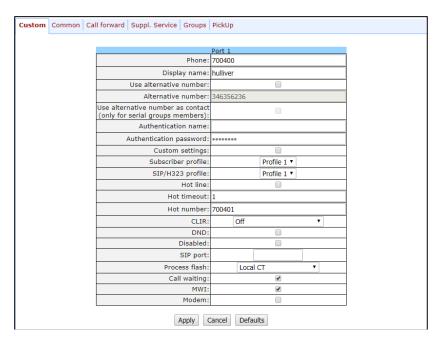

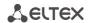

No offhook at ringing – this function allows to keep the loop open during ringing from TDM in IP until
the voice frequency path is established to the communicating gateway via SIP protocol. The setting is
used only in combination with 'Hotline' setting.

# Function operation:

- The gateway detects the ringing tone which is coming to FXO line;
- Next, TAU32M performs a call to a number configured for 'Hotline' service;
- Voice connection will be established between TAU32M and communicating gateway;
- Next, the subscriber loop closure will occur:
  - Use Hotline to PSTN when checked, enable 'warmline' service for calls directed from VoIP to analogue phone line, otherwise it will be disabled;
  - Hotline Timeout to PSTN delay timeout for the start of the automatic dialling when the 'warmline' service is enabled for calls directed from VoIP to analogue phone line. Default value is 15 seconds;
  - Hotline Number to PSTN number that will receive the call when the 'warmline' service is enabled for calls directed from VoIP to analogue phone line.

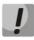

Use Hotline to PSTN does not work with 'Transmit number' option

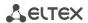

## 'Common' tab - FXO type port common settings:

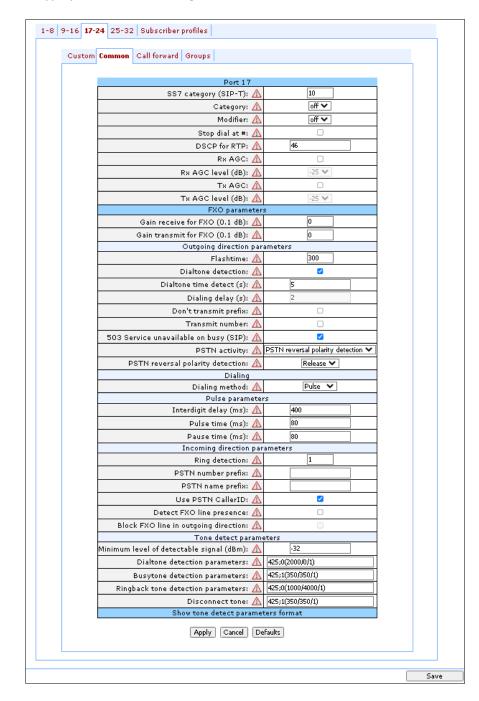

Description of 'Common' tab fields is equivalent to description of subscriber profile (Profile n) configuration menu fields shown above.

'Call forward' tab – call forwarding service settings for FXO type port:

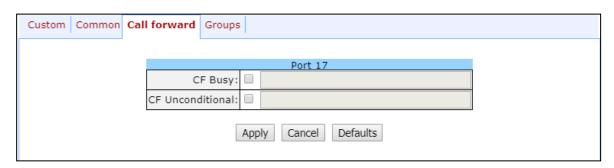

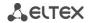

Description of 'Call forward' tab fields is equivalent to description of similar tab fields for FXS type port shown above.

'Groups' tab allows you to add/remove ports to/from serial FXO type groups:

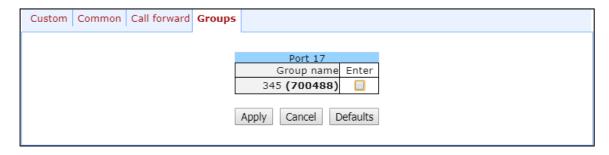

To apply settings, click the *Apply* button. To exit the submenu, click the *Cancel* button. To reset settings to default values, click the *Default* button.

#### **5.1.2.5** *Call Limits*

In the 'Call limits' submenu, you may configure simultaneous call limits for the communicating host.

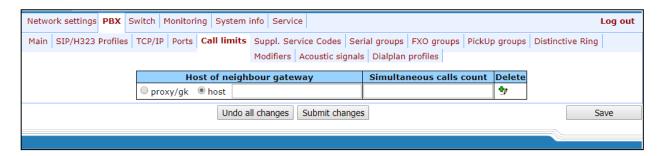

- Host of neighbour gateway hostname of a communicating gateway. To limit the calls via SIP-proxy or H323 Gatekeeper, select the 'proxy/gk' checkbox (defines the total call limit through all proxies and from all profiles); to enter host address, select 'host';
- Simultaneous calls count—maximum number of simultaneous (incoming and outgoing) calls.

To discard all changes made to configuration, click the *Undo All Changes* button. To store changes to non-volatile memory of the device, click the *Save* button.

## 5.1.2.6 The 'Suppl. Service Codes' submenu

Configuration of Supplementary Service Codes Supplementary services are provided to each subscriber, but in order to use a specific service, the subscriber must enable it first at the service provider. Service providers may create their own service plans containing several supplementary services. To do this, in the 5.1.2.4 section, on *Suppl. Service* tab, select the checkboxes against the desired supplementary services.

Subscribers may manage state of services from their phone units. The following features are available:

- service activation enabling a service and entering additional data;
- service verification;
- service cancellation disabling a service.

When the activation code is entered or the service is cancelled, subscribers may hear either a 'confirmation' tone (3 short tones), or a 'busy' tone (intermittent tone with tone/pause duration – 0.35/0.35s). 'Confirmation' tone means that the service has been activated or cancelled successfully, 'busy' tone – that this service is not enabled for this subscriber.

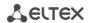

After service confirmation code entry, the subscriber may hear either 'PBX response' tone (continuous) or a 'busy' tone. 'PBX response' tone means that the service has been enabled and activated for the subscriber, 'busy' tone – that this service is not enabled for the subscriber.

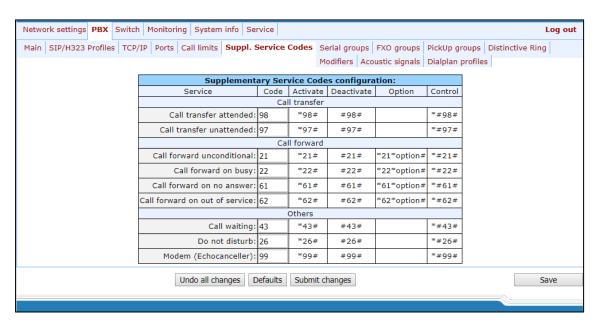

## **Supplementary Service Codes configuration:**

- Service type of supplementary service:
  - *Call transfer attended* 'Call transfer' service with the wait for response of the subscriber, the call is being forwarded to;
  - Call transfer unattended 'Call transfer' service without the wait for response of the subscriber, the
    call is being forwarded to;
  - Call forward unconditional 'Call forward unconditional' service;
  - Call forward on busy 'Forward on busy' service;
  - Call forward on no answer 'Forward on no answer' service;
  - Call forward on out of service 'Forward on out of service' service;
  - Call waiting 'Call waiting' service;
  - Do not disturb 'Do not disturb' service;
  - Modem (Echocanceller) 'Modem' service allows to disable echo canceller for subscriber port.
- Code supplementary service code;
- Activate service activation;
- Deactivate service cancellation;
- Option access code, used for service parameters' configuration and forwarding services–a number that the call will be forwarded to;
- Control service verification.

To discard all changes made to configuration, click the *Undo All Changes* button. To set the default values, click the *Defaults* button. To apply changes, click the *Submit Changes* button. To store changes to non-volatile memory of the device, click the *Save* button.

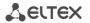

## 5.1.2.7 The Serial groups submenu

In 'Serial groups' submenu, you may administer the call groups. You may configure up to 32 call groups in total.

After implementation of changes, click the *Submit Changes* button; to discard all changes, click the *Undo All Changes* button; to save changes, click the *Save* button.

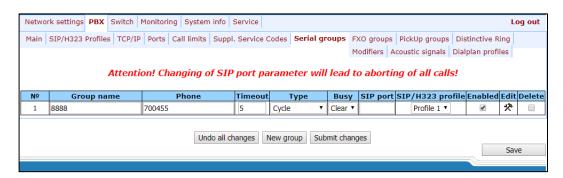

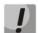

You don't have to reboot the gateway in order to apply call group settings. Changing 'SIP port' parameter will lead to termination of current calls. Changing other parameters will disrupt the established connections for the current group only!

Call groups allow to perform call center features. Gateway supports 3 call group modes: group, delayed group and search.

*In group mode,* the call comes in to all free ports of the group simultaneously. When one of the group members answers, call transmission to other ports stops.

In the delayed group mode, the call comes in to the first free port in the group list, and then, after the specific timeout, the next free port in the list will be added to the main one, etc. When one of the group members answers, call transmission to other ports stops.

*In the search mode,* the gateway continuously searches for a free group member, and the call is transferred to their number.

To add a new group, click the *New group* button:

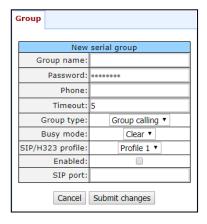

- Group name name of the group (used for SIP server authentication);
- Password password (used for SIP server authentication);

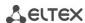

- Phone call group phone number;
- Timeout group member call timeout (used for group types 'serial calling' and 'cycle'), in seconds;
- Group type call group type:
  - *Group calling* call comes in to all group ports simultaneously;
  - Serial calling call comes in to all ports in turns depending on the selected group member call timeout (when zero value is defined for call timeout, the call will be transferred to the next port, only if higher ports in a queue are busy);
  - Cycle search begins from the first port in the call group.
- Busy mode incoming call processing mode for situations when all group ports are busy:
  - clear call clearback;
  - wait call queueing.
- SIP/H323 profile SIP/H323 profile number, that will be used for the current group;
- Enabled when selected, the call group is enabled;

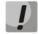

If the call group does not contain any ports, the group will not be used even with 'Enabled' flag checkbox selected.

SIP port – local UDP port used for group operations via SIP protocol.

To edit parameters of an existing group, click \*\* button in the corresponding row.

'Group'—group settings:

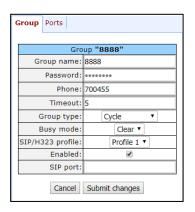

For description of menu fields, see above.

'Ports'-group ports:

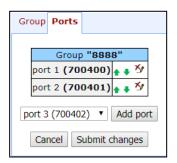

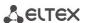

To add a port to a group, select the desired port from the drop-down list and click the Add port button.

To change the order of ports in a group, use arrow buttons (up, down); to delete a port from a group, click button.

# 5.1.2.8 Configuration of FXO Groups (FXO groups)

In 'FXO groups' submenu, you may administer FXO groups. You may configure up to 32 call groups in total.

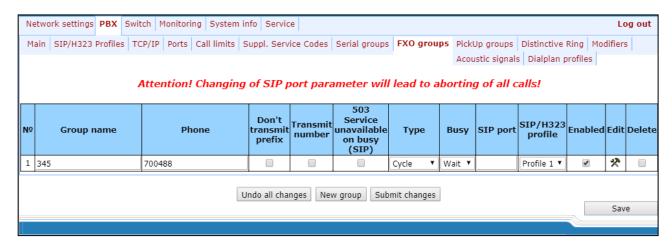

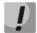

You don't have to reboot the gateway in order to apply FXO group settings. Changing 'SIP port' parameter will lead to termination of current calls. Changing other parameters will disrupt the established connections for the current group only.

To add a new group, click the New group button:

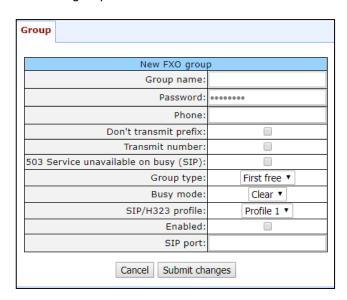

- Group name name of the group (used for SIP server authentication);
- Password password (used for SIP server authentication);
- Phone call group phone number;
- Don't transmit prefix when selected, transmit the complete number received from IP (from Request URI header of INVITE request) into the line, except for FXO unit subscriber number, otherwise it will not be transmitted;

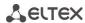

 Transmit number – when selected, transmit the complete number received from IP (from Request URI header of INVITE request) into the line, including FXO unit subscriber number, otherwise it will not be transmitted;

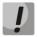

## Use Hotline to PSTN does not work with 'Transmit number' option

- 503 Service unavailable on busy (SIP) if checked, reply 503 will be sent via SIP protocol when the subscriber's line (FXO) is busy, otherwise — 486;
- Group type line selection mode:
  - First free selection of a free line for a call is performed relatively for the first port in the call group;
  - Cycle free line selection for a call is based on the port, which was busy last in a call group.
- Busy mode incoming call processing mode for situations when all group ports are busy:
  - clear call clearback;
  - wait call queueing.
- SIP/H323 profile SIP/H323 profile number, that will be used for the current group;
- Enabled when selected, the FXO group is enabled;
- SIP port local UDP port used for group operations via SIP protocol.

To edit parameters of an existing group, click the \*\* button in the corresponding row;

# 'Group' - group settings:

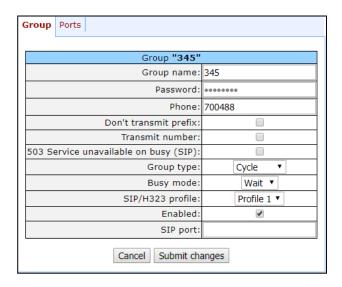

For description of menu fields, see above.

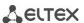

'Ports' - group ports:

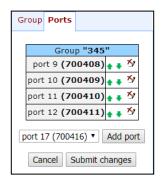

To add a port to a group, select the desired port from the drop-down list and click the *Add port button*. To change the order of ports in a group, use arrow buttons (up, down); to delete a port from a group, click button. To quit without saving settings, click the *'Cancel'* button.

To discard all changes made to configuration, click the *Undo All Changes button*. To apply changes, click the *Submit Changes* button. To store changes to non-volatile memory of the device, click the *Save* button.

## 5.1.2.9 The Pickup Group Configuration submenu (Pickup Groups)

In the 'PickUp groups' submenu, you may configure pickup groups. You may configure only 32 different pickup groups.

*Pickup group* – subscriber group, authorized to receive (or intercept) any calls directed at another subscriber of the group. I.e. each subscriber port that belongs to the group will be able to pickup the call received on any other port of this group by dialling a pickup code. To configure a pickup code, use *'PBX/SIP-H323 Profiles/Profile n/Dialplan'* tab; for description, see Section 5.1.2.2.5.3Configuration of pickup codes.

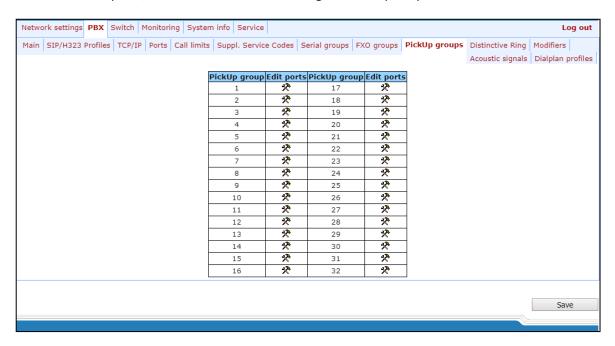

PickUp group – pickup group sequential number [1.. 32];

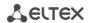

Edit ports – edit pickup group parameters. To edit pickup group parameters, click icon in the corresponding row:

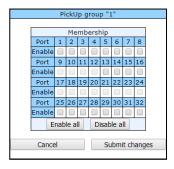

–Port – subscriber port number;

*Enable* – when selected, the port belongs to the pickup group; otherwise, it does not belong to this group. To set permissions for all subscriber ports, click the *Enable all* button. To deselect checkboxes for all subscriber ports, click the *Disable all* button.

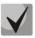

If you need to add a port into multiple groups at once, use 'PBX/Ports/ \*\* Edit port \*\* /PickUp' menu.

To quit the pickup group configuration dialog without saving, click the *Cancel* button. To save changes, click the *Submit Changes* button. To store changes to non-volatile memory of the device, click the *Save* button.

#### Service usage:

The call comes in to the phone unit of a subscriber that belongs to the pickup group. If the subscriber is unavailable or cannot answer the call for some reason, another subscriber that belongs to that group may answer the incoming call. To do this, they should pick up the phone and dial a pickup code, and the connection with the caller will be established after that.

Pickup group may be used in combination with a call group; in this case, all ports that belong to a call group should belong to the pickup group as well. Thus, each port that belong to a call group will be able to pickup an incoming call to a group number.

When subscriber dials the pickup code when there are no incoming calls to a group number, they will hear 'busy' tone.

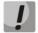

Pickup group operation will not be possible for calls coming in via SIP protocol with a ringback sent to the caller ('Remote ringback' setting) or via H.323 protocol (except for the calls that do not employ faststart and tunneling).

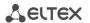

## 5.1.2.10 The 'Distinctive Ring' Service Configuration submenu

This setting allows for the non-standard ringing to the callee, which allows to identify the number/group of numbers that the call is originated from. In total, 32 variations of the 'distinctive ring' may be used.

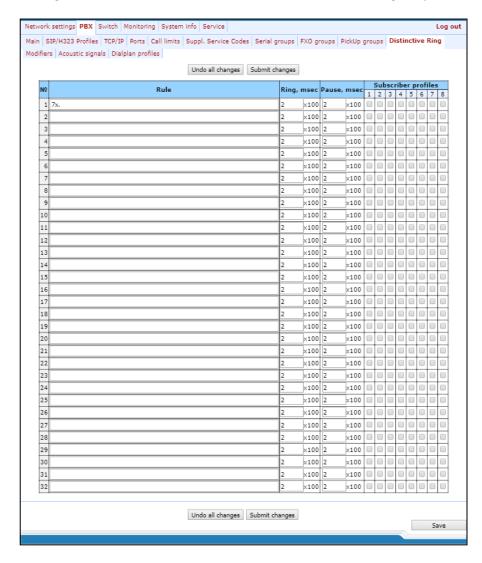

- Rule mask of the number of the caller that will trigger the 'distinctive ring' with a call to the requested port;
- Ring ringing duration;
- Pause pause duration;
- Subscriber profiles subscriber profiles which ports are affected by this rule.

#### Caller number mask record rule:

# Rule1 | Rule2 | .. | RuleN

# Caller number mask syntax:

- | logical OR used to separate rules.
- X or x any number from 0 to 9, equal to a range [0-9];

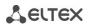

- 0 9 numbers from 0 to 9;
- \*
- #
- [] define ranges (with a hyphen), or enumeration (w/o spaces, commas, and other characters between the digits), e.g:

```
Range: [1-5] - 1,2,3,4, or 5;
Enumeration: [138] - 1,3, or 8;
Range and enumeration [0-9*\#] - 0 to 9, and also * and #.
```

 {min,max} – define the repetition count for a character located outside the parentheses, a range or \*# symbols.

```
min - minimum repetition count, max - maximum repetition count.
{,max} - equal to {0,max};
{min,} - equal to {min,inf}.
```

## Example:

## **5{2,5}** – caller's number may be equal to 55, 555, 5555, or 55555

• . – 'dot' special symbol means that a preceding digit, range, or '\*', '#' characters may be repeated from one to infinity times. Equivalent to a record {0,}

#### Example:

5x.\* –'x' in this rule may be completely absent or may be present any number of times. Caller number may be equal to 5\*, 5x\*, 5xx\*, 5xxx\*, ...

• + - digit, range, or '\*', '#' characters preceding the '+' symbol may be repeated from one to infinity times. Equivalent to a record {1,}.

## 5.1.2.11 The 'Modifiers' submenu

This setting allows for the modification of the associated and dialed numbers depending on the call direction. Modifiers are used in outgoing calls.

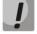

Modifiers work only when routing rules are used, described with regular expressions (Section 5.1.2.2.5.1 Routing rules configuration); at that, in number modification routing rules, <:> characters should not be used.

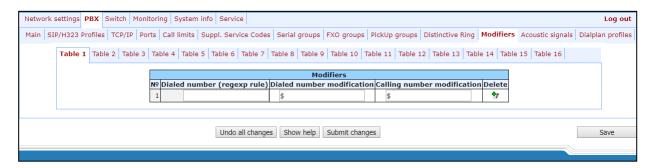

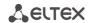

The gateway allows you to configure 16 modifier groups, each group contains one or several modification rules:

- Dialed number (regexp rule) dialed number mask;
- Dialed number modification dialed number modification rule;
- Calling number modification modification rule for TAU subscriber's number (caller's number).

#### Dialed number mask record rule:

# Rule1 | Rule2 | .. | RuleN

#### Caller number mask syntax:

- | logical **OR** used to separate rules.
- X or x any number from 0 to 9, equal to a range [0-9];
- 0 9 numbers from 0 to 9;
- \*
- #
- [] define ranges (with a hyphen), or enumeration (w/o spaces, commas, and other characters between the digits), e.g.

```
Range: [1-5] - 1,2,3,4, or 5;
Enumeration: [138] - 1,3, or 8;
Range and enumeration [0-9*\#] - 0 to 9, and also * and #.
```

{min,max} – define the repetition count for a character located outside the parentheses, a range or
 \*# symbols.

```
min-minimum repetition count, max-maximum repetition count. 
 \{max\}-max\}-max
```

# **{min,}** – equal to **{min,inf}**.

## Example:

**5{2,5}** – dialed number may be equal to 55, 555, 5555, or 55555

• . – 'dot' special symbol means that a preceding digit, range, or '\*', '#' characters may be repeated from one to infinity times. Equivalent to a record {0,}

## Example:

5x.\* - 'x' in this rule may be completely absent or may be present any number of times. Dialed number may be equal to 5\*, 5x\*, 5xx\*, 5xxx\*, ...

• + – digit, range, or '\*', '#' characters preceding the '+' symbol may be repeated from one to infinity times. Equivalent to a record {1,}.

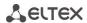

#### Modification rule syntax:

- or . digit deletion;
- X or x digit/symbol or character in this position remains unchanged;
- ? digit/symbol in this position remains unchanged;
- + addition of the succeeding digits/symbols (0-9, \*, #);
- ! breakdown finish, all other digits of a number are truncated;
- \$ breakdown finish, all other digits of a number remain unchanged;
- **0-9, # and \*** (without '+' sign) substitution of a digit in this position.

#### Example:

When calling to six-digit numbers, beginning with 5 and 6, you need to transform the subscriber number in such manner as to add 383 prefix into the beginning of the subscriber number, and replace the first digit of the dialled number to 7.

Dialed number: [5-6]xxxxx

Dialed number modification: 7xxxxx Calling number modification: +383\$

To discard all changes made to configuration, click the *Undo All Changes button*. To view the help of rules syntax, click the *Help* button. To apply changes, click the *Submit Changes* button. To store changes to non-volatile memory of the device, click the *Save* button.

## 5.1.2.12 The 'Acoustic signals' submenu

This setting allows for the modification of information acoustic signals parameters as well as for the upload of ready files with the tones settings.

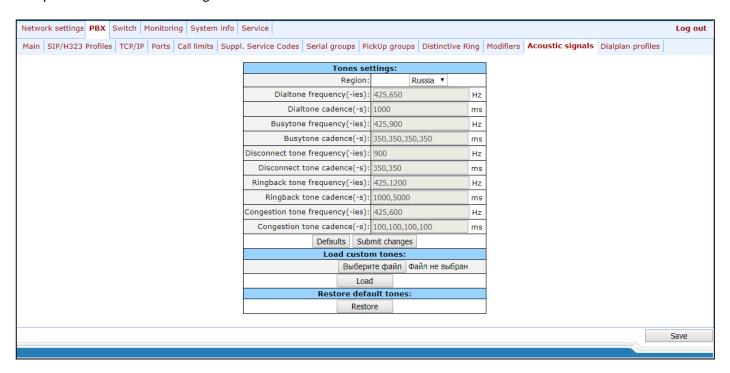

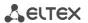

- Region determines the region for which acoustic signal parameters are set:
  - Russia sets the values of the acoustic signal parameters used in Russia;
  - Iran sets the values of the acoustic signal parameters used in Iran;
  - Manual sets the values of the acoustic signal parameters. In this case it is possible to set signal frequencies and cadences noted below.
- Dialtone frequency, Hz;
- Dialtone cadences, ms;
- Busytone frequency, Hz;
- Busytone cadences, ms. A value of 0 in the first position indicates that no 'Busy' signal will be generated and no 'Notification of Unathorized Handset/ROH' signal will be generated after 2 minutes if the handset is not available.
- Disconnect tone frequency, Hz;
- Disconnect tone cadences, ms. A value of 0 in the first position indicates that no 'Disconnect' signal will be generated and no 'Notification of Unathorized Handset/ROH' signal will be generated after 2 minutes if the handset is not available.
- Ringback tone frequency, Hz;
- Ringback tone cadences, ms;
- Congestion tone frequency, Hz;
- Congestion tone cadences, ms.

Clicking the *Defaults* button sets the standard tone values for Russia;

To apply changes, click the *Submit Changes* button. To store changes to non-volatile memory of the device, click the *Save* button.

To upload tones settings, click the *Select file* button and select a configuration file. Next click the *Load button*. The tones from an uploaded file will have priority over the tones configured in the 'Tones settings' section.

The requirements for the structure of tones configuration file are the following (the example contains standard frequency and time interval values):

dialtone\_freq: 425 dialtone\_time\_rule: 1000 busytone\_freq: 425

busytone\_time\_rule: 330.330 ringbacktone\_freq: 425

ringbacktone time rule: 1000.4000

congestiontone\_freq: 425

congestiontone\_time\_rule: 175.175

where:

**dialtone\_freq** – 'Dial tone' frequencies, Hz (no more than 2 frequencies, the frequencies are separated with comma ',');

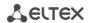

**dialtone\_time\_rule** – time intervals of duration and pause of a signal with given frequency, ms (for each frequency pause and signal length intervals are specified, time intervals are separated with comma ',').

Likewise, frequencies and time intervals are setting for other signals:

- busytone 'busy' tone;
- ringbacktone 'ringback' tone;
- congestiontone 'overload busy' tone; issued when 500, 502, 503 and 504 SIP response are received.

#### Value limits:

- the range for frequencies: 0 4000 Hz;
- − the range for time intervals: 0 − 65535 ms.

To restore default settings, click the *Restore button*. Tones configured in the 'Tones settings' section start to be used.

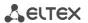

# 5.1.2.13 The Dialplan profiles submenu

In this section you may configure profiles of parameters used to certain directions, i.e. when making an outgoing call according to a certain routing rule, codecs will be used for this call and other attributes from this profile will be applied.

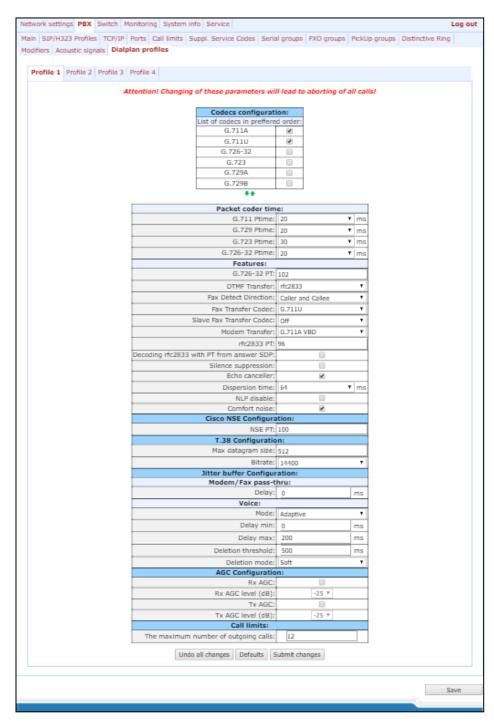

In 'Codecs configuration' section, you may select codecs and an order of their usage on connection establishment. Codec with the highest priority should be placed in top position. When clicking left mouse button, a line with the selected codec is highlighted. To change codecs priority use arrows • (up, down).

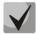

G.723.1 codec is used together with 'Silence compression' setting. When the setting is enabled, Annex A support is enabled, otherwise it is disabled.

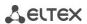

- G.711A use G.711A codec;
- G.711U use G.711U codec;
- G.726-32 use G.726-32 codec.
- G.723 use G.723.1 codec;
- G.729A use G.729 annexA codec (when defining codec compatibility, non-standard codec description is sent via SIP: a=rtpmap:18 G729A/8000 a=fmtp:18 annexb=no);
- G.729B use G.729 annexB codec.

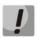

G.726-32 codec used only in SIP protocol operations.

## Packet coder time

In *Packet coder time* section, you may see packetization time, i.e. amount of speech milliseconds (ms) transmitted in one RTP voice packet:

- *G711* for G711 codec (permitted values: 10, 20, 30, 40, 50, 60);
- G729 for G729 codec (permitted values: 10, 20, 30, 40, 50, 60, 70, 80);
- G723 for G723 codec (permitted values: 30, 60, 90);
- G.726-32 for G.726-32 codec (allowed values 10, 20, 30).

## Features:

- G.726-32 PT G.726-32 codec payload type (permitted values: 96 to 127);
- DTMF Transfer DTMF tone transmission method. During established session, DTMF transmission is used for extension dialling;
  - Inband inband, in RTP voice packets;
  - RFC2833 according to RFC2833 recommendation, as a dedicated payload in RTP voice packets;
  - INFO outbound. For SIP protocol, INFO messages are used; the type of transmitted DTMF tones
    depends on MIME extension type (for detailed description, see Section 0). When H.323 protocol is
    used, DTMF transmission method depends on 'DTMF Transfer' parameter in H.323 tab (see Section
    5.1.2.2.2).

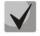

In order to be able to use extension dialling during the call, make sure that the similar DTMF tone transmission method is configured on the opposite gateway.

- Fax Detect Direction defines the call direction for fax tone detection and subsequent switching to fax codec:
  - no detect fax disables fax tone detection, but will not affect fax transmission (switching to fax codec will not be initiated, but such operation still may be performed by the opposite gateway);
  - Caller and Callee tones are detected during both fax transmission and receiving. During fax transmission, CNG FAX signal is detected from the subscriber's line. During fax receiving, V.21 signal is detected from the subscriber's line;

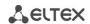

- Caller tones are detected only during fax transmission. During fax transmission, CNG FAX signal is detected from the subscriber's line;
- Callee tones are detected only during fax receiving. During fax receiving, V.21 signal is detected from the subscriber's line;
- Fax Transfer Codec master protocol/codec used for fax transmissions:
  - G.711A use G.711A codec for fax transmissions. Switching to G.711A codec will be performed when the corresponding tones are detected;
  - G.711U use G.711U codec for fax transmissions. Switching to G.711U codec will be performed when the corresponding tones are detected;
  - *T.38 mode* use T.38 protocol for fax transmissions. Switching to T.38 will be performed when the corresponding tones are detected.
- Slave Fax Transfer Codec slave protocol/codec used for fax transmissions. This codec is used when the
  opposite device does not support the priority:
  - *G.711A* use G.711A codec for fax transmissions. Switching to G.711A codec will be performed when the corresponding tones are detected;
  - G.711U use G.711U codec for fax transmissions. Switching to G.711U codec will be performed when the corresponding tones are detected;
  - *T.38 mode* use T.38 protocol for fax transmissions. Switching to T.38 will be performed when the corresponding tones are detected.
  - Off disable slave protocol/codec.

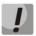

## The primary and redundant protocol/codec should differ from each other.

- Modem Transfer—defines switching into 'Voice band data' mode (according to V.152 recommendation). In VBD mode, the gateway disables the voice activity detector (VAD) and comfort noise generator (CNG), this is necessary for establishing a modem connection.
  - Off disable modem signal detection;
  - G.711A VBD use G.711A codec to transfer data via modem connection. Switching to G.711A codec in VBD mode will be performed when the CED tone is detected;
  - G.711U VBD use G.711U codec to transfer data via modem connection. Switching to G.711U codec in VBD mode will be performed when the CED tone is detected;
  - *G.711A RFC3108* use G.711A codec to transfer data via modem connection. When entering modem data transfer mode via SIP protocol, echo cancellation and VAD are disabled with attributes described in RFC3108 recommendation:
    - a=silenceSupp:off - -
    - a=ecan:fb off -;
  - *G.711U RFC3108* use G.711U codec to transfer data via modem connection. When entering modem data transfer mode via SIP protocol, echo cancellation and VAD are disabled with attributes described in RFC3108 recommendation:
    - a=silenceSupp:off - -
    - a=ecan:fb off -;

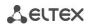

- G.711A NSE CISCO NSE support, G.711A codec is used to transfer data via modem connection;
- G.711U NSE CISCO NSE support, G.711U codec is used to transfer data via modem connection.

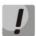

Cisco NSE support: when NSE 192 packet is received, gateway will switch to the selected codec and disable VAD; when NSE 193 packet is received, echo canceller will be disabled.

- RFC2833 PT type of payload used to transfer packets via RFC2833. Permitted values: 96 to 127. RFC2833 recommendation describes the transmission of DTMF and Flash tones via RTP protocol. This parameter should conform to the similar parameter of a communicating gateway;
- Decoding rfc2833 with PT from answer SDP when performing outgoing call, receive DTMF tones in rfc2833 format with payload type proposed by a communicating gateway. When unchecked, tones will be received with the payload type, configured on the gateway. Enables compatibility with gateways that incorrectly handle rfc3264 recommendation;
- Silence suppression when selected, use voice activity detector (VAD) and silence suppression (SSup), otherwise they will not be used. Voice activity detector disables transmission of RTP packets during periods of silence, reducing loads in data networks;
- Echo canceller when selected, echo cancellation is used;
- Dispersion time echo signal, appearing with a delay of no more than the given value, will be jammed (up to 128 ms);
- NLP disable when checked, use echo cancellation with disabled non-linear processor (NLP). When signal levels on transmission and reception significantly differ, useful signal may become suppressed by the NLP.
   Use this echo canceller operation mode to prevent the signal suppression;
- Comfort noise when checked, use comfort noise generator. Used together with 'Silence compression (VAD)' setting, as comfort noise packets are generated only upon voice pauses detection;

## Cisco NSE configuration

In 'Cisco NSE configuration' section, you may configure codec payload type for modem transmission using CISCO NSE method:

NSE PT – type of payload used to transfer packets via NSE. Permitted values: 96 to 127.

## T38 configuration

In 'T38 configuration' section, you may configure T.38 protocol parameters:

- Max Datagram Size maximum datagram size. (Zero value means that T38MaxDatagram attribute will not be transferred via SIP, and the gateway will support the reception of datagrams up to 512bytes. Use zero value in interactions with gateways that do not support datagrams from 272bytes and higher). This parameter defines the maximum quantity of bytes that will be sent in T.38 protocol packet;
- Bitrate maximum fax transfer rate (9600, 14400). This setting affects the ability of a gateway to work with high-speed fax units. If fax units support data transfer at 14400 baud, and the gateway is configured to 9600 baud, the maximum speed of connection between fax units and the gateway will be limited at 9600 baud. And vice versa, if fax units support data transfer at 9600 baud, and the gateway is configured to 14400 baud, this setting will not affect the interaction, maximum speed will be defined by the performance of fax units.

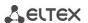

## Jitter buffer configuration

In 'Jitter buffer configuration' section, you may configure jitter buffer parameters.

Due to various factors, e.g. network overload, voice data packets may be served to the gateway at different speeds, and their arrival order may change. Such event is called 'jitter'.

In order to compensate the jitter effect, the jitter buffer has been implemented. In jitter buffer, packets are saved as soon as they are received. Voice packets that came out of sequence (earlier or later) have their sequential number analyzed. After that, they are positioned into their respective places in a queue and sent further in the right order that allows to improve call quality for unstable communication channels.

Jitter buffer may be fixed or adaptive. The size of adaptive jitter buffer changes along with the average identified delay in voice packets' reception. When delay rises, the size of adaptive jitter buffer grows instantaneously, when delay lowers, buffer size shrinks in 10 seconds after the delay has been steadily reduced.

In 'Modem/Fax pass-thru' section, you may configure the jitter buffer in fax/modem data transfer mode.

 Delay – the size of a fixed jitter buffer, used in fax or modem data transfer mode. Permitted value range is from 0 to 200ms.

'Voice' - jitter buffer voice connection settings.

- Mode jitter buffer operation mode: fixed or adaptive;
- Delay size of fixed jitter buffer or lower limit (minimum size) of adaptive jitter buffer. Permitted value range is from 0 to 200ms.
- Delay max upper limit (maximum size) of adaptive jitter buffer, in milliseconds. Permitted value range is from 'Delay' to 200ms.
- Deletion threshold threshold for immediate deletion of a packet, in milliseconds. When buffer size grows and packet delay exceeds this threshold, packets will be deleted immediately. Permitted value range is from 'Delay max' to 500ms;
- Deletion mode buffer adjustment mode. Defines the method of packet deletion during buffer adjustment to lower limit. In 'SOFT' mode, device uses intelligent selection pattern for deletion of packets that exceed the threshold. In 'HARD' mode, packets which delay exceeds the threshold will be deleted immediately.

#### *The AGC configuration section:*

- Rx AGC when selected, a received signal will be amplified to the specified level (maximum signal amplification is +/- 15 dB), otherwise the amplification will not be carried out;
- Rx AGC Level determines the value of the level to which an analogue signal will be amplified when receiving (allowed values: -25, -22, -19, -16, -13, -10, -7, -4, -1 dB);
- Tx AGC when selected, a transmitted signal will be amplified to the specified level (maximum signal amplification is +/- 15 dB), otherwise the amplification will not be carried out;
- Tx AGC Level determines the value of the level to which an analogue signal will be amplified when transmitting (allowed values: -25, -22, -19, -16, -13, -10, -7, -4, -1 dB).

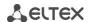

#### The Call limit section:

 The maximum number of outgoing calls – defines maximum amount of simultaneous outgoing calls, performing by this profile.

To discard all changes made to configuration, click the *Undo All Changes* button. To discard all changes made to configuration, click the Undo All Changes button. To set default parameters, click the *Defaults* button (the figure below shows default values). To apply changes, click the *Submit Changes* button.

#### 5.1.3 The 'Switch' menu

In 'Switch' menu, you may configure switch ports.

#### 5.1.3.1 The Switch ports settings submenu

In the 'Switch ports settings' submenu, you may configure parameters of integrated Ethernet switch ports.

#### **5.1.3.1.1** *Configuring*

The switch is able to work in four modes:

- 1. Without VLAN settings to use this mode, Enable VLAN checkboxes should be deselected for all ports, 'IEEE Mode' value should be set to 'Fallback' for all ports, mutual availability of data ports should be set to 'Output' with the respective checkboxes. '802.1q' routing table in '802.1q' tab should not contain any entries.
- 2. **Port based VLAN** to use this mode, 'IEEE Mode' value should be set to 'Fallback' for all ports, mutual availability of data ports should be set to 'Output' with the respective checkboxes. For VLAN operation, use 'Enable VLAN', 'Default VLAN ID', 'Egress', and 'Override'. '802.1q' routing table in '802.1q' tab should not contain any entries.
- 3. **802.1q** to use this mode, 'IEEE Mode' value should be set to 'Check' or 'Secure' for all ports. For VLAN operation, use 'Enable VLAN', 'Default VLAN ID', and 'Override' settings. Also, routing rules described in '802.1q' routing table in '802.1q' tab will apply.
- 4. **802.1q + Port based VLAN.** 802.1q mode may be used in combination with 'Port based VLAN'. In this case, 'IEEE Mode' value should be set to 'Fallback' for all ports, mutual availability of data ports should be set to 'Output' with the respective checkboxes. For VLAN operation, use 'Enable VLAN', 'Default VLAN ID', 'Egress', and 'Override'. Also, routing rules described in '802.1q' routing table in '802.1q' tab will apply.

For example, of switch configuration using VLAN, see APPENDIX D. EXAMPLE OF SWITCH CONFIGURATION USING VLAN.

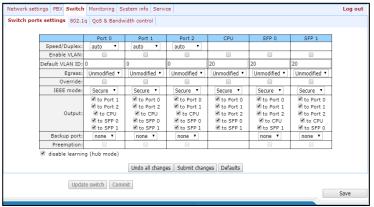

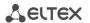

Gateway switch is equipped with 3 electrical Ethernet ports, 1/2 optic port and 1 port for CPU interactions:

- port0, port1, port2 electrical Ethernet ports of the device;
- CPU internal port linked to the device CPU;
- SFP0, SFP1 optical (SFP) Ethernet ports of the device.

### Switch settings:

- Speed/Duplex speed and duplex settings of electrical Ethernet ports. Optical ports support only one mode: 1000 full duplex;
- Enable VLAN when selected, enable 'Default VLAN ID', 'Override' and 'Egress' settings for this port, otherwise they will be disabled;
- Default VLAN ID when an untagged packet is received at the port, this will be its VID; when a tagged packet is received at that port, its VID is considered to be specified in its VLAN tag;

## – Egress:

- Unmodified packets will be sent by the port without any changes (i.e. as they came to another switch port);
- Untagged packets will always be sent without VLAN tag by this port;
- Tagged packets will always be sent with VLAN tag by this port;
- double tag each packet will be sent with two VLAN tags—if received packet was tagged and came with one VLAN tag if the received packet was untagged.
- Override when selected, it is considered that any received packet has a VID, defined in 'default VLAN ID'.
   True for both untagged and tagged packets.

### – IEEE mode:

- *disabled* for a packet received by this port, routing rules described in the *'output'* section of the table will be applied;
- fallback if a packet with VLAN tag is received through this port, and there is a record in a '802.1q' routing table for this packet, then it falls within a scope of routing rules, specified in the record of this table; otherwise, routing rules specified in 'egress' and 'output' will be applied to it;
- check if a packet with VID is received through the port, and there is a record in a '802.1q' routing table for this packet, then it falls within a scope of routing rules, specified in the current record of this table, even if this port does not belong to the group of this VID. Routing rules specified in 'egress' and 'output' will not apply to this port;
- secure if a packet with VID is received through the port, and there is a record in a '802.1q' routing table for this packet, then it falls within a scope of routing rules, specified in the current record of this table; otherwise, it is <u>rejected</u>. Routing rules specified in 'egress' and 'output' will not apply to this port;
- Output mutual availability of data ports. Defines privileges that allow packets received by this port to be transferred to flagged ports;
- Backup port select a port from the list as a backup port. Used in direction reservation mode;
- Preemption returns to master port on its availability. Used in direction reservation mode;

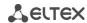

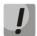

'Backup port' and 'Preemption' are used for direction reservation. In this case, main and backup ports are connected to a single switch with Ethernet cables. Backup port should be connected only when switch settings has been applied and saved.

Hubmode – Ethernet switch operation in hub mode. In hub mode, Ethernet switch will not learn MAC addresses of devices, that send packets, and all packets will be transferred to all switch ports. We recommend using this mode for network traffic mirroring from the switch ports to PC (tracing) only.

Update Switch and Commit buttons allow to retain access to the gateway when switch settings are applied. Click the Commit button in 30 seconds interval to confirm newly applied settings, or the previous settings will be restored.

- Update Switch apply switch settings without restart;
- Commit confirm applied settings.

Use the Defaults button to set default parameters (the figure below shows default values).

#### 5.1.3.1.2 Tracing, Network Traffic Mirroring

To perform tracing, you should do the following:

- 1. Configure hub mode in 'Switch' tab, select 'Hubmode' checkbox, then click 'Update Switch' and 'Commit' buttons consequently.
- 2. Connect a PC to perform the tracing directly to TAU Ethernet port.
- 3. Run the application on the PC that captures network traffic. In the application, select Ethernet interface connected to TAU-32M.IP as a traffic capture interface.
- 4. After tracing, save captured traffic into a file.

## 5.1.3.2 The '802.1q' submenu

In the '802.1q' submenu, you may define the configuration of packet routing rules for switch operation in 802.1q mode.

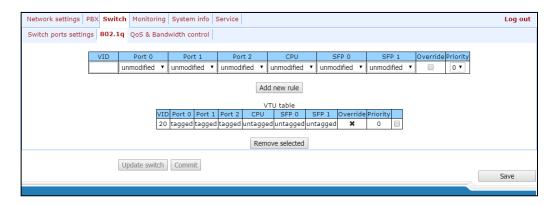

Gateway switch is equipped with 3 electrical Ethernet ports, 1/2 optic port and 1 port for CPU interactions:

- Port0, port1, port2 electrical Ethernet ports of the device;
- CPU internal port linked to the device CPU;
- SFP0, SFP1 optical (SFP) Ethernet ports of the device.

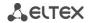

Adding records to the packet routing table (16 rules max.): in the 'VID' field, enter an identifier of VLAN group, that the routing rule is created for, and assign actions for each port to be performed during transfer of packets with specified VID.

- unmodified packets will be sent by the port without any changes (i.e. as they have been received).
- not member packets with specified VID will not be sent by this port (i.e. the port is not the member of VLAN).
- Untagged packets will always be sent without VLAN tag by this port;
- tagged packets will always be sent with VLAN tag by this port.
- Override when selected, override 802.1p priority for this VLAN; otherwise, leave the priority unchanged;
- Priority 802.1p priority assigned to packets by VLAN, if 'override' checkbox is selected.

Then, click the Add New Rule button.

To remove records, select checkboxes for the rows to be removed and click the *Remove selected* button.

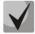

*Update Switch* and *Commit* buttons allow to retain access to the gateway when switch settings are applied. Click the *Commit* button in 30 seconds interval to confirm newly applied settings, or the previous settings will be restored.

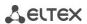

#### 5.1.3.3 The QoS & Bandwidth control submenu

In 'QoS & Bandwidth control' submenu, you may configure Quality of Service functions and bandwidth restrictions.

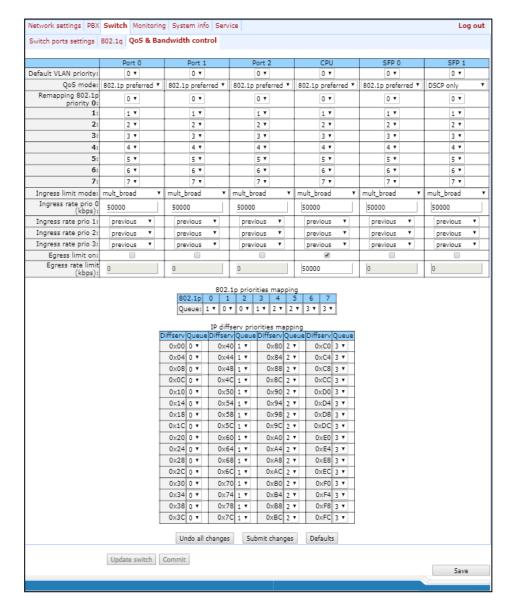

- Default vlan priority 802.1p priority assigned to untagged packets, received by this port. If 802.1p or IP diffserv priority is already assigned to the packet, this setting will not be used ('default vlan priority' will not be applied to packets containing IP header, when one of the QoS modes is in use: DSCP only, DSCP preferred, 802.1p preferred, and also to untagged packets;
- QoS mode QoS operation mode:
  - DSCP only distribute packets into queues based on IP diffserv priority only;
  - 802.1p only distribute packets into queues based on 802.1p priority only;
  - DSCP preferred distribute packets into queues based on IP diffserv and 802.1p priorities, if both priorities are present in the packet, IP diffserv priority is used for queuing purposes;
  - 802.1p preferred distribute packets into queues based on IP diffserv and 802.1p priorities, if both priorities are present in the packet, 802.1p priority is used for queuing purposes.

\_\_\_\_\_

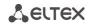

- Remapping 802.1p priority remap 802.1p priorities for untagged packets. Thus, a new value may be assigned for each priority received in VLAN packet;
- ingress limit mode restriction mode for traffic coming to the port:
  - *off* no restriction;
  - *all* restrict all traffic;
  - mult flood broad multicast, broadcast, and flooded unicast traffic will be restricted;
  - mult broad multicast and broadcast traffic will be restricted;
  - broad only broadcast traffic will be restricted.

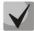

This mode is not suitable for restriction of TCP/IP traffic coming to the port. It was designed to prevent the broadcast storm. If you try to restrict TCP/IP traffic using this mode, the result will not match the configured value.

- ingress rate prio 0 (kbps) bandwidth restriction for incoming port traffic, priority 0. Permitted values– from 70 to 250000kbps;
- ingress rate prio 1 bandwidth restriction for incoming port traffic, priority 1. You can double the bandwidth (prev prio \*2) of priority 0, or leave it unchanged (same as prev prio);
- ingress rate prio 2 bandwidth restriction for incoming port traffic, priority 2. You can double the bandwidth (prev prio \*2) of priority 1, or leave it unchanged (same as prev prio);
- ingress rate prio 3 bandwidth restriction for incoming port traffic, priority 3. You can double the bandwidth (prev prio \*2) of priority 2, or leave it unchanged (same as prev prio);
- Egress limit on enable the bandwidth restriction for outgoing port traffic;
- egress rate limit bandwidth restriction for outgoing port traffic. Permitted values–from 70 to 250000kbps.
- 802.1p priorities mapping allows to distribute packets into queues depending on the 802.1p priority:
  - 802.1p 802.1p priority value;
  - Queue outgoing queue number.
- IP diffserv priorities mapping allows to distribute packets into queues depending on the IP diffserv priority (for basic diffserv values, see ):
  - *Diffserv* IP diffserv priority value;
  - Queue outgoing queue number.

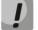

Queue 3 has the highest priority, queue 0-the lowest priority. Weighted packet distribution to outgoing queues 3/2/1/0 is as follows: 8/4/2/1.

\_\_\_\_

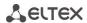

## 5.1.4 The 'Monitoring' menu

In 'Monitoring' menu, you may monitor the device status.

#### 5.1.4.1 The 'Port' submenu Subscriber Port Monitoring

In 'Port' submenu, you may view the information on device subscriber port status.

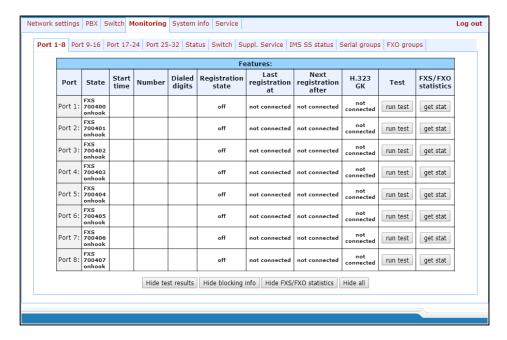

### Features:

- Port subscriber port;
- State number, configured on the port, port state, last known reason for port blocking:
  - onhook phone is onhook;
  - *offhook* phone is offhook;
  - dial dialling number;
  - ringback send 'ringback' tone;
  - ringing send 'ringing' tone;
  - talking call in progress;
  - conference 3-way conference;
  - busy sending 'busy' tone;
  - hold port is on hold;
  - blocked port is blocked;
  - *testing*—port is in testing mode.
- Start time time of conversation start;
- Number number(s) of the remote subscriber or two subscribers in conference mode;
- Dialed digits digits dialled by the port before modification according to the routing plan;

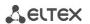

- Registration state SIP server registration status:
  - Off registration disabled;
  - ok successful registration;
  - failed registration failed.
- Last registration at last known successful registration on SIP server;
- Next registration after remaining time for SIP server registration renewal;
- H.323 GK H.323 gatekeeper registration time;
- Test testing parameters of a subscriber line corresponding to this port;
- FXS statistic request statistics of voice traffic transmission for this port.

### Information about the blocking

If port was in 'blocked' state, then 'Last block cause' link will be active (reason and time of the last known port blocking):

 leakage current has exceeded the permissible parameters – leakage current block;

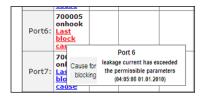

- temperature current has exceeded the permissible parameters temperature block;
- power dissipation has exceeded the permissible parameters power dissipation block;
- reinitialization by changing the input voltage port reinitialization due to input voltage fluctuations;
- hardware reset hardware reset;
- low Vbat level low input voltage level;
- FXS port out of order port is out of order/faulty;
- Receiver offhook offhook block. If the subscriber's phone is offhook, and the 'busy' tone is played, after the expiry of two-minute interval the 'Receiver offhook' tone will be played to the subscriber's phone, and the port will switch into the blocked state.

If the port is already in 'blocked' state, and the 'Last block cause' link is inactive, it means that the port was blocked when the phone is offhook. This blocking will be performed after the 'busy' tone is played to the subscriber's phone for two minutes. Upon the expiry of two-minute interval, a loud triple-tone will be played to the subscriber's phone notifying them that the phone is offhook.

To save the changes you must click the *Save* button. When you click on the *Hide blocking* info button information on blocking will be removed. When you click the *Hide all* button the results of tests of all types will be removed.

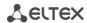

#### Port test

The *Run test* button, located against each port, allows to test the subscriber line associated with this port. Click this button to begin test (test continues about 1 minutes). To see the results when the test finishes, hover the mouse cursor over the *'result'* link located against the respective port, or open the test results window by clicking the link:

|                     | Port 1  |
|---------------------|---------|
| State               | testing |
| Call count          | 0       |
| Call phone          |         |
| Peak jitter         | 0       |
| Lost packets        | 0       |
| Transmitted packets | 0       |
| Transmitted octets  | 0       |
| Received packets    | 0       |
| Received octets     | 0       |

| Port 1 FXS/FXO sta  | atistics |
|---------------------|----------|
| State               | testing  |
| Call count          | 0        |
| Call phone          |          |
| Peak jitter         | 0        |
| Lost packets        | 0        |
| Transmitted packets | 0        |
| Transmitted octets  | 0        |
| Received packets    | 0        |
| Received octets     | 0        |

Description of 'Port test results' informational window:

- Common result test result status;
- Foreign DC voltage B (RING), V foreign voltage in B wire (RING), V;
- Foreign DC voltage A (TIP), V foreign voltage in A wire (TIP), V;
- Line supply voltage, V line power supply voltage, V;
- Ringing voltage, V call voltage, V;
- Resist A (TIP)-B (RING), kOm resistance between A (TIP) and B (RING) wires, kΩ;
- Resist A (TIP)-GND, kOm resistance between A (TIP) wire and ground GND, kΩ;
- Resist B (RING)-GND, kOm resistance between B (RING) wire and ground GND, kΩ;
- Capacity A (TIP)-B (RING), mkF capacity between A (TIP) and B (RING) wires, μF;
- Capacity A (TIP)-GND, mkF capacity between A (TIP) wire and ground GND, μF;
- Capacity B (RING)-GND, mkF capacity between B (RING) wire and ground GND, μF;
- Phone is connected connected phone indication.

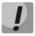

Do not launch the test for multiple ports simultaneously. Port test cannot be interrupted.

#### **Test results description:**

- OK line test has been completed successfully;
- TEST FAILURE invalid operand values were calculated during measurement. For example, division by zero
  has occurred. This error may appear in line resistance and capacity measurements upon the expiry of
  capacity measurement timeout;

\_\_\_\_\_

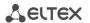

- STATE FAILURE occurs when the set detects leakage current, and during test, when the current line wire mismatches the required state;
- RESISTANCE NOT MEASURED means that during the line resistance measurement one of the values was lower than the minimum allowed value (100 $\Omega$ ). As a rule, this error may be caused by a wire or ground short circuit;
- CAPACITANCE NOT MEASURED means that during the line resistance measurement one of the values was lower than the minimum allowed value for line capacitance measurement (1800 $\Omega$ ). As a rule, this error may be caused by a phone offhook or a wire or ground short circuit;
- EXTERNAL VOLTAGE FAILURE external voltage measured in line wires falls outside of allowable limits (-5V +5V);
- TEST ERROR test is interrupted by a processor command.

Click the Hide test result button to remove test result information.

When you click the Hide all button the results of tests of all types will be removed.

### **Performed Call Statistics**

The *Get stat* button located against each port allows to get the statistics on performed calls for the specific port. To see the statistics, hover the mouse cursor over the 'result' link located against the respective port, or open the test results window by clicking the link:

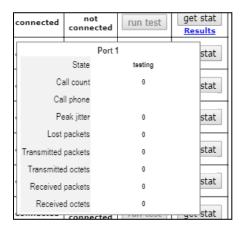

| Port 1 FXS/FXO sta  | atistics |
|---------------------|----------|
| State               | testing  |
| Call count          | 0        |
| Call phone          |          |
| Peak jitter         | 0        |
| Lost packets        | 0        |
| Transmitted packets | 0        |
| Transmitted octets  | 0        |
| Received packets    | 0        |
| Received octets     | 0        |

Description of 'Port FXS statistics' informational window:

- State current port status:
  - offhook phone is offhook;
  - onhook phone is onhook;
  - FXO offhook FXO port is busy;
  - FXO onhook FXO port is availiable;
  - *dial* dialling number;
  - ringback send 'ringback' tone;
  - ringing send 'ringing' tone;
  - talking call in progress;
  - conference 3-way conference;
  - busy sending 'busy' tone;
  - hold port is on hold;
  - testing port is in testing mode.

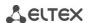

- Call count number of outgoing calls from the gateway startup;
- Call phone last dialled number;
- Peak jitter maximum jitter;
- Lost packets quantity of lost packets;
- Transmitted packets quantity of transferred voice packets;
- Transmitted octets quantity of bytes in transferred voice packets;
- Received packets quantity of received voice packets;
- Received octets quantity of bytes in received voice packets;

The 'Hide test results', 'Hide blocking info, 'Hide FXS/FXO statistics', 'Hide all' buttons allow to hide line test data, blocking data, FXS/FXO statistics, and all listed data respectively.

When you click 'Hide FXS/FXO statistics' button, generated statistics on performed calls on this port will be deleted. When you click the Hide all button the results of tests of all types will be removed.

### 5.1.4.2 The 'Status' submenu Board Parameter Status Monitoring

In the 'Status' submenu, you can monitor physical parameters of the board and SFP modules supporting DDM (digital diagnostics monitoring) function.

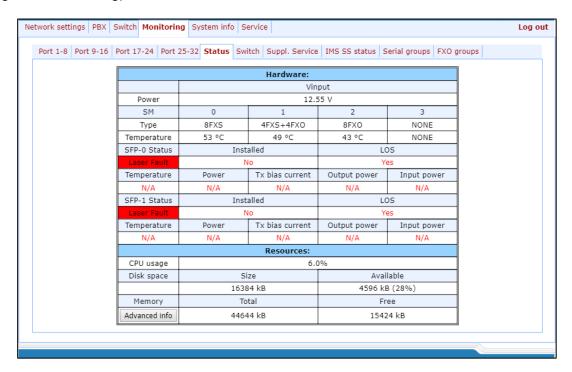

## Table 'Hardware' – platform sensor parameters:

- 'Parameter' controlled parameters and 'Value'–controlled parameters' values:
- Power (Vinput), V board power supply voltage, V;

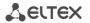

- Type submodule type:
  - 8FXS 8 ports for connection of the subscriber to the analogue phone line;
  - 8 FXO 8 ports for the analogue phone line connection;
  - 4FXS, 4 FXO 4 for connection of the subscriber to the analogue phone line and 4 ports for the analogue phone line connection;
  - NONE no module installed;
  - UNDEFINED unable to identify the module type.
- Temperature, °C temperature measured by sensors (each submodule has its own temperature sensor);
- Fan state state of the fan:<sup>1</sup>
  - fan enabled;
  - fan disabled;
  - Image flashes periodically fan failure.

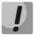

Fans will turn on automatically when the temperature exceeds 55°C, and turned off when the temperature falls below 45°C.

- SFP-0 Status, SFP-1 Status status of SFP0/SFP1 optical module (works only for modules with DDM support):
  - Installed—indication of module installation ('Yes'—module is installed, 'No'—module is not installed);
  - LOS-indication of signal loss ('No'-no loss);
  - *Temperature, °C*-optical module temperature;
  - Power, V-optical module power supply voltage, V;
  - Tx bias current, mA-transmission bias current, mA;
  - Output power, mW-output power, mW;
  - Input power, mW-input power, mW.

#### Resources—monitoring of system resources:

- CPU usage percentage of CPU utilization;
- Disk space information on disk space:
  - Size disk space in kbytes;
  - Available amount of free disk space in kbytes;
- Memory amount of RAM:
  - Total total amount of RAM in kbytes;
  - Free free amount of RAM in kbytes.

Memory information: 44644 kB MemTotal: MemFree 15220 kE Buffers: 8 kB Cached: 15992 ki SwapCached 15128 k Active: Inactive 10060 kE SwapTotal SwapFree: Dirtv: Writeback: AnonPages 9220 kB Mapped: 5000 kE Slab: SReclaimable 624 ki SUnreclaim: PageTables: 480 NFS\_Unstable: Bounce: CommitLimit: 22320 kB committed AS 57208 kP VmallocTotal: 212992 kE VmallocUsed: 70016 kB VmallocChunk: 131068 kB Close

Click the Advanced info button to open the window with advanced information on RAM utilization.

<sup>&</sup>lt;sup>1</sup> For TAU-32M.IP rev.A

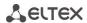

#### Permitted parameter values:

- Board supply voltage should fall within the limits: 8V<Vinput<16V;</li>
- Temperature on a sensor should not exceed 90°c.

#### Fault indication:

- When the sensor malfunction occurs, the 'temperature detector failure' value will blink red in its window.
- Value falling outside of allowable limits will blink red.
- When the fan is out of order, a crossed out circle will blink.

#### 5.1.4.3 The Switch submenu Switch port status monitoring

In the 'Switch' submenu, you may view status of integrated Ethernet switch ports.

The switch is equipped with 3 x Gigabit Ethernet electrical ports (Port 0, Port 1, Port 2), 2 x optical ports (SFP 0, SFP 1), designed for connection to data networks and additional Ethernet devices, and 1 x internal CPU port for connection to TAU-32M.IP HOST processor.

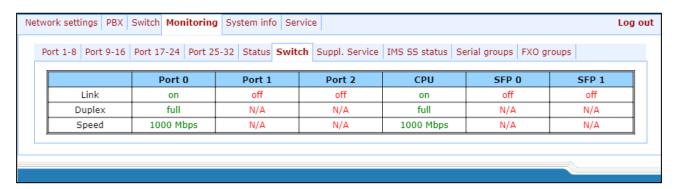

#### Description of informational window:

- Link port state:
  - off port is inactive (no connection);
  - on port is active (connection established).
- Duplex transceiver operation mode:
  - N/A value is not available, as the link is inactive;
  - Full full duplex;
  - *half* half-duplex.
- Speed data transfer rate for a port:
  - N/A value is not available, as the link is inactive;
  - Mb, 100 Mb, 1000 Mb.

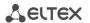

### 5.1.4.4 The Suppl. Service submenu Supplementary Service Status Monitoring

In *Suppl. Service* submenu, you can view the current status of supplementary services for subscriber ports of the device.

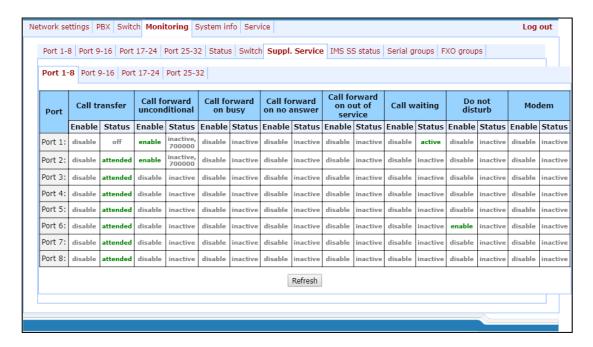

- Enable service state ('enable' enabled, 'disable' disabled);
- Port subscriber port number;
- Enable service state ('enable' enabled, 'disable' disabled);
- Status service status:

There are three status types for 'Call transfer' service:

- Attended 'Call Transfer' service is enabled for the port with the wait for response of the subscriber, the call is being forwarded to;
- *Unattended* 'Call Transfer' service is enabled for the port without the wait for response of the subscriber, the call is being forwarded to;
- Off 'Call transfer' service is disabled.

For 'Call forward' service, define the number configured for the call forwarding in the status field.

- Call transfer 'Call transfer' service;
- Call forward unconditional 'Call forward unconditional' service;
- Call forward on busy 'Forward on busy' service;
- Call forward on no answer 'Forward on no answer' service;
- Call forward on out of service 'Forward on out of service' service;
- Call waiting 'Call waiting' service;
- Do not disturb 'Do not disturb' service;
- Modem 'Modem' service.

#### Status for other services:

- Active active;
- Inactive inactive.

Use the Refresh button to refresh table data.

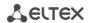

## 5.1.4.5 The IMS service status submenu IMS SS status Monitoring

In 'IMS SS status' menu, you may view the current state of services managed by the Softswitch with IMS support.

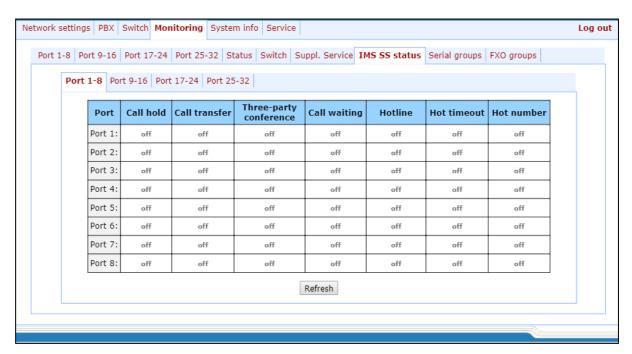

Port – subscriber port number;

### Services:

- Call hold 'Call hold' service status;
- Call transfer 'Call transfer' service status;
- Three-party conference '3-way Conference' service status;
- Call waiting 'Call waiting' service status;
- Hotline 'Hotline/warmline' service status;
- Hot timeout delay timeout in seconds for the start of the automatic dialling when the 'Hotline/warmline' service is enabled;
- Hot number number that will receive the call when 'Hotline/warmline' is enabled.

## Service statuses:

- Off IMS management is disabled;
- Disable service is disabled;
- Enable service is enabled.

Use the Refresh button to refresh table data.

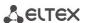

## 5.1.4.6 The 'Serial groups' submenu. Serial Group Registration Status Monitoring

In 'Serial groups' menu, you may view the current state of serial group registration.

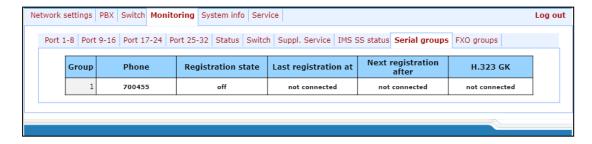

Description of informational window:

- Group group sequential number;
- Phone call group subscriber number;
- Registration state SIP server registration status:
  - Off registration disabled;
  - Ok successful registration;
  - Failed registration failed.
- Last registration at last known successful registration on SIP server;
- Next registration after remaining time for SIP server registration renewal;
- H.323 GK H.323 gatekeeper registration time;

### 5.1.4.7 The 'FXO Groups' submenu

In the 'FXO groups' submenu, you may view the current state of FXO group registration.

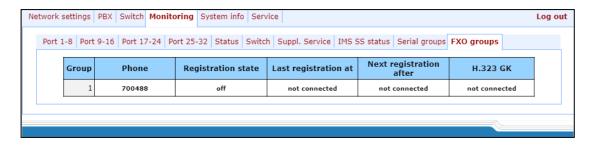

Description of parameters of this informational window is equivalent to Section 5.1.4.6.

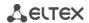

## 5.1.5 The 'System info' menu

### 5.1.5.1 The 'Device info' submenu

In the 'System info' menu, you can view the system information.

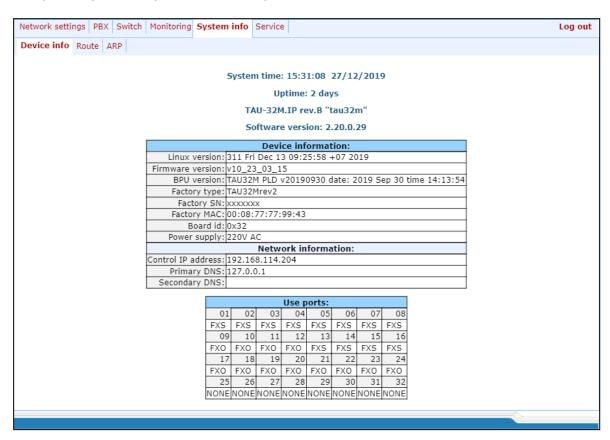

- System time device system date and time in the following format: hours:minutes:seconds day/month/year;
- Uptime time of the uninterrupted gateway operation;
- TAU-32M.IP firmware version;
- Software Version device firmware version.

## **Device information**

- Linux version Linux OS version;
- Firmware version media processor firmware version;
- BPU version hardware version;
- Factory type, SN, MAC factory settings;
- User MAC MAC address, defined by user. In this case, factory MAC address will be ignored. You can specify MAC address from the CLI console only;
- Board id hardware platform version;
- Power supply type of power supply installed (AC or DC).

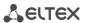

#### Network information

- Control IP-address IP address of the device used for management purposes;
- Primary DNS primary DNS server address;
- Secondary DNS secondary DNS server address.
- Use ports subscriber unit type for each port (FXS port for connection of the subscriber to the analogue phone line, FXO ports for the analogue phone line connection, NONE module, that the port belongs to, is not installed, UNDEFINED unable to identify the type of module, that the port belongs to).

#### 5.1.5.2 The 'Route' submenu

In the 'Route' menu, you can view the current routing table.

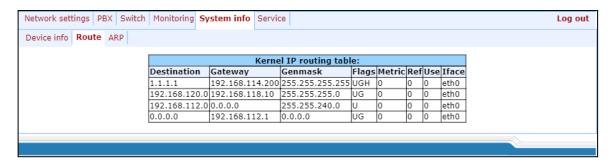

### Kernel IP routing table:

- Destination destination network of host address;
- Gateway gateway representing a router network address that should receive the packet transferred to the defined destination address:
- Genmask destination network mask;
- Flags describes route properties. For the specific route, may be defined the following flags:
  - *U* route is active;
  - *G* route is directed to the gateway;
  - *H* route is directed to the host, i.e. complete host address is defined as a destination. If this flag is missing, destination is a network address.
  - D route was created by forwarding;
  - M route was modified by forwarding.
- Metric numeric index that defines the route preferability. The less the number, the higher the preferability of the route;
- Ref number of references to the route for connection creation;
- Use number of route discoveries performed by IP protocol;
- Iface device network interface used for access through this route.

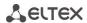

#### 5.1.5.3 The 'ARP' submenu

In ARP menu, you can view the device ARP table.

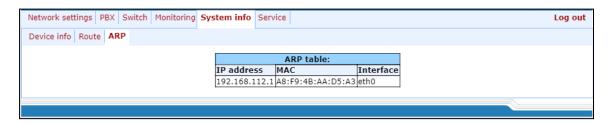

### ARP table:

- IP address IP address of destination host;
- MAC MAC address of destination host;
- Interface network interface, that the destination host is available through.

#### 5.1.6 The 'Service' menu

In 'Service' menu, you may update the firmware, work with configuration files and other service features.

### 5.1.6.1 The Firmware upgrade submenu

In the 'Firmware upgrade' submenu, you may update the firmware of the subscriber units.

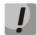

For versions earlier than September, 2010 it is not permitted to update file system and Linux core simultaneously!

Updating from version, earlier 1.11.x should be processed according to the instruction, listed in the start of this manual.

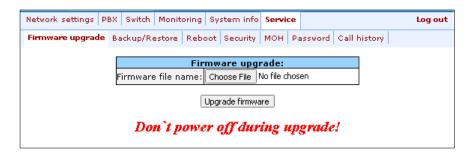

In 'Firmware upgrade' section, you can update the firmware (firmware file is an image named **firmware.img**).

In the opened window, specify the path to the firmware file by clicking the 'Choose File' button and click the Upgrade firmware button.

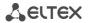

### 5.1.6.2 The Download/Upload Configuration (Backup/Restore) submenu

In the 'Backup/Restore' submenu, you may download/upload configuration files. We have implemented 3 ways to download/upload configuration files:

- 1. Using Web configurator;
- 2. Using TFTP server;
- 3. Using FTP server.

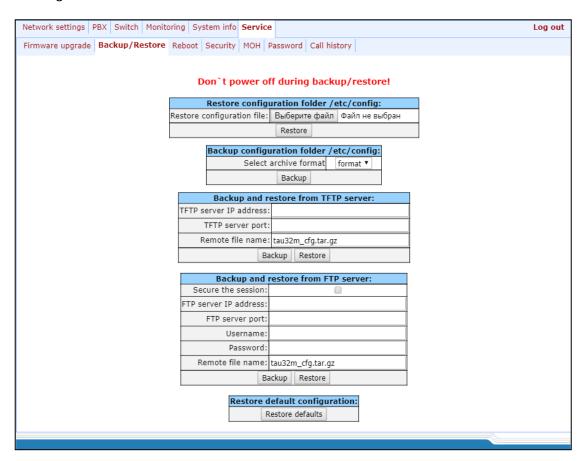

### 1. Download/upload configuration files using web configurator

#### Restore configuration folder /etc/config section description:

Restore configuration file—configuration file that should be uploaded to device from PC.

To upload the configuration file: select the configuration file in the 'Restore configuration file' field using the Select file button (file name should be as follows: tau32M\_cfg, with tar, or tar.gz extension) and click Restore.

### Backup configuration folder /etc/config section description:

 Backup configuration folder /etc/config – download configuration to PC (configuration files will be saved on a PC in archive tau32Mtar, or tau32M\_cfg.tar.gz depending on the selected format).

To download configuration files or other folders to a PC, click the *Backup* button.

## 2. Download/upload files using TFTP server

## Backup/Restore from TFTP server:

TFTP Server IP Address—TFTP server IP address;

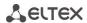

- TFTP Server Port-TFTP server port number;
- Remote File Name

   uploaded or downloaded file name.

Click the *Restore* button, to upload configuration files from TFTP server to device. Click the *Backup* button to download files from device to TFTP server.

#### 3. Download/upload files using FTP server

#### Backup/Restore from FTP server:

- Secure The Session-when checked FTP server connection is secured using TLS (work by FTPS protocol), otherwise use unsecured connection (work by FTP protocol). To use FTPS protocol certificate should be generated in Service-Security menu;
- FTP Server IP Address—FTP server IP address;
- FTP Server Port—FTP server port number;
- User Name username;
- Password password;
- Remote File Name—uploaded or downloaded file name.

Click the *Restore* button, to upload configuration files to device. Click the *Backup* button to download files from device.

Click the Restore default button to reset the configuration to factory defaults.

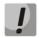

When configuration resets to factory defaults, the device will be restarted automatically.

After you upload a new configuration using any of these methods, restart the device by clicking the *Reboot* button in the '*Reboot*' submenu.

## 5.1.6.3 The Reboot submenu

In 'Reboot' submenu, you may reboot the device.

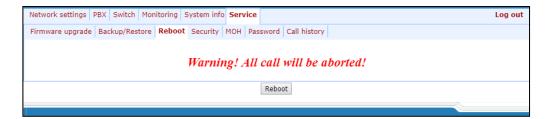

To reboot the device, click the *Reboot* button.

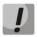

Before performing a reboot, make sure that all changes are saved, otherwise they will be lost.

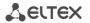

### 5.1.6.4 The Security submenu

In the 'Security' submenu, you may obtain a self-signed certificate, which allows you to use an encrypted connection to the gateway via HTTP protocol and configuration file upload/download via FTPS protocol.

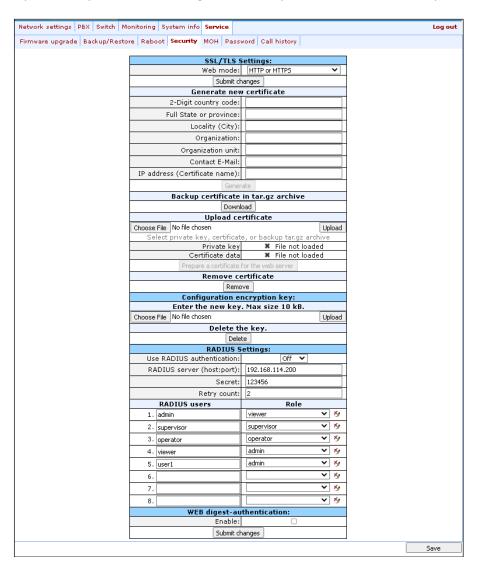

#### SSL/TLS settings:

- WEB mode WEB configurator connection mode:
  - HTTP or HTTPS unencrypted connection via HTTP as well as encrypted connection via HTTPS is enabled. At that, connection via HTTPS is possible only when generated certificate is present;
  - HTTPS only only encrypted connection via HTTPS is enabled. Connection via HTTPS is possible only when generated certificate is present.

After making changes to the connection mode by the Web configurator, click the Submit changes button.

## Generate new certificate:

- 2-Digit country code 2-digit code;
- Full State or province location (region);
- Locality (City) location (city);

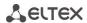

- Organization organization name;
- Organization unit organization unit;
- Contact E-Mail e-mail address;
- IP address (Certificate name) gateway IP address.

When you enter all fields, click the Generate button to generate self-signed certificate.

### Backup certificate in tar.qz archive:

To backup a certificate, click 'Download'.

#### Upload certificate:

To upload a certificate and a private key to the device, select file with the certificate and the key by clicking 'Choose File', then click 'Upload'. The uploaded file will be displayed. Then click 'Prepare a certificate for the web server'.

#### Remove certificate:

To remove certificate on the device, click 'Remove'.

### Configuration encryption key:

The key is used for configuration file encryption/decryption during its upload to/download from the device. When key is not defined, encryption will not work.

Encryption uses AES-256 algorithm.

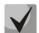

To decrypt a configuration file on a PC, you may use *openssl* utility.

Usage: *openssl enc -aes-256-cbc -d -pass pass:'Password' -in 'encrypted file' -out 'decrypted file'* 

To upload a new encryption key 'Enter the new key' max size 10 kB, specify path to file to be uploaded to the device using the 'Choose File' button and click 'Upload'.

To delete or change previously uploaded key, specify the path to the encryption key using the *Browse* button and then click 'Get access'.

### **RADIUS Settings:**

- Use RADIUS authentication use RADIUS server for authentication of users administering the device via WEB, telnet, SSH. Parameter can take the following values:
  - Disable disable:
  - Strict authentication on RADIUS server. When out of service, no answer or denied server reply receiving local authorisation is disabled;
  - Flexible authentication on RADIUS server. When out of service, no answer or denied server reply receiving local authorisation is enabled.
- RADIUS server (host:port) RADIUS server IP address;
- Password (Secret) password used by client to access the RADIUS server;
- Retry count number of retries during the access to RADIUS server. If the server authorization has failed, you will be able to manage the device via the local COM port only.

\_\_\_\_

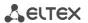

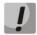

On RADIUS server, you may configure passwords for any of the system users: admin, operator, supervisor, viewer. For detailed information on user privileges, see Section 5.1.6.6 The Passwords submenu.

#### WEB digest-authentication configuration:

Enable – enables WEB users digest-authentication.

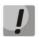

In this mode WEB authorisation through RADIUS will be unavailable

To save the changes click the Save button.

#### 5.1.6.5 The MOH submenu

In the 'MOH' submenu, you may upload/download audio file to/from the device in order to enable 'Music on Hold' service. To activate the 'Music on Hold' service, select the 'Play music on hold' checkbox in subscriber port settings.

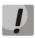

The service works correctly only when using G.711A and G.711U codecs.

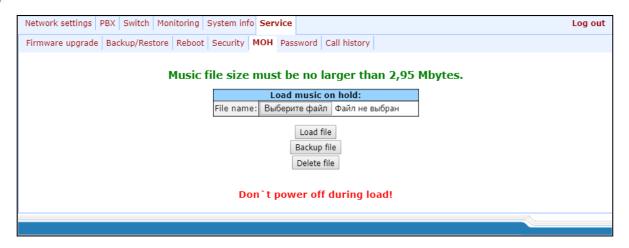

Select file – specify a file to upload to the device.

## Audio file requirements:

Format: CCITT A-law

Attributes: 8000 kHz, 8 Bit, Mono

File extension: wav

To recode the file to the necessary format, you may use ffmpeg or any other conversion application.

## **Example use of ffmpeg:**

ffmpeg -fs <X>M -i <inputfilename> -ar 8000 -acodec pcm\_alaw -ac 1 <outputfilename>

## where:

'X' – file size limit,

'inputfilename' - input file name,

'outputfilename' - output file name.

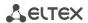

- Load file button that allows you to upload the file to the device;
- Backup file button that allows you to download the file to PC;
- Delete file button that allows you to delete the file from the device.

#### 5.1.6.6 The Passwords submenu

In 'Passwords' submenu, you may work with passwords for device access via web interface. After clicking on 'Passwords' button you will see following menu:

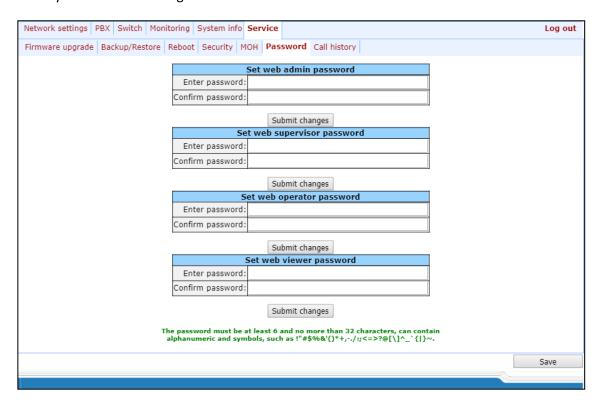

### Access passwords operations:

- Set web admin password administrator password for device access via CLI or web interface (admin user);
- Set supervisor password supervisor password for device access via CLI or web interface (supervisor user);
- Set operator password operator password for device access via CLI or web interface (operator user);
- Set viewer password viewer password for device access via CLI or web interface (viewer user).

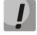

CLI password become same with WEB password when updating firmware with versions 2.17 or lower to the higher versions.

### User rights:

- supervisor will be able to access all device parameters in read-only mode;
- admin-has full access to the device;
- operator—will be able to access the device for monitoring, viewing the system information, and also for configuration of protocols, routing settings, subscriber ports and groups;
- viewer will be able to access the device for monitoring and viewing the system information.

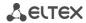

To change the password, enter a new password into the 'Enter password' field, and enter it again into the 'Confirm password' field. To apply password, click the Submit Changes button. To save changes, click the Save button. To save the changes click the Save button.

### **5.1.6.7** *Call history*

In 'Call history' submenu, you may work with call log.

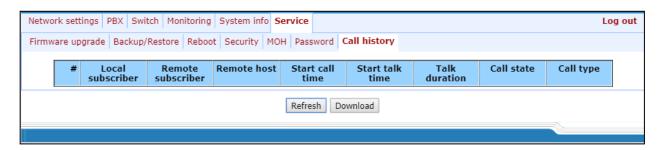

Description of record fields:

- # number of record;
- Local subscriber gateway subscriber phone number;
- Remote subscriber oncoming gateway subscriber phone number;
- Remote host remote gateway network address;
- Call start time incoming or outgoing call start time;
- Conversation start time conversation start time after one subscriber's call reply;
- Conversation duration time interval between subscriber's call reply and cal clearback;
- Call status current call status (call, conversation, etc.);
- Call direction incoming or outgoing call on gateway.

To update call list press *Update* button in log. To upload call list press *Upload* button.

## 5.1.6.8 Changing users

To change a user, click 'Log out' link.

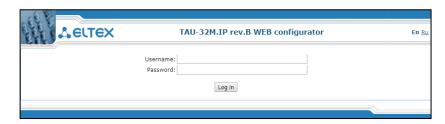

To change the access, enter the corresponding user name (admin, operator, viewer), password (passwords for various access levels are defined by 'admin' user in the 'Service/Password' tab) and click the Log in button. To exit configuration program, click the Cancel button.

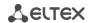

## 5.2 TAU-32M.IP Configuration via WEB Interface. Operator Access

To configure the device, establish connection in the *web browser*, e.g. Firefox, Internet Explorer. Enter IP-address of the device into the browser string.

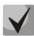

The default IP-address of the device - 192.168.1.2, subnet mask - 255.255.255.0.

When the IP address is entered, the device will request a user name and a password.

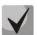

Username: operator

Password: specified by admin.

The following menu will appear on the operator's terminal:

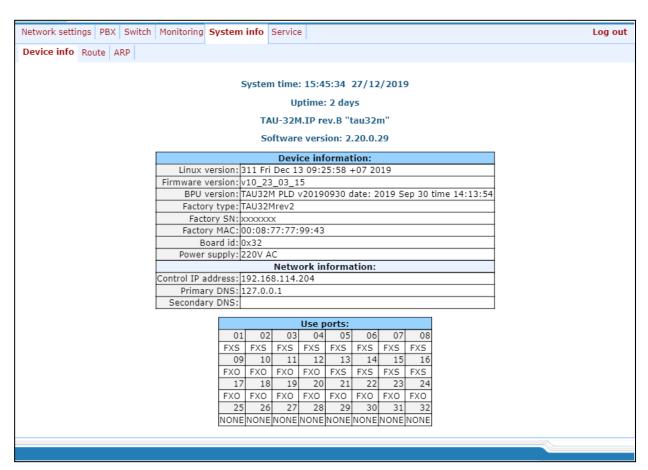

Web configurator supports indication of configuration changes that is shown in the header bar of configuration interface (TAU-32M.IP WEB configurator).

Table 5 lists indicator states ('\*' character in the header bar of configuration interface).

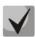

In all tabs, the Save button stores configuration into the non-volatile (flash) memory of the device.

Operator will be able to view and edit routing and subscriber port configuration.

Table 9 lists web configurator menu tabs available to the operator. For detailed web configurator description, see Section 5.1 of this document.

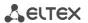

Table 9- Description of configuration menu, operator access

| Menu (en)            | Menu (ru)                  | Description                                                                                  |
|----------------------|----------------------------|----------------------------------------------------------------------------------------------|
| PBX                  | PBX                        | VoIP (Voice over IP) configuration                                                           |
| Main                 | Основные функции           | Device basic settings                                                                        |
| SIP/H323 Profiles    | Профили SIP/H323           | Configuration of SIP/H323 profiles                                                           |
| SIP Common           | SIP Общие                  | SIP common settings                                                                          |
| H323                 | H323                       | H323 protocol settings (works in profile 1 only)                                             |
| Profile 18           | Профиль 18                 | Configuration of profiles                                                                    |
| SIP Custom           | SIP настройки профиля      | SIP custom settings for a profile                                                            |
| Codecs               | Codecs                     | Codec settings for a profile                                                                 |
| Dialplan             | План набора                | Routing settings for a profile                                                               |
| Alert info           | Alert info                 | Configuration of a distinctive ring, formed by Alert Info value                              |
| TCP/IP               | TCP/IP                     | Configuration of network port range for various protocols                                    |
| Ports                | Абонентские порты          | Configuration of device subscriber ports and subscriber profiles                             |
| Call limits          | Ограничение вызовов        | Configuration of simultaneous call limits                                                    |
| Suppl. Service Codes | Value Added Services (VAS) | Configuration of supplementary service codes                                                 |
| Serial groups        | Группы вызова              | Configuration of serial groups                                                               |
| FXO groups           | FXO-группы                 | FXO group configuration                                                                      |
| PickUp groups        | Группы перехвата           | Configuration of call pickup group                                                           |
| Distinctive ring     | Звонок особого типа        | 'Distinctive ring' service administration                                                    |
| Modifiers            | Модификаторы               | Configuration of number modifiers                                                            |
| Acoustic signals     | Акустические сигналы       | Configuration of acoustic signals parameters                                                 |
| Dialplan profiles    | Профили плана<br>нумерации | Configuration of profiles for routing                                                        |
| Profile 14           | Профиль 14                 | Configuration of profiles                                                                    |
| Monitoring           | Monitoring                 | Device monitoring                                                                            |
| Port                 | Port                       | Device subscriber ports status information                                                   |
| Status               | Статус                     | Gateway hardware platform status information–voltages, temperature sensors, fans, SFP data   |
| Switch               | Switch                     | Switch port status monitoring                                                                |
| Suppl. Service       | ДВО                        | Information on the current status of supplementary services on subscriber port               |
| IMS SS status        | Статус услуг IMS           | Monitoring of services, software controlled switch with support for IMS                      |
| Serial groups        | Группы вызова              | Monitoring of registration serial groups                                                     |
| FXO groups           | Группы вызова FXO          | Information about current FXO groups status                                                  |
| System info          | Информация о системе       | System info                                                                                  |
| Service              | Service functions          | Firmware update, configuration file operations, rebooting device, setting/changing passwords |
| Reboot               | Rebooting                  | Device reboot                                                                                |
| Call history         | Журнал вызовов             | View and upload of call log                                                                  |

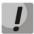

Before performing a reboot, make sure that all changes are saved, otherwise they will be lost.

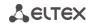

# 5.3 Non-privileged user access for device monitoring

To monitor the device, establish connection in the *web browser*, e.g. Firefox, Internet Explorer. Enter IP-address of the device into the browser string.

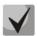

The default IP-address of the device - 192.168.1.2, subnet mask - 255.255.255.0.

After entering IP address the device will request username and password.

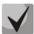

Username: viewer.

Password: specified by admin.

The following menu will appear on the operator's terminal:

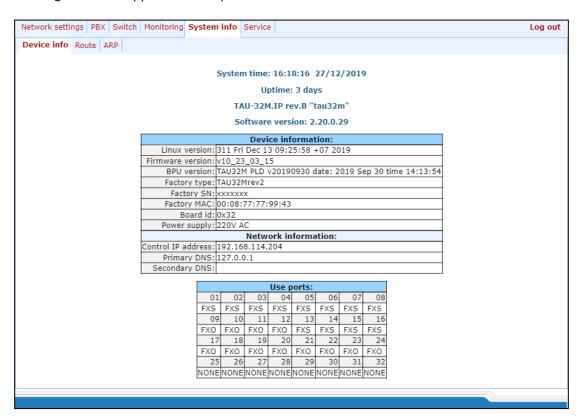

Non-privileged users will only be able to view routing and subscriber port configuration.

## 5.3.1 The 'Monitoring' menu

For detailed tabs description, see Section 5.1.4 of this document.

## 5.3.2 The 'System info' menu

For detailed menu description, see Section 5.1.5 of this document.

#### 5.3.3 The 'Service' menu

For detailed menu description, see Section 5.1.6 of this document.

## 5.4 Supervisor Access

To login to the device, establish connection in the *web browser* (hypertext document viewer), such as Firefox, Internet Explorer. Enter IP-address of the device into the browser string.

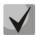

The default IP-address of the device - 192.168.1.2, subnet mask - 255.255.255.0.

When the IP address is entered, the device will request a user name and a password.

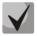

Username: supervisor

Password: specified by admin.

The following menu will appear on the operator's terminal:

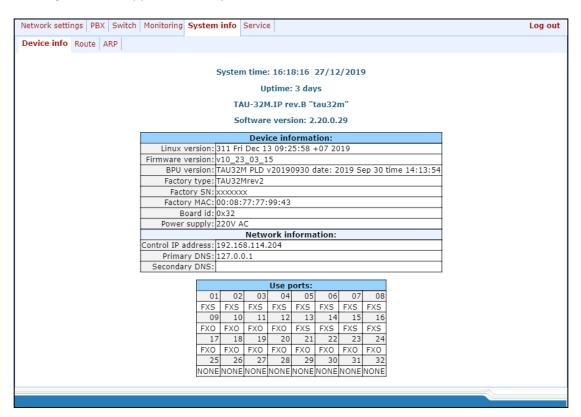

Supervisor will be able to access all parameters of the device in *read-only* mode.

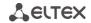

## 6 COMMAND LINE MODE AND TERMINAL MODE OPERATION

## **6.1** Basic Commands

CLI is available when the connection to the device is established via RS-232 (connection parameters: 115200, 8, n, 1, n; username: *admin*, w/o password), or Telnet/SSH.

Command descriptions are listed in table 10. Some of commands (marked as 'priv' in 'Privilege' column) executing only in privelege mode (available by *enable* command). Cancel function executes opposite effect for command or sets default value for parameter.

Table 10 – List of available commands

|            |                     | Comm            | nand            |  | Parameter<br><value><br/>value</value> | Privi-<br>lege | Description/Tip                                              | Negotiation function 'no' command |
|------------|---------------------|-----------------|-----------------|--|----------------------------------------|----------------|--------------------------------------------------------------|-----------------------------------|
| exit       |                     |                 |                 |  | -                                      | none           | Stop CLI session                                             | -                                 |
| quit       |                     |                 |                 |  | -                                      | none           | Stop CLI session                                             | -                                 |
| help       |                     |                 |                 |  | -                                      | none           | CLI syntax tip                                               | -                                 |
| ping       | <options></options> |                 | <value></value> |  | IP address                             | none           | Ping utility                                                 | -                                 |
|            | repeat              | <value></value> |                 |  | number:1-<br>4294967295                | none           | Number of ping packets (default: 5)                          | -                                 |
|            | payload             | <value></value> |                 |  | number:0-65535                         | none           | Ping packet payload size in bytes (default: 56)              | -                                 |
|            | df-bit              |                 |                 |  | -                                      | none           | Set «don't fragment bit» (default: not setted)               | -                                 |
|            | tos                 | <value></value> |                 |  | number:0-255                           | none           | Service type (default: 0)                                    | -                                 |
|            | timeout             | <value></value> |                 |  | number:1-60                            | none           | Reply waiting time, s (default: 2)                           | -                                 |
| traceroute | <options></options> |                 | <value></value> |  | IP address                             | none           | TraceRoute utility                                           | -                                 |
|            | df-bit              |                 |                 |  | -                                      | none           | Set «don't fragment bit» (default: not setted)               | -                                 |
|            | repeat              | <value></value> |                 |  | number: 1-8                            | none           | Retry amount in within one 'ttl' (defaut: 2)                 | -                                 |
|            | timeout             | <value></value> |                 |  | number:0-10                            | none           | Reply waiting time, s (default: 2)                           | -                                 |
|            | ttl                 | <value></value> |                 |  | number:1-255                           | none           | Max time-to-live value (default: 255)                        | -                                 |
|            | tos                 | <value></value> |                 |  | number:0-255                           | none           | Service type (default: 0)                                    | -                                 |
|            | icmp                |                 |                 |  | -                                      | none           | Use ICMP ECHO instead of UDP datagramms (default: don't use) | -                                 |
|            | port                | <value></value> |                 |  | number:0-65535                         | none           | UDP port used number (default: 33434)                        |                                   |
|            | size                | <value></value> |                 |  | number:40-<br>32768                    | none           | Packet size in bytes (default:100)                           | -                                 |
| show       |                     |                 |                 |  |                                        | none           | View command                                                 | -                                 |
|            | system              |                 |                 |  | -                                      | none           | Show firmware version                                        | -                                 |
|            | hwaddr              |                 |                 |  | -                                      | none           | Show MAC address                                             | -                                 |
|            | ipaddr              |                 |                 |  | -                                      | none           | Show IP address                                              | -                                 |
|            | netmask             |                 |                 |  | -                                      | none           | Show network mask                                            | -                                 |
|            | network             |                 |                 |  | -                                      | none           | Show full network settings                                   | -                                 |
|            | version             |                 |                 |  | -                                      | none           | Show Configuration file version                              | -                                 |
|            | configurat<br>ion   |                 |                 |  | -                                      | priv           | Show full configuration                                      | -                                 |
|            | voiceport           |                 |                 |  |                                        | none           | Voice ports information view                                 | -                                 |
|            |                     | statistic       | <value></value> |  | number:1-32                            | none           | Show port statistic                                          | -                                 |
|            |                     | status          | <value></value> |  | number:1-32                            | none           | Show port status                                             | -                                 |

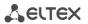

|         |                                         | configuratio<br>n                       | <value></value>              |                              | number:1-32                                               | priv | Show port configuration                                                                                                    | - |
|---------|-----------------------------------------|-----------------------------------------|------------------------------|------------------------------|-----------------------------------------------------------|------|----------------------------------------------------------------------------------------------------|---|
|         | voiceprofil<br>e                        | <value></value>                         |                              |                              | number:1-8                                                | priv | Show voice profile configuration                                                                                                    | - |
|         | hw                                      |                                         |                              |                              | -                                                         | none | Show hardware version                                                                                                    | - |
|         | switch                                  |                                         |                              |                              | -                                                         | none | Show switch ports status                                                                                                    | - |
|         | call                                    |                                         |                              |                              |                                                           | none | Call information                                                                                                    | - |
|         |                                         | active                                  |                              |                              |                                                           | none | Show information about current calls during conversation                                                                                                    | - |
|         |                                         | history                                 |                              |                              |                                                           | none | Show call history                                                                                                    | - |
|         | proc                                    |                                         |                              |                              | -                                                         | priv | Show current processes                                                                                                    | - |
|         | history                                 |                                         |                              |                              | -                                                         | priv | Show previously entered commands in CLI history                                                                                                    | - |
| enable  |                                         |                                         |                              |                              | -                                                         | none | Switch to privilege mode                                                                                                    | - |
| disable |                                         |                                         |                              |                              | -                                                         | priv | Get back to normal mode                                                                                                    | - |
| passwd  |                                         |                                         |                              |                              | -                                                         | priv | Set password for user                                                                                                    | - |
|         | admin                                   | <value1><br/><value2></value2></value1> |                              |                              | 1-old password<br>2-new password                          | priv | Set password for 'admin' user                                                                                                    | - |
|         | supervisor                              | <value1><br/><value2></value2></value1> |                              |                              | 1-old password<br>2-new password                          | priv | Set password for 'supervisor' user                                                                                                    | - |
|         | operator                                | <value1><br/><value2></value2></value1> |                              |                              | 1-old password<br>2-new password                          | priv | Set password for 'operator' user                                                                                                    | - |
|         | viewer.                                 | <value1><br/><value2></value2></value1> |                              |                              | 1-old password<br>2-new password                          | priv | Set password for 'viewer' user                                                                                                    | - |
| pbx     |                                         |                                         |                              |                              |                                                           | priv | PBX application management                                                                                                    | - |
|         | restart                                 |                                         |                              |                              | -                                                         | priv | Command that allows to restart the main application                                                                                                    | - |
| sip     |                                         |                                         |                              |                              |                                                           | priv | Sip application management                                                                                                    | - |
|         | reregistrat<br>ion                      | <value></value>                         |                              |                              | number:1-8                                                | priv | Reregistrate ports for the chosen SIP profile                                                                                                    | - |
| reset   | <value></value>                         |                                         |                              |                              | dhcp static                                               | priv | Configuration reset - dhcp - network settings in reset configuration will be setted dynamically - static - network settings in reset configuration will be static (IP address 192.168.1.2) | - |
| backup  | <value1><br/><value2></value2></value1> |                                         |                              |                              | 1-IP address<br>2-string:64<br>characters                 | priv | Create configuration backup                                                                                                    | - |
| restore | <value1><br/><value2></value2></value1> |                                         |                              |                              | 1-IP address<br>2-string:64<br>characters                 | priv | Restore the device configuration from backup                                                                                                    | - |
| test    | voiceport                               | <value></value>                         |                              |                              | number:1-32                                               | priv | Voice port testing (Phone connected to the line indication is present in test results)                                                                                                    | - |
| reboot  | <confirm></confirm>                     |                                         |                              |                              | yes/no                                                    | priv | Device reboot                                                                                                    | - |
| route   |                                         |                                         |                              |                              | -                                                         | priv | Routing management                                                                                                    | - |
|         | add                                     | <value1></value1>                       | netmask<br><value2></value2> | gateway<br><value3></value3> | 1-IP address<br>2-network mask<br>address<br>3-IP address | priv | Add routing rule                                                                                                    | - |
|         | del                                     | <value1></value1>                       | netmask<br><value2></value2> |                              | 1-IP address<br>2-network mask<br>address                 | priv | Delete routing rule                                                                                                    | - |
|         | print                                   |                                         |                              |                              | -                                                         | priv | Show routing table                                                                                                    | - |
| save    |                                         |                                         |                              |                              | -                                                         | priv | Save configuration into non-volatile memory                                                                                                    | - |
| shell   |                                         |                                         |                              |                              | -                                                         | priv | Go into Linux console                                                                                                    | - |
| unload  | callhistory                             | <value1></value1>                       | <value2></value2>            |                              | 1-IP address<br>2-string:64<br>characters                 | priv | Upload call log by TFTP protocol                                                                                                    | - |

Analog VoIP Gateway TAU-32M.IP

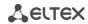

| upgrade   | image   | -                |                                         |                  |                                         | _                                         | priv | Firmware update                                                     | -                                                                      |
|-----------|---------|------------------|-----------------------------------------|------------------|-----------------------------------------|-------------------------------------------|------|---------------------------------------------------------------------|------------------------------------------------------------------------|
| ирвівис   | iiiage  | tftp             | <value1></value1>                       |                  |                                         | 1-IP address                              | priv | Firmware update via TFTP protocol                                   |                                                                        |
|           |         | πρ               | <value2></value2>                       |                  |                                         | 2-string:64<br>characters                 | piiv | Trimware apoate via Triff protocor                                  |                                                                        |
|           |         | ftp              | <value1><br/><value2></value2></value1> |                  |                                         | 1-IP address<br>2-string:64<br>characters | priv | Firmware update via FTP protocol                                    |                                                                        |
| configure |         |                  |                                         |                  |                                         |                                           | priv | Enter the configuration mode                                        | -                                                                      |
|           | do      |                  |                                         |                  |                                         | -                                         | priv | Execute top level command                                           | -                                                                      |
| •         | exit    |                  |                                         |                  |                                         | -                                         | priv | Exit the configuration mode                                         | -                                                                      |
|           | no      | <command/>       |                                         |                  |                                         | -                                         | priv | Cancel command                                                      | -                                                                      |
|           | network |                  |                                         |                  |                                         |                                           | priv | Enter the network settings configuration mode                       | -                                                                      |
|           |         | do               |                                         |                  |                                         | -                                         | priv | Execute top level command                                           | -                                                                      |
|           |         | no               | <comman<br>d&gt;</comman<br>            |                  |                                         | -                                         | priv | Cancel command                                                      | -                                                                      |
|           |         | exit             |                                         |                  |                                         | -                                         | priv | Exit the network settings configuration mode                        | -                                                                      |
|           |         | mac              |                                         |                  |                                         |                                           | priv | MAC address management                                              | -                                                                      |
|           |         |                  | clear                                   |                  |                                         | -                                         | priv | Delete user MAC address                                             | -                                                                      |
|           |         |                  | get                                     |                  |                                         | -                                         | priv | Show user MAC address                                               | -                                                                      |
|           |         |                  | set                                     | <value></value>  |                                         | aa:bb:cc:dd:ee:ff                         | priv | Set user MAC address                                                | -                                                                      |
|           |         | broadcast        | <value></value>                         |                  |                                         | IP address                                | priv | Set broadcast IP address                                            | -                                                                      |
|           |         | control          | <value></value>                         |                  |                                         | no_vlan vlan1 <br>vlan2 vlan3 <br>pppoe   | priv | Set traffic control interface                                       | Set default interface<br>(no_vlan) for traffic control                 |
|           |         | rtp              | <value></value>                         |                  |                                         | no_vlan vlan1 <br>vlan2 vlan3 <br>pppoe   | priv | Set RTP traffic interface                                           | Set default interface<br>(no_vlan) for RTP traffic                     |
|           |         | signaling        | <value></value>                         |                  |                                         | no_vlan vlan1 <br>vlan2 vlan3 <br>pppoe   | priv | Set signal traffic interface                                        | Set default interface<br>(no_vlan) for signal traffic                  |
|           |         | dhcp             |                                         |                  |                                         | -                                         | priv | Set network configuration receiving via DHCP mode                   | Set static network setting configuration receiving mode                |
|           |         | dhcp_gatew<br>ay |                                         |                  |                                         | -                                         | priv | Use default gateway, received via DHCP (default: don't use)         | Use default gateway, setted in the device configuration                |
|           |         | dns              |                                         |                  |                                         |                                           | priv | DNS server management                                               | -                                                                      |
|           |         |                  | primary                                 | <value></value>  |                                         | IP address                                | priv | Set main DNS server IP address                                      | -                                                                      |
|           |         |                  | secondary                               | <value></value>  |                                         | IP address                                | priv | Set redundant DNS server IP address                                 | -                                                                      |
|           |         | dscp             |                                         |                  |                                         |                                           |      | DSCP tags management                                                | -                                                                      |
|           |         |                  | signaling                               | <value></value>  |                                         | number:0-63                               | priv | Set DSCP value for SIP packets (default: 26)                        | Set DSCP value for SIP packets to default                              |
|           |         |                  | media                                   |                  |                                         |                                           | priv | Configuration of DSCP for RTP/RTCP packets                          | -                                                                      |
|           |         |                  |                                         | voiceport        | <value1><br/><value2></value2></value1> | number:1-32<br>number:0-63                | priv | Set DSCP value for RTP/RTCP packets for port (default: 46)          | Set DSCP value for<br>RTP/RTCP packets for port<br>to default          |
|           |         |                  |                                         | voiceprofil<br>e | <value1><br/><value2></value2></value1> | number:1-8<br>number:0-63                 | priv | Set DSCP value for RTP/RTCP packets for voice profile (default: 46) | Set DSCP value for<br>RTP/RTCP packets for voice<br>profile to default |
|           |         | gateway          | <value></value>                         |                  |                                         | IP address                                | priv | Set default gateway                                                 | -                                                                      |
|           |         | ipaddr           | <value></value>                         |                  |                                         | IP address                                | priv | Set IP address                                                      | -                                                                      |
|           |         | netmask          | <value></value>                         |                  |                                         | mask address                              | priv | Set network mask                                                    | -                                                                      |
|           |         | ntp              |                                         |                  |                                         |                                           | priv | NTP protocol settings                                               |                                                                        |
|           |         |                  | enable                                  |                  |                                         | -                                         | priv | Enable NTP (default: disabled)                                      | Disable NTP                                                            |
|           |         |                  | interval                                | <value></value>  |                                         | number:30-<br>100000                      | priv | Set time synchronization interval (default: disabled)               | Disable periodic time synchronization                                  |
| l         |         |                  |                                         |                  |                                         |                                           |      |                                                                     |                                                                        |

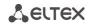

|   |            | timezone        | <value></value> |                 | -12+12                                                 | priv | Set timezone (default: 0)                         | -                                                                    |
|---|------------|-----------------|-----------------|-----------------|--------------------------------------------------------|------|---------------------------------------------------|----------------------------------------------------------------------|
|   | snmp       |                 |                 |                 |                                                        | priv | SNMP protocol configuration                       | -                                                                    |
|   |            | enable          |                 |                 | -                                                      | priv | Enable SNMP (default: disabled)                   | Disable SNMP                                                         |
|   |            | trapsink        | <value></value> |                 | IP address                                             | priv | Set IP address for trap messages transmission     | -                                                                    |
|   |            | traptype        | <value></value> |                 | v1 v2                                                  | priv | Set trap messages protocol version (default: v2)  | Set trap messages protocol version to default                        |
|   |            | rocomm          | <value></value> |                 | string:96<br>characters                                | priv | Set roCommunity value                             | -                                                                    |
|   |            | rwcomm          | <value></value> |                 | string:96<br>characters                                | priv | Set rwCommunity value                             | -                                                                    |
|   |            | trapcomm        | <value></value> |                 | string:96<br>characters                                | priv | Set trapCommunity value                           | -                                                                    |
|   | telnet     |                 |                 |                 | -                                                      | priv | Enable telnet (default: enabled)                  | Disable telnet                                                       |
|   | ssh        |                 |                 |                 | -                                                      | priv | Enable SSHv2 (default: enabled)                   | Disable SSHv2                                                        |
|   | web        |                 |                 |                 |                                                        | priv | HTTP settings                                     | -                                                                    |
|   |            | enable          |                 |                 | -                                                      | priv | Enable HTTP (default: enabled)                    | Disable HTTP                                                         |
|   |            | port            |                 |                 | number:0-65535                                         | priv | Set HTTP port value (default: 80)                 | Set HTTP port value to default                                       |
|   | autoupdate |                 |                 |                 |                                                        | priv | Autoupdate settings                               | -                                                                    |
|   |            | auth            |                 |                 | -                                                      | priv | Allow authorization                               | -                                                                    |
|   |            | cfg             | <value></value> |                 | string                                                 | priv | Set configuration file name                       | -                                                                    |
|   |            | fw              | <value></value> |                 | string                                                 | priv | Set firmware file name                            | -                                                                    |
|   |            | interval cf     |                 |                 | number                                                 | priv | Set configuration autoupdate interval             | -                                                                    |
|   |            | g               | · varae         |                 |                                                        | μ    | oet comigaration autoupaute interval              |                                                                      |
|   |            | interval_f<br>w | <value></value> |                 | number                                                 | priv | Set firmware autoupdate interval                  | -                                                                    |
|   |            | password        | <value></value> |                 | string                                                 | priv | Set password                                      | -                                                                    |
|   |            | protocol        | <value></value> |                 | tftp ftp http<br>https                                 | priv | Set autoupdate protocol                           | -                                                                    |
|   |            | server-ip       | <value></value> |                 | IP address                                             | priv | Set autoupdate server IP address                  | -                                                                    |
|   |            | src             | <value></value> |                 | dhcp no_dhcp<br>vlan1_dhcp<br>vlan2_dhcp<br>vlan3_dhcp | priv | Set autoupdate interface                          |                                                                      |
|   |            | enable          |                 |                 | -                                                      | priv | Enable autoupdate                                 | -                                                                    |
|   |            | username        | <value></value> |                 | string                                                 | priv | Set name                                          | -                                                                    |
|   | pppoe      |                 |                 |                 |                                                        | priv | Set PPPoE protocol configuration                  | -                                                                    |
|   |            | password        | <value></value> |                 | string                                                 | priv | Set password                                      | -                                                                    |
|   |            | user            | <value></value> |                 | string                                                 | priv | Set user name                                     | -                                                                    |
|   |            | enable          |                 |                 | -                                                      | priv | Enable PPPoE                                      | Disable PPPoE                                                        |
|   |            | vid             | <value></value> |                 | number:1-4095                                          | priv | Set VLAN network identifier for PPPoE/PPP traffic | -                                                                    |
|   |            | vlan            |                 |                 | -                                                      | priv | Use VLAN for PPPoE/PPP traffic                    | Don't use VLAN for PPPoE/PPP traffic                                 |
|   |            | mtu             |                 |                 | number:86-1492                                         | priv | Set MTU for PPP traffic                           | -                                                                    |
|   |            | mru             |                 |                 | number:86-1492                                         | priv | Set MRU for PPP traffic                           | -                                                                    |
|   |            | Icpecho         |                 |                 |                                                        | priv | Set LCP protocol parameters                       | -                                                                    |
|   |            |                 | failure         | <value></value> | number:0-65535                                         | priv | Set LCP packets receiving errors amount           | Set default value (3) for LCP packets receiving errors amount        |
|   |            |                 | interval        | <value></value> | number:0-20                                            | priv | Set LCP echo packets transmission interval, s     | Set default (30 s) LCP echo<br>packets transmission period<br>value. |
|   | vlan1      |                 |                 |                 |                                                        | priv | VLAN1 interface configuration                     | -                                                                    |
|   |            | broadcast       | <value></value> |                 | IP address                                             | priv | Set broadcast IP address                          | -                                                                    |
|   |            | cos             | <value></value> |                 | number:0-7                                             | priv | Set 802.1p priority for VLAN network              | Set default value (0) for 802.1p priority for VLAN                   |
| · | ·          | ·               |                 |                 |                                                        |      | ı                                                 | t                                                                    |

Analog VoIP Gateway TAU-32M.IP

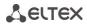

|         |                 |                  |                              |                                         |                              |      |                                                                                                    | network                                                          |
|---------|-----------------|------------------|------------------------------|-----------------------------------------|------------------------------|------|----------------------------------------------------------------------------------------------------|------------------------------------------------------------------|
|         |                 | dhcp             |                              |                                         | -                            | priv | Set network configuration receiving via DHCP mode                                                                   | Set static network setting configuration receiving mode          |
|         |                 | dhcp_gate<br>way |                              |                                         | -                            | priv | Use default gateway, received via DHCP (default: don't use)                                                         | Use default gateway, setted in the device configuration          |
|         |                 | vid              | <value></value>              |                                         | number:1-4095                | priv | Set VLAN network identifier                                                                                         | -                                                                |
|         |                 | ipaddr           | <value></value>              |                                         | IP address                   | priv | Set IP address                                                                                                    | -                                                                |
|         |                 | netmask          | <value></value>              |                                         | Mask address                 | priv | Set network mask                                                                                                    | -                                                                |
|         |                 | enable           |                              |                                         | -                            | priv | Enable VLAN usage                                                                                                   | Disable VLAN usage                                               |
|         | vlan2           |                  |                              |                                         |                              | priv | VLAN2 interface configuration                                                                                       | -                                                                |
|         |                 | broadcast        | <value></value>              |                                         | IP address                   | priv | Set broadcast IP address                                                                                            | -                                                                |
|         |                 | cos              | <value></value>              |                                         | number:0-7                   | priv | Set 802.1p priority for VLAN network                                                                                | Set default value (0) for<br>802.1p priority for VLAN<br>network |
|         |                 | dhcp             |                              |                                         | -                            | priv | Set network configuration receiving via DHCP mode                                                                   | Set static network setting configuration receiving mode          |
|         |                 | dhcp_gate<br>way |                              |                                         | -                            | priv | Use default gateway, received via DHCP (default: don't use)                                                         | Use default gateway, setted in the device configuration          |
|         |                 | vid              | <value></value>              |                                         | number:1-4095                | priv | Set VLAN network identifier                                                                                         | -                                                                |
|         |                 | ipaddr           | <value></value>              |                                         | IP address                   | priv | Set IP address                                                                                                    | -                                                                |
|         |                 | netmask          | <value></value>              |                                         | Mask address                 | priv | Set network mask                                                                                                    | -                                                                |
|         |                 | enable           |                              |                                         | -                            | priv | Enable VLAN usage                                                                                                   | Disable VLAN usage                                               |
|         | vlan3           |                  |                              |                                         |                              | priv | VLAN3 interface configuration                                                                                       | -                                                                |
|         |                 | broadcast        | <value></value>              |                                         | IP address                   | priv | Set broadcast IP address                                                                                            | -                                                                |
|         |                 | cos              | <value></value>              |                                         | number:0-7                   | priv | Set 802.1p priority for VLAN network                                                                                | Set default value (0) for<br>802.1p priority for VLAN<br>network |
|         |                 | dhcp             |                              |                                         | -                            | priv | Set network configuration receiving via DHCP mode                                                                   | Set static network setting configuration receiving mode          |
|         |                 | dhcp_gate<br>way |                              |                                         | -                            | priv | Use default gateway, received via DHCP (default: don't use)                                                         | Use default gateway, setted in the device configuration          |
|         |                 | vid              | <value></value>              |                                         | number:1-4095                | priv | Set VLAN network identifier                                                                                         | -                                                                |
|         |                 | ipaddr           | <value></value>              |                                         | IP address                   | priv | Set IP address                                                                                                    | -                                                                |
|         |                 | netmask          | <value></value>              |                                         | Mask address                 | priv | Set network mask                                                                                                    | -                                                                |
|         |                 | enable           |                              |                                         | 1                            | priv | Enable VLAN usage                                                                                                   | Disable VLAN usage                                               |
| devname | <value></value> |                  |                              |                                         | string:96<br>characters      | priv | Set device name                                                                                                    | -                                                                |
| timer   |                 |                  |                              |                                         | :                            | priv | Set timer values                                                                                                    | -                                                                |
|         | duration        | <value></value>  |                              |                                         | number:10-300                | priv | Restrict full number dial time, s (default: 300)                                                                    | Set full number dial time to default                             |
|         | waitanswer      | <value></value>  |                              |                                         | number:40-300                | priv | Set call reply wait timer value (default: 180)                                                                      | Set call reply wait timer value to default                       |
| sip     |                 |                  |                              |                                         |                              | priv | SIP configuration                                                                                                   | -                                                                |
|         | profile 18      |                  |                              |                                         |                              | priv | Enter the SIP profile configuration mode                                                                            | -                                                                |
|         |                 | do               |                              |                                         | -                            | priv | Execute top level command                                                                                           | -                                                                |
|         |                 | no               | <comman<br>d&gt;</comman<br> |                                         | -                            | priv | Cancel command                                                                                                    | -                                                                |
|         |                 | exit             |                              |                                         | -                            | priv | Exit the SIP profile configuration mode                                                                             | -                                                                |
|         |                 | proxy            |                              |                                         |                              | priv | SIP proxy parameters configuration                                                                                  | -                                                                |
|         |                 |                  | mode                         | <value></value>                         | none park home               | priv | Set operations with SIP proxy server<br>mode<br>none - don't use proxy<br>park - parking mode<br>home - homing mode | -                                                                |
|         |                 |                  | address                      | <value1><br/><value2></value2></value1> | 1-number:1-5<br>2-IP address | priv | Set SIP proxy server IP address                                                                                     | -                                                                |

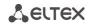

|                   |         | registrar |                 |                                         |                                              | priv | SIP registrar parameters configuration                                                                                                    | -                                            |
|-------------------|---------|-----------|-----------------|-----------------------------------------|----------------------------------------------|------|----------------------------------------------------------------------------------------------------|----------------------------------------------|
|                   |         |           | address         | <value1><br/><value2></value2></value1> | 1-number:1-5<br>2-IP address                 | priv | Set SIP registrar IP address                                                                                                    | -                                            |
|                   |         |           | enable          | <value></value>                         | number:1-5                                   | priv | Enable registration on SIP registrar                                                                                                    | Disable registration on SIP registrar        |
|                   |         |           | interval        | <value></value>                         | number:10-3600                               | priv | Set reregistration interval value (default: 30)                                                                                                    | Set reregistration interval value to default |
|                   |         | domain    | <value></value> |                                         |                                              | priv | Set SIP domain                                                                                                    | Delete SIP domain                            |
|                   |         | expires   | <value></value> |                                         |                                              | priv | Set expire period (default: 1800)                                                                                                    | Set expire period to default                 |
|                   |         | auth      |                 |                                         |                                              | priv | Authorization parameters                                                                                                    | -                                            |
|                   |         |           | mode            | <value></value>                         | user global                                  | priv | Set authorization mode (default: user)<br>user-use voice ports settings<br>global-use SIP section settings                                               | Set default authorization mode               |
|                   |         |           | name            | <value></value>                         | string:96<br>characters                      | priv | Set authorization name                                                                                                    | -                                            |
|                   |         |           | password        | <value></value>                         | string:96<br>characters                      | priv | Set authorization password                                                                                                    | -                                            |
|                   |         | codec     |                 |                                         |                                              | priv | Codec settings                                                                                                    | -                                            |
|                   |         |           | list            | <value></value>                         | g729a g729b <br>g711a g711u <br>g723 g726_32 | priv | Configure authorized codecs list (Codecs should be listed in priority order from most to less priority)                                                  | -                                            |
|                   |         |           |                 |                                         | 4 7201 7441                                  |      | (default: g711a, g711u)                                                                                                    | 6. 1 1                                       |
|                   |         |           | ptime           | <value1><br/><value2></value2></value1> | 1 - g729 g711 <br>g723 g726_32               | priv | Set codec packetization time  (default: g729 – 20 ms, g711 – 20 ms,                                                                                      | Set codec packetization time to default      |
|                   |         | dtmfmod   | <value></value> |                                         | 2 - 10-80<br>inband rfc2833 i                | priv | g7231 – 30 ms, g726_32 – 20 ms)  Set DTMF transmission mode (default:                                                                                    | Set DTMF transmission                        |
|                   |         | е         |                 |                                         | nfo                                          | ·    | rfc2833) - inband - rfc2833 - info - by SIP INFO method                                                                                                  | mode to default                              |
|                   |         | fax       |                 |                                         |                                              | priv | Fax transmission parameters                                                                                                    | _                                            |
|                   |         | lax       | detect          | <value></value>                         | none caller calle                            | priv | Setfax detection mode (default: both)                                                                                                    | _                                            |
|                   |         |           | ucteet          | value                                   | e both                                       | Pilv | - none - detection is disabled<br>-caller  - detection on transmitting side<br>- callee - detection on receiving side<br>- both - detection on both side |                                              |
|                   |         |           | codec           | <value></value>                         | g711a g711u t38                              | priv | Set fax codec (default: g711u)                                                                                                    | -                                            |
|                   |         | ecan      |                 |                                         |                                              | priv | Echo canceller parameters                                                                                                    | -                                            |
|                   |         |           | enable          |                                         | -                                            | priv | Enable echo canceller (default: enabled)                                                                                                    | Disable echo canceller                       |
|                   |         |           | tail            | <value></value>                         | 8 16 24 32128                                | priv | Set cancelling echo duration value, ms (default: 64)                                                                                                    | -                                            |
|                   |         | vad       |                 |                                         | -                                            | priv | Enable VAD (default: disabled)                                                                                                    | Disable VAD                                  |
|                   |         | dialplan  |                 |                                         |                                              | priv | Dail plan parameters                                                                                                    | -                                            |
|                   |         |           | Itimer          | <value></value>                         | number:1-30                                  | priv | Set L-timer value (default: 15)                                                                                                    | Set L-timer value to default                 |
|                   |         |           | stimer          | <value></value>                         | number:1-10                                  | priv | Set S-timer value (default: 8)                                                                                                    | Set S-timer value to default                 |
|                   |         |           | start           | <value></value>                         | number:10-300                                | priv | Set start timer value 300)                                                                                                    | Set start timer value to default             |
|                   |         |           | rule            | <value></value>                         | string:1000<br>characters                    | priv | Set dialplan rule                                                                                                    | -                                            |
| udp               |         |           |                 |                                         |                                              | priv | UDP transport parameters                                                                                                    | -                                            |
|                   | rtpport | sip       |                 |                                         |                                              | priv | UPD ports range for RTP packets transmission when operating by SIP protocol                                                                              | -                                            |
|                   |         |           | min             | <value></value>                         | number:1024-<br>65535                        | priv | Set min UDP port for RTP (default: 16384)                                                                                                    | -                                            |
|                   |         |           | max             | <value></value>                         | number:1024-<br>65535                        | priv | Set max UDP port for RTP (default: 32767)                                                                                                    | -                                            |
| voice port<br>132 |         |           |                 |                                         |                                              | priv | Enter the voice ports configuration mode                                                                                                    | -                                            |
|                   | do      |           |                 |                                         | -                                            | priv | Execute top level command                                                                                                    | -                                            |

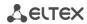

| <br>                   |             |                                             |                 |                                                                                                    |      |                                                                                 |                                                                         |
|------------------------|-------------|---------------------------------------------|-----------------|----------------------------------------------------------------------------------------------------|------|---------------------------------------------------------------------------------|-------------------------------------------------------------------------|
|                        | no          | <comman d=""></comman>                      |                 | -                                                                                                    | priv | Cancel command                                                                  | -                                                                       |
|                        | exit        |                                             |                 | -                                                                                                    | priv | Exit the voice ports configuration mode                                         | -                                                                       |
|                        | username    | <value></value>                             |                 | string:96<br>characters                                                                                                    | priv | Set phone number                                                                | -                                                                       |
|                        | displayname | <value1><br/>[value2]<br/>[value3]</value1> |                 | 1 – string:50 characters, 2 – string:50 characters (optional), 3 – string:50 characters (optional). All the parameters together should not exceed 50 characters. | priv | Set display name                                                                | -                                                                       |
|                        | authname    | <value></value>                             |                 | string:96<br>characters                                                                                                    | priv | Set authorization name                                                          | -                                                                       |
|                        | password    | <value></value>                             |                 | string:96<br>characters                                                                                                    | priv | Set authorization password                                                      | -                                                                       |
|                        | profile     |                                             |                 |                                                                                                    | priv | Profile selection                                                               | -                                                                       |
|                        |             | sip                                         | <value></value> | number:1-8                                                                                                    | priv | Set port SIP profile (default: 1)                                               | -                                                                       |
|                        |             | voice                                       | <value></value> | number:1-8                                                                                                    | priv | Set port voice profile (default: 1)                                             | -                                                                       |
|                        | disable     |                                             |                 | -                                                                                                    | priv | Disable port (default: port enabled)                                            | Enable port                                                             |
|                        | custom      |                                             |                 | -                                                                                                    | priv | Disable voice profile settings usage (default: enabled)                         | Enable voice profile settings usage                                     |
|                        | callerid    | <value></value>                             |                 | fsk dtmf rus                                                                                                    | priv | Set CallerID type (default: CallerID disabled)                                  | Disable CallerID                                                        |
|                        | flash       |                                             |                 |                                                                                                    | priv | Short clearback flash parameters                                                | -                                                                       |
|                        |             | min                                         | <value></value> | number:70-2000                                                                                                    | priv | Set min short clearback border (default: 200)                                   | Set min short clearback border to default                               |
|                        |             | max                                         | <value></value> | number:min-200                                                                                                    | priv | Set max short clearback border (default: 600)                                   | Set max short clearback border to default                               |
|                        | hybrid      |                                             |                 |                                                                                                    | priv | Difsystem parameters                                                            | -                                                                       |
|                        |             | rx                                          | <value></value> | number:-230-20                                                                                                    | priv | Configure amplifying/attenuating of signal in receive circuit (default: -70)    | Set amplifying/attenuating of signal in receive circuit to default      |
|                        |             | tx                                          | <value></value> | number:-170-60                                                                                                    | priv | Configure amplifying/attenuating of signal in transmission circuit (default: 0) | Set amplifying/attenuating of signal in transmission circuit to default |
|                        | stopdial    |                                             |                 | -                                                                                                    | priv | Dial stop by '#' symbol usage (default: don't use)                              | Don't use dial stop by '#' symbol                                       |
| voice<br>profile<br>18 |             |                                             |                 |                                                                                                    | priv | Enter the voice profile configuration mode                                      | -                                                                       |
|                        | do          |                                             |                 | -                                                                                                    | priv | Execute top level command                                                       | -                                                                       |
|                        | no          | <comman d=""></comman>                      |                 | -                                                                                                    | priv | Cancel command                                                                  | -                                                                       |
|                        | exit        |                                             |                 | -                                                                                                    | priv | Exit the voice profile configuration mode                                       | -                                                                       |
|                        | callerid    | <value></value>                             |                 | fsk dtmf rus                                                                                                    | priv | Set CallerID type (default: CallerID disabled)                                  | Disable CallerID                                                        |
|                        | flash       |                                             |                 |                                                                                                    | priv | Short clearback flash parameters                                                | -                                                                       |
|                        |             | min                                         | <value></value> | number:70-2000                                                                                                    | priv | Set min short clearback border (default: 200)                                   | Set min short clearback border to default                               |
|                        |             | max                                         | <value></value> | number:min-200                                                                                                    | priv | Set max short clearback border (default: 600)                                   | Set max short clearback<br>border to default                            |
|                        | hybrid      |                                             |                 |                                                                                                    | priv | Difsystem parameters                                                            | -                                                                       |
|                        |             | rx                                          | <value></value> | number:-230-20                                                                                                    | priv | Configure amplifying/attenuating of signal in receive circuit (default: -70)    | Set amplifying/attenuating of signal in receive circuit to default      |
|                        |             | tx                                          | <value></value> | number:-170-60                                                                                                    | priv | Configure amplifying/attenuating of                                             | Set amplifying/attenuating                                              |
|                        | 1           |                                             | ·               | L                                                                                                    |      | 1                                                                               | 1                                                                       |

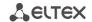

|  |          |  |   | signal in transmission circuit (default: 0)        | of signal in transmission circuit to default |
|--|----------|--|---|----------------------------------------------------|----------------------------------------------|
|  | stopdial |  | - | Dial stop by '#' symbol usage (default: don't use) | Don't use dial stop by '#' symbol            |

# 6.1.1 Basic commands

do

Executing the top level command

**Syntax** 

do <command>

**Parameters** 

command - EXEC level command

**Privilege** 

priv

**Command mode** 

CONFIG, CONFIG-NETWORK, CONFIG-SIP, CONFIG-VOICEPORT, CONFIG-VOICEPROFILE

### **Example**

```
tau-32m(config)# do show ipaddr
IP address eth0: 192.168.118.119
```

# exit

Command is designed to exit the configuration mode

Syntax

exit

**Parameters** 

Command contains no arguments.

**Privilege** 

priv

**Command mode** 

CONFIG, CONFIG-NETWORK, CONFIG-SIP, CONFIG-VOICEPORT, CONFIG-VOICEPROFILE

no

Negotiation command.

Syntax

no <command>

**Parameters** 

<command> - command Executes for command negotiation or default value setting

**Privilege** 

priv

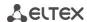

# **Command mode**

CONFIG, CONFIG-NETWORK, CONFIG-SIP, CONFIG-VOICEPORT, CONFIG-VOICEPROFILE

# **Example**

tau-32m(config) # no timer duration

# 6.1.2 Top level commands (exec)

exit

CLI session exit command.

**Syntax** 

exit

**Parameters** 

Command contains no arguments.

**Privilege** 

none

**Command mode** 

**EXEC** 

quit

CLI session exit command.

**Syntax** 

quit

**Parameters** 

Command contains no arguments.

**Privilege** 

none

**Command mode** 

**EXEC** 

help

CLI syntax tip command.

**Syntax** 

help

**Parameters** 

Command contains no arguments.

Privilege

none

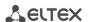

#### **Command mode**

**EXEC** 

ping

Ping utility.

#### **Syntax**

ping [repeat <value>] [payload <value>] [df-bit do|dont|want] [tos <value>] [timeout <value>] destination

#### **Parameters**

```
repeat-ping packets amount;

payload-ping packet payload size in bytes;

df-bit-set «don't fragment bit»;

tos — type of service;

timeout — reply witing time, s;

destination — destination host address.

< value > — parameter value:

for repeat: 1-4294967295 (default is 5);

for payload: 0-65535 (default is 56);

for df-bit

do-set, prohibit fragmentation;

dont — don't set, allow fragmentation (default);

want — don't set locally for packets exceed MTU;

for tos: 0-255 (default is 0);

for timeout: 1-60 (default is 2).
```

# **Privilege**

none

#### **Command mode**

**EXEC** 

### **Example**

```
tau-32m> ping 192.168.118.46

PING 192.168.118.46 (192.168.118.46) 56(84) bytes of data.

64 bytes from 192.168.118.46: icmp_seq=1 ttl=64 time=9.31 ms

64 bytes from 192.168.118.46: icmp_seq=2 ttl=64 time=1.01 ms

64 bytes from 192.168.118.46: icmp_seq=3 ttl=64 time=1.29 ms

64 bytes from 192.168.118.46: icmp_seq=4 ttl=64 time=1.30 ms

64 bytes from 192.168.118.46: icmp_seq=5 ttl=64 time=1.34 ms

--- 192.168.118.46 ping statistics ---

5 packets transmitted, 5 received, 0% packet loss, time 4009ms

rtt min/avg/max/mdev = 1.019/2.854/9.311/3.230 ms
```

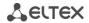

#### traceroute

TraceRoute utility.

#### **Syntax**

traceroute [df-bit][repeat <value>][timeout <value>][ttl <value>][tos <value>][icmp] [port <value>][size <value>] destination

#### **Parameters**

```
df-bit-set «don't fragment bit»;
repeat-retries amount within one 'ttl';
timeout – reply witing time, s;
ttl – max time-to-live amount;
tos — type of service;
icmp – use ICMP ECHO instead of UDP datagrams;
port – number of used UDP-port;
size – packet size in bytes;
destination – destination host address.
      < value > - parameter value:
for repeat: 1-8 (default is 2);
for timeout: 0-10 (default is 2);
for ttl: 1-255 (default is 255);
for tos: 0-255 (default is 0);
for port: 1-65535 (default is 33434);
for size: 40-32768 (default is 100);
```

# **Privilege**

none

#### **Command mode**

**EXEC** 

#### **Example**

```
tau-32m> traceroute 192.168.118.46
traceroute to 192.168.118.46 (192.168.118.46), 255 hops max, 100 byte packets
1 192.168.118.46 (192.168.118.46) 1.510 ms 1.053 ms
```

## show system

The command is intended for viewing firmware version.

# **Syntax**

show system

#### **Parameters**

Command contains no arguments

\_\_\_\_

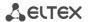

# **Privilege**

none

### **Command mode**

**EXEC** 

# **Example**

tau-32m> show system TAU-32.IP

System version: #2.18.0

Linux version: #291 Thu Jul 20 15:46:00 NOVT 2017

Firmware version: v10 23 03 15

BPU version: TAU32M PLD v20170328 date: 2017 Mar 28 time 10:54:1

### show hwaddr

The command is intended for viewing MAC address.

# Syntax

show hwaddr

#### **Parameters**

Command contains no arguments

# **Privilege**

none

### **Command mode**

**EXEC** 

## Example

```
tau-32m> show hwaddr
MAC address eth0: A8:F9:4B:0E:50:FE
```

#### show ipaddr

The command is intended for viewing IP address.

# **Syntax**

show ipaddr

#### **Parameters**

Command contains no arguments

### **Privilege**

none

# **Command mode**

**EXEC** 

# Example

```
tau-32m> show ipaddr
IP address eth0: 192.168.118.119
```

#### show netmask

The command is intended for viewing network mask.

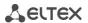

show netmask

#### **Parameters**

Command contains no arguments

# **Privilege**

none

# **Command mode**

**EXEC** 

#### Example

```
tau-32m> show netmask
Netmask eth0: 255.255.255.0
```

#### show network

The command is intended for viewing full network configuration.

### **Syntax**

show network

#### **Parameters**

Command contains no arguments

### **Privilege**

none

# **Command mode**

**EXEC** 

# **Example**

# show version

The command is intended for viewing configuration file version.

# **Syntax**

show version

### **Parameters**

Command contains no arguments

## **Privilege**

none

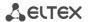

#### **Command mode**

**EXEC** 

#### Example

```
tau-32m> show version
Config version: 1.0
```

## show configuration

The command is intended for viewing whole configuration.

# **Syntax**

show configuration

#### **Parameters**

Command contains no arguments.

## **Privilege**

priv

#### **Command mode**

**EXEC** 

### **Example**

### show voiceport statistic

The command is intended for viewing port static.

#### **Syntax**

show voiceport statistic <value>

# **Parameters**

< value > - parameter 1-32 value

### **Privilege**

none

## **Command mode**

**EXEC** 

# Example

```
tau-32m> show voiceport statistic 1

Statistic of pbx port 1:

pbx call count 3
pbx port state onhook
pbx last number 855102
```

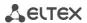

```
vapi statistic:

send packet 453
send octet 9060
receive packet 451
receive octet 9020
packet lost 0
peak jitter 1
```

### show voiceport status

The command is intended for viewing port status.

### **Syntax**

show voiceport status <value>

#### **Parameters**

< value > - parameter 1-32 value

### **Privilege**

none

#### **Command mode**

**EXEC** 

## **Example**

```
tau-32m> show voiceport status 1
Status of pbx port 1: offhook
```

# show voiceport configuration

The command is intended for viewing port status.

# **Syntax**

show voiceport configuration <value>

#### **Parameters**

< value > - parameter 1-32 value.

### **Privilege**

priv

# **Command mode**

**EXEC** 

## **Example**

### show voiceprofile

The command is intended for viewing voice profile configuration.

# **Syntax**

show voiceprofile <value>

#### **Parameters**

```
< value > - parameter value: 1-8
```

### **Privilege**

priv

#### **Command mode**

**EXEC** 

## **Example**

### show hw

The command is intended for viewing hardware status.

#### **Syntax**

show hw

#### **Parameters**

Command contains no arguments

# Privilege

none

# **Command mode**

**EXEC** 

# **Example**

```
tau-32m> show hw
Vpower 11
Temp1 48, Temp2 45, Temp3 43, Temp4 43
SFP0: ST(0x7)- inserted 1, TxFault 1, LOS 1, TxDis 0
SFP0: Temp 65535, Power 65535, Cur 65535, ptx 65535, prx 65535
```

# show switch

The command is intended for viewing switch ports status.

### **Syntax**

show switch

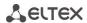

#### **Parameters**

Command contains no arguments

### **Privilege**

none

## **Command mode**

**EXEC** 

### **Example**

```
tau-32m> show switch
Port 0:
        Link: off
        Duplex: half
        Speed: OMbps
Port 1:
        Link: on
        Duplex: full
        Speed: 1000Mbps
SFP 0:
        Link: off
        Duplex: half
        Speed: OMbps
CPU:
        Link: on
        Duplex: full
        Speed: 1000Mbps
```

### show call active

The command is intended for viewing current call information in a state of conversation.

### **Syntax**

show call active

#### **Parameters**

Command contains no arguments.

# **Privilege**

none

## **Command mode**

**EXEC** 

# **Example**

```
tau-32m> show call active

PBX active calls:

| 855101| 855102| 192.168.16.8| Tue Jan 5 23:50:56 2010| Tue Jan 5 23:50:57 2010| 33 sec | talking| outgoing|

| 855102| 855101| voip.local| Tue Jan 5 23:50:56 2010| Tue Jan 5 23:50:57 2010| 33 sec | talking| incoming|
```

# show call history

The command is intended for viewing call history.

#### **Syntax**

show call history

# **Parameters**

Command contains no arguments.

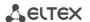

# **Privilege**

none

# **Command mode**

**EXEC** 

# **Example**

| tau-32m> show call history PBX call history: |        |        |                       |                     |                       |               |              |          |  |
|----------------------------------------------|--------|--------|-----------------------|---------------------|-----------------------|---------------|--------------|----------|--|
| No                                           | local  | remote | remote host           | start call time     | start talk time       | talk duration | state        | type     |  |
| 1001                                         | 855101 | -1     | -  Sun Jan            | 3 23:02:00 2010     | -1                    | -1            | local        | outgoing |  |
| 01                                           | 855101 | -1     | -  Sun Jan            | 3 23:02:02 2010     | -1                    | -1            | local        | outgoing |  |
| 02                                           | 855101 | -1     | -  Sun Jan            | 3 23:02:20 2010     | -1                    | -1            | local        | outgoing |  |
| 1031                                         | 855102 | -1     | -  Mon Jan            | 4 01:52:39 2010     | -1                    | -1            | local        | outgoing |  |
| 04                                           | 855101 | 855102 | 192.168.16.8  Tue Jan | 5 23:44:07 2010  Tu | e Jan 5 23:44:11 2010 | 2 sec         | remote clear | outgoing |  |
| 05                                           | 855102 | 855101 | voip.local  Tue Jan   | 5 23:44:07 2010  Tu | e Jan 5 23:44:11 2010 | 2 sec         | local clear  | incoming |  |
| 1061                                         | 855101 | 855102 | 192.168.16.8  Tue Jan | 5 23:44:49 2010  Tu | e Jan 5 23:44:51 2010 | 1 sec         | remote clear | outgoing |  |

## show proc

The command is intended for viewing current system processes.

# **Syntax**

show proc

#### **Parameters**

Command contains no arguments

# **Privilege**

priv

#### **Command mode**

**EXEC** 

# **Example**

```
tau-32m# show proc
PID USER VSZ STAT COMMAND

1 admin 1504 S init [
2 admin 0 SW< [kthreadd]
3 admin 0 SWN [ksoftirqd/0]
4 admin 0 SW< [watchdog/0]
5 admin 0 SW< [events/0]
...
```

# show history

The command is intended for viewing CLI commands history.

# **Syntax**

show history

#### **Parameters**

Command contains no arguments

# **Privilege**

priv

## **Command mode**

EXEC

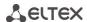

```
tau-32m# show history
   4 show voiceport statistic
   8 show voiceport statistic 1
   9 show voiceport status 1
  11 show voiceport configuration 1
  12 show voiceprofile 1
  13 show voiceprofile 1q
  16 disable
  17
     show hw
  18 show switch
  25 show call active
  26 show call history
  27
      enable
  28
     show proc
  30 show history
```

### enable

The command is intended for enter the privilege mode.

# **Syntax**

enable

#### **Parameters**

Command contains no arguments

# **Privilege**

none

# **Command mode**

**EXEC** 

### **Example**

```
tau-32m> enable
tau-32m#
```

#### disable

The command is intended for exit the privilege mode.

# **Syntax**

disable

#### **Parameters**

Command contains no arguments

### **Privilege**

priv

# **Command mode**

**EXEC** 

# **Example**

```
tau-32m# disable
tau-32m>
```

\_\_\_\_\_

#### passwd admin

The command is intended for setting admin user password.

# Syntax

passwd admin <value1><value2>

#### **Parameters**

```
value1 – previous password;value2 – new password.
```

### **Privilege**

priv

### **Command mode**

**EXEC** 

### **Example**

```
tau-32m# passwd admin
Changing password for admin
New password:
Retype password:
```

## passwd supervisor

The command is intended for setting supervisor user password.

## **Syntax**

passwd supervisor <value1><value2>

## **Parameters**

```
value1 – previous password;value2 – new password.
```

# Privilege

priv

#### **Command mode**

**EXEC** 

### **Example**

```
tau-32m# passwd supervisor
Changing password for supervisor
New password:
Retype password:
```

# passwd operator

The command is intended for setting operator user password.

# Syntax

passwd operator <value1><value2>

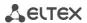

#### **Parameters**

value1-previous password; value2-new password.

# **Privilege**

priv

### **Command mode**

**EXEC** 

### Example

```
tau-32m# passwd operator
Changing password for operator
New password:
Retype password:
```

### passwd viewer

The command is intended for setting viewer user password.

### **Syntax**

passwd viewer <value1><value2>

#### **Parameters**

```
value1 – previous password;
value2 – new password.
```

## **Privilege**

priv

# **Command mode**

**EXEC** 

# **Example**

```
tau-32m# passwd viewer
Changing password for viewer
New password:
Retype password:
```

#### pbx restart

The command is intended for restarting PBX application.

## **Syntax**

pbx restart

# **Parameters**

Command contains no arguments

### **Privilege**

priv

### **Command mode**

EXEC

```
tau-32m# pbx restart
Restart voip...
```

### sip reregistration

The command is intended for reregistration the chosen SIP profile ports.

# **Syntax**

sip reregistration <value>

#### **Parameters**

```
< value > - parameter value: 1-8
```

### **Privilege**

priv

# **Command mode**

**EXEC** 

### Example

```
tau-32m# sip registration 1
tau-32m#
```

#### reset

The command is intended for resetting the configuration.

## **Syntax**

reset <value>

## **Parameters**

```
< value > - parameter value:
```

dhcp – network settings in reset configuration will be setted dynamically;

static – network settings in reset configuration will be static (IP address 192.168.1.2).

# Privilege

priv

#### **Command mode**

**EXEC** 

#### Example

```
tau-32m# reset static
Do you really want to reset configuration and restart device? (yes/no)
```

#### backup

The command is intended for configuration backup.

# **Syntax**

backup <value1><value2>

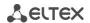

#### **Parameters**

<value 1> - TFTP server IP address where configuration will be uploaded;

<value 2> — configuration file name (string: 64 characters)

### Privilege

priv

#### **Command mode**

**EXEC** 

### **Example**

```
tau-32m# backup 192.168.118.46 config.tar.gz
tau-32m#
```

#### restore

The command is intended for restoring device configuration from backup.

## **Syntax**

restore <value1><value2>

#### **Parameters**

<value 1> — TFTP server IP address where configuration will be downloaded from;

<value 2> - configuration file name (string: 64 characters)

## **Privilege**

priv

## **Command mode**

**EXEC** 

# **Example**

```
tau-32m# restore 192.168.118.46 configtau.tar.gz
update_tftp_cfg.sh: set TFTP IP to 192.168.118.46
update_tftp_cfg.sh: CFG filename: configtau.tar.gz
tau-32m#
```

## test voiceport

The command is intended for testing the voiceport.

# **Syntax**

test voiceport <value>

### **Parameters**

<value> - number:1-32

# **Privilege**

priv

#### **Command mode**

**EXEC** 

```
tau-32m# test voiceport 2
waiting result...
RING ext -0.37, V, TIP ext -0.37, V
Vbat. -31.45, V, Vring1. nan, V, Vring2 nan, V
res T-R. 950.41, kOm; res T-G. 471.79, kOm; res R-G 670.24, kOm
cap T-R. 0.00, mkF; cap T-G. 0.00, mkF; cap R-G 0.00, mkF
end testing, result '0'
```

#### reboot

The command is intended for rebooting the device.

#### **Syntax**

reboot <confirm>

#### **Parameters**

< confirm > - yes/no

## **Privilege**

priv

#### **Command mode**

**EXEC** 

# Example

```
tau-32m# reboot
Do you really want to restart device? (yes/no)
```

#### route add

The command is intended for adding the route rule.

#### **Syntax**

route add <value1> netmask <value2> gateway <value3>

# **Parameters**

```
<value1>-IP address;
<value2>-mask address;
<value3>-default gateway IP address.
```

# **Privilege**

priv

#### **Command mode**

**EXEC** 

### **Example**

```
tau-32m# route add 192.168.1.0 netmask 255.255.255.0 gateway 192.168.118.77 tau-32m#
```

### route del

The command is intended for deleting route rule.

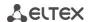

route del <value1> netmask <value2>

### **Parameters**

```
<value1>-IP address;
<value2>-mask address;
```

# **Privilege**

priv

# **Command mode**

**EXEC** 

#### Example

```
tau-32m# route del 192.168.1.0 netmask 255.255.255.0
tau-32m#
```

# route print

The command is intended for viewing route table.

### **Syntax**

route print

#### **Parameters**

Command contains no arguments

# **Privilege**

priv

### **Command mode**

**EXEC** 

# **Example**

| tau-32m# route print<br>Kernel IP routing table |                |               |       |        |     |     |         |  |  |
|-------------------------------------------------|----------------|---------------|-------|--------|-----|-----|---------|--|--|
| Destination                                     | Gateway        | Genmask       | Flags | Metric | Ref | Use | Iface   |  |  |
| 192.168.118.0                                   | 0.0.0.0        | 255.255.255.0 | U     | 0      | 0   | 0   | eth0    |  |  |
| 192.168.1.0                                     | 192.168.118.77 | 255.255.255.0 | UG    | 0      | 0   | 0   | eth0    |  |  |
| 192.168.16.0                                    | 0.0.0.0        | 255.255.255.0 | U     | 0      | 0   | 0   | eth0.77 |  |  |

### save

The command is intended for saving configuration to the volatile memory of the device.

# **Syntax**

save

#### **Parameters**

Command contains no arguments.

# **Privilege**

priv

# **Command mode**

**EXEC** 

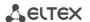

```
tau-32m# save
save config
Image 0: Flag 0, Image 1: Flag 1
tar: removing leading '/' from member names
compressed 126485 bytes to device 0
```

#### shell

The command is intended for enter the Linux console.

#### **Syntax**

shell

#### **Parameters**

Command contains no arguments.

### **Privilege**

priv

#### **Command mode**

**EXEC** 

#### Example

```
tau-32m# shell
BusyBox v1.15.3 (2017-09-05 14:59:00 +07) built-in shell (ash)
Enter 'help' for a list of built-in commands.
[admin@tau:/root]
```

### unload callhistory

The command is intended for uploading call log via tftp protocol.

# **Syntax**

Unload callhistory <value1> <value2>

#### **Parameters**

```
<value1> — TFTP server IP address where the call log will be uploaded;
<value2> — call log file name (string: 64 characters)
```

### **Privilege**

priv

# **Command mode**

**EXEC** 

## Example

```
tau-32m# unload callhistory 192.168.118.46 callhistory.txt
```

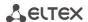

# upgrade image tftp

The command is intended for updating firmware via tftp protocol.

### **Syntax**

upgrade image tftp <value1><value2>

#### **Parameters**

```
\verb| <value1> - TFTP server IP address where the firmware will be downloaded from; \\
```

<value2> - firmware file name (string: 64 characters)

# **Privilege**

priv

### **Command mode**

**EXEC** 

#### Example

```
tau-32m# upgrade image tftp 192.168.118.46 tau32.img
tau-32m#
```

### upgrade image tfp

The command is intended for updating firmware via tfp protocol.

#### **Syntax**

upgrade image tftp <value1><value2>

### **Parameters**

```
<value1> - TFP server IP address where the firmware will be downloaded from;
```

<value2> - firmware file name (string: 64 characters)

## **Privilege**

priv

### **Command mode**

**EXEC** 

# **Example**

```
tau-32m# upgrade image ftp 192.168.118.46 tau32.img
tau-32m#
```

### configure

The command is intended for enter the configuration mode.

configure

### **Parameters**

Command contains no arguments

# **Privilege**

priv

# **Command mode**

**EXEC** 

#### Example

```
tau-32m# configure
tau-32m(config)#
```

# 6.1.3 Configuration level commands

#### network

The command is intended for enter the network settings configuration.

## **Syntax**

network

#### **Parameters**

Command contains no arguments

# **Privilege**

priv

#### **Command mode**

**CONFIG** 

# **Example**

```
tau-32m(config) # network
tau-32m(config-net) #
```

## devname

The command is intended for setting the device name.

### **Syntax**

devname <value>

# **Parameters**

<value> - string: 96 characters

## **Privilege**

priv

# **Command mode**

**CONFIG** 

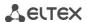

```
tau-32m(config) # devname tau32 hub
```

#### timer duration

The command is intended for restriction full number dial time, s

#### **Syntax**

timer duration <value>

#### **Parameters**

<value> - number:10-300 (default: 300)

#### **Privilege**

priv

### **Command mode**

**CONFIG** 

# **Negotiation function 'no' command**

Set full number dial time to default

# **Example**

```
tau-32m(config) # timer duration 44
```

#### timer waitanswer

The command is intended for setting reply waiting timer value.

### **Syntax**

timer waitanswer <value>

## **Parameters**

<value> - number: 40-300 (default: 180)

## **Privilege**

priv

#### **Command mode**

**CONFIG** 

# Negotiation function 'no' command

Set call reply wait timer value to default

# **Example**

```
tau-32m(config) # timer waitanswer 170
```

## sip profile 1..8

The command is intended for enter the SIP profiles configuration mode.

### **Syntax**

sip profile 1..8

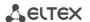

#### **Parameters**

Command contains no arguments.

### **Privilege**

priv

### **Command mode**

**CONFIG** 

# Example

```
tau-32m(config) # sip profile 1
tau-32m(config-sip-profile) #
```

# udp rtpport sip min

The command is intended for setting the minimal UDP port for RTP.

## **Syntax**

udp rtpport sip min <value>

#### **Parameters**

```
<value> - number: 1024-65535 (default: 16384)
```

## **Privilege**

priv

#### **Command mode**

**CONFIG** 

#### Example

```
tau-32m(config) # udp rtpport sip min 10000
```

# udp rtpport sip max

The command is intended for setting the max UDP port for RTP.

#### **Syntax**

udp rtpport sip max <value>

#### **Parameters**

```
<value> - number: 1024-65535 (default: 32767)
```

### **Privilege**

priv

# **Command mode**

**CONFIG** 

# Example

```
tau-32m(config) # udp rtpport sip max 12000
```

# voice port 1..32

The command is intended for enter the voiceports configuration mode.

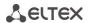

voice port 1..32

### **Parameters**

Command contains no arguments.

# **Privilege**

priv

# **Command mode**

**CONFIG** 

#### Example

```
tau-32m(config) # voice port 1
tau-32m(config-voice-port) #
```

# voice profile 1..32

The command is intended for enter the voice profiles configuration mode.

## **Syntax**

voice profile 1..32

#### **Parameters**

Command contains no arguments

### **Privilege**

priv

# **Command mode**

**CONFIG** 

# **Example**

```
tau-32m(config) # voice profile 2
tau-32m(config-voice-profile) #
```

# 6.1.4 Network settings level commands

## mac clear

The command is intended for deleting user MAC address.

#### **Syntax**

mac clear

## **Parameters**

Command contains no arguments.

## **Privilege**

priv

### **Command mode**

**CONFIG-NETWORK** 

```
tau-32m(config-net) # mac clear
```

### mac get

The command is intended for viewing MAC address.

### **Syntax**

mac get

#### **Parameters**

Command contains no arguments

# Privilege

priv

### **Command mode**

**CONFIG-NETWORK** 

# Example

```
tau-32m(config-net) # mac get
```

#### mac set

The command is intended for setting user MAC address

### **Syntax**

mac set <value>

# **Parameters**

<value> - aa:bb:cc:dd:ee:ff

# **Privilege**

priv

#### **Command mode**

**CONFIG-NETWORK** 

# Example

```
tau-32m(config-net) # mac set a8:b8:78:56:4f:e3
ethaddr: set user MAC addr: a8:b8:78:56:4f:e3
ethaddr: to apply the changes you need to reboot system
```

#### broadcast

The command is intended for setting broadcast IP address.

# Syntax

broadcast <value>

## **Parameters**

<value> - IP address

### **Privilege**

priv

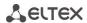

#### **Command mode**

**CONFIG-NETWORK** 

## Example

```
tau-32m(config-net) # broadcast 192.168.118.254
```

#### control

The command is intended for setting the traffic control interface.

#### **Syntax**

control <value>

#### **Parameters**

<value> - no\_vlan|vlan1|vlan2|vlan3|pppoe

### **Privilege**

priv

#### **Command mode**

**CONFIG-NETWORK** 

### **Negotiation function 'no' command**

Set default interface (no\_vlan) for traffic control

# **Example**

```
tau-32m(config-net)# control vlan1
```

#### rtp

The command is intended for setting the RTP traffic interface.

# **Syntax**

rtp <value>

## **Parameters**

<value> - no\_vlan|vlan1|vlan2|vlan3|pppoe

### **Privilege**

priv

## **Command mode**

**CONFIG-NETWORK** 

# **Negotiation function 'no' command**

Set default interface (no\_vlan) for RTP traffic

# Example

```
tau-32m(config-net) # rtp vlan1
```

# signaling

The command is intended for setting the signal traffic interface.

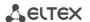

signaling <value>

#### **Parameters**

<value> - no\_vlan|vlan1|vlan2|vlan3|pppoe

# **Privilege**

priv

### **Command mode**

**CONFIG-NETWORK** 

#### Negotiation function 'no' command

Set default interface (no\_vlan) for signal traffic

## Example

```
tau-32m(config-net) # signaling vlan1
```

# dhcp

The command is intended for setting the network settings receiving via DHCP mode

### **Syntax**

dhcp

#### **Parameters**

Command contains no arguments

# **Privilege**

priv

#### **Command mode**

**CONFIG-NETWORK** 

# **Negotiation function 'no' command**

Set static network setting configuration receiving mode

## **Example**

```
tau-32m(config-net) # dhcp
```

## dhcp\_gateway

The command is intended for using default gateway received via DHCP (default: don't use).

### **Syntax**

dhcp\_gateway

# **Parameters**

Command contains no arguments

## **Privilege**

priv

### **Command mode**

**CONFIG-NETWORK** 

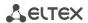

# Negotiation function 'no' command

Use default gateway, set in the device configuration

# **Example**

```
tau-32m(config-net) # dhcp_gateway
```

# dns primary

The command is intended for setting main DNS server IP address.

## **Syntax**

dns primary <value>

#### **Parameters**

<value> — IP address

# **Privilege**

priv

### **Command mode**

**CONFIG-NETWORK** 

### **Example**

```
tau-32m(config-net) # dns primary 8.8.8.8
```

# dns secondary

The command is intended for setting redundant DNS server IP address.

# **Syntax**

dns secondary <value>

#### **Parameters**

<value> - IP address

# **Privilege**

priv

#### **Command mode**

**CONFIG-NETWORK** 

# **Example**

```
tau-32m(config-net) # dns secondary8.8.8.8
```

# dscp signaling

The command is intended for setting DSCP value for SIP packets.

dscp signaling <value>

### **Parameters**

<value> - number:0-63 (default: 26)

# **Privilege**

priv

# **Command mode**

**CONFIG-NETWORK** 

# **Negotiation function 'no' command**

Set default DSCP value for SIP packets.

### **Example**

```
tau-32m(config-net) # dscp signaling 33
```

## dscp media voiceport

The command is intended for setting DSCP value for RTP/RTCP packets for port.

# Syntax

dscp media voiceport <value1><value2>

#### **Parameters**

```
<value1> - number: 1-32
<value2> - number: 0-63 (default: 46)
```

# **Privilege**

priv

#### Command mode

CONFIG-NETWORK

# **Negotiation function 'no' command**

Set DSCP value for RTP/RTCP packets for port to default.

#### **Example**

```
tau-32m(config-net) # dscp media voiceport 3 63
```

# dscp media voiceprofile

The command is intended for setting DSCP value for RTP/RTCP packets for voice profile.

# **Syntax**

dscp media voiceprofile <value1><value2>

#### **Parameters**

```
<value1> - number: 1-8
<value2> - number: 0-63 (default: 46)
```

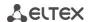

# **Privilege**

priv

### **Command mode**

**CONFIG-NETWORK** 

# **Negotiation function 'no' command**

Set DSCP value for RTP/RTCP packets for voice profile to default

# Example

```
tau-32m(config-net)# dscp media voiceprofile 2 45
```

### gateway

The command is intended for setting default gateway.

# **Syntax**

gateway <value>

#### **Parameters**

<value> — IP address

# **Privilege**

priv

#### **Command mode**

**CONFIG-NETWORK** 

# **Example**

```
tau-32m(config-net) # gateway 192.168.118.99
```

## ipaddr

The command is intended for setting IP address.

# **Syntax**

ipaddr <value>

#### **Parameters**

<value> - IP address

# Privilege

priv

#### **Command mode**

**CONFIG-NETWORK** 

#### Example

```
tau-32m(config-net) # ipaddr 192.168.118.9
```

#### netmask

The command is intended for setting network mask.

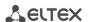

netmask <value>

#### **Parameters**

<value> - mask address

### **Privilege**

priv

# **Command mode**

**CONFIG-NETWORK** 

# **Example**

```
tau-32m(config-net) # netmask 255.255.255.0
```

#### ntp enable

The command is intended for enabling NTP.

### **Syntax**

ntp enable

## **Parameters**

Command contains no arguments

### **Privilege**

priv

### **Command mode**

**CONFIG-NETWORK** 

# Negotiation function 'no' command

Disable NTP

# Example

```
tau-32m(config-net) # ntp enable
```

### ntp interval

The command is intended for setting time synchronization interval.

### **Syntax**

ntp interval <value>

#### **Parameters**

<value> - number: 30-100000 (default: periodic synchronization is disabled)

### **Privilege**

priv

# **Command mode**

**CONFIG-NETWORK** 

# **Negotiation function 'no' command**

Disable periodic time synchronization.

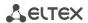

```
tau-32m(config-net) # ntp interval 60
```

### ntp address

The command is intended for setting NTP server IP address.

### **Syntax**

ntp address <value>

#### **Parameters**

<value> — IP address

### **Privilege**

priv

### **Command mode**

**CONFIG-NETWORK** 

# **Example**

```
tau-32m(config-net) # ntp address 192.168.11.1
```

# ntp timezone

The command is intended for setting the timezone.

### **Syntax**

ntp timezone <value>

### **Parameters**

<value>: -12..+12 (default: 0)

# **Privilege**

priv

# **Command mode**

**CONFIG-NETWORK** 

# **Example**

```
tau-32m(config-net) # ntp timezone +1
```

# snmp enable

The command is intended for enabling SNMP.

# **Syntax**

snmp enable

#### **Parameters**

Command contains no arguments

# **Privilege**

priv

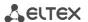

### **Command mode**

**CONFIG-NETWORK** 

## Negotiation function 'no' command

Disable SNMP

# **Example**

```
tau-32m(config-net) # snmp enable
```

# snmp trapsink

The command is intended for setting trap messages transmission IP address.

### **Syntax**

snmp trapsink <value>

#### **Parameters**

<value> - IP address

# **Privilege**

priv

#### Command mode

**CONFIG-NETWORK** 

# **Example**

```
tau-32m(config-net)# snmp trapsink 192.168.118.7
```

# snmp traptype

The command is intended for setting trap messages protocol version.

# Syntax

snmp traptype <value>

### **Parameters**

<value> - v1|v2 (default: v2)

# **Privilege**

priv

#### **Command mode**

**CONFIG-NETWORK** 

# Negotiation function 'no' command

Set default trap messages protocol version.

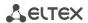

```
tau-32m(config-net) # snmp traptype v2
```

### snmp rocomm

The command is intended for setting RO (read only) community value.

# **Syntax**

snmp rocomm <value>

### **Parameters**

<value> - string: 96 characters (public is default)

# **Privilege**

priv

### **Command mode**

**CONFIG-NETWORK** 

# **Example**

```
tau-32m(config-net) # snmp rocomm test
```

## snmp rwcomm

The command is intended for setting RO (write rights) community value.

# **Syntax**

snmp rwcomm <value>

## **Parameters**

<value> - string:96characters (private is default)

# **Privilege**

priv

# **Command mode**

**CONFIG-NETWORK** 

## Example

```
tau-32m(config-net) # snmp rwcomm priv
```

### snmp trapcomm

The command is intended for setting trap community value.

| _  |      |   |
|----|------|---|
| S٧ | ntax | 7 |

snmp trapcomm <value>

## **Parameters**

<value> - string:96 characters

# **Privilege**

priv

### **Command mode**

**CONFIG-NETWORK** 

## **Example**

```
tau-32m(config-net)# snmp trapcomm testtrap
```

### telnet

The command is intended for enabling telnet.

# **Syntax**

telnet

### **Parameters**

Command contains no arguments

## **Privilege**

priv

### **Command mode**

**CONFIG-NETWORK** 

# **Negotiation function 'no' command**

Disable telnet

## **Example**

```
tau-32m(config-net)# telnet
```

ssh

The command is intended for enabling SSHv2.

### **Syntax**

ssh

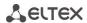

Command contains no arguments

## **Privilege**

priv

## **Command mode**

**CONFIG-NETWORK** 

## **Negotiation function 'no' command**

Disable SSHv2

### Example

```
tau-32m(config-net) # ssh
```

#### web enable

The command is intended for enabling HTTP.

# **Syntax**

web enable

#### **Parameters**

Command contains no arguments.

### **Privilege**

priv

### **Command mode**

**CONFIG-NETWORK** 

# **Negotiation function 'no' command**

Disable HTTP.

## **Example**

```
tau-32m(config-net) # web enable
```

## web port

The command is intended for setting HTTP port value.

### **Syntax**

web port<value>

### **Parameters**

<value> - number: 1-65535 (default: 80)

## **Privilege**

priv

### **Command mode**

**CONFIG-NETWORK** 

## Negotiation function 'no' command

Set default HTTP port value.

### **Example**

```
tau-32m(config-net)# web port 5000
```

## autoupdate auth

The command is intended for authorization permission.

## **Syntax**

autoupdate auth

### **Parameters**

Command contains no arguments

## **Privilege**

priv

#### **Command mode**

**CONFIG-NETWORK** 

# autoupdate cfg

The command is intended for setting configuration file name.

### **Syntax**

autoupdate cfg <value>

### **Parameters**

<value> - string

## **Privilege**

priv

## **Command mode**

**CONFIG-NETWORK** 

# autoupdate fw

The command is intended for setting firmware file name.

## **Syntax**

autoupdate fw <value>

### **Parameters**

<value> - string

### **Privilege**

priv

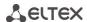

### **Command mode**

**CONFIG-NETWORK** 

## autoupdate interval\_cfg

The command is intended for setting configuration autoupdate interval.

## **Syntax**

autoupdate interval\_cfg <value>

#### **Parameters**

<value> - number

### **Privilege**

priv

### **Command mode**

**CONFIG-NETWORK** 

## autoupdate interval fw

The command is intended for setting firmware update interval.

### **Syntax**

autoupdate interval fw <value>

#### **Parameters**

<value> - number

## **Privilege**

priv

#### **Command mode**

**CONFIG-NETWORK** 

## autoupdate password

The command is intended for setting the password.

### **Syntax**

autoupdate password <value>

## **Parameters**

<value> - string

# **Privilege**

priv

## **Command mode**

**CONFIG-NETWORK** 

### autoupdate protocol

The command is intended for setting autoupdate protocol.

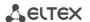

#### **Syntax**

autoupdate protocol <value>

#### **Parameters**

<value> - tftp|ftp|http|https

### **Privilege**

priv

## **Command mode**

**CONFIG-NETWORK** 

### autoupdate server-ip

The command is intended for setting server IP address where autoupdate is being processed from.

### **Syntax**

autoupdate server-ip <value>

### **Parameters**

<value> - IP address

### **Privilege**

priv

# **Command mode**

**CONFIG-NETWORK** 

## autoupdate src

The command is intended for setting autoupdate interface.

## **Syntax**

autoupdate src <value>

### **Parameters**

<value> - dhcp|no\_dhcp|vlan1\_dhcp|vlan2\_dhcp|vlan3\_dhcp

### **Privilege**

priv

### **Command mode**

**CONFIG-NETWORK** 

#### autoupdate enable

The command is intended for enabling the autoupdate.

## **Syntax**

autoupdate enable

### **Parameters**

Command contains no arguments

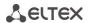

### **Privilege**

priv

## **Command mode**

**CONFIG-NETWORK** 

## autoupdate username

The command is intended for setting autoupdate username.

## **Syntax**

autoupdate username<value>

#### **Parameters**

<value> - string

## **Privilege**

priv

### **Command mode**

**CONFIG-NETWORK** 

### pppoe password

The command is intended for setting the password for PPP channel authorization.

### **Syntax**

pppoe password <value>

### **Parameters**

<value>-string

### **Privilege**

priv

## **Command mode**

**CONFIG-NETWORK** 

# Example

tau-32m(config-net)# pppoe password 66678rty7

#### pppoe user

The command is intended for setting username for PPP channel authorization.

### **Syntax**

pppoe user <value>

### **Parameters**

<value>-string

### **Privilege**

priv

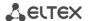

### **Command mode**

**CONFIG-NETWORK** 

## **Example**

```
tau-32m(config-net) # pppoe user admin
```

## pppoe enable

The command is intended for enabling PPPoE protocol.

### **Syntax**

pppoe enable

### **Parameters**

Command contains no arguments

## **Privilege**

priv

#### **Command mode**

**CONFIG-NETWORK** 

## Negotiation function 'no' command

Disable PPPoE

### Example

```
tau-32m(config-net) # pppoe enable
```

## pppoe vid

VLAN ID setting command for PPPoE/PPP traffic.

## **Syntax**

pppoe vid <value>

#### **Parameters**

<value>.number: 1-4095

## **Privilege**

priv

### **Command mode**

**CONFIG-NETWORK** 

## **Example**

```
tau-32m(config-net) # pppoe vid 453
```

# pppoe vlan

The command allows to enable VLAN usage for PPPoE/PPP traffic.

### **Syntax**

pppoe vlan

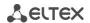

Command contains no arguments

## **Privilege**

priv

## **Command mode**

**CONFIG-NETWORK** 

# **Negotiation function 'no' command**

Don't use VLAN for PPPoE/PPP traffic

# **Example**

```
tau-32m(config-net) # pppoe vlan
```

### pppoe mtu

The command is setting MTU value for PPP traffic.

# **Syntax**

mtu <value>

#### **Parameters**

<value>.number: 86-1492

### **Privilege**

priv

### **Command mode**

**CONFIG-NETWORK** 

### **Example**

```
tau-32m(config-net) # pppoe mtu
```

## pppoe mru

The command is setting MRU value for PPP traffic.

#### **Syntax**

mru <value>

#### **Parameters**

<value>.number: 86-1492

## **Privilege**

priv

#### **Command mode**

**CONFIG-NETWORK** 

# **Example**

tau-32m(config-net) # pppoe mru

### pppoe Icpecho failure

The command is setting LCP echo packets errors receive amount.

### **Syntax**

pppoe Icpecho failure <value>

#### **Parameters**

<value> - number: 0-65535

#### **Privilege**

priv

#### **Command mode**

**CONFIG-NETWORK** 

# **Negotiation function 'no' command**

Set default value (3) for LCP packets receiving errors amount

### Example

```
tau-32m(config-net) # pppoe lcpecho failure
```

## pppoe Icpecho interval

The command is setting LCP echo packets transmission period, s.

# **Syntax**

pppoe Icpecho interval <value>

#### **Parameters**

<value> - number: 0-20

### **Privilege**

priv

#### **Command mode**

**CONFIG-NETWORK** 

#### **Negotiation function 'no' command**

Set default (30 s) LCP echo packets transmission period value.

### **Example**

```
tau-32m(config-net)# pppoe lcpecho interval
```

### vlan1/vlan2/vlan3 broadcast

The command is intended for setting broadcast IP address.

#### **Syntax**

vlan1/vlan2/vlan3 broadcast <value>

### **Parameters**

<value> - IP address

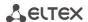

Privilege

priv

### **Command mode**

**CONFIG-NETWORK** 

## **Example**

```
tau-32m(config-net) # vlan1 broadcast 192.168.17.254
```

## vlan1/vlan2/vlan3 cos

The command is intended for setting 802.1p priority for VLAN network.

### **Syntax**

vlan1/vlan2/vlan3 cos <value>

#### **Parameters**

<value>.number: 0-7

## **Privilege**

priv

#### **Command mode**

**CONFIG-NETWORK** 

### Negotiation function 'no' command

Set default (0) 802.1p priority for VLAN network

## Example

```
tau-32m(config-net) # vlan1 cos 7
```

## vlan1/vlan2/vlan3 dhcp

The command is intended for setting network settings receive via DHCP mode for VLAN network.

## **Syntax**

vlan1/vlan2/vlan3 dhcp

#### **Parameters**

Command contains no arguments

### **Privilege**

priv

### **Command mode**

**CONFIG-NETWORK** 

# **Negotiation function 'no' command**

Set static network settings operation mode

### **Example**

tau-32m(config-net) # vlan1 dhcp

## vlan1/vlan2/vlan3 dhcp\_gateway

The command is intended for using default gateway received via DHCP for VLAN network (default: don't use)

# **Syntax**

vlan1/vlan2/vlan3 dhcp\_gateway

#### **Parameters**

Command contains no arguments

### **Privilege**

priv

#### **Command mode**

**CONFIG-NETWORK** 

### Negotiation function 'no' command

Use default gateway, setted in the device configuration

## Example

```
tau-32m(config-net) # vlan1 dhcp gateway
```

## vlan1/vlan2/vlan3 vid

The command is intended for setting VLAN ID.

### **Syntax**

vlan1/vlan2/vlan3 vid <value>

## **Parameters**

<value> - number: 0-4095

### **Privilege**

priv

## **Command mode**

**CONFIG-NETWORK** 

# **Example**

```
tau-32m(config-net) # vlan1 vid 4022
```

# vlan1/vlan2/vlan3 ipaddr

The command is intended for setting VLAN network IP address.

### **Syntax**

vlan1/vlan2/vlan3 ipaddr <value>

#### **Parameters**

<value> - IP address

## Privilege

priv

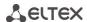

#### **Command mode**

**CONFIG-NETWORK** 

### **Example**

```
tau-32m(config-net)# vlan1 ipaddr 192.168.99.2
```

### vlan1/vlan2/vlan3 netmask

The command is intended for setting VLAN network mask

#### **Syntax**

vlan1/vlan2/vlan3 netmask <value>

### **Parameters**

<value> - mask address

### **Privilege**

priv

## **Command mode**

**CONFIG-NETWORK** 

## **Example**

tau-32m(config-net) # vlan1 netmask 255.255.255.0

### vlan1/vlan2/vlan3 enable

The command is intended for enabling VLAN usage.

## **Syntax**

vlan1/vlan2/vlan3 enable

#### **Parameters**

Command contains no arguments

## **Privilege**

priv

### **Command mode**

**CONFIG-NETWORK** 

## **Negotiation function 'no' command**

Disable VLAN usage

### **Example**

tau-32m(config-net) # vlan1 enable

# 6.1.5 SIP profiles configuration level commands

### proxy mode

The command is intended for setting operations with SIP proxy server mode.

# **Syntax**

```
proxy mode <value>
```

#### **Parameters**

## **Privilege**

priv

### **Command mode**

**CONFIG-SIP** 

### Example

```
tau-32m(config-sip-profile) # proxy mode home
```

### proxy address

The command is intended for setting SIP proxy server IP address (1 – main, 2-4 – redundant).

### **Syntax**

proxy address <value1><value2>

# **Parameters**

```
<value1> — number: 1-5;
<value2> — IP address
```

### **Privilege**

priv

## **Command mode**

**CONFIG-SIP** 

### **Example**

```
tau-32m(config-sip-profile) # proxy address 1 route.com:5063
```

## registrar address

The command is intended for setting SIP registrar IP address (1-main, 2-4 – redundant).

### **Syntax**

registrar address <value1><value2>

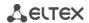

<value1> — number: 1-5; <value2> — IP address

### Privilege

priv

### **Command mode**

**CONFIG-SIP** 

### Example

```
tau-32m(config-sip-profile) # registrar address 1 route.com:5063
```

### registrar enable

The command is intended for enabling registration on SIP registrar (1-main, 2-4 – redundant).

## **Syntax**

registrar enable <value>

#### **Parameters**

<value> - number: 1-5

## **Privilege**

priv

#### **Command mode**

**CONFIG-SIP** 

### **Negotiation function 'no' command**

Enable registration on SIP registrar

## **Example**

```
tau-32m(config-sip-profile)# registrar enable 1
```

### registrar interval

The command is intended for setting reregistration interval value.

### **Syntax**

registrar interval <value>

### **Parameters**

<value> - number: 10-3600 (default: 30)

### **Privilege**

priv

# **Command mode**

**CONFIG-SIP** 

# **Negotiation function 'no' command**

Set default reregistration interval value

### **Example**

tau-32m(config-sip-profile)# registrar interval 400

#### domain

The command is intended for setting SIP domain.

#### **Syntax**

domain <value>

#### **Parameters**

<value> - string 96 characters

#### **Privilege**

priv

### **Command mode**

**CONFIG-SIP** 

## **Negotiation function 'no' command**

Delete SIP domain

## **Example**

```
tau-32m(config-sip-profile)# domain voip.local
```

#### expires

The command is intended for setting registration expire period.

### **Syntax**

expires <value>

### **Parameters**

<value> - number: 0-2147483647 (default: 1800)

### **Privilege**

priv

#### **Command mode**

CONFIG-SIP

# **Negotiation function 'no' command**

Set default registration expire period

# Example

```
tau-32m(config-sip-profile) # expires 3600
```

#### auth mode

The command is intended for setting authorization mode.

## **Syntax**

auth mode <value>

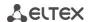

<value> – user – use default voiceports settings;

global – use SIP section settings.

## **Privilege**

priv

# **Command mode**

**CONFIG-SIP** 

### **Negotiation function 'no' command**

Set authorization mode

#### Example

```
tau-32m(config-sip-profile)# auth mode user
```

#### auth name

The command is intended for setting authorization name.

## **Syntax**

auth name <value>

#### **Parameters**

<value> - string: 96 characters

# **Privilege**

priv

### **Command mode**

**CONFIG-SIP** 

## auth password

The command is intended for setting authorization password.

## **Syntax**

auth password <value>

#### **Parameters**

<value> - string: 96 characters

## **Privilege**

priv

# **Command mode**

**CONFIG-SIP** 

### codec list

The command is intended for setting allowed codecs list.

## **Syntax**

codec list <value> [value] [value] [value] [value]

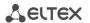

```
<value> - g729a|g729b|g711a|g711u|g723|g726_32
(Codecs should be listed in priority order from most to less priority: by default: g711a g711u)
```

#### **Privilege**

priv

#### **Command mode**

**CONFIG-SIP** 

### **Example**

```
tau-32m(config-sip-profile)# codec list g711a g711u g723 g726_32 g729b
set_config(config.VOIP.profile.profile_0.codecs,g711a,1)
set_config(config.VOIP.profile.profile_0.codecs,g711u,2)
set_config(config.VOIP.profile.profile_0.codecs,g723,3)
set_config(config.VOIP.profile.profile_0.codecs,g726_32,4)
set_config(config.VOIP.profile.profile_0.codecs,g729b,5)
```

### codec ptime

This command is intended for setting codec packetization time.

### **Syntax**

codec ptime <value1><value2>

#### **Parameters**

```
<value1> - g729|g711|g723|g726_32;
<value2> - 10-80
(default: g729 - 20 ms, g711 - 20 ms, g7231 - 30 ms, g726_32 - 20 ms)
```

### **Privilege**

priv

### **Command mode**

**CONFIG-SIP** 

### Negotiation function 'no' command

Set default packetization time

### Example

```
tau-32m(config-sip-profile)# codec ptime g729 70
```

### dtmfmode

The command is intended for setting DTMF transmission mode.

#### **Syntax**

dtmfmode <value>

## **Parameters**

```
<value> — inband;

rfc2833 (default);

info-with SIP INFO method.
```

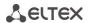

### **Privilege**

priv

### **Command mode**

**CONFIG-SIP** 

## **Negotiation function 'no' command**

Set DTMF transmission mode to default

## Example

```
tau-32m(config-sip-profile) # dtmfmode info
```

#### fax detect

The command is intended for setting fax detection mode.

### **Syntax**

fax detect <value>

#### **Parameters**

## **Privilege**

priv

## **Command mode**

**CONFIG-SIP** 

# **Example**

```
tau-32m(config-sip-profile) # fax detect both
```

## fax codec

The command is intended for setting fax codec.

#### **Syntax**

fax codec <value>

### **Parameters**

```
<value> - g711a|g711u|t38 (default: g711u)
```

### **Privilege**

priv

### **Command mode**

**CONFIG-SIP** 

# **Example**

```
tau-32m(config-sip-profile) # fax codec t38
```

#### ecan enable

The command is intended for enabling echo canceller.

## **Syntax**

ecan enable

#### **Parameters**

Command contains no arguments

### **Privilege**

priv

### **Command mode**

**CONFIG-SIP** 

### **Example**

```
tau-32m(config-sip-profile)# ecan enable
```

#### ecan tail

The command is intended for setting cancelling echo duration, ms.

## **Syntax**

ecan tail <value>

### **Parameters**

```
<value> - 8|16|24|32..128 (default: 64)
```

## **Privilege**

priv

### **Command mode**

**CONFIG-SIP** 

# **Example**

```
tau-32m(config-sip-profile)# ecan tail 128
```

#### vad

The command is intended for enabling VAD.

## **Syntax**

vad

### **Parameters**

Command contains no arguments

## **Privilege**

priv

### **Command mode**

**CONFIG-SIP** 

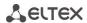

## Negotiation function 'no' command

Disable VAD

### **Example**

```
tau-32m(config-sip-profile) # vad
```

### dialplan Itimer

The command is intended for setting L-timer value.

#### **Syntax**

dialplan ltimer <value>

#### **Parameters**

<value> - number: 1-30 (default: 15)

### **Privilege**

priv

### **Command mode**

**CONFIG-SIP** 

## **Negotiation function 'no' command**

Set default L-timer value

## **Example**

```
tau-32m(config-sip-profile) # dialplan ltimer 10
```

## dialplan stimer

The command is intended for setting S-timer value.

## **Syntax**

dialplan ltimer <value>

### **Parameters**

<value> - number: 1-30 (default: 15)

# **Privilege**

priv

# **Command mode**

**CONFIG-SIP** 

# Negotiation function 'no' command

Set default S-timer value

#### Example

```
tau-32m(config-sip-profile)# dialplan stimer 5
```

### dialplan start

The command is intended for setting start timer value.

#### **Syntax**

dialplan start <value>

### **Parameters**

<value> - number: 1-300 (default: 300)

## **Privilege**

priv

## **Command mode**

**CONFIG-SIP** 

# **Negotiation function 'no' command**

Set default start timer value

### **Example**

```
tau-32m(config-sip-profile) # dialplan start 20
```

### dialplan rule

The command is intended for setting dialplan rule.

## **Syntax**

dialplan rule <value>

#### **Parameters**

<value> - string: 1000 characters

# Privilege

priv

#### **Command mode**

**CONFIG-SIP** 

### Example

```
tau-32m(config-sip-profile) # dialplan rule "S5 L15 xxxxxx|xxxxxxxx"
```

# 6.1.6 Port and port profiles settings level commands

#### username

The command is intended for setting phone number.

# **Syntax**

username <value>

#### **Parameters**

<value> - string: 96 characters

### **Privilege**

priv

### **Command mode**

CONFIG-VOICEPORT

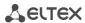

### **Example**

```
tau-32m(config-voice-port) # username 772001
```

### displayname

The command is used to set display name.

#### **Syntax**

displayname <value1> [value2] [value3]

#### **Parameters**

```
<value1> - string: 50 characters
<value2> - string: 50 characters
<value3> - string: 50 characters
```

The sum of all the parameters (value1+value2+value3) should not exceed 50 characters.

## **Privilege**

priv

### **Command mode**

**CONFIG-VOICEPORT** 

#### Example

```
tau-24(config-voice-port) # displayname Ivan Ivanov
```

## authname

The command is intended for setting authorization name.

## **Syntax**

authname <value>

### **Parameters**

<value> - string: 96 characters

### **Privilege**

priv

#### **Command mode**

**CONFIG-VOICEPORT** 

### Example

```
tau-32m(config-voice-port) # authname 772001
```

# password

The command is intended for setting authorization password.

# **Syntax**

password <value>

### **Parameters**

<value> — string: 96 characters

### **Privilege**

priv

### **Command mode**

**CONFIG-VOICEPORT** 

## **Example**

```
tau-32m(config-voice-port) # password 7U7r2tt1u
```

## profile sip

The command is intended for assigning SIP profile to port.

## **Syntax**

profile sip <value>

### **Parameters**

<value> - number:1-8 (default: 1)

## **Privilege**

priv

# **Command mode**

**CONFIG-VOICEPORT** 

### Example

```
tau-32m(config-voice-port) # profile sip 1
```

# profile voice

The command is intended for assigning voice profile to port.

## **Syntax**

profile voice <value>

## **Parameters**

<value> - number:1-8 (default: 1)

# **Privilege**

priv

# **Command mode**

**CONFIG-VOICEPORT** 

# Example

```
tau-32m(config-voice-port) # profile voice 1
```

### disable

The command is intended for disabling port.

## **Syntax**

disable

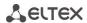

Command contains no arguments

## **Privilege**

priv

### **Command mode**

**CONFIG-VOICEPORT** 

## **Negotiation function 'no' command**

Enable port.

# Example

```
tau-32m(config-voice-port)# disable
```

#### custom

The command is intended for disabling voice profile settings usage.

## **Syntax**

custom

#### **Parameters**

Command contains no arguments

### **Privilege**

priv

## **Command mode**

**CONFIG-VOICEPORT** 

### Negotiation function 'no' command

Enable voice profile settings usage

## Example

```
tau-32m(config-voice-port) # custom
```

#### callerid

The command is intended for setting CallerID type.

### **Syntax**

callerid<value>

### **Parameters**

<value> - fsk | dtmf | rus (default: CallerID disabled)

### **Privilege**

priv

## **Command mode**

CONFIG-VOICEPORT, CONFIG-VOICEPROFILE

## **Negotiation function 'no' command**

Disable CallerId

### Example

tau-32m(config-voice-port) # callerid fsk

#### flash min

The command is intended for setting short clearback minimal border.

#### **Syntax**

flash min <value>

#### **Parameters**

<value> - number:70-2000 (default: 200)

#### **Privilege**

priv

### **Command mode**

CONFIG-VOICEPORT, CONFIG-VOICEPROFILE

## **Negotiation function 'no' command**

Set min short clearback border to default

## Example

```
tau-32m(config-voice-port) # flash min 70
```

#### flash max

The command is intended for setting short clearback max border.

#### **Syntax**

flash max <value>

# **Parameters**

<value> - number: min-200 (default: 600)

### **Privilege**

priv

#### **Command mode**

CONFIG-VOICEPORT, CONFIG-VOICEPROFILE

# **Negotiation function 'no' command**

Set max short clearback border to default

# Example

```
tau-32m(config-voice-port) # flash max 700
```

#### hybrid rx

The command is intended for setting signal amplifying/attenuating in receiving circuit.

### **Syntax**

hybrid rx <value>

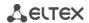

<value> - number: -230..20 (default: -70)

### **Privilege**

priv

### **Command mode**

CONFIG-VOICEPORT, CONFIG-VOICEPROFILE

## Negotiation function 'no' command

Set amplifying/attenuating of signal in receiving circuit to default.

### Example

```
tau-32m(config-voice-port) # hybrid rx -20
```

#### hybrid tx

The command is intended for setting signal amplifying/attenuating in transmission circuit.

### **Syntax**

hybrid tx <value>

### **Parameters**

<value> - number: -170..60 (default: 0)

### **Privilege**

priv

# **Command mode**

CONFIG-VOICEPORT, CONFIG-VOICEPROFILE

# **Negotiation function 'no' command**

Set amplifying/attenuating of signal in transmission circuit to default

### **Example**

```
tau-32m(config-voice-port) # hybrid tx 20
```

### stopdial

The command is intended for enabling dial stop using # character.

## **Syntax**

stopdial

#### **Parameters**

Command contains no arguments

### **Privilege**

priv

## **Command mode**

CONFIG-VOICEPORT, CONFIG-VOICEPROFILE

# **Negotiation function 'no' command**

Don't use dial stop by '#' symbol

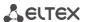

### Example

```
tau-32m(config-voice-profile) # stopdial
tau-32m(config-voice-profile) #
```

## 6.2 Call statistic

## 6.2.1 Command line mode

CLI is available when the connection to the device is established via RS-232 (connection parameters: 115200, 8, n, 1, n; username: *admin*, w/o password), or Telnet/SSH. Use CLI command to enter this mode.

To view the current call statistics, use show call history command.

Device RAM may store up to 2000 performed calls records. When the number of records exceeds 2000, the oldest records will be deleted, and the new ones will be added at the end of the file.

Table 11 – Call statistics record format

| Record          | Description                                  |
|-----------------|----------------------------------------------|
| No              | Sequence number of the record                |
| Local           | TAU-32M.IP subscriber number                 |
| Remote          | Remote subscriber number                     |
| Remote host     | Remote host IP address                       |
| Start call time | Call received/performed time                 |
| Start talk time | Call start time                              |
| Duration        | Duration of call (seconds)                   |
| State           | Transient state, or reason for call clearing |
| Type            | Call type (outgoing, incoming)               |

Table 12 - Transient states and reasons for call clearing output into statistics

| Transient states          | Description                                                                                                    |
|---------------------------|----------------------------------------------------------------------------------------------------|
| seize                     | Incoming or outgoing occupation                                                                                                    |
| talking                   | Subscriber in the call state                                                                                                    |
| holding                   | TAU-32M.IP put a remote subscriber on hold                                                                                                    |
| holded                    | TAU-32M.IP subscriber was put on hold by a remote subscriber                                                                                                |
| conference                | Conference state, the subscriber is a 3-way conference initiator                                                                                            |
| Reasons for call clearing | Description                                                                                                    |
| local                     | TAU-32M.IP subscriber put the phone offhook, didn't perform a call and put the                                                                              |
|                           | phone back onhook                                                                                                    |
| local busy                | TAU-32M.IP subscriber is busy                                                                                                    |
| remote busy               | Remote subscriber is busy                                                                                                    |
| invalid number            | Invalid number is dialled                                                                                                    |
| no answer                 | No response from subscriber                                                                                                    |
| no local user             | Incoming call to non-existent number                                                                                                    |
| no remote user            | Outgoing call to non-existent number                                                                                                    |
| no route                  | Call to unavailable direction                                                                                                    |
| local clear               | TAU-32M.IP subscriber clearback                                                                                                    |
| remote clear              | Remote subscriber clearback                                                                                                    |
| local fail                | Local or remote failure that has occurred during the connection establishment.                                                                              |
| remote fail               | Possible error reasons: codec mismatch, problems during TCP connection establishment (when H.323 is used), overload, resource bottlenecks (bandwidth), etc. |
| remote redirection        | Redirection (before—CFB, CFNR, or after the call—CT) performed by the remote                                                                                |

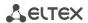

|                   | subscriber                                                                    |
|-------------------|-------------------------------------------------------------------------------|
| local redirection | Redirection (before—CFB, CFNR, or after the call—CT) performed by the TAU-    |
|                   | 32M.IP subscriber                                                             |
| replaced          | This call is replaced by another one while performing 'Call Transfer' service |
| pickuped          | Call is picked up                                                             |
| pickuper succeed  | 'Call pickup' successfully performed by the subscriber                        |
| Pickuper failed   | Unsuccessful Call Pickup service                                              |
| local limit       | Call clearblack for the outgoing call concurrent connection limit             |
| remote limit      | Call clearblack for the incoming call concurrent connection limit             |

## 6.2.2 Statistic file operations

Call statistics file is located in the /tmp folder on the device.

To transfer the statistics file to a local PC, you should do the following:

- Connect using RS-232 serial port (connection parameters: 115200, 8, n, 1, n; username: admin, w/o password). Go to Linux console by executing enable, and then shell. Call statistics file is located in the 'tmp' folder.
- 2. To perform statistics file readout, run TFTP server on a PC, and specify a directory for the file transfer.
- 3. Go to the 'tmp' folder using the cd /tmp command and transfer statistics file to a local PC: *tftp -pl voip\_history <server ip address>*

```
[root@fxs32 /root]$ cd /tmp
[root@fxs32 /root]$ tftp -pl voip_history <server IP address>
```

## 6.2.3 Port-specific Statistics

CLI is available when the connection to the device is established via RS-232 (connection parameters: 115200, 8, n, 1, n; username: admin, w/o password), or Telnet/SSH.

To view the port-specific statistics, use the following command: show voiceport statistic <n>, where <n> - port number.

Table 13 - Port statistics record format

| Record                   | Description                           |
|--------------------------|---------------------------------------|
| Statistic of pbx port 1: | Port that statistics is gathered for  |
| pbx call count           | Number of calls performed by the port |
| pbx port state           | Current port status                   |
| pbx last number          | Last number dialled                   |
| vapi statistic:          | Statistics for voice packets          |
| send packet              | Total amount of packets sent          |
| send octet               | Total amount of bytes sent            |
| receive packet           | Total amount of packets received      |
| receive octet            | Total amount of bytes received        |
| packet lost              | Total amount of packets lost          |
| peak jitter              | Peak jitter                           |

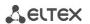

## 6.3 Configuration writing/readout

To configuration readout from the device, connect using RS-232 serial port (connection parameters: 115200, 8, n, 1, n; username: admin, w/o password). Go to Linux console by executing enable, and then shell. Device configuration is located in 'etc' folder.

To perform the configuration readout, run TFTP server on a PC, and specify a directory for storing the configuration.

#### Configuration download commands:

```
[admin@fxs32 /admin]$cd /tmp
[admin@fxs32 /]$tar -cf conf.tar /etc/
[admin@fxs32 /]$tftp -pl conf.tar server ip-address
```

To upload the configuration, run TFTP server on a PC, and specify a directory with 'conf.tar' configuration file. The archive should contain 'etc' folder.

#### Configuration record commands:

```
[admin@fxs32 /admin]$cd /tmp
[admin@fxs32 /]$tftp -gl conf.tar server IP address
[admin@fxs32 /]$tar -xf conf.tar
```

Save settings using 'save' command.

Restart the gateway using 'reboot -f' command.

# 6.4 Setting password for 'admin' user

To set the password (factory settings: *rootpasswd*) connect to the gateway via COM port or Telnet (factory settings address: 192.168.1.2, mask: 255.255.255.0) using terminal application, e.g. TERATERM.

Configuration procedure is as follows:

- 1. Connect the null modem cable to COM port of a PC and TAU-32M.IP module 'Console' port (if configuration is performed via COM port), or connect the computer to the module Ethernet port using Ethernet cable (if configuration is performed via telnet).
- 2. Run the terminal application.
- 3. Configure COM port connection: data rate: 115200, data format: 8bit w/o parity, 1 stop bit, w/o flow control; or telnet connection: Factory default IP address: 192.168.1.2, port: 23.
- 4. Press <ENTER>. The following text will appear on screen:

```
***************************

* TAU-32M FXS Gateway *

*************************

Fxs32M login:
```

5. Enter admin; for factory settings, the password is rootpasswd.

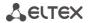

6. Enter the privilege mode:

enable

7. Enter passwd command. The following text will appear on screen:

```
# passwd
Changing password for admin
New password:
```

8. Enter password, press <ENTER>, confirm password, press <ENTER>. The following text will appear on screen:

```
# passwd admin
Changing password for admin
New password:
Retype password:
Password for admin changed by admin
Oct 15 10:25:50 tmip auth.info passwd: Password for admin changed by admin
```

9. If the password is not applied (it may occur, if the device has a legacy firmware version installed with the legacy file system), check the contents of the 'passwd' file. To do this, go to Linux console by executing enable and then shell command, and edit the file using embedded editor 'joe' (use arrow buttons to move the cursor; exit the editor without saving: <CTRL^C>, exit and save changes: <CTRL^(KX)>): joe /tmp/etc/passwd. Add 'x' character into admin user string.

```
File contents before the edit: admin::0:0: admin:/ admin:/bin/sh.

File contents after the edit: admin:x:0:0: admin:/ admin:/bin/sh.

10.Save settings using 'save' command.
```

# 6.5 Reset the device to the factory settings

11. Restart the gateway using 'reboot -f' command.

# 6.5.1 Reset the configuration to factory default

Press and hold the 'F' function button located on the front panel of the device from 10 to 14 seconds. Hold the button pressed until 'Status' indicator flashes (flashed green and red rapidly) and 'Alarm' indicator solid red, then release the button to avoid another reboot of the device. After releasing the button configuration will be reset and device will restart. After loading, the device will be accessible by IP address 192.168.1.2 via WEB interface (user—admin, password—rootpasswd), or Telnet/SSH (username—admin, password is not defined). Access via RS-232 console in this mode, just as for Telnet, will be unprotected (username—admin, password is not defined).

### 6.5.2 Reset the configuration to factory default using 'Safemode'

You can switch to 'Safemode' with two ways:

1. Turn the device off. Press and hold the 'F' function button located on the front panel of the device. While holding the button, turn the power on. Hold the button pressed until indicators will start flashing: 'Status' indicator will flash green and red rapidly, 'Alarm' indicator will flash red, then release the button to avoid another reboot of the device.

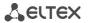

2. Press and hold the 'F' function button located on the front panel of the device over than 15 seconds. First, device factory default reset indication will appear — 'Status' indicator will flash green and red rapidly, 'Alarm' indicator will be solid red. Don't release the button to avoid factory reset of the device. Then, all indicators will go outand device will start rebooting. Hold the button pressed until indicators will start flashing: 'Status' indicator will flash green and red rapidly, 'Alarm' indicator will flash red, then release the button to avoid another reboot of the device.

TAU-32M.IP will start working in the Safemode. In this mode, the device will be accessible by IP address 192.168.1.2 via WEB interface (user – *admin*, password – *rootpasswd*), or Telnet (username – *admin*, password is not defined). Access via RS-232 console in this mode, just as for Telnet, will be unprotected (username – *admin*, password is not defined). Configuration won't be reset to factory default.

Reset the configuration to factory default:

- 1. Connect the null modem cable to COM port of a PC and TAU-32M.IP module 'Console' port (if configuration is performed via COM port), or connect the computer to the module Ethernet port using Ethernet cable (if configuration is performed via Telnet/SSH).
- 2. Run the terminal application.
- 3. Configure COM port connection: data rate: 115200, data format: 8bit w/o parity, 1 stop bit, w/o flow control; or telnet connection: 192.168.1.2, port 23.
- 4. Press <ENTER>. The following text will appear on screen:

```
***************************

* TAU-32M FXS Gateway *

*************************

Fxs32M login:
```

Enter 'admin', password is not required.

- 5. To reset settings in the protected mode, execute the following commands:
  - To reset settings in CLI mode and retain the console password, execute the following commands:

```
> enable
# reset static
```

or, if you have to define the dynamic obtaining of network settings in factory configuration (via DHCP protocol):

```
> enable
# reset dhcp
```

To reset settings in CLI mode and delete the console password, execute the following commands:

```
> enable
# shell
reset2defaults static
```

or, if you have to define the dynamic obtaining of network settings in factory configuration (via DHCP protocol):

```
> enable
# shell
reset2defaults dhcp
```

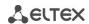

### 7 SUPPLEMENTARY SERVICE USAGE

#### 7.1 The 'Call transfer' service

Call transfer service may be performed locally using gateway resources, or remotely using resources of a communicating device. If the service is performed using resources of a communicating device, the access to 'Call transfer' service is established via subscriber port settings menu – 'PBX -> Ports' – by selecting the 'Transmit Flash' value in the 'Flash transfer' field, see Section 5.1.2.4. At that, you should specify the Flash impulse transfer method for utilized signalling protocol. Service process logics in this case will be defined by the communicating device.

When 'Call transfer' service is performed locally using gateway resources, the access to this service is established via subscriber port settings menu—'PBX -> Ports'—by selecting 'Attended call transfer', 'Unattended call transfer', 'Local CT' or 'Blind attended transfer' in 'Flash transfer' field, see Section 5.1.2.4.

'Attended calltransfer' service allows you to temporarily disconnect an online subscriber (Subscriber A), establish connection with another subscriber (Subscriber C) and return to the previous connection without dialling or transfer the call while disconnecting Subscriber B (a subscriber that performs the service).

Using the 'Attended calltransfer' service:

While being in a call state with a Subscriber A, put him on hold with short clearback *flash (R)*, wait for 'PBX response' tone and dial a Subscriber C number. When Subscriber C answers, the following operations will be possible:

- R 0 disconnect a subscriber on hold, connect to online subscriber;
- R 1 disconnect an online subscriber, connect to subscriber on hold;
- R 2 switch to another subscriber (change a subscriber);
- R 3 conference;
- R 4 call transfer. Voice connection will be established between Subscribers A and C.
- Clearback call transfer. Voice connection will be established between Subscribers A and C.

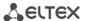

Figure 16 shows an algorithm of 'Attended calltransfer' service performed by Subscriber B via SIP protocol.

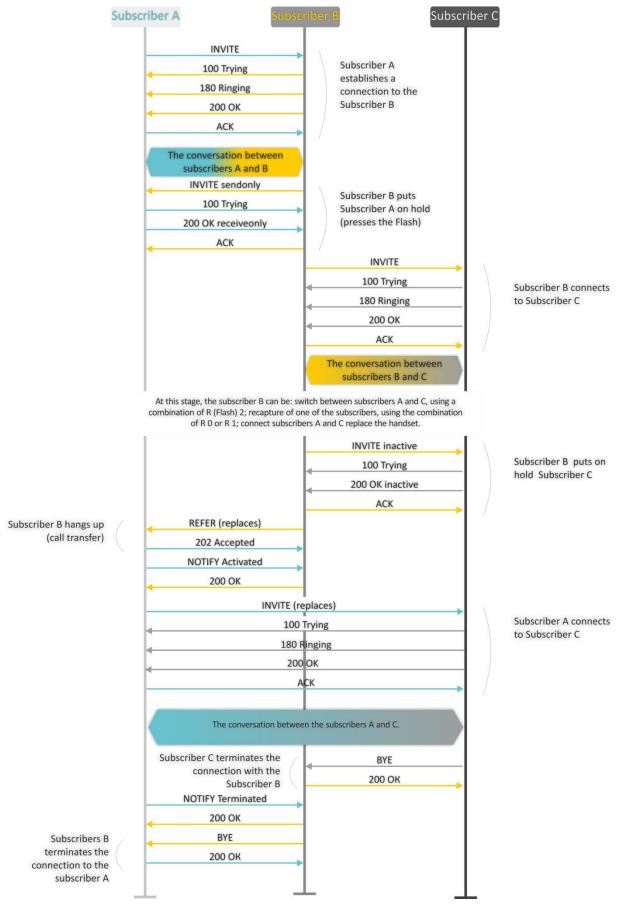

Fig. 16 – Algorithm of 'Attended calltransfer' service performed by Subscriber B via SIP protocol

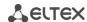

'Unattended calltransfer' service allows to put an online subscriber (Subscriber A) on hold with a short clearback *flash* and dial another subscriber's number (Subscriber C). Call will be transferred automatically when Subscriber A finishes dialling the number.

17 shows an algorithm of 'Unattended calltransfer' service performed by Subscriber B via SIP protocol.

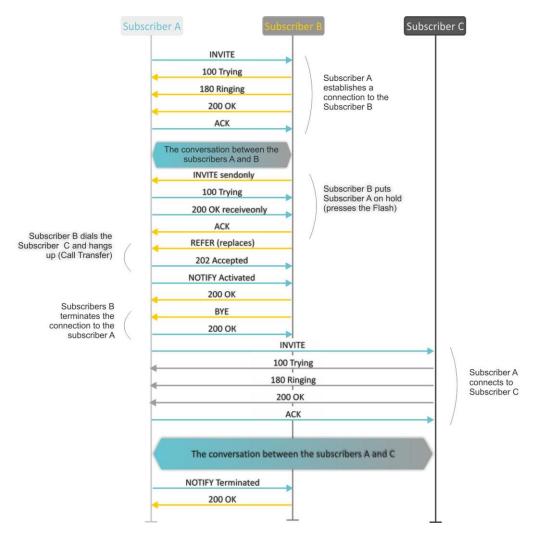

Fig. 17—Algorithm of 'Unattended calltransfer' service performed by Subscriber B via SIP protocol

### The use of 'Blind attended transfer' service:

- Being in the conversation with subscriber "A", put him on hold with a short flash-break (R), wait for the signal "Station answer" and dial the number of subscriber "C".
- After subscriber "C" answers, use of the service is similar to the "Attended calltransfer" service described above;
- If you hang up the phone before subscriber "C" answers, "Blind attended transfer" will be performed. In this case the subscriber "B" (performing the service) recaptures the called subscriber "C", and sends to the subscriber "A" on hold the address of subscriber "C", to which the "Call Transfer" will be performed.

Figure 18 shows the algorithm of "Blind attended transfer" service by subscriber B via SIP protocol.

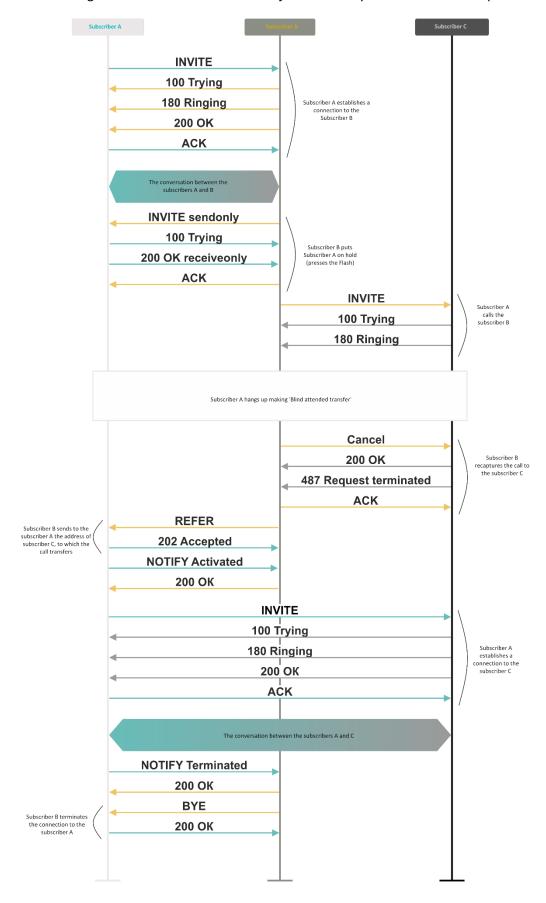

Fig. 18 — Algorithm of "Blind attended transfer" service by Subscriber B via SIP protocol

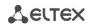

## 7.2 The Call Waiting service

This service allows to inform 'busy' users about new incoming calls with a special signal.

Upon receiving this notification, user can answer or reject a waiting call.

Access to this service is established via subscriber port settings menu — 'PBX -> Ports' — by selecting 'Attended calltransfer', 'Unattended calltransfer', or 'Local CT' in 'Flash transfer' field and selecting 'Call waiting' checkbox.

### Service usage:

If you receive a new call while being in a call state, you may do the following:

- R 0 reject a new call;
- R 1—answer the waiting call and terminate the current call;
- R 2 answer the waiting call and put the current call on hold. Further R 0/1/2/3/4 button actions are processed in accordance with the algorithm, described in Section 7.1The 'Call transfer' service.
- R short clearback (flash).

## 7.3 3-way conference

Three-way conference is a service, that enables simultaneous phone communication for 3 subscribers. For entering conference mode, see Section 7.1The 'Call transfer' service.

Subscriber that started the conference is deemed to be its initiator, two other subscribers are the participants. In the conference mode, short clearback 'flash' pressed by the initiator is ignored. Signalling protocol messages, received from the participants and intended to put the initiator side into hold mode, force this participant to leave the conference. At that, the initiator and the second participant will switch into the ordinary two-party call mode.

The conference terminates, when initiator leaves; in this case, both participants will receive clearback message. If one of the participants leaves the conference, the initiator and the second participant will switch into a standard two-party call. Short flash clearback is processed as described in Sections 7.1 The 'Call transfer' service and 7.2 The Call Waiting service.

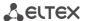

19 shows an algorithm of '3-way conference' service performed locally on the device via SIP protocol.

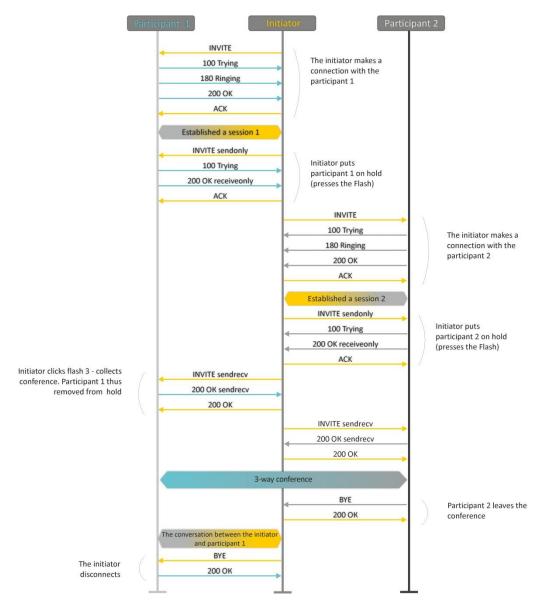

Fig. 19—Algorithm of '3-way conference' service performed locally on the device via SIP protocol

Analog VoIP Gateway TAU-32M.IP

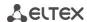

Figure 20 – Algorithm of '3-way conference' service performed at the conference server via SIP protocol (REFER to focus).

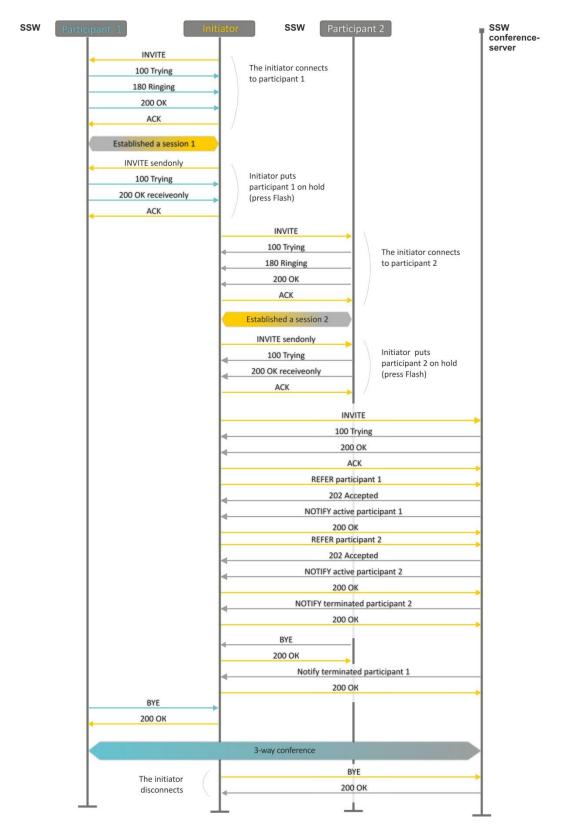

Fig. 20—Algorithm of '3-way conference' service performed at the conference server via SIP protocol (REFER to focus)

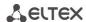

Figure 21 shows an algorithm of '3-way conference' service performed at the conference server via SIP protocol ('REFER to user' option).

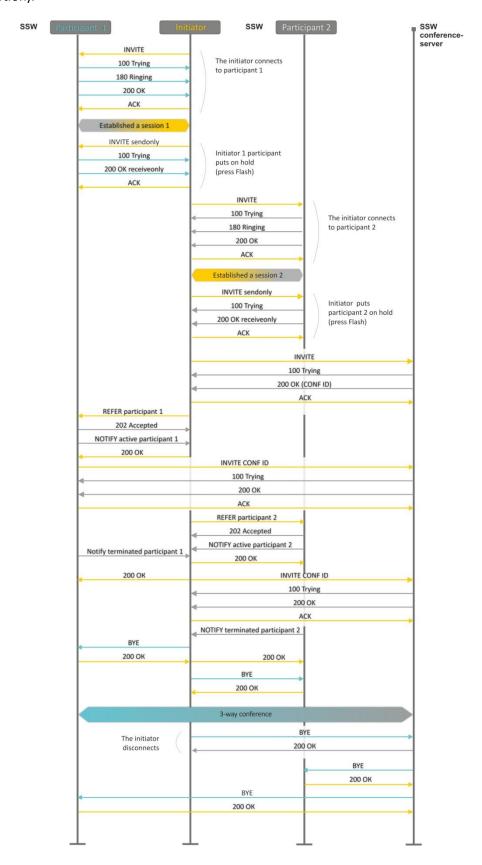

Fig. 21—Algorithm of '3-way conference' service performed at the conference server via SIP protocol (REFER to user)

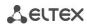

8 CONNECTION ESTABLISHMENT ALGORITHMS

# 8.1 Algorithm of a Successful Call via SIP Protocol

**SIP** is a session initiation protocol, that performs basic call management tasks such as starting and finishing session.

SIP defines 3 basic connection initiation scenarios: between users, involving proxy server, involving forwarding server. Basic connection initiation algorithms are described in IETF RFC 3665. This section describes an example of a connection initiation scenario via SIP between two gateways, that know each other IP addresses in advance.

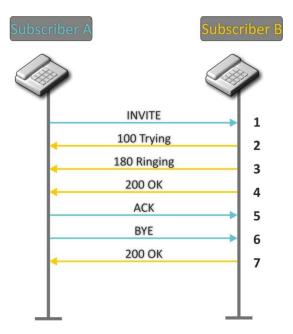

Fig. 22—SIP call algorithm

### Algorithm description:

- 1. Subscriber A rings up Subscriber B.
- 2. Subscriber B gateway receives the command for processing.
- 3. Subscriber B is free. In this moment, 'ringing' tone is sent to the Subscriber B phone, and 'ringback' tone to Subscriber A phone.
- 4. Subscriber B answers the call.
- 5. Subscriber A gateway confirms session establishment.
- 6. Subscriber A clears back, 'busy' audio tone is sent to the Subscriber B.
- 7. Subscriber B gateway confirms received clearback command.

\_\_\_\_\_

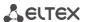

# 8.2 Call Algorithm Involving SIP Proxy Server

This section describes a connection initiation scenario between two gateways involving SIP proxy server. In this case, caller gateway (Subscriber A) should know subscriber's permanent address and proxy server IP address. SIP proxy server processes messages received from Subscriber A, discovers Subscriber B, prompts the communication session and performs router functions for two gateways.

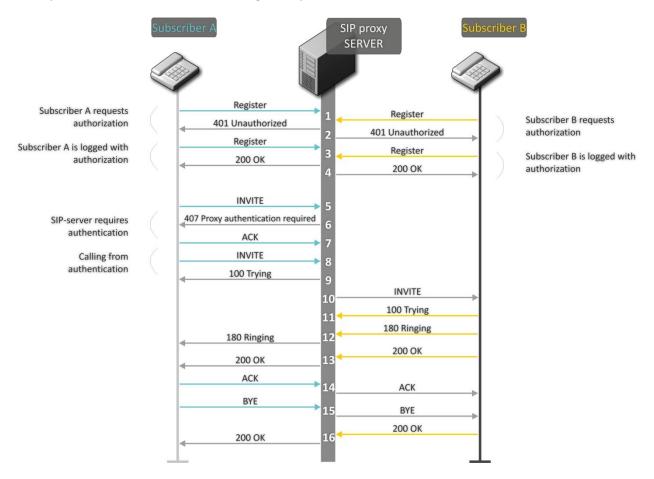

Fig. 23—Call algorithm involving SIP proxy server

## Algorithm description:

- 1. Subscriber A and Subscriber B register at SIP server.
- 2. SIP server prompts for authorization.
- 3. Subscriber A and Subscriber B register at SIP server with authorization.
- 4. SIP server responses on successful registration.
- 5. Subscriber A rings up Subscriber B.
- 6. SIP server requests authentication.
- 7. Subscriber A gateway confirms received authorization request command.
- 8. Subscriber A rings up Subscriber B.
- 9. SIP server receives the command for processing.

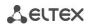

- 10. SIP server translates Subscriber A call request directed at Subscriber B.
- 11. Subscriber B gateway receives the command for processing.
- 12. Subscriber B is free. Subscriber B is free. In this moment, 'ringing' tone is sent to the Subscriber B phone, and 'ringback' tone to Subscriber A phone.
- 13. Subscriber B answers the call.
- 14. Subscriber A gateway confirms session establishment.
- 15. Subscriber A clears back, 'busy' audio tone is sent to the Subscriber B.
- 16. Subscriber B gateway confirms received clearback command.

## 8.3 Call Algorithm Involving Forwarding Server

This section describes a connection initiation scenario between two gateways involving forwarding server. In this case, caller gateway (Subscriber A) establishes connection unassisted, and the forwarding server only translates callee permanent address into its current address. Subscriber obtains forwarding server address from the network administrator.

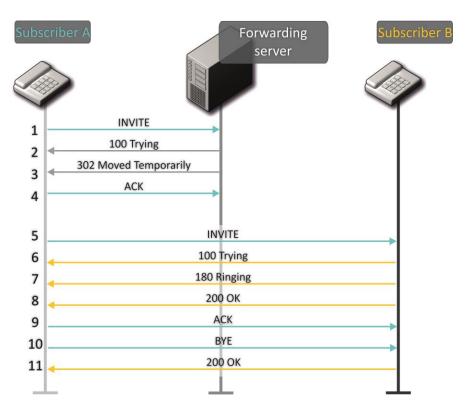

Fig. 24—Call algorithm involving forwarding server

#### Algorithm description:

- 1. Subscriber A rings up Subscriber B. Forwarding server receives the command for processing.
- 2. Forwarding server receives the command for processing.
- 3. Forwarding server requests the information on the Subscriber B current address from the location server. Received information (the callee current address and the list of callee registered addresses) is sent to Subscriber A in '302 moved temporarily' message.

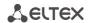

- 4. Subscriber A gateway confirms the reception of reply from the forwarding server.
- 5. Subscriber A rings up Subscriber B directly.
- 6. Subscriber B gateway receives the command for processing.
- 7. Subscriber B is free. Subscriber B is free. In this moment, 'ringing' tone is sent to the Subscriber B phone, and 'ringback' tone to Subscriber A phone.
- 8. Subscriber B answers the call.
- 9. Subscriber A gateway confirms session establishment.
- 10. Subscriber A clears back, 'busy' audio tone is sent to the Subscriber B.
- 11. Subscriber B gateway confirms received clearback command.

## 8.4 Algorithm of a Successful Call via H.323 Protocol

H.323 is ITU-T standard that describes specifications for audio and video data transmission via packet switching networks and includes standards for video and voice codecs, public domain applications, call and system management. H.323 protocol family includes three basic protocols: terminal equipment and zone controller interaction protocol—RAS, connection management protocol—H.225, and logic channel management protocol—H.245.

This section describes an example of a basic connection initiation scenario via H.323 protocol between two gateways without a gatekeeper.

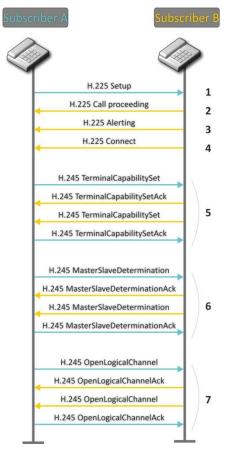

Fig. 25—H.323 call algorithm

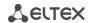

Algorithm description:

Connection establishment (via ITU-Q.931/H.225 protocol):

- 1. Subscriber A gateway rings up Subscriber B (sends 'setup' message).
- 2. Subscriber B gateway sends a message, stating the possibility of process continuation.
- 3. Subscriber B gateway sends 'Alerting' notification message. Subscriber B is free. In this moment, 'ringing' tone is sent to the Subscriber B phone, and 'ringback' tone to Subscriber A phone.
- 4. Subscriber B gateway answers the call.

Logic channel establishment (via H.245 protocol):

- 1. Subscriber A gateway informs Subscriber B gateway on its supported capabilities (TerminalCapabilitySet).
- 2. Subscriber B gateway confirms the request (TerminalCapabilitySetAck). The same procedure is repeated in reverse direction from Subscriber B to Subscriber A.
- 3. Operation mode is defined—which gateway will be the 'master', and which will be the 'slave'.
- 4. Each gateway sends a message for a logic channel opening (OpenLogicalChannel). If gateways are ready to receive the data, they send confirmation messages on logic channel opening (OpenLogicalChannelAck). Call RTP sessions opens.

## 8.5 Algorithm of a Successful Call via H.323 Protocol with Gatekeeper

Gatekeeper performs address translation and manages H.323 terminals' access to network resources.

This section describes an example of a basic connection initiation scenario via H.323 protocol with a gatekeeper.

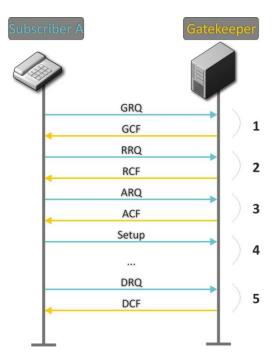

Fig. 26—Gatekeeper call algorithm

\_\_\_\_

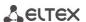

Call establishment algorithm for a subscriber and a gatekeeper:

1. Gatekeeper discovery:

GRQ (gatekeeper request)—sending discovery request;

GCF (gatekeeper confirm)—successful discovery.

2. Subscriber registration on a gatekeeper:

RRQ (registration request)—registration request;

RCF (registration confirm)—successful registration.

3. Request to access GK resources (when performing outgoing call):

ARQ (admission request)—connection request;

ACF (admission confirm)—successful response to request by the gatekeeper.

- 4. Call (similar to Paragraph 8.3).
- 5. GK call resources deallocation.

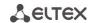

#### 9 DESCRIPTION OF CONFIGURATION FILES

This section lists description of a configuration file, used by the device.

For 'cfg.yaml' file description, see 15 to 17.

To edit configuration files, you should:

- 6. Connect using RS-232 serial port (connection parameters: 115200, 8, n, 1, n; username: admin, w/o password). Go to Linux console by executing 'shell' command. Configuration file is located in 'etc/config' folder.
- 7. Edit the file using embedded editor 'joe' (use arrow buttons to move the cursor; exit the editor without saving: ctrl^c, exit and save changes: ctrl^(kx)): joe /etc/config/cfg.yaml.

When you finish editing and exit the editor, save settings with 'save' command.

# 9.1 Configuration file - CFG.YAML

Configuration file formation hierarchy:

#!version 1.0

Node1:

Node2:

Parameter1: Value1 Parameter2: Value2

Configuration file version (#!version 1.0) is used for autoupdate.

When working with **CFG.YAML**, you should observe the following rules:

- Do not add/remove nodes;
- Do not use tab characters '/t';
- Use spaces ' only;
- Add the same number a of spaces ' before each node with a specific nesting level.

### 9.1.1 VoIP configuration

Table 14 – VoIP configuration

| Field name    | Description                             | Values      |
|---------------|-----------------------------------------|-------------|
| h323          | H.323 protocol configuration            |             |
| enableh323    | H 222 protocol                          | 0 – disable |
| enablenses    | H.323 protocol                          | 1 – enable  |
|               | Time period in seconds, for which the   | 10-65535    |
| timetolive    | device will keep its registration on a  |             |
|               | gatekeeper                              |             |
|               | Time period in seconds, after which the | 10-65535    |
| keepalivetime | device will renew its registration on a |             |
|               | gatekeeper                              |             |
| h235          | Authentication on the gatekeeper with   | 0 – disable |

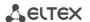

|                   | H 225 protocol                               | 1 – enable                                     |
|-------------------|----------------------------------------------|------------------------------------------------|
|                   | H.235 protocol                               |                                                |
| :                 | Output authentication data in RRQ message    | 0 – only in case of reception of supported     |
| ignore_gcf        | via H.235 protocol                           | hash method in GCF message;                    |
|                   | ·                                            | 1—in any events                                |
| disabletunneling  | H.245 signal tunnelling through Q.931 signal | 0—tunnelling enabled                           |
|                   | channels                                     | 1—tunnelling disabled                          |
| disablefaststart  | faststart feature                            | 0—faststart enabled                            |
| disable laststart | rasistart reature                            | 0—faststart disabled                           |
| usagatakaanar     | Posistration on a satekooner                 | 0 – disable                                    |
| usegatekeeper     | Registration on a gatekeeper                 | 1 – enable                                     |
| gatekeeperip      | Gatekeeper IP address                        | A.B.C.D                                        |
| h323aliase        | Gateway identifier                           | String, 15 characters max.                     |
|                   | Method of device registration on             | 0 – registered as a terminal device;           |
| isgateway         | gatekeeper                                   | registered as a gateway                        |
|                   |                                              | 1 – H.245 Alphanumeric – basicstring           |
|                   |                                              | compatibility is used for DTMF transmission,   |
|                   |                                              | and hookflash compatibility for flash          |
|                   |                                              | transmission (flash is transferred as '!'      |
|                   |                                              | symbol);                                       |
|                   |                                              | , ,                                            |
|                   |                                              | 2 – H.245 Signal – dtmf compatibility is used  |
| dtmftransfer      | Transfer method for flash and DTMF tones     | for DTMF transmission, and hookflash           |
| atmitransier      | via H.323 protocol                           | compatibility for flash transmission (flash is |
|                   |                                              | transferred as '!' symbol);                    |
|                   |                                              |                                                |
|                   |                                              | 3-Q931 Keypad IE – for DTMF and flash          |
|                   |                                              | transmission (flash is transferred as '!'      |
|                   |                                              | symbol), Keypad information element is         |
|                   |                                              | used in INFORMATION Q931 message;              |
|                   |                                              |                                                |
|                   | Select information transfer service (We      | 0 – Speech                                     |
|                   | recommend using value '3.1 kHz Audio'. All   | 8 – Unrestricted Digita                        |
| bearercapability  | other values used only for compatibility     | 9 – Restricted Digital                         |
|                   | with communicating gateways.)                | 16 – 3.1 kHz Audio                             |
|                   | with communicating gate ways.                | 17 – Unrestricted Digital With Tones           |
| password          | Password used for H.235 protocol             | String, 15 characters max.                     |
| passworu          | authentication                               |                                                |
| range             | TCP/IP protocol settings                     |                                                |
|                   | The lower limit of a range of TCP ports used | 1024-65535                                     |
| tcpportmin        | for H.323 - H.245/H.225 stack protocols'     |                                                |
|                   | operation                                    |                                                |
|                   | The upper limit of a range of TCP ports used | tcpportmin-65535                               |
| tcpportmax        | for H.323 - H.245/H.225 stack protocols'     |                                                |
|                   | operation                                    |                                                |
| udnnortmin        | The lower limit of a range of UDP ports used | 1024-65535                                     |
| udpportmin        | for H.323 stack RAS protocol operation       |                                                |
| udnnortmay        | The upper limit of a range of UDP ports      | udpportmin-65535                               |
| udpportmax        | used for H.323 stack RAS protocol operation  |                                                |
| rtnh222min        | The lower limit of a range of RTP ports used | 1024-65535                                     |
| rtph323min        | for H232 protocol operation                  |                                                |
| rtnh222may        | The upper limit of a range of RTP ports used | rtph323min-65535                               |
| rtph323max        | for H232 protocol operation                  |                                                |
| mbo alimania      | The lower limit of a range of RTP ports used | 1024-65535                                     |
| rtpsipmin         | for SIP protocol operation                   |                                                |
|                   | The upper limit of a range of RTP ports used | rtpsipmin-65535                                |
| rtpsipmax         | for SIP protocol operation                   |                                                |
|                   |                                              | 1024-65535                                     |
| intrcpmin         | The lower limit of a range of ports used for | 1 10/4-0000                                    |

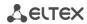

|                            | pickup traffic transmission (SORM feature)                                                                                                    |                                                                                                    |
|----------------------------|----------------------------------------------------------------------------------------------------|----------------------------------------------------------------------------------------------------|
| intrcpmax                  | The upper limit of a range of ports used for                                                                                                    | Intrcpmin-65535                                                                                                    |
| ·                          | pickup traffic transmission (SORM feature)                                                                                                    |                                                                                                    |
| sip_dscp                   | type of service for SIP packets                                                                                                    | 0-255                                                                                                    |
| 1 = 1                      | For utilized values, see Table 8;                                                                                                    |                                                                                                    |
|                            | Control of parameters of media traffic                                                                                                    | 0–disable                                                                                                    |
| verify_remote_media        | received                                                                                                    | 1-enable                                                                                                    |
|                            |                                                                                                    |                                                                                                    |
| dvo                        | Configuration of access codes for supplemen                                                                                                    | -                                                                                                    |
| callwaiting                | 'Call waiting' service                                                                                                    | 00-99                                                                                                    |
|                            | 'Call transfer' service with the wait for                                                                                                    | 00-99                                                                                                    |
| ct_attended                | response of the subscriber, the call is being                                                                                                    |                                                                                                    |
|                            | forwarded to                                                                                                    |                                                                                                    |
|                            | 'Call transfer' service without the wait for                                                                                                    | 00-99                                                                                                    |
| ct_unattended              | response of the subscriber, the call is being                                                                                                    |                                                                                                    |
|                            | forwarded to                                                                                                    |                                                                                                    |
| cf_unconditional           | 'Call forward unconditional' service (CFU)                                                                                                    | 00-99                                                                                                    |
| cf_busy                    | 'Forward on busy' service (CFB)                                                                                                    | 00-99                                                                                                    |
| cf_noanswer                | 'Forward on no reply' service (CFNR)                                                                                                    | 00-99                                                                                                    |
| cf_outofservice            | 'Forward on out of service' service (CFOOS)                                                                                                    | 00-99                                                                                                    |
| dnd                        | Restrict all incoming calls, outgoing                                                                                                    | 00-99                                                                                                    |
| uliu                       | communication is possible                                                                                                    |                                                                                                    |
| modem                      | Echo caneller disabling                                                                                                    | 00-99                                                                                                    |
| sip                        | SIP protocol configuration                                                                                                    |                                                                                                    |
| enablesip                  | SIP protocol                                                                                                    | 0 – disable                                                                                                    |
| Спарісыр                   | Sir protocor                                                                                                    | 1 – enable                                                                                                    |
| invite_init_t              | SIP timer—T1, ms                                                                                                    | 100-1000                                                                                                    |
| invite_total_t             | Total timeout for message transmission, ms                                                                                                    | 1000-39000                                                                                                    |
| invite_init_max_t          | SIP timer—T2, ms                                                                                                    | 1000 - 32000                                                                                                    |
| transport                  | Transport layer protocol, used for SIP message transmission                                                                                                    | <ul> <li>0—Use both UDP and TCP protocols, UDP priority will be higher</li> <li>1—Use both UDP and TCP protocols, TCP priority will be higher</li> <li>2—Use UDP protocol only</li> <li>3—Use TCP protocol only</li> </ul> |
| sip_mtu                    | Maximum SIP protocol data size in bytes, sent with UDP transport protocol                                                                                                    | 1350-1450                                                                                                    |
| publicip                   | IP address of a public NAT                                                                                                    | A.B.C.D                                                                                                    |
| shortmodo                  | Use shortened field names in SIP protocol                                                                                                    | 0 – disable                                                                                                    |
| shortmode                  | header                                                                                                    | 1 – enable                                                                                                    |
| port_reg_delay_t           | Timeout between successive registrations of neighbouring ports (ms)                                                                                                    | 5005000                                                                                                    |
|                            | Use STUN server for public address                                                                                                    | 0 – disable                                                                                                    |
| stun_enable                | discovery                                                                                                    | 1 – enable                                                                                                    |
| stun_server                | STUN server IP address                                                                                                    | A.B.C.D                                                                                                    |
| stun_interval              | STUN server polling period                                                                                                    | 10-1800                                                                                                    |
| general                    | Common settings                                                                                                    |                                                                                                    |
| device_name                | device name                                                                                                    | String, 15 characters max. or "—parameter is not defined                                                                                                    |
| start_timer duration_timer | Dialling timeout for the first digit of a number; when there is no dialling during the specified time, 'busy' tone will be sent to the subscriber, and the dialling will end.  Complete number dialling timeout | 10-300                                                                                                    |
| · · · · · · · · · · · · ·  |                                                                                                    | 1                                                                                                    |

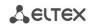

|                                |                                              | <u> </u>                                                                     |
|--------------------------------|----------------------------------------------|------------------------------------------------------------------------------|
| wait_answer_timer              | wait answer timer                            | 40-300                                                                       |
| uso uni                        | Use prefix in SIP-T protocol operations      | 0 – disable                                                                  |
| use_uni                        | Ose prefix in SIP-1 protocol operations      | 1 – enable                                                                   |
| unit_prefix                    | Prefix for SIP-T protocol operations         | 0–20 digits                                                                  |
| fans_force_enable              | continuous fan operation                     | 0-disable (turn on at threshold) 1 - enable                                  |
| fans_threshold_temperature     | Fans turn on threshold (°C)                  | 3555                                                                         |
|                                | Extended range mode (in normal mode,         |                                                                              |
|                                | voltage on subscriber units is 34V, in       | 0 – disable                                                                  |
| power_mode                     | extended range mode – 54V;                   | 1 – enable                                                                   |
|                                | Parameter is used only for TAU-32M.IP rev.   | 1 - enable                                                                   |
|                                | 2                                            |                                                                              |
| trace                          | Syslog parameters configuration              |                                                                              |
| sip_level                      | SIP protocol log level                       | -19                                                                          |
| h323_level                     | H.323 protocol log level                     | 0-6                                                                          |
| vapi_level                     | VAPI library log level                       | AB, where:                                                                   |
|                                | ,                                            | A=06 (Lib level), B=15 (APP level)                                           |
| vapi_enabled                   | VAPI library logging                         | 0 – disable                                                                  |
| 1, 2, 1, 1, 1,                 |                                              | 1 – enable                                                                   |
| app_info                       | Send application info messages to Syslog     | 0 – disable                                                                  |
|                                | server                                       | 1 – enable                                                                   |
| app_warn                       | Send application warning messages to         | 0 – disable                                                                  |
|                                | Syslog server                                | 1 – enable                                                                   |
| app_err                        | Send application failure messages to Syslog  | 0 – disable                                                                  |
| app_0                          | server                                       | 1 – enable                                                                   |
| app_dbg                        | Send application debug messages to Syslog    | 0 – disable                                                                  |
|                                | server                                       | 1 – enable                                                                   |
|                                |                                              | off—do not store to syslog                                                   |
| trace_out                      | Direction of Syslog information output       | syslog_server—store to SYSLOG server                                         |
|                                |                                              | stdout—store to STDOUT                                                       |
| syslog_addr                    | Syslog server IP address                     | A.B.C.D                                                                      |
| syslog_port                    | Syslog server port for message reception     | 1-65535                                                                      |
| run_syslog                     | Run Syslog on device startup                 | 0 – disable                                                                  |
|                                | , ,                                          | 1 – enable                                                                   |
| app_alarm                      | Send alarm event messages to Syslog server   | 0 – disable                                                                  |
|                                |                                              | 1 – enable                                                                   |
| tones                          | tone signal parameters configuration         |                                                                              |
| country                        | preconfigurated settings for certain country | Russia – tone signals used in Russia                                         |
| country                        | selecting                                    | Iran – tone signals used in Iran  Manual – manual tone signals configuration |
| dialtone_freq                  | 'Station reply' tone frequency, Hz           | 200 - 3800                                                                   |
| dialtone_rreq dialtone_cadence | 'Station reply' tone cadences, ms            | 15 - 30000                                                                   |
| busytone_freq                  | 'Busy' tone frequency, Hz                    | 200 - 3800                                                                   |
| busytone_neq                   | Busy tone frequency, fiz                     | two values divided by coma, without space                                    |
|                                |                                              | between them                                                                 |
|                                |                                              | 0 or 15 — 30000,15 — 30000                                                   |
|                                |                                              | A value of 0 in the first position                                           |
| busytone_cadence               | 'Busy' tone cadences, ms,ms                  | indicates that no 'Busy' signal will be                                      |
| busytone_cauence               | Busy tone cadences, ms,ms                    | generated and no 'Notification of                                            |
|                                |                                              | Unathorized Handset/ROH' signal will                                         |
|                                |                                              | be generated after 2 minutes if the                                          |
|                                |                                              | handset is not available.                                                    |
| disconnect_freq                | disconnect tone frequency, Hz                | 200 - 3800                                                                   |
| L GISCOILLECT LLEA             | aisconnect tone nequency, nz                 |                                                                              |
|                                |                                              | I two values divided by coma without chace                                   |
| disconnect_cadence             | disconnect tone cadences, ms,ms              | two values divided by coma, without space between them                       |

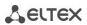

|                              |                                                                                        | 0 or 15 — 30000,15 — 30000                  |
|------------------------------|----------------------------------------------------------------------------------------|---------------------------------------------|
|                              |                                                                                        | A value of 0 in the first position          |
|                              |                                                                                        | indicates that no 'Disconnect' signal will  |
|                              |                                                                                        |                                             |
|                              |                                                                                        | be generated and no 'Notification of        |
|                              |                                                                                        | Unathorized Handset/ROH' signal will        |
|                              |                                                                                        | be generated after 2 minutes if the         |
|                              |                                                                                        | handset is not available.                   |
| ringbacktone_freq            | 'Ringback' tone frequency, Hz                                                          | 200 - 3800                                  |
| 8240.000q                    | imigation come inequality; i.i.                                                        | two values divided by coma, without space   |
| ringbacktone_cadence         | 'Ringback' tone cadences, ms,ms                                                        | between them                                |
| Thigbacktone_cadefice        | Milgback tolle cauelices, ms,ms                                                        | 15 — 30000,15 — 30000                       |
|                              |                                                                                        |                                             |
|                              |                                                                                        | two values divided by coma, without space   |
| congestiontone_freq          | 'Congestion' tone frequency, Hz,Hz                                                     | between them                                |
|                              |                                                                                        | 200 - 3800,200 - 3800                       |
|                              |                                                                                        | four values divided by coma, without space  |
| congestiontone cadence       | 'Congestion' tone cadences, ms,ms,ms,ms                                                | between them                                |
| congestiontone_cadence       | Congestion tone cadences, ms,ms,ms,ms                                                  | 15 — 30000,15 — 30000,15 — 30000,15 —       |
|                              |                                                                                        | 30000                                       |
| limits                       | call limits                                                                            |                                             |
|                              |                                                                                        | A.B.C.D or FQDN or [proxy] N                |
|                              | Call restriction                                                                       | where:                                      |
| limit_0 to 19                | Examples:                                                                              |                                             |
|                              | limit_0: [proxy] 5                                                                     | [proxy] – defines the restriction for calls |
|                              | limit_1: 192.168.16.53 8                                                               | through SIP-proxy or H.323 Gatekeeper;      |
|                              | _                                                                                      | N – number of simultaneous calls            |
| groups                       | Call groups                                                                            |                                             |
| group_0 to 31 – call group c | configuration                                                                          |                                             |
|                              |                                                                                        | String, 20 characters max.                  |
| phone                        | Group number                                                                           | or "—parameter is not defined               |
|                              |                                                                                        | String, 20 characters max.                  |
| name                         | Group name used for authentication                                                     | or "—parameter is not defined               |
|                              |                                                                                        |                                             |
| password                     | Authentication password                                                                | String, 20 characters max.                  |
| '                            | · ·                                                                                    | or "—parameter is not defined               |
|                              |                                                                                        | String, 30 characters max., ports are       |
|                              |                                                                                        | comma-separated, or "—parameter is not      |
|                              |                                                                                        | defined                                     |
|                              |                                                                                        |                                             |
| ports                        | List of subscriber ports belonging to the                                              | Enumeration of subscriber ports             |
| P 0 : 10                     | group                                                                                  | and pickup groups, used in a file,          |
|                              |                                                                                        | is less by 1 than enumeration,              |
|                              |                                                                                        | used in web interface and on the            |
|                              |                                                                                        |                                             |
|                              |                                                                                        | device housing!                             |
|                              |                                                                                        | 0—group call                                |
| type                         | Group type                                                                             | 1—serial discovery group                    |
|                              |                                                                                        | 2—cyclic group                              |
| timeout                      | Call timeout for a single group member                                                 | 0-99                                        |
| _                            | Call queueing, when all group members are                                              | 0—group without a queue                     |
| busy                         | busy                                                                                   | 1—group with a queue                        |
|                              | ~~~1                                                                                   |                                             |
| enabled                      | Group usage                                                                            | 0 – disable                                 |
|                              |                                                                                        | 1 – enable                                  |
| sip_port                     | Local UDP port used for port operations via                                            | 0-65535                                     |
| Sip_port                     | SIP protocol                                                                           | 0 00000                                     |
| profile_id                   | SIP profile number                                                                     | 0-7                                         |
| fxo_group_0 to 15            | FXO group configuration                                                                |                                             |
|                              | transmit the complete number received                                                  |                                             |
|                              | from IP (from Request URI header of INVITE                                             | 0 – do not transmit                         |
| transmit_number              | •                                                                                      |                                             |
| transmit_mannet              | I request) into the line including EVO                                                 | l 1 _ transmit                              |
| cransmic_name                | request) into the line, including FXO unit subscriber number, otherwise it will not be | 1 – transmit                                |

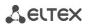

|                          | transmitted;                                                                                                    |                                                                                                    |
|--------------------------|----------------------------------------------------------------------------------------------------|----------------------------------------------------------------------------------------------------|
| dont_transmit_prefix     | transmit the complete number received from IP (from Request URI header of INVITE request) into the line, excluding FXO unit subscriber number, otherwise it will not be transmitted; | 0 – do not transmit<br>1 – transmit                                                                                                    |
| sip_port                 | Local UDP port used for port operations via SIP protocol                                                                                                    | 0-65535                                                                                                    |
| enabled                  | Group usage                                                                                                    | 0 – disable<br>1 – enable                                                                                                    |
| busy                     | Call queueing, when all group members are busy                                                                                                    | 0—group without a queue 1—group with a queue                                                                                                    |
| ports                    | List of subscriber ports belonging to the group                                                                                                    | String, 30 characters max., ports are comma-separated, or "—parameter is not defined  Enumeration of subscriber ports and pickup groups, used in a file, is less by 1 than enumeration, used in web interface and on the device housing!                                             |
| password                 | Authentication password                                                                                                    | String, 20 characters max. or "—parameter is not defined                                                                                                    |
| name                     | Group name used for authentication                                                                                                    | String, 20 characters max. or "—parameter is not defined                                                                                                    |
| phone                    | Group number                                                                                                    | String, 20 characters max. or "—parameter is not defined                                                                                                    |
| profile_id               | SIP profile number                                                                                                    | 0-7                                                                                                    |
| type                     | line selection mode                                                                                                    | 3 - First free – select first free line<br>4 - Cycle – loop forward line selection                                                                                                    |
| fxo_call_busy            | send a response 503, when all subscriber lines (FXO) are busy via SIP, otherwise 486                                                                                                 | 0 – do not use (response 486)<br>1 – use (response 503)                                                                                                    |
| cadence                  | 'Distinctive ring' service                                                                                                    |                                                                                                    |
|                          | ay use up to 32 'distinctive rings'                                                                                                    |                                                                                                    |
|                          | e rings', used in a file, is less by 1 than enumerat<br>ponds to 'rule 1' in WEB interface.                                                                                          | tion, used in web interface! Example:                                                                                                    |
| rule                     | mask of the number of the caller that will trigger the 'distinctive ring' with a call to the requested port                                                                          | - logical OR - used to separate rules.  X or x - any number from 0 to 9, equal to a range [0-9];  0 - 9 - numbers from 0 to 9;  * - * character;  # - # character;  [] - define ranges (with a hyphen), or enumeration (w/o spaces, commas, and other characters between the digits) |
| ring                     | Ring duration                                                                                                    | 0-25500                                                                                                    |
| pause                    | Pause duration                                                                                                    | 0-25500                                                                                                    |
| mask                     | subscriber profiles for ports using this rule                                                                                                    | profile numbers from 0 to 7, commaseparated                                                                                                    |
| modifiers                | modifier configuration                                                                                                    |                                                                                                    |
| modifier_0 15            | You can use up to 16 modifier groups                                                                                                    |                                                                                                    |
| Enumeration of modifiers | and their groups, used in a file, is less by 1 than a file corresponds to 'modifier 1' in WEB interfac                                                                               |                                                                                                    |
| mod_rule_031             | Rule for modification in a group, specify 3 parameters, space-delimited: number dialling rule, modification for a dialled number, modification for a calling number.                 | Syntax described in Section 5.1.2.11 The 'Modifiers' submenu The 'Modifiers'                                                                                                    |

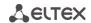

# profile - SIP profiles

 $profile\_0..7-SIP$  profile configuration

Enumeration of SIP profiles, used in a file, is less by 1 than enumeration, used in web interface! Example: 'profile\_0' in a file corresponds to 'profile 1' in WEB interface.sip, codecs, regexprd, dialplan and sip\_cadences parameters are configured separately for each profile.

Sip, codecs, regexprd, dialplan and sip\_cadences parameters are configured separately for each profile.

|                 | Sip, codecs, regexprd, dialplan and sip_cadences parameters are configured separately for each profile.                                                                                                    |                                                                                   |  |
|-----------------|----------------------------------------------------------------------------------------------------|-----------------------------------------------------------------------------------|--|
| sip – S         | SIP protocol configuration                                                                                                    | T                                                                                 |  |
|                 | Send 180 or 182 message, when the second                                                                                                    | 0—send 180                                                                        |  |
| cw_ringback     | call is received on the port with an active                                                                                                    | 1—send 182                                                                        |  |
|                 | 'Call waiting' service                                                                                                    |                                                                                   |  |
| oto elecció     | Parameter defines, whether the gateway                                                                                                    | 0 – disable                                                                       |  |
| ringback        | should send a ringback tone upon receiving                                                                                                    | 1 – enable                                                                        |  |
|                 | an incoming call                                                                                                    |                                                                                   |  |
|                 |                                                                                                    | 0 – when an incoming call is received, the                                        |  |
|                 |                                                                                                    | gateway will generate a ringback tone and                                         |  |
|                 |                                                                                                    | will reply 183 ringing.                                                           |  |
|                 |                                                                                                    | 1 when an incoming call is received the                                           |  |
|                 |                                                                                                    | 1 – when an incoming call is received, the                                        |  |
|                 |                                                                                                    | gateway will generate a ringback tone and                                         |  |
|                 |                                                                                                    | send it to the communicating gateway in                                           |  |
|                 |                                                                                                    | the voice frequency path. Voice frequency path forwarding will be performed along |  |
|                 |                                                                                                    | with '180 ringing' message transmission via                                       |  |
|                 |                                                                                                    | SIP protocol;                                                                     |  |
| ringback_sdp    | Transfer of 'ringback' tone upon receiving                                                                                                    |                                                                                   |  |
| Tiligback_sup   | '183 Progress' message                                                                                                    | 2 – when an incoming call is received, the                                        |  |
|                 |                                                                                                    | gateway will generate a ringback tone and                                         |  |
|                 |                                                                                                    | send it to the communicating gateway in                                           |  |
|                 |                                                                                                    | the voice frequency path. Voice frequency                                         |  |
|                 |                                                                                                    | path forwarding will be performed along                                           |  |
|                 |                                                                                                    | with '183progress' message transmission via                                       |  |
|                 |                                                                                                    | SIP protocol.                                                                     |  |
|                 |                                                                                                    | Sir protocoi.                                                                     |  |
|                 |                                                                                                    | 3 – when an incoming call is received, the                                        |  |
|                 |                                                                                                    | gateway will generate a ringback tone and                                         |  |
|                 |                                                                                                    | will reply 183 progress.                                                          |  |
|                 |                                                                                                    | 0—reliable provisional responses are                                              |  |
|                 |                                                                                                    | supported                                                                         |  |
|                 | Utilization of reliable provisional responses (RFC3262)                                                                                                    | 1—reliable provisional responses are                                              |  |
| 100rel          |                                                                                                    | mandatory                                                                         |  |
|                 |                                                                                                    | 2—reliable provisional responses are                                              |  |
|                 |                                                                                                    | disabled                                                                          |  |
| no_replaces     | Usage of 'replaces' tag during 'Call Transfer'                                                                                                    | 0–enable                                                                          |  |
| iio_repiaces    | Osage of Teplaces tag during Call Transfer                                                                                                    | 1–disable                                                                         |  |
|                 |                                                                                                    | 0–disable                                                                         |  |
|                 |                                                                                                    | 1—SIP-proxy redundancy mode without                                               |  |
| mode            | SIP server operation mode (SIP-proxy)                                                                                                    | main SIP-proxy management                                                         |  |
|                 |                                                                                                    | 2—SIP-proxy redundancy mode with main                                             |  |
|                 |                                                                                                    | SIP-proxy management                                                              |  |
| user phone      | Usage of 'User=Phone' tag in SIP URI                                                                                                    | 0 – disable                                                                       |  |
| _1              | 3-1-1-1-1-1-1-1-1-1-1-1-1-1-1-1-1-1-1-1                                                                                                    | 1 – enable                                                                        |  |
| uri_escape_hash | Transfer of hash symbol (#) in SIP URI                                                                                                    | 0—as '#' symbol                                                                   |  |
| _ ,             | , ( ,                                                                                                    | 1—as escape sequence '%23'                                                        |  |
|                 |                                                                                                    | dtmf—DTMF is sent in application/dtmf                                             |  |
|                 | MIME extension type used for DTMF                                                                                                    | extension ('*' and '#' are sent as digits 10                                      |  |
| dtmfmime        | transmission in SIP protocol INFO messages                                                                                                    | and 11)                                                                           |  |
|                 | , see a see a see |                                                                                   |  |
|                 |                                                                                                    | dtmfr—DTMF is sent in application/dtmf-                                           |  |

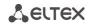

|                         |                                                                                                    | relay extension ('*' and '#' are sent as symbols '*' and '#')                                                     |
|-------------------------|----------------------------------------------------------------------------------------------------|----------------------------------------------------------------------------------------------------|
|                         |                                                                                                    | audio – DTMF is transmitted in the extension audio/telephone-event (* and # are transmitted as numbers 10 and 11) |
|                         |                                                                                                    | dtmf—flash is sent as 'signal=hf'; if application/dtmf is used, then the flash is sent as the digit '16'          |
| hfmime                  | MIME extension type used for Flash transmission in SIP protocol INFO messages                                                           | hookf—flash is sent in Application/ Hook<br>Flash extension (as 'signal=hf')                                      |
|                         |                                                                                                    | broadsoft—flash is sent in Application/<br>Broadsoft extension (as 'event flashhook')                             |
|                         |                                                                                                    | broadsoft—flash is sent in application/sscc extension (supports by huawei)                                        |
| register_retry_interval | Retry interval for SIP server registration attempts, when the previous attempt was unsuccessful                                         | 10-3600                                                                                                    |
|                         |                                                                                                    | 0—receive incoming calls from all hosts                                                                           |
| inbound_proxy           | Rules for incoming calls                                                                                                    | 1—receive incoming call from SIP-proxy only                                                                       |
| domain                  | SIP domain                                                                                                    | String, 20 characters max. or "—parameter is not defined                                                          |
| domain_to_reg           | Use domain for registration (REGISTER messages in request URI)                                                                          | 0 – disable<br>1 – enable                                                                                         |
| options                 | Test the main proxy using OPTIONS, REGISTER, or INVITE messages in 'homing' redundancy mode                                             | 0 – INVITE<br>1 – OPTIONS<br>2 – REGISTER                                                                         |
| keepalivet              | Period of time between OPTIONS or<br>REGISTER management message transfers,<br>ms                                                       | 10000-3600000                                                                                                    |
| outbound                | Use SIP-proxy as an outbound proxy for outgoing calls                                                                                   | 0 – disable 1 – enable 2 – enable and play busy tone if port is not registered                                    |
| obtimeout               | Dialling timeout for directions not specified in configuration, when 'outbound proxy' and 'dialplan' routing rules are used, in seconds | 0-300                                                                                                    |
| expires                 | Registration renewal time period                                                                                                    | 10-345600                                                                                                    |
| authentication          | device authentication mode                                                                                                    | 1—enable SIP server authentication with common user name and password for all subscribers                         |
|                         |                                                                                                    | 2—enable SIP server authentication with different user names and passwords for each subscriber                    |
|                         | Usage of registration server                                                                                                    | 0 – disable<br>1—use regrar_0                                                                                     |
| registration            | Used value is a decimal number, calculated from the binary representation of a string of registrars being used.                         | 2—use regrar_1 4—use regrar_2 8—use regrar_3 16—use regrar_4                                                      |
|                         |                                                                                                    | ±0 036 168101_4                                                                                                   |

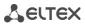

| ned                                     |
|-----------------------------------------|
|                                         |
| ned                                     |
|                                         |
|                                         |
|                                         |
|                                         |
|                                         |
|                                         |
|                                         |
|                                         |
|                                         |
|                                         |
|                                         |
|                                         |
|                                         |
|                                         |
|                                         |
|                                         |
|                                         |
|                                         |
| nad                                     |
| ned                                     |
|                                         |
|                                         |
|                                         |
|                                         |
| ned                                     |
|                                         |
|                                         |
|                                         |
| request as an                           |
| age;                                    |
| fication as an                          |
| age;                                    |
| -                                       |
| request as an                           |
| age;                                    |
|                                         |
|                                         |
| mbly is                                 |
| eway. Voice                             |
| teway;                                  |
|                                         |
| sembly is                               |
| -                                       |
| e server Voice                          |
| e server Voice<br>rver. Voice           |
| e server Voice                          |
| e server Voice<br>rver. Voice           |
| e server Voice<br>rver. Voice           |
| e server Voice<br>rver. Voice           |
| e server Voice<br>rver. Voice<br>rver.  |
| e server Voice<br>rver. Voice           |
| te server Voice<br>rver. Voice<br>rver. |
| e server Voice<br>rver. Voice<br>rver.  |
|                                         |

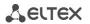

| xcap_conference_name | Name sent in XCAP attachment for '3-party conference' service management | String, 30 characters max.                           |
|----------------------|--------------------------------------------------------------------------|------------------------------------------------------|
| xcap_hotline_name    | Name sent in XCAP attachment for 'Hotline' service management            | String, 30 characters max.                           |
| xcap_cw_name         | Name sent in XCAP attachment for 'Call waiting' service management       | String, 30 characters max.                           |
| xcap_callhold_name   | Name sent in XCAP attachment for 'Call hold' service management          | String, 30 characters max.                           |
| use_alert_info       | 'alert-info' header processing in INVITE                                 | 0-disable                                            |
|                      | request                                                                  | 1-enable                                             |
|                      | Town of manufactured for above to                                        | 0 – INVITE, REGISTER                                 |
| only_register_       | Type of requests used for changeover to                                  | 1 – REGISTER                                         |
| changeover           | redundant proxy                                                          | 2 – INVITE<br>3 – OPTIONS                            |
|                      |                                                                          | 0—partial control (user)                             |
| ruri_full_compliance | RURI control for incoming call                                           | 1—full control (user, host, port)                    |
| codecs               | Device codec settings                                                    |                                                      |
| g711a                | G.711A codec                                                             | 0 – disable                                          |
| g711u                | G.711U codec                                                             |                                                      |
| g726_32              | G.726-32 codec                                                           | 1, 2, 3, 4, 5—enable                                 |
|                      | G.729 annexA codec (when defining codec                                  |                                                      |
|                      | compatibility, codec description is sent via                             | The value represents the codec utilization           |
| g729a                | SIP specifying that annexB is not used:                                  | priority:                                            |
|                      | a=rtpmap:18 G729/8000 a=fmtp:18                                          | 1—the highest, 5—the lowest.                         |
|                      | annexb=no)                                                               |                                                      |
| g729b                | G.729 annexB codec                                                       | Do not use two different g729 codecs simultaneously. |
| g723                 | G.723.1 codec                                                            |                                                      |
|                      | Amount of voice data in milliseconds (ms),                               | 10, 20, 30, 40, 50, 60                               |
| g711pte              | transmitted in a single RTP protocol voice                               |                                                      |
|                      | packet for G711 codec                                                    |                                                      |
|                      | Amount of voice data in milliseconds (ms),                               | 10, 20, 30, 40, 50, 60, 70, 80                       |
| g729pte              | transmitted in a single RTP protocol voice                               |                                                      |
|                      | packet for G729 codec                                                    |                                                      |
| 722 .                | Amount of voice data in milliseconds (ms),                               | 30, 60, 90                                           |
| g723pte              | transmitted in a single RTP protocol voice                               |                                                      |
|                      | packet for G723.1 codec  Amount of voice data in milliseconds (ms),      | 10, 20, 30                                           |
| g726_32_pte          | transmitted in a single RTP protocol voice                               | 10, 20, 30                                           |
| g/20_32_pte          | packet for G726-32 codec                                                 |                                                      |
| g726_32_pt           | payload type for G.726-32 codec                                          | 96 – 127                                             |
| 8,20_02_pt           | payload type 101 0.720 32 codec                                          | 0—tones are detected during both fax                 |
|                      |                                                                          | transmission and receiving. During fax               |
|                      |                                                                          | transmission, CNG FAX signal is detected             |
|                      |                                                                          | from the subscriber's line. During fax               |
|                      |                                                                          | receiving, V.21 signal is detected from the          |
|                      |                                                                          | subscriber's line (Caller and Callee);               |
|                      |                                                                          |                                                      |
|                      | Transmission direction for fax tone                                      | 1—tones are detected only during fax                 |
| faxdirection         | detection and subsequent switching to fax                                | transmission. During fax transmission, CNG           |
|                      | codec                                                                    | FAX signal is detected from the subscriber's         |
|                      |                                                                          | line (Caller);                                       |
|                      |                                                                          |                                                      |
|                      |                                                                          | 2—tones are detected only during fax                 |
|                      |                                                                          | receiving. During fax receiving, V.21 signal is      |
|                      |                                                                          | detected from the subscriber's line (Callee);        |
|                      |                                                                          |                                                      |
|                      |                                                                          | 3—disables fax tone detection, but will not          |

Analog VoIP Gateway TAU-32M.IP

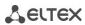

|                   |                                                                                                    | affect fax transmission (off fax transfer)                                                                                                    |
|-------------------|----------------------------------------------------------------------------------------------------|----------------------------------------------------------------------------------------------------|
|                   |                                                                                                    | 0—inband, in RTP voice packets;                                                                                                    |
| dtmftransfer      | DTMF tone transmission method                                                                                                | 1—according to RFC2833 recommendation, as a dedicated payload in RTP voice packets;                                                                                                    |
|                   |                                                                                                    | 2—outband, with SIP/H323 protocol methods                                                                                                    |
|                   |                                                                                                    | 0—Flash transmission disabled;                                                                                                    |
| flashtransfer     | Short clearback Flash transmission method  (Flash transmission by the subscriber's port via IP network is possible only when | 1—Flash transmission is performed according to RFC2833 recommendation, as a dedicated payload in RTP voice packets;                                                                                            |
|                   | 'Transmit flash' is configured on this port)                                                                                 | 2—Flash transmission is performed with SIP/H323 protocol methods.                                                                                                    |
|                   |                                                                                                    | 0—use G.711A codec for fax transmissions.                                                                                                    |
| faxtransfer       | Master protocol/codec used for fax transmissions                                                                             | 1—use G.711U codec for fax transmissions.                                                                                                    |
|                   |                                                                                                    | 2—use T.38 protocol for fax transmissions.                                                                                                    |
|                   |                                                                                                    | 0—use G.711A codec for fax transmissions.                                                                                                    |
|                   | Slave protocol/codec used for fax                                                                                            | 1—use G.711U codec for fax transmissions.                                                                                                    |
| slave_faxtransfer | transmissions                                                                                                    | 2—use T.38 protocol for fax transmissions.                                                                                                    |
|                   |                                                                                                    | 3—do not use slave protocol/codec for fax transmissions.                                                                                                    |
|                   |                                                                                                    | 0—use G.711A codec in VBD (V.152) mode to transfer data via modem connection;                                                                                                    |
|                   |                                                                                                    | 1—use G.711U codec in VBD (V.152) mode to transfer data via modem connection;                                                                                                    |
|                   |                                                                                                    | 2—use G.711A codec to transfer data via modem connection. When entering modem data transfer mode via SIP protocol, echo cancellation and VAD are disabled with attributes described in RFC3108 recommendation: |
| modemtransfer     | Protocol used for data transfer (modem)                                                                                      | a=silenceSupp:off a=ecan:fb off -;                                                                                                    |
|                   |                                                                                                    | 3—use G.711U codec to transfer data via modem connection. When entering modem data transfer mode via SIP protocol, echo cancellation and VAD are disabled with attributes described in RFC3108 recommendation: |
|                   |                                                                                                    | a=silenceSupp:off a=ecan:fb off -;                                                                                                    |
|                   |                                                                                                    | 4—disable modem signal detection;                                                                                                    |

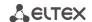

|                     | <u> </u>                                      |                                         |
|---------------------|-----------------------------------------------|-----------------------------------------|
|                     |                                               | 5—use G.711A codec in CISCO NSE mode to |
|                     |                                               | transfer data via modem connection;     |
|                     |                                               |                                         |
|                     |                                               | 6—use G.711U codec in CISCO NSE mode to |
|                     |                                               | transfer data via modem connection.     |
| payload             | Type of payload used to transfer RFC2833      | 96-127                                  |
| payloau             | packets                                       |                                         |
| nse_payload         | Type of payload used to transfer CISCO NSE    | 96-127                                  |
| ilse_payload        | packets                                       |                                         |
| silencedetector     | Voice activity detector (VAD) and silence     | 0 – disable                             |
| Silencedetector     | suppression (SSup)                            | 1 – enable                              |
| echocanceller       | Echo cancellation                             | 0 – disable                             |
|                     |                                               | 1 – enable                              |
| dispersion_time     | Echo delay time, ms                           | 8,16,24 - 128                           |
| ecan_nlp_disable    | NLP disable                                   | 0—NLP enabled                           |
|                     | TTE GISCOLO                                   | 1—NLP disabled                          |
|                     | The voice frequency path status control       | 2-65535                                 |
|                     | function. Defines the period of time, during  |                                         |
|                     | which the opposite side will wait for RTCP    |                                         |
|                     | protocol packets. When there are no           |                                         |
| rtcp_period         | packets in the specified period of time,      |                                         |
|                     | established connection will be terminated.    |                                         |
|                     | Control period value is calculated using the  |                                         |
|                     | following equation: RTCP timer* RTCP          |                                         |
|                     | control period seconds.                       |                                         |
| rtcp_timer          | Time period for control packet transfer via   | 5-65535                                 |
| rtep_timer          | RTCP protocol, in seconds                     |                                         |
| rtcp_xr             | Send RTCP Extended Reports packets            | 0 – disable                             |
|                     | Seria NTOL Extended Reports publicis          | 1 – enable                              |
| comfortnoise        | Comfort noise generator                       | 0 – disable                             |
|                     | -                                             | 1 – enable                              |
| jb_pt_delay         | Size of a fixed jitter buffer, used in fax or | 0-200                                   |
|                     | modem data transfer mode (ms)                 |                                         |
| jb_vo_delay_min     | Size of fixed jitter buffer or lower limit    | 0-200                                   |
| ,, <u></u>          | (minimum size) of adaptive jitter buffer (ms) |                                         |
| jb_vo_delay_max     | Upper limit (maximum size) of adaptive        | jb_vo_delay_min-200                     |
| ,                   | jitter buffer (ms)                            |                                         |
| jb_vo_adaptive      | Use fixed or adaptive jitter buffer operation | 0–fixed                                 |
| '                   | mode                                          | 1–adaptive                              |
|                     | Threshold for immediate packet deletion       | jb_vo_delay_max-500                     |
|                     | (ms):                                         |                                         |
|                     |                                               |                                         |
|                     | - If call quality is more important than      |                                         |
|                     | delays, we recommend to set the maximum       |                                         |
|                     | value for this setting—500ms;                 |                                         |
| jb_vo_del_threshold |                                               |                                         |
|                     | - And vice versa, if delays have a priority   |                                         |
|                     | over the quality, we recommend to set the     |                                         |
|                     | minimum value for this setting;               |                                         |
|                     |                                               |                                         |
|                     | - It is recommended, that 'Delay threshold'   |                                         |
|                     | was greater than 'Delay max' for at least of  |                                         |
|                     | 50ms.                                         |                                         |
|                     | Setting defines the method of packet          | 0—Hard mode                             |
| jb_vo_del_mode_soft | deletion during buffer adjustment to lower    | 1—Soft mode                             |
|                     | limit.                                        |                                         |
| t38_bitrate         | Maximum fax transfer rate                     | 9600, 14400                             |
| t38_datagram        | Maximum datagram size                         | 272-512                                 |

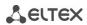

| rfc3264_pt_common | When performing outgoing call, receive DTMF tones in rfc2833 format with payload type proposed by a communicating gateway; otherwise, tones will be received with the payload type, configured on the gateway. Enables compatibility with gateways that incorrectly handle rfc3264 recommendation.                                                                                                    | 0 – disable<br>1 – enable                                                                                                    |  |
|-------------------|----------------------------------------------------------------------------------------------------|----------------------------------------------------------------------------------------------------|--|
| reaexprd          | – configuration of gateway numbering schedu                                                                                                    | ule usina reaular expressions                                                                                                    |  |
| regex_on          | Configuration of a numbering scheme based on regular expressions                                                                                                    | 0 – use dialplan, described in the <i>dialplan</i> section; 1 – use numbering scheme based on regular expressions.                                                                                                    |  |
| proto             | Signalling protocol                                                                                                    | sip—SIP protocol<br>h323—H.323 protocol (for profile_0 only).                                                                                                    |  |
| regex             | regular expression. Example: regex: L15 S8 (5xxxx[x#*]@192.168.16.160:5062)                                                                                                    | Syntax:  LX SY (Rule), where X—L-timer value, Y—S-timer value.  For timer and Rule description, see Section - 5.1.2.2.5.4  Enumeration of pickup groups, used in a file, is less by than enumeration, used in web interface!!! |  |
| start timer       | start timer 10 - 300                                                                                                    |                                                                                                    |  |
| dialplan –        | configuration of prefixes for routing and picku                                                                                                    | ip groups                                                                                                    |  |
| dialplan_0 to 299 | Format: d1 d2 d3 d4 d5 d6 d7 d8 d9 d10 d11  Example: 55 6 0 sip 192.168.16.92 " 0 0 0 - 0 d1 – prefix. Value: String, 20 characters max. d2 – minimum length of a number dialled by the prefix. Value: 1-20; d3 – dialling timeout for the next digit of a number, in seconds. Value: 0-20; d4 – signalling protocol, used in prefix operations.  Value: h323 – operation via H.323 protocol (only for profile_0); sip – operation via SIP; sip-t – operation via SIP-T; pickup – pickup group. d5 – address of a communicating gateway.  Value: - A.B.C.D or FQDN – in point-to-point operation mode; 'gatekeeper' – when H.323 gatekeeper is used (for profile_0 only); 'proxy' – when SIP proxy is used. d6 – dialling modifier, enables translation of a callee number. Modifier is added at the beginning of a dialled number. Value: string, up to 8 digits, in quotation marks; d7 – dialling modifier, enables translation of a callee number. Defines the number of digits to be deleted from a dialed number for outgoing calls (the most significant digits of a number will be removed).  Value: 020; d8 – CdPN callee number type (for SIPT and H.323). |                                                                                                    |  |

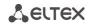

|                             |                                                                                                    | prefix digit is dialled. Value: 0 – issue, 1 – per ports. Determines the prefix portN,portM, s by prefix, '+' – allowed,                                                             |
|-----------------------------|----------------------------------------------------------------------------------------------------|----------------------------------------------------------------------------------------------------|
|                             | d11 – defines the preferred packetization tim                                                            | o in SID protocol operation                                                                                                    |
|                             | Value: 0 – do not use, 10, 20, 30, 40, 50, 60, 7                                                         |                                                                                                    |
| sip_cadences                | Non-standard ringing generated by 'alert-inf                                                             |                                                                                                    |
| - sip_cadence_0 15          | Configuration of ringing generation rules                                                                | o neader processing                                                                                                    |
|                             | in a file, is less by 1 than enumeration, used in we                                                     | h interfacel                                                                                                    |
| name                        | Signal received in alert-Info header                                                                     | For description of these                                                                                                    |
| name                        | Signal received in alert-Info header                                                                     | parameters, see Section 5.1.2.2.6 Alert-Info distinctive ring                                                                                                    |
| ports                       | Settings of subscriber ports and device profil                                                           | es                                                                                                    |
| port_def 07 – subscriber p  |                                                                                                    |                                                                                                    |
| Enumeration of subscriber p | profiles, used in a file, is less by 1 than enumeration ile corresponds to 'profile 3' in WEB interface. | , used in web interface!                                                                                                    |
| aon                         | Caller ID mode                                                                                           | 0 - Caller ID is disabled; 1-'Russian Caller ID' method; 2 - DTMF Caller ID method; 3—FSK Caller ID method using bell202 standard; 4—FSK Caller ID method using ITU-T V.23 standard; |
| taxophone                   | Payphone mode                                                                                            | 0—payphone mode is disabled 1—polarity reversal 2 – 16 kHz tariff pulses (revision B only) 3 – 12 kHz tariff pulses (revision B only)                                                |
| category                    | SS category                                                                                              | 0-255                                                                                                    |
| min_flashtime               | lower limit of Flash impulse duration, ms                                                                | 70-1000                                                                                                    |
| flashtime                   | upper limit of Flash impulse duration, ms                                                                | min_flashtime (no less than 200)-1000                                                                                                    |
| fxo_dtmftime                | tone duration (tone mode), ms                                                                            | 65 - 100                                                                                                    |
| fxo_dtmfpause               | pause duration (tone mode), ms                                                                           | 80 - 2500                                                                                                    |
| decade_pulse_time           | pulse duration (pulse mode), ms                                                                          | 50 - 120                                                                                                    |
| decade_pause_time           | pause duration (pulse mode), ms                                                                          | 30 - 100                                                                                                    |
| decade_interdigit_time      | interdigit interval (pulse mode), ms                                                                     | 200 - 20000                                                                                                    |
| fxoflashtime                | loop short time for simulating flash, ms                                                                 | 70 - 1000                                                                                                    |
| fxoringtdm                  | the number of 'Calls', by which the FXO ki<br>closes the loop and gives the signal 'Station<br>response' | t 1-10                                                                                                    |

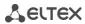

| gainr                | gain for voice reception for FXS ports, x0.1 dB                                                                                               | -230-+20                                                                                                    |
|----------------------|----------------------------------------------------------------------------------------------------|----------------------------------------------------------------------------------------------------|
| gaint                | gain for voice transmission for FXS ports, x0.1 dB                                                                                            | -170-+60                                                                                                    |
| fxo_gainr            | gain for voice reception for FXO ports, x0.1 dB                                                                                               | -165-+135                                                                                                    |
| fxo_gaint            | gain for voice transmission for FXO ports, x0.1 dB                                                                                            | -165-+135                                                                                                    |
| cfb_pri_over_cw      | Priority between CFB (Forward on busy) and CW (Call wait) services                                                                            | 0—CW service has a priority over CFB<br>1—CFB service has a priority over CW                                                             |
| aon_hide_name        | Transmission of Caller ID information in Fsk_bell202, Fsk_v23 modes                                                                           | 0—information will be sent with a subscriber name 1—information will be sent without a subscriber name                                   |
| aon_hide_date        | Transmission of Caller ID information in Fsk_bell202, Fsk_v23 modes                                                                           | 0—Caller ID information will be sent with time and date 1—Caller ID information will be sent without time and date                       |
| playmoh              | 'Music on hold' service                                                                                                    | 0 – disable<br>1 – enable                                                                                                    |
| usepstncid           | use CallerID received from the telephone line to call in the VoIP direction                                                                   | 0 – disable<br>1 – enable                                                                                                    |
| pstn_numberprefix    | prefix added to the number in CallerID.                                                                                                    | String, 20 characters max.<br>or "" – parameter is not defined                                                                           |
| pstn_nameprefix      | prefix added to the name in CallerID.                                                                                                    | String, 20 characters max. or "—parameter is not defined                                                                                 |
| dont_detect_DT       | detect or not the station answer signal before dialing when a call is being routed from IP to FXO.                                            | 0 – detect<br>1 – do not detect                                                                                                    |
| fxo_delay_dialing    | dialing delay if the detection of the 'Station<br>Response' signal is not used                                                                |                                                                                                    |
| enable_cpc           | use a short-time break of the subscriber loop<br>on clearback from the opposite subscriber's<br>side                                          | 0 – disable<br>1 – enable                                                                                                    |
| cpc_time             | Duration of a short-time break of the subscriber loop, ms                                                                                     | 200-600                                                                                                    |
| transmit_number      | transmit the complete number received from IP (from Request URI header of INVITE request) into the line, including FXO unit subscriber number | 0 – disable<br>1 – enable                                                                                                    |
| dont_transmit_prefix | transmit the complete number received from IP (from Request URI header of INVITE request) into the line, excluding FXO unit subscriber number | 0 – disable<br>1 – enable                                                                                                    |
| fxo_call_busy        | transmit a response of 503 instead of 486 when the line is busy                                                                               | 0 – transmit 486<br>1 – transmit 503                                                                                                    |
| dialing              | line dialing type                                                                                                    | pulse<br>DTMF                                                                                                    |
| min_level_detect     | minimum level of detected signals, dBm                                                                                                    | 20-40                                                                                                    |
| dial_tone_detect     | dial tone detection parameters                                                                                                    | X;Z(A/B/1) or X;Z(A/B/1);nc<br>X,Y;Z(A/B/1) or X,Y;Z(A/B/1);nc<br>X,Y;Z(A/B/1+2) or X,Y;Z(A/B/1+2);nc<br>X,Y;Z(A/B/2) or X,Y;Z(A/B/2);nc |
|                      |                                                                                                    | For more information see Section 5.1.2.4                                                                                                 |
| rb_tone_detect       | Ringback tone detection parameters                                                                                                    | X;Z(A/B/1) or X;Z(A/B/1);nc                                                                                                    |

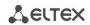

|                          |                                                                                        | X,Y;Z(A/B/1) or X,Y;Z(A/B/1);nc       |
|--------------------------|----------------------------------------------------------------------------------------|---------------------------------------|
|                          |                                                                                        | X,Y;Z(A/B/1+2) or X,Y;Z(A/B/1+2);nc   |
|                          |                                                                                        | X,Y;Z(A/B/2) or X,Y;Z(A/B/2);nc       |
|                          |                                                                                        |                                       |
|                          |                                                                                        | For more information see Section      |
|                          |                                                                                        | 5.1.2.4                               |
|                          |                                                                                        | X;Z(A/B/1) or X;Z(A/B/1);nc           |
|                          |                                                                                        | X,Y;Z(A/B/1) or X,Y;Z(A/B/1);nc       |
|                          |                                                                                        | X,Y;Z(A/B/1+2) or X,Y;Z(A/B/1+2);nc   |
| busy_tone_detect         | busy tone detection parameters                                                         | X,Y;Z(A/B/2) or X,Y;Z(A/B/2);nc       |
|                          |                                                                                        |                                       |
|                          |                                                                                        | For more information see Section      |
|                          |                                                                                        | 5.1.2.4                               |
|                          |                                                                                        | X;Z(A/B/1) or X;Z(A/B/1);nc           |
|                          |                                                                                        | X,Y;Z(A/B/1) or X,Y;Z(A/B/1);nc       |
| disconnect tone detect   | disconnect tone detection personators                                                  | X,Y;Z(A/B/1+2) or X,Y;Z(A/B/1+2);nc   |
| disconnect_tone_detect   | disconnect tone detection parameters                                                   | X,Y;Z(A/B/2) or X,Y;Z(A/B/2);nc       |
|                          |                                                                                        | For more information see Section      |
|                          |                                                                                        | 5.1.2.4                               |
|                          | interdigit interval when dialing a telephone                                           | 100-1000                              |
| fxodeltdm                | line, ms                                                                               | 100 1000                              |
|                          |                                                                                        | 0 – take no action                    |
|                          |                                                                                        | 1 – Release – detect the polarity     |
|                          |                                                                                        | reversal as a hang-up signal (BYE     |
|                          |                                                                                        | request is transmitted via SIP);      |
|                          |                                                                                        | 2 – Answer – detect the reverse       |
| pstn_200_at_answer       | line activity detection                                                                | polarity as a response signal (200 OK |
|                          |                                                                                        | response is transmitted via SIP)      |
|                          |                                                                                        | 3 - Ringback tone detection Send      |
|                          |                                                                                        | response after                        |
|                          |                                                                                        | pstn_rb_detect_timeout timeout        |
|                          |                                                                                        | 4 – voice activity detection          |
|                          | subscriber category, when this setting is                                              | 0 – do not use the category           |
| cpc rus                  | enabled, the category will be sent in 'from'                                           | 1-10 – subscriber category            |
| CPC_1 u3                 | field, and 'tel uri' will be used instead of 'sip                                      |                                       |
|                          | uri';                                                                                  |                                       |
| stop_dial                | '#' button operation                                                                   | 0—recognize '#' as DTMF tone          |
|                          | ·                                                                                      | 1—use '#' to end the dialling         |
| modifier                 | Modifier group used by this profile                                                    | 0-15                                  |
|                          | RB signal detection time in the subscriber                                             | 1-60                                  |
|                          | line. It is used in order not to establish a                                           |                                       |
|                          | conversational connection in the IP network                                            |                                       |
| pstn_rb_detect_timeout   | until the subscriber answers, or until a                                               |                                       |
|                          | certain number of transmissions is detected.                                           |                                       |
|                          | If there is no RB signal during the set value, it                                      |                                       |
|                          | is considered that a response has occurred (200 OK response is transmitted via SIP), s |                                       |
|                          |                                                                                        | 0 – disable                           |
| fxo_detect_line_presence | detection of subscriber line connection to                                             |                                       |
|                          | FXO kit to display line status in monitoring                                           | 1 – enable                            |
| fxo_block_line_presence  | blocking of the FXO kit if the subscriber line is not connected to it                  | 0 – disable<br>1 – enable             |
|                          |                                                                                        | 0 - 255                               |
| dscp                     | Type of service for RTP packets (for utilized values, see )                            | 0 - 255                               |
|                          | (10) utilized values, see )                                                            |                                       |
| agc_spk_enable           | Rx AGC                                                                                 | 0 – disable                           |
|                          |                                                                                        | 1 – enable                            |
| agc_mic_enable           | Tx AGC                                                                                 | 0 – disable                           |
|                          | J                                                                                      | 5 5.50ATC                             |

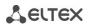

|                                         |                         | 1 – enable                       |
|-----------------------------------------|-------------------------|----------------------------------|
| agc_spk_level                           | Rx adjustment level, dB | -1,-4,-7,-10,-13,-16,-19,-22,-25 |
| agc_mic_level                           | Tx adjustment level, dB | -1,-4,-7,-10,-13,-16,-19,-22,-25 |
| port 031 – individual port 031 settinas |                         |                                  |

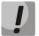

Enumeration of subscriber ports, used in a file, is less by 1 than enumeration, used in web interface and on the device housing!

Example, port\_0 in file correspond to port 1 in WEB interface and device case.

| Example, port_0 in file correspond to port 1 in WEB interface and device case. |                                                                                                    |                                      |
|--------------------------------------------------------------------------------|----------------------------------------------------------------------------------------------------|--------------------------------------|
| phone                                                                          | Subscriber number                                                                                                    | String, 50 characters max.           |
| priorie                                                                        | Subscriber Humber                                                                                                    | or "—parameter is not defined        |
| user_name                                                                      | subscriber name                                                                                                    | String, 50 characters max.           |
| user_name                                                                      | Subscriber nume                                                                                                    | or "—parameter is not defined        |
| auth_name                                                                      | User name used for authentication                                                                                                    | String, 50 characters max.           |
|                                                                                |                                                                                                    | or "—parameter is not defined        |
| auth_pass                                                                      | Authentication password                                                                                                    | String, 50 characters max.           |
|                                                                                | The state of the state of the s | or "—parameter is not defined        |
|                                                                                | number that will receive the call when                                                                                                    | String, 20 characters max.           |
| hotnumber                                                                      | 'Hotline/warmline' is enabled;                                                                                                    | or "—parameter is not defined        |
|                                                                                | number to which the call is made when using                                                                                                    | String, 30 characters max.           |
| tdmhotnumber                                                                   | the 'warm line' service in the direction from                                                                                                    | or "—parameter is not defined        |
| tammothamber                                                                   | IP to telephone line                                                                                                    | or parameter is not defined          |
| category                                                                       | SS category                                                                                                    | 0-255                                |
|                                                                                |                                                                                                    | 0-use general settings from main     |
| custom                                                                         | Individual port configuration usage                                                                                                    | configuration for all ports          |
|                                                                                |                                                                                                    | 1-use individual port settings       |
|                                                                                |                                                                                                    | 0 - Caller ID is disabled            |
|                                                                                |                                                                                                    | 1-'Russian Caller ID' method         |
|                                                                                |                                                                                                    | 2 - DTMF Caller ID method            |
| aon                                                                            | Caller ID mode                                                                                                    | 3—FSK Caller ID method using bell202 |
|                                                                                |                                                                                                    | standard                             |
|                                                                                |                                                                                                    | 4—FSK Caller ID method using ITU-T   |
|                                                                                |                                                                                                    | V.23 standard                        |
| min_flashtime                                                                  | Lower limit of Flash impulse duration, ms                                                                                                    | 70-1000                              |
| flashtime                                                                      | Upper limit of Flash impulse duration, ms                                                                                                    | min_flashtime                        |
|                                                                                |                                                                                                    | (no less than 200)-1000              |
| fxoflashtime                                                                   | loop short time for simulating flash, ms                                                                                                    | 70-1000                              |
| fxo_dtmftime                                                                   | tone duration (tone mode), ms                                                                                                    | 65 - 100                             |
| fxo_dtmfpause                                                                  | pause duration (tone mode), ms                                                                                                    | 80 - 2500                            |
| decade_pulse_time                                                              | pulse duration (pulse mode), ms                                                                                                    | 50 - 120                             |
| decade_pause_time                                                              | pause duration (pulse mode), ms                                                                                                    | 50 - 100                             |
| decade_interdigit_time                                                         | interdigit interval (pulse mode), ms                                                                                                    | 200 - 20000                          |
| <b>.</b>                                                                       | the number of 'Calls', by which the FXO kit                                                                                                    | 1-10                                 |
| fxoringtdm                                                                     | closes the loop and gives the signal 'Station                                                                                                    |                                      |
| gainr                                                                          | response'  Volume of voice reception, x0.1dB                                                                                                    | -230-+20                             |
| gaint                                                                          | Volume of voice transmission, x0.1dB                                                                                                    | -230-+20<br>-170-+60                 |
| gaint                                                                          | gain for voice reception for FXO ports, x0.1                                                                                                    | -170-+60<br>-165-+135                |
| fxo_gainr                                                                      | dB                                                                                                    | -103-+155                            |
| fxo_gaint                                                                      | gain for voice transmission for FXO ports, x0.1 dB                                                                                                    | -165-+135                            |
| category                                                                       | SS category                                                                                                    | 0-255                                |
|                                                                                |                                                                                                    | 0-transmit flash to line using SIP   |
|                                                                                |                                                                                                    | INFO/H.245/Q.931 methods             |
| calltransfer                                                                   | The 'Calltransfer' service                                                                                                    | 1–Attended CT                        |
|                                                                                |                                                                                                    | 2-Unattended CT                      |
|                                                                                |                                                                                                    | 3-do not detect flash                |

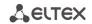

| callwaiting          | 'Call waiting' service                                                                                                    | 0 – disable<br>1 – enable                                                                                                    |
|----------------------|----------------------------------------------------------------------------------------------------|----------------------------------------------------------------------------------------------------|
| cfb_pri_over_cw      | Priority between CFB (Forward on busy) and                                                                                                    | 0—CW service has a priority over CFB                                                                                                    |
| aon_hide_name        | CW (Call wait) services  Transmission of Caller ID information in Fsk_bell202, Fsk_v23 modes                                                  | 1—CFB service has a priority over CW  0 – information will be transmitted with the name of the subscriber 1 – information will be transmitted without the name of the subscriber                                                                                                    |
| aon_hide_date        | Transmission of Caller ID information in Fsk_bell202, Fsk_v23 modes                                                                           | 0—Caller ID information will be sent with time and date 1—Caller ID information will be sent without time and date                                                                                                    |
| playmoh              | 'Music on hold' service                                                                                                    | 0 – disable<br>1 – enable                                                                                                    |
| usepstncid           | use CallerID received from the telephone line to call in the VoIP direction                                                                   | 0 – disable<br>1 – enable                                                                                                    |
| pstn_numberprefix    | prefix added to the number in CallerID                                                                                                    | String, 20 characters max. or "—parameter is not defined                                                                                                    |
| pstn_nameprefix      | prefix added to the name in CallerID                                                                                                    | String, 20 characters max. or "—parameter is not defined                                                                                                    |
| dont_detect_DT       | detect or not the station answer signal before dialing when a call is being routed from IP to FXO.                                            | 0 – detect<br>1 – do not detect                                                                                                    |
| fxo_delay_dialing    | dialing delay if the detection of the 'Station<br>Response' signal is not used                                                                | 0-10                                                                                                    |
| dt_detect_time       | Dial tone time detect (s)                                                                                                    | 2 - 60                                                                                                    |
| enable_cpc           | use a short-time break of the subscriber loop<br>on clearback from the opposite subscriber's<br>side                                          | 0 – disable<br>1 – enable                                                                                                    |
| cpc_time             | Duration of a short-time break of the subscriber loop, ms                                                                                     | 200-600 ms                                                                                                    |
| transmit_number      | transmit the complete number received from IP (from Request URI header of INVITE request) into the line, including FXO unit subscriber number | 0 – disable<br>1 – enable                                                                                                    |
| dont_transmit_prefix | transmit the complete number received from IP (from Request URI header of INVITE request) into the line, excluding FXO unit subscriber number | 0 – disable<br>1 – enable                                                                                                    |
| pstn_200_at_answer   | polarity reversal detection action                                                                                                    | 0 – take no action 1 – Release – detect the polarity reversal as a hang-up signal (BYE request is transmitted via SIP); 2 – Answer – detect the reverse polarity as a response signal (200 OK response is transmitted via SIP) 3 – Ringback tone detection Send response after pstn_rb_detect_timeout timeout 4 – voice activity detection |
| fxo_call_busy        | 503 service unavailable on busy (sip)                                                                                                    | 1 – when the subscriber line is busy (FXO), a reply 503 will be sent via SIP  0 – when the subscriber line is busy (FXO), a 486 response will be sent via SIP.                                                                                                    |

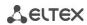

| dialing                | line dialing type                                   | pulse<br>DTMF                       |
|------------------------|-----------------------------------------------------|-------------------------------------|
| min_level_detect       | minimum level of detected signals, dBm              | 20-40                               |
| dial_tone_detect       | dial tone detection parameters                      | X;Z(A/B/1) or X;Z(A/B/1);nc         |
| busy_tone_detect       | busy tone detection parameters                      | X,Y;Z(A/B/1) or X,Y;Z(A/B/1);nc     |
|                        |                                                     | X,Y;Z(A/B/1+2) or X,Y;Z(A/B/1+2);nc |
| disconnect_tone_detect | disconnect tone detection parameters                | X,Y;Z(A/B/2) or X,Y;Z(A/B/2);nc     |
| disconnect_tone_detect | disconnect tone detection parameters                | For more information see Section    |
|                        |                                                     | 5.1.2.4                             |
|                        |                                                     | 0 – disable                         |
| hotline                | 'Hotline/warmline' service                          | 1 – enable                          |
|                        |                                                     |                                     |
| port_profile_id        | Subscriber profile number                           | 0-7                                 |
| profile_id             | SIP profile number                                  | 0-7                                 |
|                        | Delay timeout in seconds for the start of the       | 0-300                               |
| hottimeout             | automatic dialling when the 'Warmline'              |                                     |
|                        | service is enabled.                                 |                                     |
| tdmhotline             | 'warm line' service, which works in the             | 0 – disable                         |
| tallinotine            | direction from IP to telephone line                 | 1 – enable                          |
|                        | time delay in seconds before automatic              |                                     |
| tdmhottimeout          | dialing when using the 'warm line' service,         | 0-300                               |
| tallinottimeout        | which works in the direction from IP to             | 0-300                               |
|                        | telephone line                                      |                                     |
| no_offhook_at_ringing  | do not close the loop when calling from TDM         | 0 – disable (short)                 |
| no_onnook_at_iniging   | to IP until the voice path is received              | 1 – enable (do not short)           |
| ct busy                | 'Enward on busy' sarvisa (CEP)                      | 0 – disable                         |
| ct_busy                | 'Forward on busy' service (CFB)                     | 1 – enable                          |
| -t                     | If a marginal company and the marginal (CENID)      | 0 – disable                         |
| ct_noanswer            | 'Forward on no reply' service (CFNR)                | 1 – enable                          |
| at time a purt         | Subscriber response timeout (for 'Call              | 0-300                               |
| ct_timeout             | forward on no reply' service)                       |                                     |
| at unacarditional      | Icall famous distincted complete (CELI)             | 0 – disable                         |
| ct_unconditional       | 'Call forward unconditional' service (CFU)          | 1 – enable                          |
| at autoformica         | If a move and a move of a complete language (CEOOS) | 0 – disable                         |
| ct_outofservice        | 'Forward on out of service' service (CFOOS)         | 1 – enable                          |
| -form more leading     | Number, that the call is forwarded to when          | String, 20 characters max.          |
| cfnr_number            | there is no reply                                   | or "—parameter is not defined       |
| ofh number             | Number, that the call is forwarded to when          | String, 20 characters max.          |
| cfb_number             | the subscriber is busy                              | or "—parameter is not defined       |
| cfu number             | Number for 'Call forward unconditional'             | String, 20 characters max.          |
| cfu_number             | Number for Can forward unconditional                | or "—parameter is not defined       |
| cfoos_number           | Number, that the call is forwarded to when          | String, 20 characters max.          |
| cloos_namber           | the subscriber is out of service                    | or "—parameter is not defined       |
|                        |                                                     | String, 30 characters max., pickup  |
|                        |                                                     | groups that the port belongs to are |
|                        |                                                     | comma-separated, or "—parameter is  |
|                        |                                                     | not defined.                        |
|                        |                                                     |                                     |
| pickupgroup            | Include/exclude port to/from the pickup             | Enumeration of pickup               |
| p. 5/7445, 544         | group                                               | groups, used in a file, is less     |
|                        |                                                     | by than enumeration, used           |
|                        |                                                     | in web interface!!!                 |
|                        |                                                     | Example: 'value 0' in a file        |
|                        |                                                     | corresponds to 'group 1' in         |
|                        |                                                     | WEB interface.                      |
| dvo_dnd_en             | Permission to order supplementary services          | 0 – disable                         |
|                        | with the phone unit, DND service                    | 1 – enable                          |

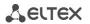

| Permission to order supplementary services with the phone unit, 'Forward on out of service' service (CFOOS)                                                             | 0 – disable<br>1 – enable                                                                                                    |
|----------------------------------------------------------------------------------------------------|----------------------------------------------------------------------------------------------------|
| Permission to order supplementary services with the phone unit, 'Forward on no reply' service (CFNR)                                                                    | 0 – disable<br>1 – enable                                                                                                    |
| Permission to order supplementary services with the phone unit, 'Forward on busy' service (CFB)                                                                         | 0 – disable<br>1 – enable                                                                                                    |
| Permission to order supplementary services with the phone unit, 'Call forward unconditional' service (CFU)                                                              | 0 – disable<br>1 – enable                                                                                                    |
| Permission to order supplementary services with the phone unit, 'Call transfer' service without the wait for response of the subscriber, the call is being forwarded to | 0 – disable<br>1 – enable                                                                                                    |
| Permission to order supplementary services with the phone unit, 'Call transfer' service with the wait for response of the subscriber, the call is being forwarded to    | 0 – disable<br>1 – enable                                                                                                    |
| Permission to order supplementary services with the phone unit, 'Call waiting' service                                                                                  | 0 – disable<br>1 – enable                                                                                                    |
| Permission to order supplementary services                                                                                                    | 0 – disable<br>1 – enable                                                                                                    |
| Restrict all incoming calls, outgoing communication is possible                                                                                                    | 0 – disable<br>1 – enable                                                                                                    |
| Alternative number                                                                                                    | 0 – disable<br>1 – enable                                                                                                    |
| Use an alternative number as a SIP contact                                                                                                    | 0 – disable<br>1 – enable                                                                                                    |
| Alternative subscriber number                                                                                                    | String, 20 characters max. or "—parameter is not defined                                                                                                    |
| Local UDP port used for port operations via SIP protocol                                                                                                    | 0-65535                                                                                                    |
| '#' button operation                                                                                                    | 0—recognize '#' as DTMF tone<br>1—use '#' to end the dialling                                                                                                    |
| Service—calling line identification restriction service—CLIR                                                                                                    | 0 – disable<br>1 – enable                                                                                                    |
| port status                                                                                                    | 0—port enabled<br>1—port disabled                                                                                                    |
| operation in payphone mode                                                                                                    | O - Off — port operates in normal mode;  1 - Polarity — payphone operation mode with polarity reversal. Perform line power polarity reversal on subscriber's response, and return it to original state on clearback.                                                                                                    |
| Ringback tone detection parameters                                                                                                    | X;Z(A/B/1) or X;Z(A/B/1);nc X,Y;Z(A/B/1) or X,Y;Z(A/B/1);nc X,Y;Z(A/B/1+2) or X,Y;Z(A/B/1+2);nc X,Y;Z(A/B/2) or X,Y;Z(A/B/2);nc  For more information see Section 5.1.2.4                                                                                                    |
| subscriber category, when this setting is enabled, the category will be sent in 'from' field, and 'tel uri' will be used instead of 'sip uri';                          | 0 – do not use the category<br>1-10 – subscriber category                                                                                                    |
|                                                                                                    | with the phone unit, 'Forward on out of service' service (CFOOS)  Permission to order supplementary services with the phone unit, 'Forward on no reply' service (CFNR)  Permission to order supplementary services with the phone unit, 'Forward on busy' service (CFB)  Permission to order supplementary services with the phone unit, 'Call forward unconditional' service (CFU)  Permission to order supplementary services with the phone unit, 'Call transfer' service without the wait for response of the subscriber, the call is being forwarded to  Permission to order supplementary services with the phone unit, 'Call transfer' service with the wait for response of the subscriber, the call is being forwarded to  Permission to order supplementary services with the phone unit, 'Call waiting' service  Permission to order supplementary services with the phone unit, 'Modem' service  Restrict all incoming calls, outgoing communication is possible  Alternative number  Use an alternative number as a SIP contact  Alternative subscriber number  Local UDP port used for port operations via SIP protocol  '#' button operation  Service—calling line identification restriction service—CLIR  port status  operation in payphone mode  Ringback tone detection parameters  subscriber category, when this setting is enabled, the category will be sent in 'from' field, and 'tel uri' will be used instead of 'sip enabled, the category will be sent in service—CLIR is enabled, the category will be used instead of 'sip enabled, the uri' will be used instead of 'sip enabled, the uri' will be used instead of 'sip |

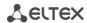

| modifier                 | Modifier group used by this profile               | 0-15                                  |
|--------------------------|---------------------------------------------------|---------------------------------------|
| mwi_dialtone             | 'Message waiting indicator' service               | 0 – disable                           |
| Thwi_diartone            | iviessage waiting mulcator service                | 1 – enable                            |
|                          | RB signal detection time in the subscriber        | 1-60                                  |
|                          | line. It is used in order not to establish a      |                                       |
|                          | conversational connection in the IP network       |                                       |
| pstn_rb_detect_timeout   | until the subscriber answers, or until a certain  |                                       |
|                          | number of transmissions is detected. If there     |                                       |
|                          | is no RB signal during the set value, it is       |                                       |
|                          | considered that a response has occurred (200      |                                       |
|                          | OK response is transmitted via SIP)               | 0 4:                                  |
| fxo_detect_line_presence | detection of subscriber line connection to        | 0 – disable                           |
|                          | FXO kit to display line status in monitoring      | 1 – enable                            |
| fxo_block_line_presence  | blocking of the FXO kit if the subscriber line is | 0 – disable                           |
|                          | not connected to it                               | 1 – enable                            |
| agc_spk_enable           | Rx AGC                                            | 0 – disable                           |
| 18-17-1                  |                                                   | 1 – enable                            |
| agc mic enable           | Tx AGC                                            | 0 – disable                           |
| ~                        |                                                   | 1 – enable                            |
| agc_spk_level            | Rx adjustment level, dB                           | -1,-4,-7,-10,-13,-16,-19,-22,-25      |
| agc_mic_level            | Tx adjustment level, dB                           | -1,-4,-7,-10,-13,-16,-19,-22,-25      |
| dscp                     | Type of service for RTP packets (for utilized     | 0 - 255                               |
| азер                     | values, see Table )                               |                                       |
|                          |                                                   | 0-disabled (echo canceller usage is   |
| modem                    | Modem mode                                        | defined by SIP profile configuration) |
|                          |                                                   | 1-enabled (echo canceller disabled)   |

# 9.1.2 Device network settings

Table 15 – Device network settings (Network)

| Field name          | Description                               | Values                       |
|---------------------|-------------------------------------------|------------------------------|
| network             | Device network settings                   | ·                            |
| IPADDR              | Device IP address in WAN network          | A.B.C.D                      |
| NETMASK             | Net mask for the device location          | A.B.C.D                      |
| GATEWAY             | Default network gateway address           | A.B.C.D                      |
| BROADCAST           | WAN network broadcasting address          | A.B.C.D                      |
| MTU                 | Maximum transmission unit (WAN)           | 86-1500                      |
| AUTOUPDATE          | Enable gateway software and configuration | 0 – disable                  |
|                     | autoupdate                                | 1 – enable                   |
| AUTOUPDATE_SRC      |                                           | no_dhcp                      |
|                     | Autoundate configuration course           | dhcp                         |
|                     | Autoupdate configuration source           | dhcp_vlan1                   |
|                     |                                           | dhcp_vlan2                   |
| AUTOUPDATE_TFTP     | Autoupdate server address or domain name  | String, 40 characters max.   |
| AUTOUPDATE_CFG      | Path to the configuration file            | String, 40 characters max.   |
| AUTOUPDATE_FW       | Path to firmware versions file            | String, 40 characters max.   |
| AUTOUPDATE_PROTO    | Autoupdate protocol                       | tftp, ftp, http, https       |
| AUTOUPDATE_AUTH     | Authoritisation on autoundate conver      | 0 – disable                  |
|                     | Authentication on autoupdate server       | 1 – enable                   |
| AUTOUPDATE_USER     | Authentication login                      | String, 20 characters max.   |
| AUTOUPDATE_PASS     | Authentication password                   | String, 20 characters max.   |
| AUTOUPDATE_CFG_MODE | Configuration autoupdate                  | off-disable                  |
| AUTOUPDATE_FW_MODE  | Firmware autoundate                       | interval-with time intervals |
|                     | Firmware autoupdate                       | time-at certain times        |

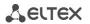

| CFG_TIME                   |                                                               | days (divided by coma) space time (00:00 – 23:59) |
|----------------------------|---------------------------------------------------------------|---------------------------------------------------|
|                            |                                                               | 0-Sunday                                          |
|                            | Configuration autoupdate time                                 | 1-Monday                                          |
|                            | G                                                             | 2-Tuesday                                         |
|                            |                                                               | 3-Thursday                                        |
|                            |                                                               | 4-Friday                                          |
| FW TIME                    | Firmware update time                                          | 6-Saturday                                        |
| CFG INTERVAL               | Configuration update period, s                                | 60 - 65535                                        |
| FW_INTERVAL                | Firmware update period, s                                     | 60 - 65535                                        |
| PPPOE ENABLE               |                                                               | 0 – disable                                       |
| _                          |                                                               | 1 – enable                                        |
| PPPOE_ENABLE               | username                                                      | String, 20 characters max.                        |
| PPPOE_PASSWORD             | password                                                      | String, 20 characters max.                        |
| PPPOE_VLAN                 | Han any are to MI ANI for DDD of access                       | 0 – disable                                       |
|                            | Use separate VLAN for PPPoE access                            | 1 – enable                                        |
| PPPOE_VID                  | VLAN identifier, if there is a separate VLAN for PPPoE access | 1-4095                                            |
| PPPOE_MTU                  | Maximum transmission unit (PPP)                               | 86 - 1400                                         |
| PPPOE_MRU                  | Maximum receive unit (PPP)                                    | 86 - 1492                                         |
| PPPOE NAME                 | Service name                                                  | String, 20 characters max.                        |
| PPPOE_LCP_ECHO_INTERV AL   | LCP ECHO packets transmission period                          | 0-65535                                           |
| PPPOE_LCP_ECHO_FAILUR<br>E | LCP ECHO packets transmission errors value                    | 0-20                                              |
| PPTP_ENABLE                |                                                               | 0 – disable<br>1 – enable                         |
| PPTP USER                  | username                                                      | String, 20 characters max.                        |
| PPTP PASSWORD              | password                                                      | String, 20 characters max.                        |
| PPTP DNS                   | DNS server IP address                                         | A.B.C.D                                           |
| PPTP_SERVER                | PPTP server IP address                                        | A.B.C.D                                           |
| PPTP_SERVER                | FFIF Server in address                                        | 0 – disable                                       |
|                            | Use VLAN                                                      | 1 – enable                                        |
| PPTP_VID                   | VLAN identifier                                               | 1-4095                                            |
| PPTP_MTU                   | MTU                                                           | 86 - 1400                                         |
| PPTP_ACCESSTYPE            | VLAN protocol                                                 | DHCP                                              |
|                            | ·                                                             | Static                                            |
| PPTP_GW                    | default gateway                                               | A.B.C.D                                           |
| PPTP_IP                    | IP address                                                    | A.B.C.D                                           |
| PPTP_NETMASK               | netmask                                                       | A.B.C.D                                           |
| PPTP_IF_MTU                | Maximum transmission unit (PPP)                               | 86 - 1492                                         |
| PPTP_MRU                   | Maximum receive unit (PPP)                                    | 86 - 1492                                         |
| PPTP_LCP_ECHO_INTERVA<br>L | LCP ECHO packets transmission period                          | 0-65535                                           |
| PPTP_LCP_ECHO_FAILURE      | LCP ECHO packets transmission errors value                    | 0-20                                              |
| DHCPD                      | DHCP usage in WAN network                                     | 0 – disable<br>1 – enable                         |
| DHCPD1, 2, 3               | DHCP in VLAN1,2,3 networks                                    | 0 – disable<br>1 – enable                         |
| VLAN1, 2, 3                | VLAN1, 2, 3 usage                                             | 0 – disable<br>1 – enable                         |
| V1IPADDR                   |                                                               |                                                   |
| V2IPADDR                   | VLAN1,2,3 interface IP address                                | A.B.C.D                                           |
| V3IPADDR                   |                                                               | 1 1 1                                             |
| V1NETMASK                  |                                                               |                                                   |
| V2NETMASK                  | Net mask, used for VLAN1,2,3 interface                        | A.B.C.D                                           |
| V3NETMASK                  | The mask, asea for VERIVE,2,3 interface                       | 4 – PPPoE                                         |

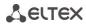

| V1BROADCAST    |                                                     |                                |
|----------------|-----------------------------------------------------|--------------------------------|
| V2BROADCAST    | VLAN destination for SIP/H323 signalling traffic    | A.B.C.D                        |
| V3BROADCAST    |                                                     |                                |
| VID 1,2,3      | Device time synchronization with an external server | 1-1495                         |
|                | via NTP                                             |                                |
| V1MTU          |                                                     |                                |
| V2MTU          | Maximum transmission unit VLAN 1, 2, 3              | 86-1496                        |
| V3MTU          |                                                     |                                |
| COS 1,2,3      | 802.1p priority for VLAN 1, 2, 3                    | 0-7                            |
| RTP_VLAN       |                                                     | 0 – disable                    |
|                |                                                     | 1-VLAN1                        |
|                | RTP transfer interface                              | 2 – VLAN2                      |
|                |                                                     | 3 – VLAN3                      |
|                |                                                     | 4 – PPPoE                      |
| SIG_VLAN       |                                                     | 0 – disable                    |
|                |                                                     | 1-VLAN1                        |
|                | Signalling transfer interface                       | 2 – VLAN2                      |
|                |                                                     | 3 – VLAN3                      |
|                |                                                     | 4 – PPPoE                      |
| CTL_VLAN       |                                                     | 0 – disable                    |
|                |                                                     | 1-VLAN1                        |
|                | Management interface                                | 2 – VLAN2                      |
|                |                                                     | 3 – VLAN3                      |
|                |                                                     | 4 – PPPoE                      |
| DNSIP          | Main DNS server IP address                          | A.B.C.D                        |
| RESERVED_DNSIP | Redundant DNS server IP address                     | A.B.C.D                        |
| NTPEN          | NTD westered                                        | 0 – disable                    |
|                | NTP protocol                                        | 1 – enable                     |
| NTPIP          | NTP server IP address                               | A.B.C.D                        |
| TELNET_PORT    | TELNET port                                         | 1 - 65535                      |
| TELNET_EN      |                                                     | 0 – disable                    |
| _              | Device access via Telnet protocol                   | 1 – enable                     |
| SSH_PORT       | SSH port                                            | 1 - 65535                      |
| SSH_EN         |                                                     | 0 – disable                    |
| _              | Device access via SSH protocol                      | 1 – enable                     |
| CTD FAI        | are                                                 | 0 – disable                    |
| STP_EN         | STP protocol                                        | 1 – enable                     |
| CALLAD         | CAUA AD                                             | 0 – disable                    |
| SNMP           | SNMP protocol                                       | 1 – enable                     |
| DHCP_GW        | Obtain default gateway network address in WAN       | 0 – disable                    |
| _              | network via DHCP                                    | 1 – enable                     |
| DHCP_GW1, 2, 3 | Obtain default gateway network address in           | 0 – disable                    |
| _ , ,          | VLAN1,2,3 networks via DHCP                         | 1 – enable                     |
| PPP_GW         | Obtain the default network gateway address from     | 0 – disable                    |
| _              | the PPP server                                      | 1 – enable                     |
| NTP_INTERVAL   |                                                     | 0 – disable                    |
| _              | NTP server synchronization period                   | 30–100000—use with the defined |
|                | ,                                                   | period in seconds              |
| ZONEINFO       |                                                     | for permitted values, see      |
| -              | Timezone                                            | Appendix L                     |
| DST_ENABLE     |                                                     | 0 – disable                    |
|                | Daylight saving change                              | 1 – enable                     |
| DST START      | Daylight saving change date and time                | String, 50 characters max.     |
| DST_START      | Daylight saving change set back date and time       | String, 50 characters max.     |
| DST_CFFSET     | DST offset, in minutes                              | 0-720                          |
| WEB PORT       | WEB server port number for HTTPS protocol           | Default is 80                  |
| HTTPS PORT     |                                                     |                                |
| III IF3_FUKI   | WEB server port number for HTTPS protocol           | 1-65535; default is 443        |

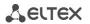

| WEB_EN                         | Device access via web interface                                                                                                    | 0 – disable<br>1 – enable                                                                                                    |
|--------------------------------|----------------------------------------------------------------------------------------------------|----------------------------------------------------------------------------------------------------|
| WEB_HTTPS_ONLY                 | Access to the web interface only via HTTPS                                                                                                    | 0 – disable<br>1 – enable                                                                                                    |
| RADIUS_ENABLE                  | RADIUS server usage for authentication of users administering the device via WEB, telnet, SSH;                                                                                                    | 0 – disable<br>1-use strict<br>2-use flexible                                                                                                    |
| RADIUS SERVER                  | RADIUS server address                                                                                                    | A.B.C.D                                                                                                    |
| RADIUS SECRET                  | Password to access the RADIUS server                                                                                                    | String, 50 characters max.                                                                                                    |
| RADIUS_RETRY                   | Number of retries during the access to RADIUS server                                                                                                    | 0-10                                                                                                    |
| USE_VENDOR_INFO                | Use alternative value of DHCP Option 60                                                                                                    | 0 – disable<br>1 – enable                                                                                                    |
| VENDOR_INFO                    | DHCP Option 60 alternative value                                                                                                    | string, 255 characters max.                                                                                                    |
| LANGUAGE                       | Web configurator language                                                                                                    | en – English<br>ru – Russian                                                                                                    |
| opt82_cid                      | Agent circuit identifier                                                                                                    | string, 255 characters max.                                                                                                    |
| opt82_rid                      | Remote agent identifier                                                                                                    | string, 255 characters max.                                                                                                    |
| Access                         | Access settings                                                                                                    |                                                                                                    |
| admin_pass                     | Admin user password                                                                                                    | String, 50 characters max.                                                                                                    |
| supervisor_pass                | supervisor user password                                                                                                    | String, 50 characters max.                                                                                                    |
| operator_pass                  | operator user password                                                                                                    | String, 50 characters max.                                                                                                    |
| viewer_pass                    | viewer user password                                                                                                    | String, 50 characters max.                                                                                                    |
| web_digest                     | digest web authentication                                                                                                    | 0 – disable<br>1 – enable                                                                                                    |
| TR069                          | TR-069 Monitoring and Management Protocol Config                                                                                                    | uration                                                                                                    |
| Enable                         | TR-069 device management process                                                                                                    | 0 – disable<br>1 – enable                                                                                                    |
| URL                            | ACS server address                                                                                                    | http:// <address>:<port> (<address> – IP-address or domain name of ACS-server, <port> – the port of ACS server, 10301 by default);</port></address></port></address> |
| Username                       | Username used by client to access the ACS server                                                                                                    | String, 50 characters max.                                                                                                    |
| Password                       | Password used by client to access the ACS server                                                                                                    | String, 50 characters max.                                                                                                    |
| PeriodicInformEnable           | ACS server periodical polling performed by the integrated TR-069 client at intervals equal to 'Periodic inform interval' value, in seconds. Goal of the polling is to identify possible changes in the device configuration. | 0 – disable<br>1 – enable                                                                                                    |
| PeriodicInformInterval         | ACS server polling interval, in seconds                                                                                                    | 0-65535                                                                                                    |
| ConnectionRequestURL           | Parameter is not used, value should be blank                                                                                                    |                                                                                                    |
| ConnectionRequestUserna me     | Username for ACS server access to TR-069 client. Server sends ConnectionRequest notifications                                                                                                    | String, 50 characters max.                                                                                                    |
| ConnectionRequestPassw ord     | Password for ACS server access to TR-069 client.<br>Server sends ConnectionRequest notifications                                                                                                    | String, 50 characters max.                                                                                                    |
| NATMode                        | TR-069 client operation mode in the presence of NAT; identifies the method, that will be used by client for obtaining its public address information                                                                         | STUN Manual Off Description is on page 36                                                                                                    |
| NATAddress                     | STUN server IP address or domain name                                                                                                    |                                                                                                    |
| STUNEnable                     | Use STUN protocol for public address identification                                                                                                    | 0 – disable<br>1 – enable                                                                                                    |
| STUNServerAddress              | STUN server IP address or domain name                                                                                                    |                                                                                                    |
| STUNServerPort                 | STUN server UDP port                                                                                                    | 1-65535; default is 3478                                                                                                    |
| STUNMinimumKeepAliveP<br>eriod | The time interval in seconds for periodic transmission of messages to STUN server for public address discovery and modification, in seconds                                                                                  | 0-100000                                                                                                    |

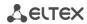

| STUNMaximumKeepAliveP  | The time interval in seconds for periodic                                                         |                            |
|------------------------|---------------------------------------------------------------------------------------------------|----------------------------|
| eriod                  | transmission of messages to STUN server for public address discovery and modification, in seconds | 0-100000                   |
| MAC filter             |                                                                                                   |                            |
|                        |                                                                                                   | off – disabled             |
| mac_filter_mode        | Filter mode                                                                                       | deny – blacklist           |
|                        |                                                                                                   | allow – whitelist          |
| client_0               |                                                                                                   |                            |
| client_1               | MAC address                                                                                       | xx:xx:xx:xx:xx             |
|                        |                                                                                                   |                            |
| client_29              |                                                                                                   |                            |
| IPSec                  |                                                                                                   | 0 – disable                |
| Enable                 |                                                                                                   | 1 – enable                 |
| LocalIP                | Local IP address                                                                                  | A.B.C.D                    |
| LocalSubnet            | Local subnet address                                                                              | A.B.C.D                    |
| LocalNetmask           | Local network mask                                                                                | A.B.C.D                    |
| RemoteSubnet           | Remote subnet address                                                                             | A.B.C.D                    |
| RemoteNetmask          | Remote network mask                                                                               | A.B.C.D                    |
| RemoteGateway          | Remote gateway                                                                                    | A.B.C.D                    |
| PreshareKey            | Preshared key                                                                                     |                            |
| AgressiveMode          | Aggressive mode                                                                                   | 0 – disable                |
|                        |                                                                                                   | 1 – enable                 |
| IKELifeTime            | Phase 1 lifetime, s                                                                               | 0 - 86400                  |
| IKEEncryptAlgorithm    | Phase 1 encryption algorithm                                                                      | des<br>3des                |
| IKEEHEI YPLAIGOITEIIII | Friase 1 encryption algorithm                                                                     | blowfish                   |
|                        |                                                                                                   | md5                        |
| IKEAuthAlgorithm       | Phase 1 authentication algorithm                                                                  | sha1                       |
|                        |                                                                                                   | 1                          |
| IKEDhGroup             | Phase 1 Diffie–Hellman group                                                                      | 2                          |
|                        |                                                                                                   | 5                          |
|                        |                                                                                                   | address                    |
|                        |                                                                                                   | fqdn                       |
| IdentifierType         | Identifier type                                                                                   | keyid                      |
|                        |                                                                                                   | user_fqdn                  |
| Identifier             | Identifier                                                                                        | asn1dn                     |
| identiller             | ldentiner                                                                                         | Off                        |
| NAT                    | NAT-T mode                                                                                        | On                         |
|                        | TWW T MOSE                                                                                        | Force                      |
| NATPort                | UDP-port NAT-T                                                                                    | 0 - 65535                  |
| NATKeepAlive           | NAT-T keepalive packets sending interval, s                                                       | 0 - 86400                  |
|                        |                                                                                                   | 1                          |
| PfsGroup               | Phase 2 Diffie–Hellman group                                                                      | 2                          |
|                        |                                                                                                   | 5                          |
| Lifetime               | Phase 2 lifetime, s                                                                               | 0 - 86400                  |
|                        |                                                                                                   | des                        |
| EncryptAlgorithm       | Phase 2 encryption algorithm                                                                      | 3des                       |
|                        |                                                                                                   | blowfish                   |
|                        |                                                                                                   | hmac_md5<br>hmac_sha1      |
| AuthAlgorithm          | Phase 2 authentication algorithm                                                                  | des                        |
|                        |                                                                                                   | 3des                       |
| snmp                   | SNMP protocol configuration                                                                       | 1                          |
| agentproto             | Transport protocol                                                                                | udp                        |
| agentport              | Transport port where agent is processing                                                          | 0-65535                    |
| sys_object_id          | Device OID                                                                                        | string, 40 characters max. |

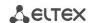

| sys_name       | Device system name                               | string, 20 characters max.                                                                                      |
|----------------|--------------------------------------------------|----------------------------------------------------------------------------------------------------|
| sys_location   | Device location                                  | string, 20 characters max.                                                                                      |
| sys_contact    | Device manufacturer contact information          | string, 20 characters max.                                                                                      |
| trap_sink      | Trap receiver IP address                         | (manager or proxy agent server);<br>A.B.C.D                                                                     |
| trap_type      | SNMP protocol version                            | v1; v2                                                                                                    |
| trap_community | Password, contained in trap messages             | string, 20 characters max.                                                                                      |
| rocommunity    | password for parameter reading (common: public)  | string, 20 characters max.                                                                                      |
| rwcommunity    | password for parameter writing (common: private) | string, 20 characters max.                                                                                      |
| snmp_users     | SNMPv3 user configuration                        |                                                                                                    |
| user_0         | SNMPv3 user                                      | Login, password, access mode are written comma-separated in one string Access mode:  - rw-read/write  - ro-read |

# 9.1.3 Switch port settings

Table 16 – Switch port settings (Switch)

| Field name                                                                                               | Description                                                                                    | Values                                                                                                    |
|----------------------------------------------------------------------------------------------------|------------------------------------------------------------------------------------------------|----------------------------------------------------------------------------------------------------|
| vlan                                                                                                    | Example of switch configuration using VLAN                                                     |                                                                                                    |
| hubmode                                                                                                  | Ethernet switch operation in hub mode                                                          | 0 – disable<br>1 – enable                                                                                                    |
| Port mapping: 0—GE0 (GE2) 1—GE1 (GE1) 2—GE2 (GE0) 3—CPU port (CPU) 4—SFP0 port (SFP0) 5—SFP1 port (SFP1) |                                                                                                |                                                                                                    |
| portmask05                                                                                               | Mutual availability of data ports. Defines the port that will receive the data from this port. | A B C D E F, where A - port 0 B - port 1 C - port 2 D - port 3 E - port 4 F - port 5 A, B, C, D, E, and F may take the following values: 0—data transmission to port is disabled 1—data transmission to port is enabled |
| enable05                                                                                                 | Use 'Default VLAN ID', 'Override' and 'Egress'                                                 | 0 – disable<br>1 – enable                                                                                                    |
| vid05                                                                                                    | settings on ports 05  Default VLAN ID                                                          | 1-4095                                                                                                    |
| im05                                                                                                    | IEEE mode for ports 0-5                                                                        | 1-4095  0 – fallback  1 – check  2 – secure                                                                                                    |
| eg05                                                                                                    | Packet transfer rules for ports 05                                                             | 0 – unmodified – packets will be sent by the port without any changes; 1 – untagged – packets will always be sent without VLAN tag by this port;                                                                        |

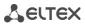

|                         |                                                                                                    | 2 – tagged – packets will always be sent with VLAN tag by this port; 3 – double tag – each packet will be sent with two VLAN tags – if received packet was tagged and came with one VLAN tag – if the received packet was untagged.                                                                                      |
|-------------------------|----------------------------------------------------------------------------------------------------|----------------------------------------------------------------------------------------------------|
| ov05                    | Override VLAN ID—when checked, it is considered that any received packet has a VID, defined in 'default VLAN ID' row                                                                                                    | 0 – disable<br>1 – enable                                                                                                    |
| portmode05              | Data transfer and port duplex mode. Ports 35 values should always be set to 'auto'                                                                                                    | auto—automatic determination of<br>speed and duplex<br>10f, 10h, 100f, 100h, 1000f—<br>possible values for speed and<br>duplex configuration                                                                                                    |
| backup_port05           | Slave port for operation in direction reservation mode                                                                                                    | port05                                                                                                    |
| preemption05            | Return to the master port, if it is operational.  Works in direction reservation mode                                                                                                    | on—enable return to the master port off—stay on the slave port                                                                                                    |
| vtu                     | Configuration of packet routing rules for switch ope                                                                                                    | eration in 802.1q mode (VTU Table)                                                                                                    |
| vtu0 to vtu15           | VTU rules                                                                                                    |                                                                                                    |
| vtu0.vid                | VLAN identifier                                                                                                    | 1-4095                                                                                                    |
| vtu0.port0              | Port operation mode 0                                                                                                    | _                                                                                                    |
| vtu0.port1              | Port operation mode 1                                                                                                    | 0 – unmodified                                                                                                    |
| vtu0.port2              | Port operation mode 2                                                                                                    | 1 – untagged                                                                                                    |
| vtu0.cpu                | Port operation mode 3                                                                                                    | 2 – tagged                                                                                                    |
| vtu0.sfp0               | Port operation mode 4                                                                                                    | 3 – not member                                                                                                    |
| vtu0.sfp1               | Port operation mode 5                                                                                                    |                                                                                                    |
| vtu0.override           | VLAN priority override                                                                                                    | 0 – disable<br>1 – enable                                                                                                    |
| vtu0.priority           | VLAN priority                                                                                                    | 0-7                                                                                                    |
| qos                     | Quality of Service functions and bandwidth restricti                                                                                                    | ons                                                                                                    |
| ieee_pri                | Distribution of packets into queues depending on the 802.1p priority.  Example: ieee_pri: 0xfa41 = 1111 1010 0100 0001.  Packets with priorities 7 and 6 are placed into queue 3, with priorities 5 and 4—into queue 2, with priorities 1 and 2—into queue 0.                                                                                                    | OxDCBA  A-D—hex numbers;  D—2 high bits—queue for priority:  7, low for priority: 6;  C—2 high bits—queue for priority:  5, low for priority: 4;  B—2 high bits—queue for priority:  3, low for priority: 2;  A—2 high bits—queue for priority:  1, low for priority: 0;  00—queue 0  01—queue 1  10—queue 2  11—queue 3 |
| diffserv_remap          | Distribution of packets into queues depending on the                                                                                                    | ne IP diffserv priority.                                                                                                    |
| diffserv_remap003C_mask | OxHGFEDCBA, where H—2 high bits—queue for priority: 0x3C, low for: 0x38; G—2 high bits—queue for priority: 0x34, low for: 0x30; F—2 high bits—queue for priority: 0x2C, low for: 0x28; E—2 high bits—queue for priority: 0x24, low for: 0x20; D—2 high bits—queue for priority: 0x1; C, low for: 0x18C—2 high bits—queue for priority: 0x14, low for: 0x10; B—2 high bits—queue for priority: 0x0C, low for: 0x08; A—2 high bits—queue for priority: 0x04, low for: 0x00; 00—queue 0, 01—queue 1, 10—queue 2, 11—queue 3 |                                                                                                    |

\_\_\_\_\_

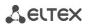

| diffserv_remap407C_mask | OxHGFEDCBA, where H—2 high bits—queue for priority: 0x7C, low for: 0x78; G—2 high bits—queue for priority: 0x74, low for: 0x70; F—2 high bits—queue for priority: 0x6C, low for: 0x68; E—2 high bits—queue for priority: 0x64, low for: 0x60; D—2 high bits—queue for priority: 0x5C, low for: 0x58; C—2 high bits—queue for priority: 0x54, low for: 0x50; B—2 high bits—queue for priority: 0x4C, low for: 0x48; A—2 high bits—queue for priority: 0x44, low for: 0x40; 00—queue 0, 01—queue 1, 10—queue 2, 11—queue 3 |                                                                                                    |  |
|-------------------------|----------------------------------------------------------------------------------------------------|----------------------------------------------------------------------------------------------------|--|
| diffserv_remap80BC_mask | OxHGFEDCBA, where H—2 high bits—queue for priority: 0xBC, low for: 0xB8; G—2 high bits—queue for priority: 0xB4, low for: 0xB0; F—2 high bits—queue for priority: 0xAC, low for: 0xA8; E—2 high bits—queue for priority: 0xA4, low for: 0xA0; D—2 high bits—queue for priority: 0x9C, low for: 0x98; C—2 high bits—queue for priority: 0x94, low for: 0x90; B—2 high bits—queue for priority: 0x8C, low for: 0x88; A—2 high bits—queue for priority: 0x84, low for: 0x80; 00—queue 0, 01—queue 1, 10—queue 2, 11—queue 3 |                                                                                                    |  |
| diffserv_remapC0FC_mask | OxHGFEDCBA, where H—2 high bits—queue for priority: 0xFC, low for: 0xF G—2 high bits—queue for priority: 0xF4, low for: 0xF F—2 high bits—queue for priority: 0xEC, low for: 0xE E—2 high bits—queue for priority: 0xE4, low for: 0xE D—2 high bits—queue for priority: 0xDC, low for: 0xC C—2 high bits—queue for priority: 0xD4, low for: 0xC B—2 high bits—queue for priority: 0xCC, low for: 0xC A—2 high bits—queue for priority: 0xC4, low for: 0xC 00—queue 0, 01—queue 1, 10—queue 2, 11—queue                   | 8;<br>0;<br>8;<br>0;<br>08;<br>00;<br>:8;                                                                                                    |  |
| tag_remap_mask05        | Remap 802.1p priorities for untagged packets                                                                                                    | OxHGFEDCBA, where H corresponds to packets with priority 7, A – with priority 0 A-H—assigned priority, permitted value range 0-7                                                                                                    |  |
| prio05                  | 802.1p priority assigned to untagged packets, received by this port and sent as tagged form the egress port                                                                                                    | 0-7                                                                                                    |  |
| qos_mode05              | QoS operation modes                                                                                                    | 0—distribute packets into queues based on IP diffserv priority only 1—distribute packets into queues based on 802.1p priority only 2—distribute packets into queues based on IP diffserv and 802.1p priorities, if both priorities are present in the packet, IP diffserv priority is used for queuing purposes 3—distribute packets into queues based on IP diffserv and 802.1p priorities, if both priorities are present in the packet, 802.1p priority is used for queuing purposes |  |
| ingress_limit_mode05    | Restriction mode for traffic coming to the port                                                                                                    | 0—no restriction 1-restrict all traffic 2—multicast, broadcast, and flooded unicast traffic will be restricted                                                                                                    |  |

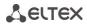

|                | Bandwidth restriction for traffic incoming to port 0-                                                                                                    | 3—multicast and broadcast traffic will be restricted 4—only broadcast traffic will be restricted                                                                                                    |
|----------------|----------------------------------------------------------------------------------------------------|----------------------------------------------------------------------------------------------------|
| ingress_rate05 | 5 for queue 0, kbps                                                                                                    | 70-250000                                                                                                    |
| ingress_mask05 | Bandwidth restriction for traffic incoming to port 0-5 for queues 1-3, kbps rate0—band for queue 0 rate1—band for queue 1 rate2—band for queue 2 rate3—band for queue 3 | 0x0 - rate3= rate2= rate1= rate0<br>0x1 - rate3= rate2= rate1=2*rate0<br>0x2 - rate1= rate0, rate3=<br>rate2=2*rate1<br>0x3 - rate1=2*rate0, rate3=<br>rate2=2*rate1<br>0x4 - rate2= rate1=rate0,<br>rate3=2*rate2<br>0x5 - rate2=rate1=2*rate0, rate3=<br>=2*rate2<br>0x6 - rate1= rate0, rate2=2*rate1,<br>rate3=2*rate2<br>0x7 - rate1=2*rate0,<br>rate2=2*rate1, rate3=2*rate2 |
| egress_rate05  | Bandwidth restriction for traffic outgoing from the port, kbps 70-250000                                                                                                |                                                                                                    |
| lldp           | LLDP configuration                                                                                                    |                                                                                                    |
| enable         | LLDP protocol                                                                                                    | 0 – disable<br>1 – enable                                                                                                    |
| tx_interval    | LLDP message transmission period (s)                                                                                                    | 065535                                                                                                    |

APPENDIX A. TAU-32M.IP SUBSCRIBER VOIP GATEWAYS PIN DESIGNATION

|                                                                                   | 01   | .16                                                                                                    | 1732 |
|-----------------------------------------------------------------------------------|------|----------------------------------------------------------------------------------------------------|------|
| Tip16 Tip15 Tip14 Tip13 Tip12 Tip11 Tip10 Tip8 Tip7 Tip6 Tip5 Tip4 Tip3 Tip2 Tip1 | 24 [ | 18<br>17<br>16 Ring16<br>15 Ring15<br>14 Ring14<br>13 Ring13<br>12 Ring12<br>11 Ring11<br>10 Ring10<br>9 Ring9<br>8 Ring8<br>7 Ring7<br>6 Ring6<br>5 Ring5<br>4 Ring4<br>3 Ring3<br>2 Ring2<br>1 Ring1 | 36   |
|                                                                                   | Ų,   | <u>ال</u>                                                                                                    | را ا |

Ring[X] and Tip[X] contacts are designed for the phone unit connection.

Wire colour and terminal contact correspondence table (NENSHI NSPC-7019-18 cable)

| Г            |                   | T             |                   |
|--------------|-------------------|---------------|-------------------|
| Wire color   | Connector contact | Wire color    | Connector contact |
| White-blue   | 1                 | Black-blue    | 10                |
| Blue         | 19                | Blue          | 28                |
| White-orange | 2                 | Black-orange  | 11                |
| orange       | 20                | orange        | 29                |
| White-green  | 3                 | Black-green   | 12                |
| green        | 21                | green         | 30                |
| White-brown  | 4                 | Black-brown   | 13                |
| Brown        | 22                | Brown         | 31                |
| Purple       | 5                 | Yellow-blue   | 14                |
| Grey         | 23                | Blue          | 32                |
| Red-blue     | 6                 | Yellow-orange | 15                |
| Blue         | 24                | orange        | 33                |
| Red-orange   | 7                 | Yellow-green  | 16                |
| orange       | 25                | green         | 34                |
| Red-green    | 8                 | Yellow-brown  | 17                |
| green        | 26                | Brown         | 35                |
| Red-brown    | 9                 | Yellow-grey   | 18                |
| Brown        | 27                | Grey          | 36                |

Wire colour and terminal E1 Line contact correspondence table (HANDIAN UTP 18PR cable)

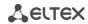

| Wire color   | Connector contact | Wire color    | Connector contact |
|--------------|-------------------|---------------|-------------------|
| White-blue   | 1                 | Red-grey      | 10                |
| Blue         | 19                | Grey          | 28                |
| White-orange | 2                 | Black-blue    | 11                |
| orange       | 20                | Blue          | 29                |
| White-green  | 3                 | Black-orange  | 12                |
| green        | 21                | orange        | 30                |
| White-brown  | 4                 | Black-green   | 13                |
| Brown        | 22                | green         | 31                |
| Purple-grey  | 5                 | Black-brown   | 14                |
| Grey         | 23                | Brown         | 32                |
| Red-blue     | 6                 | Black-grey    | 15                |
| Blue         | 24                | Grey          | 33                |
| Red-orange   | 7                 | Yellow-blue   | 16                |
| orange       | 25                | Blue          | 34                |
| Red-green    | 8                 | Yellow-orange | 17                |
| green        | 26                | orange        | 35                |
| Red-brown    | 9                 | Yellow-green  | 18                |
| Brown        | 27                | green         | 36                |

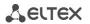

#### APPENDIX B. ALTERNATIVE FIRMWARE UPDATE METHOD

When you cannot update the firmware via web interface or CLI (Telnet, SSH), you may use an alternative firmware update method via console (RS-232).

To update the device firmware, you will need the following programs:

- Terminal program (for example: TERATERM);
- TFTP server program.

Firmware update procedure:

- 1. Connect to Ethernet port of the device;
- 2. Connect PC console port to the device console port using a crossed cable;
- 3. Run the terminal application;
- 4. Configure data rate: 115200, data format: 8bit w/o parity, 1 stop bit, w/o flow control;
- 5. Run TFTP server program and specify the path to 'chagall' folder. In this folder, create '300' subfolder, and place *firmware.elf*, *initrd.300*, *zImage.300* in it (computer that runs TFTP server and the device should be located in a single network);
- 6. Turn the device on and stop the startup sequence by entering stop command in the terminal program window:

```
U-Boot 1.1.6 (Nov 13 2010 - 16:24:39) Mindspeed 0.06.2-candidate1
DRAM: 128 MB
Comcerto Flash Subsystem Initialization
found am29g1512 flash at B8000000
Flash: 64 MB
NAND: 64 MiB
      serial
In:
Out:
      serial
Err:
      serial
Reserve MSP memory
Net: comcerto gemac0: config phy 0, speed 1000, duplex full
comcerto_gemac1: config phy 1, speed 1000, duplex full
comcerto_gemac0, comcerto gemac1
Write 'stop' to stop autoboot (3 sec)..
FXS-32>>
```

- 7. Enter set ipaddr {device ip address} < ENTER >; (example: set ipaddr 192.168.16.112);
- 8. Enter set netmask {device network mask} <ENTER>; (example: set netmask 255.255.255.0);
- 9. Enter set serverip {IP address of a computer, that runs TFTP server} <ENTER>; (example: set serverip 192.168.16.44);

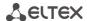

10. To activate the network interface, execute mii i <ENTER> command:

```
=> mii i
Init switch 0: ..Ok!
Init switch 1: ..Ok!
Init phy 1: ..Ok!
Init phy 2: ..Ok!
=>
```

11. To update linux kernel, use run updatecsp command:

```
FXS-32>> run updatecsp
Using comcerto gemac0 device
TFTP from server 192.168.16.44; our IP address is 192.168.16.112
Filename 'chagall/300/zImage.300'.
Load address: 0x1000000
###############################
done
Bytes transferred = 1130944 (1141c0 hex)
Erase Flash Sectors 11-23 in Bank # 2
Erasing 13 sectors....ok
Copy to Flash....ok
done
FXS-32>>
```

12. To update the media processor firmware, use run updatemsp command:

```
FXS-32>> run updatemsp
Using comcerto gemac0 device
TFTP from server 192.168.16.44; our IP address is 192.168.16.112
Filename 'chagall/300/firmware.elf'.
Load address: 0x1000000
#################################
done
Bytes transferred = 1809497 (1b9c59 hex)
Erase Flash Sectors 24-55 in Bank # 2
Erasing 32 sectors.......ok
Copy to Flash....ok
done
FXS-32>>
```

13. To update the file system, use run updatefs command:

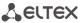

14. Start up the device using 'run bootcmd' command.

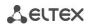

# APPENDIX C. GENERAL DEVICE SETUP/CONFIGURATION PROCEDURE

- 1. Using Ethernet cable, connect gateway Ethernet port to your local area network;
- 2. Device configuration is performed via WEB interface (see Paragraph 5.1 of this manual) using a web browser (e.g. Internet Explorer, Mozilla Firefox, Opera, Google Chrome). Initial connection to the gateway is performed by IP address, specified by the manufacturer (see documentation).
- In WEB configurator, specify the following settings in 'Network settings -> Network' menu section:
  - Device IP address corresponding to the established addressing in your network—'IP address' field;
  - Subnet mask—'Netmask' field;
  - Network gateway address—'Default gateway'.
- Or you can use TAU-36/72.IP as a DHCP server client in order to obtain IP address automatically: in 'Network settings -> Network' menu section, select 'Use DHCP' checkbox, and set the flag 'Get GW via DHCP'.

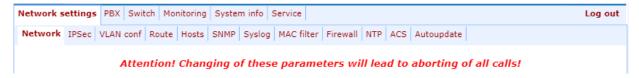

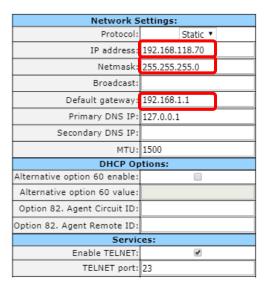

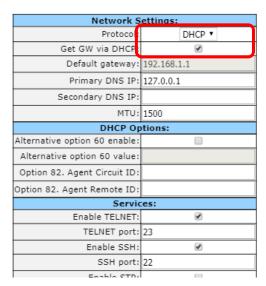

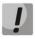

Make sure to apply changes with 'Submit Changes' button, located in the bottom of the page.

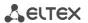

3. We highly recommend changing default password after device installation in 'Service ->Password' menu section;

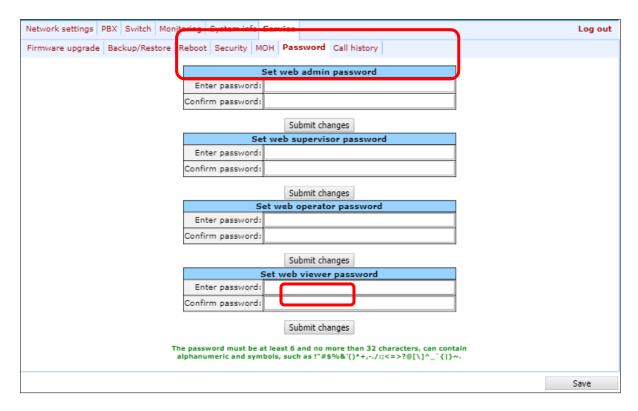

4. When the respective protocol (SIP/H.323) is used in 'PBX -> SIP/H323 Profiles -> SIP Common' and 'PBX -> SIP/H323 Profiles -> H323' menu sections, you should activate operation via these protocols by selecting 'Enable SIP', 'Enable H323';

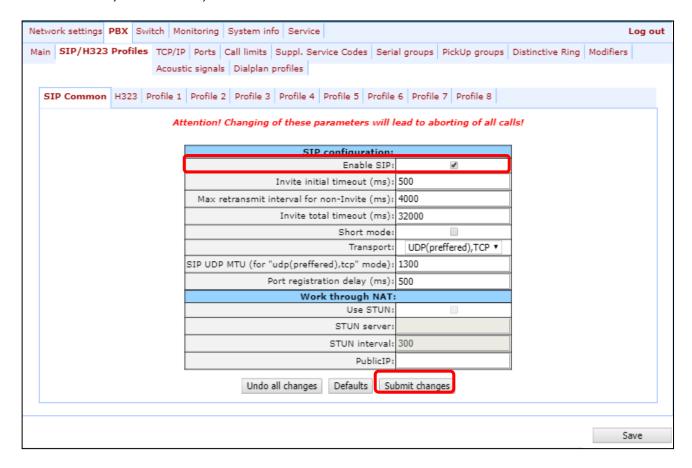

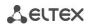

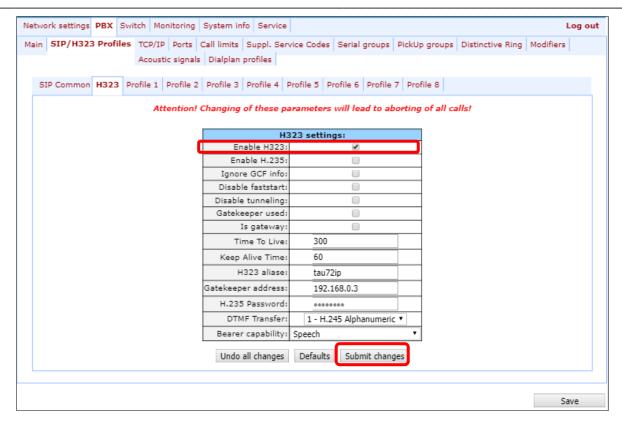

5. During SIP protocol operations (PBX -> SIP/H323 Profiles -> Profile *n*), you have to configure SIP/H323 profile (by default, Profile 1 is defined for all subscriber ports). You may use up to 8 different profiles.

Do the following on the tab PBX -> SIP/H323 Profiles -> Profile  $n \rightarrow SIP$  Custom:

- to enable registration of the device ports on Registration server, set the Parking mode in the 'Proxy mode' field;
- set the address of SIP-proxy server in the 'Proxy' and address of registration server in the 'Registar' field.
   Usually, SIP-proxy server and Resistration server are the same device. In this case, SIP-proxy address and address of Registration server is the same;
- to enable ports authentication, set 'Authentication' mode: 'global' or 'user defined'.
  - a) When 'global' mode of authentication is set, all the ports are authenticated with the same name and password. In this case, enter Username and password in the corresponding fields.

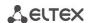

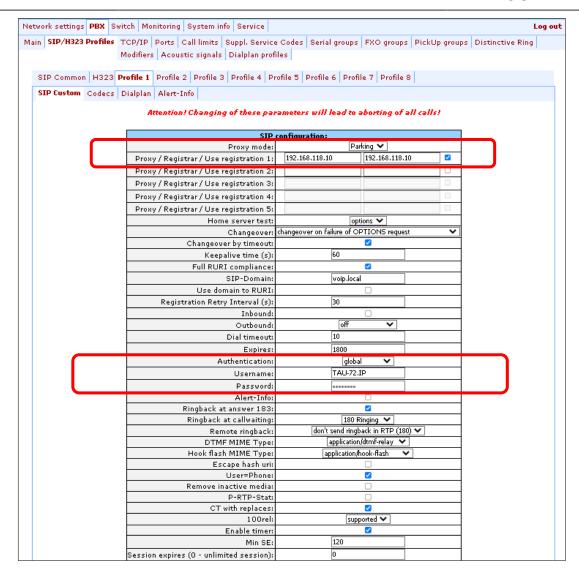

b) When 'user defined' mode is set, each port is authenticated with its own authemtication name and password. In this case, you should specify names and passwords for each port in the 'PBX -> Ports -> Edit -> Custom' tab:

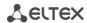

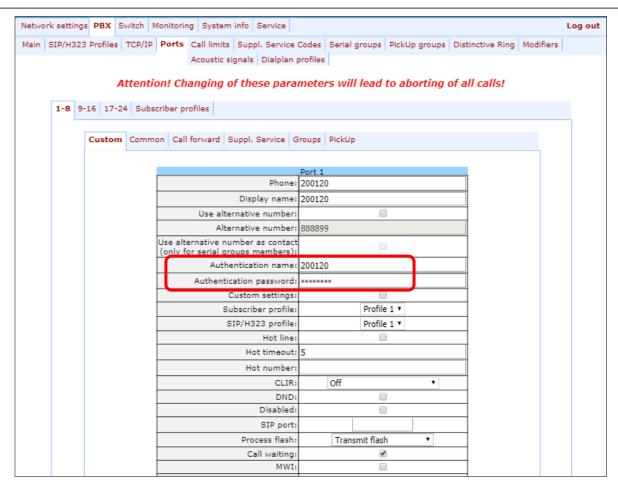

6. When gateway operates through the Gatekeeper via H.323 protocol, in 'PBX -> SIP/H323 Profiles -> H.323' menu section, select the 'Gatekeeper used' checkbox and define IP address in 'GateKeeper address' field. H.323 protocol operation is possible only in Profle 1.

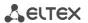

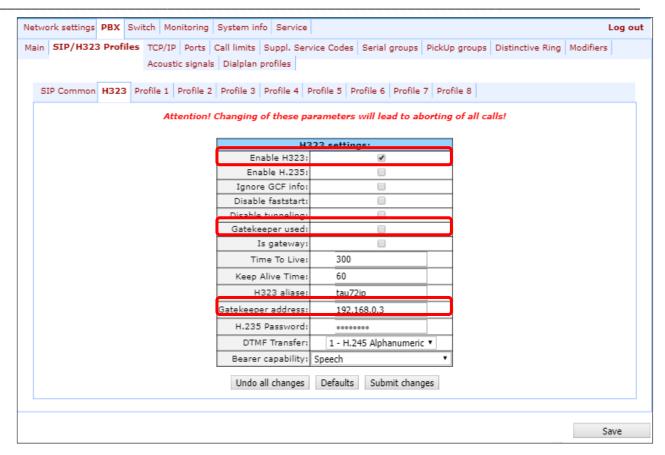

7. To enable device authorization on the Gatekeeper via H.235 protocol, in 'PBX -> SIP/H323 Profiles -> H.323' menu section, select the 'Enable H.235' checkbox and specify the name and password in 'H.323 aliase' and 'H.235 Password' fields respectively.

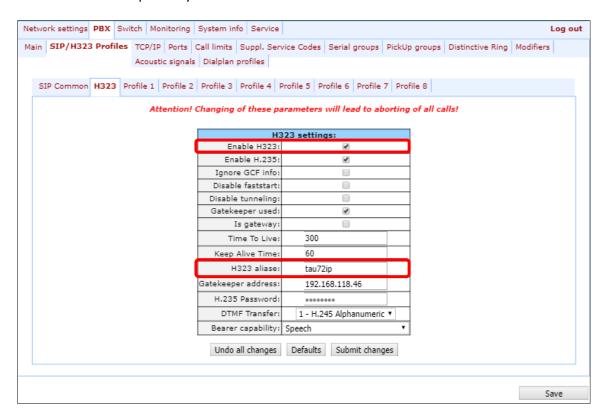

8. In 'PBX -> SIP/H323 Profiles -> Profile n -> Codecs' section, select utilized codecs and define their selection priority. **During H.323 protocol operation, all settings should be configured in Profile 1**;

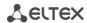

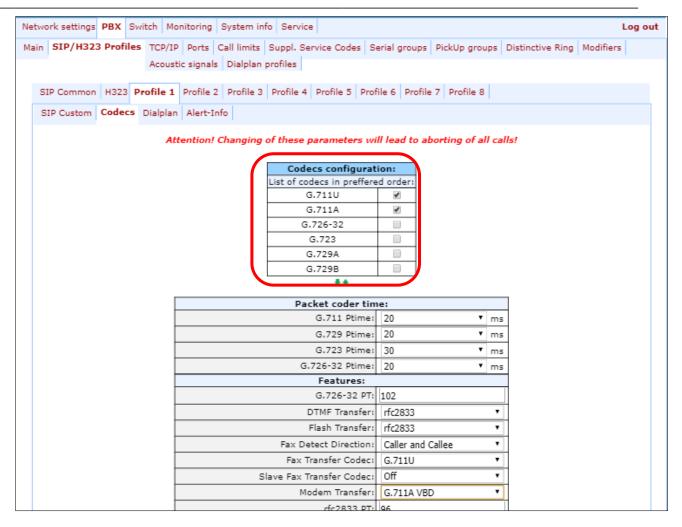

9. In 'PBX -> Ports' section, assign phone numbers to device ports;

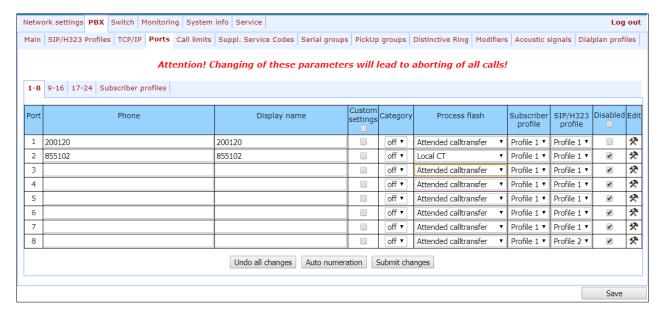

10. In subscriber port settings ('PBX -> Ports -> Edit -> Custom'), specify an active SIP profile number in 'SIP/H323 profile' (by default, Profile 1 is defined for all subscriber ports);

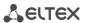

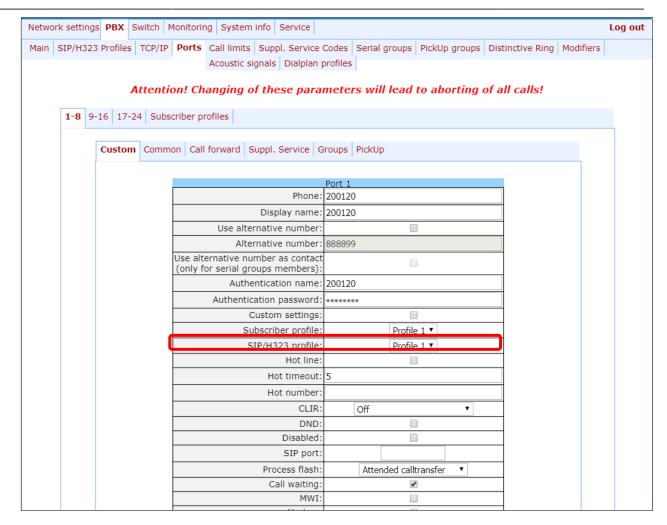

11. Configure addressed dial peers ('PBX -> SIP/H323 Profiles -> Profile n -> Dialplan' menu section). During H.323 protocol operation, all settings should be configured in Profile 1;

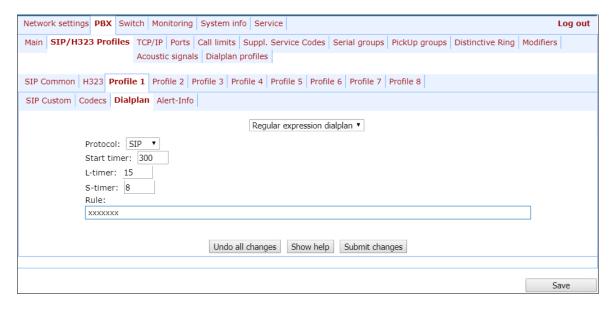

12. When basic parameters are configured, click 'Save' button to save changes into the non-volatile memory of the device.

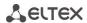

#### APPENDIX D. EXAMPLE OF SWITCH CONFIGURATION USING VLAN

**Objective:** Tagged traffic comes to the switch port 0 with the following tags: 101, 102 and 103. Packets with VLAN ID=101 should be sent untagged to the port 1, packets with VLAN ID=102 should be sent untagged to the port 2. VLAN 103 is proposed to be used for telephony and device management, i.e. packets with VLAN ID=103 should be sent untagged to the switch CPU port.

- 1. Using Ethernet cable, connect gateway Ethernet port to your local area network. Connect to the device using WEB configurator.
- 2. Define the packet routing rules—'802.1q'—in 'Switch -> 802.1q' submenu.

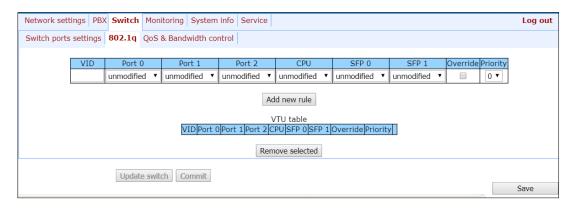

- For VLAN 101, port 0 is tagged, port 1 is untagged, other ports are not members of this VLAN.
- For VLAN 102, port 0 is tagged, port 2 is untagged, other ports are not members of this VLAN.
- For VLAN 103, port 0 is tagged, CPU port is untagged, other ports are not members of this VLAN.
- 3. For switch ports, you should configure '802.1q' operation mode in 'Switch -> Switch ports settings' submenu, i.e. 'IEEE Mode = Secure'. For untagged traffic coming to ports 1, 2 and CPU to be transferred to port 0 tagged, you should configure the respective 'Default VLAN ID' tags—101, 102 and 103—for ports 1, 2 and CPU. Also, select 'Enable VLAN' checkboxes for these ports, including port 0, that allow to use 'Default VLAN ID' settings.

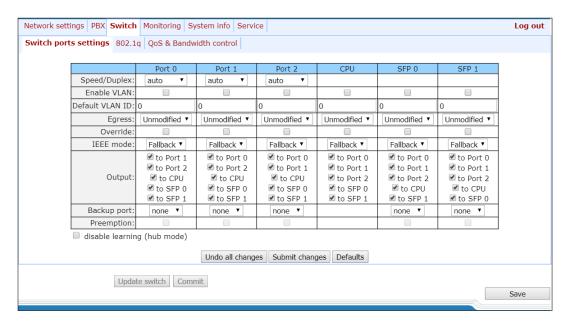

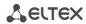

| 4. | Click 'Update switch' button to apply settings, connect to the device using 103 VLAN and confirm app settings with 'Commit' button. |  |  |
|----|----------------------------------------------------------------------------------------------------|--|--|
| 5. | After that, modified switch settings could be saved in the non-volatile memory with 'Save' button.                                  |  |  |
|    |                                                                                                    |  |  |
|    |                                                                                                    |  |  |
|    |                                                                                                    |  |  |
|    |                                                                                                    |  |  |
|    |                                                                                                    |  |  |
|    |                                                                                                    |  |  |
|    |                                                                                                    |  |  |
|    |                                                                                                    |  |  |
|    |                                                                                                    |  |  |
|    |                                                                                                    |  |  |
|    |                                                                                                    |  |  |
|    |                                                                                                    |  |  |
|    |                                                                                                    |  |  |
|    |                                                                                                    |  |  |
|    |                                                                                                    |  |  |
|    |                                                                                                    |  |  |
|    |                                                                                                    |  |  |
|    |                                                                                                    |  |  |
|    |                                                                                                    |  |  |
|    |                                                                                                    |  |  |
|    |                                                                                                    |  |  |
|    |                                                                                                    |  |  |
|    |                                                                                                    |  |  |
|    |                                                                                                    |  |  |
|    |                                                                                                    |  |  |

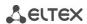

## APPENDIX E. EXAMPLE OF PBX CONFIGURATION ON TAU-32M.IP

**Objective:** To build PBX for 4 subscriber numbers. A single number is allocated to PBX by a local exchange network—272xxxx. When a call comes to this number, it should be transferred to all four PBX subscriber ports in turns. Ringing time for each number is 10 seconds.

#### Solution:

- 1. Using Ethernet cable, connect gateway Ethernet port to your local area network. Connect to the device using WEB configurator.
- 2. Usually, during the call group creation process at SIP server, only a single login/password is issued for multiple lines. At the gateway, you should create a cycle call group with 10 seconds timeout; to do this, click 'New group' button in 'PBX -> Serial groups' tab and fill in the required fields:

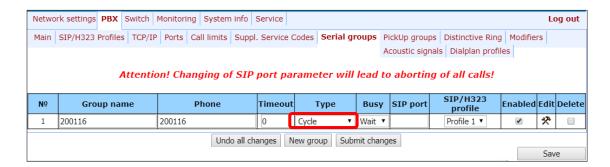

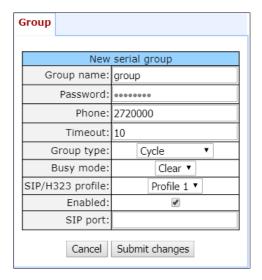

In group settings, specify login/password for registration on SIP server and assign the number allocated by a local exchange network (272xxxx) as a group number. Define SIP/H.323 profile for call group operation.

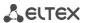

3. In group port settings ('PBX -> Serial groups -> Edit'), add ports into a call group (see Section 5.1.2.7 The Serial groups submenu).

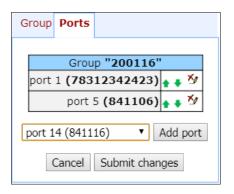

4. In subscriber port settings—'PBX -> PORTS -> Edit -> Custom' tab, define the internal subscriber dialplan. Given that during outgoing calls a number 272xxxx should be transferred as a Caller ID, you should configure an alternative Caller ID. Dialplan is defined by the 'Phone' parameter in the port settings, and an alternative Caller ID is configured by selecting 'Use alternative number' checkbox and specifying an external number in 'Alternative number' field. Also, in port settings, define login/password for authentication on SIP server.

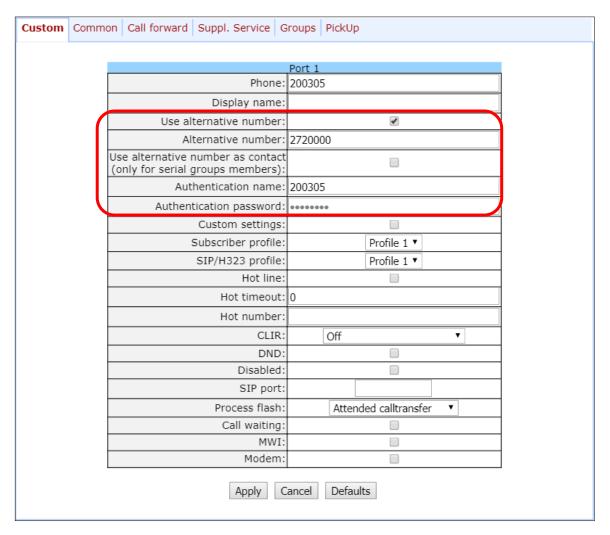

5. Then you should configure SIP/H.323 profile, which was allocated to the call group (PBX -> SIP/H323 Profiles -> Profile N -> SIP Custom). Enter the address of a SIP server and enable registration and authentication on the SIP server:

\_\_\_\_\_

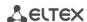

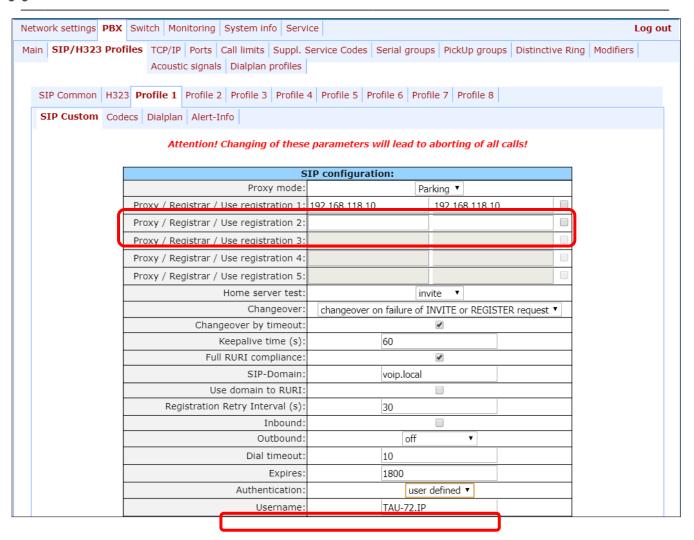

6. For outgoing calls routing, configure addressed dial peers in the respective SIP/H.323 profile ('PBX -> SIP-H323 Profiles -> Profile n -> Dialplan' menu section).

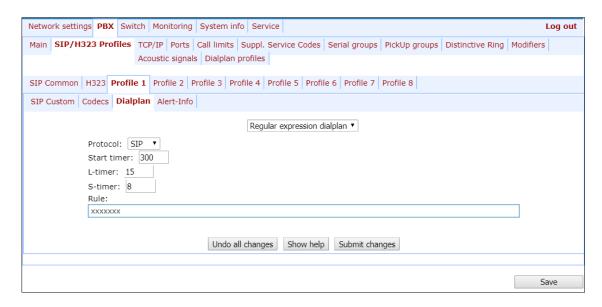

7. Or you may use the *outbound* mode (configured in 'PBX -> SIP/H323 Profiles -> Profile n -> SIP Custom' section); in this case, all outgoing calls will be routed via SIP-proxy.

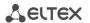

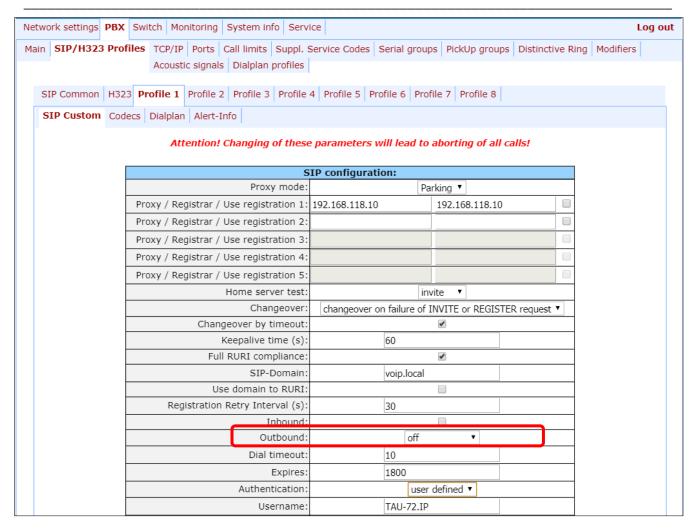

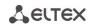

# APPENDIX F. EXAMPLE OF PBX CONFIGURATION, CONNECTED VIA FXO LINES

**Objective:** PBX is connected to local exchange via 4 subscriber lines (4 FXO lines are used on TAU-32M). Establishing a connection to the local exchange is needed in the following way: a) using a dialing of one of the lines number, b) when going off-hook the first available line is used.

**Statements:** Subscriber units connected to the FXO lines of TAU-32M.IP is capable to receive and proceed DTMF dialing. Busy tone and dial tone issued by the PBX to the local exchange are not standard – single-tone of 600Hz.

#### Solution:

- 1. Connect Ethernet port of the gateway TAU-32M.IP to the local network using Ethernet patch-cord. Connect to the web interface of the gateway (see section 5.1)
- 2. Configure a subscriber profile (e.g. profile 2) for FXO linesconnected to the local exchange (*PBX -> Ports -> Subscriber profiles -> Profile 2*).

### Set the following parameters:

For incoming connections from local exchange.

For incoming connection, 'Ring back' tone must be detected to engage subscriber unit. Usually, 2 ring back tones is enough for detection, also receiving of a CallerID is guaranteed after first ring back tone issuing: <u>set 'Ring detection'</u> as 2. If local exchange is issuing a Caller ID after the second ring back tone, set the value of 'Ring detection' as 3, in this case it will take more time to establish the connection.

For transmission of the local exchange subscriber CallerID, you need to enable 'Use PSTN CallerID'. Otherwise, PBX subscriber will get the number of FXO line as a CallerID.

For outgoing connections from local exchange.

When using an FXO line, a dial tone must be detected. Otherwise, it means that subscriber unit might be out of service. According to the statements given above in this example, the PBX issues non-standard dial tones of 600Hz, so you need to configure the following parameters: enable 'Dialtone detection' and set 'Dialtone detection parameters' as 600;0(2000/0/1). Also, for busy tone detection, set 'Busytone detection parameters' as 600;1(350/350/1). If busy tone detection is not configured, FXO line will be released only after TAU-32M.IP subscriber hangs up.

Click 'Apply' to apply the changes made.

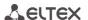

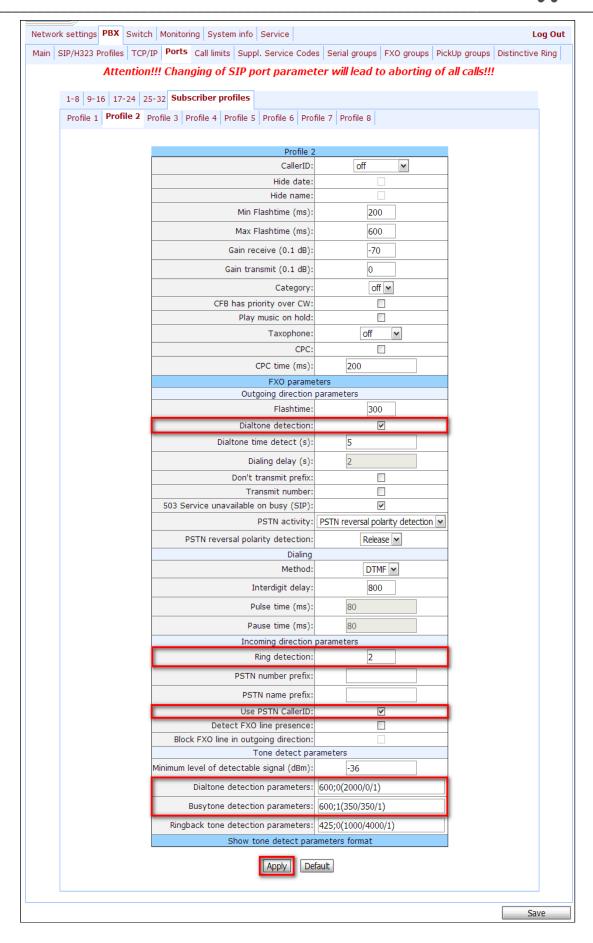

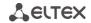

3. Configure subscriber ports and FXO lines (PBX -> Ports -> Edit -> Custom).

On the 4 ports – FXO lines connected to a local exchange, you need to set phone numbers of subscriber lines – 'Phone number' parameter (e.g. 101-104) and assign the configured profile 2: set the 'Subscriber profile' parameter as 'profile 2'. On the subscriber ports – FXS subscriber lines, you need to configure subscriber phone numbers (e.g. 200-2XX). For all ports, set the first 'SIP/H323 profile' (profile 1).

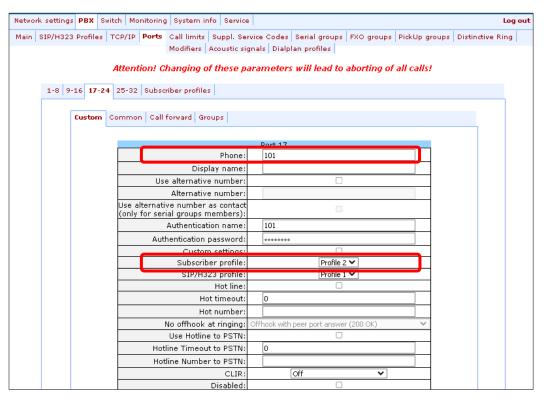

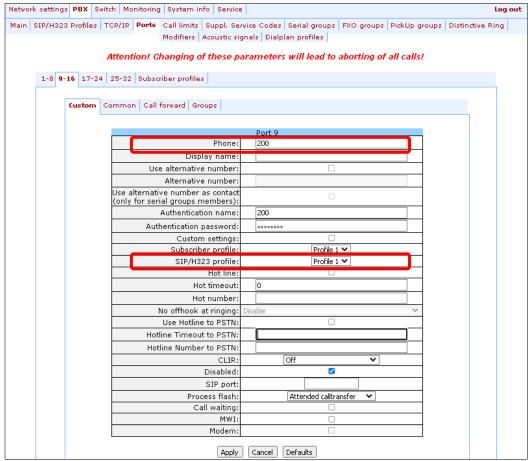

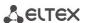

4. In SIP settings tab (PBX -> SIP/H323 profiles -> SIP Common) make sure, that SIP is enabled:

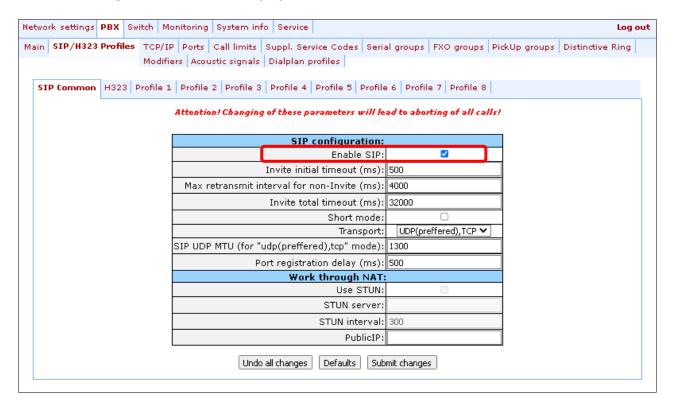

5. To outgoing calls routing, configure the dial peers. Configure profile 1 as the ports has been configured to operate with this profile at the previous step (*PBX -> SIP/H323 Profiles -> Profile 1 -> Dialplan*):

To enable connection to FXO subscriber lines (101-104 phone numbers) and enable connections inside the PBX (local calls, 200-2XX phone numbers) it is sufficient to enable SIP (select 'SIP' parameter in the 'Protocol' field) and set the following dial plan: L15 S8 ([12]xx@{local}). Click 'Submit changes'.

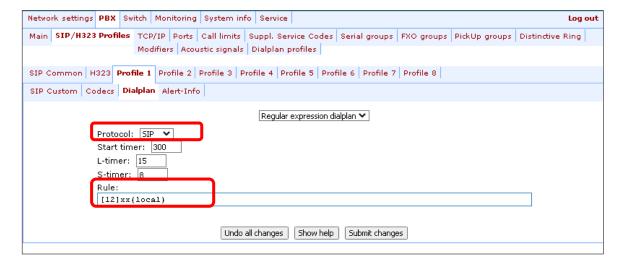

- 6. To solve the problem of automatic line engagement when picking up the phone, you need to implement the following:
  - 6.1 Create an FXO group (e.g. with the phone number 100), configure the group in profile 1 (**PBX -> FXO groups -> New group**) and include the existing 4 FXO lines to this group (**PBX -> FXO groups -> Edit -> Subscriber ports**):

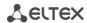

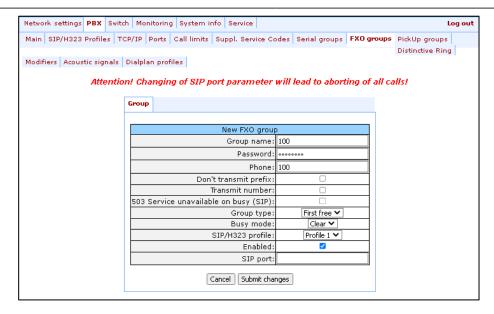

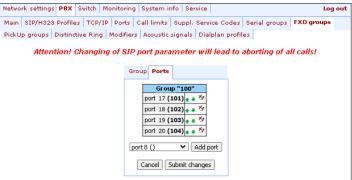

6.2. Enable 'Hotline' service on the FXS subscriber ports for FXO group phone number so that an available FXO line get engaged when subscriber picks up a phone (*PBX -> Ports -> Edit -> Custom*). If you set Hotline timeout equal to 0, connections inside the PBX (local calls) will be unavailable. The value of this parameter is the time period, during which subscribers are capable to establish local calls (inside the PBX).

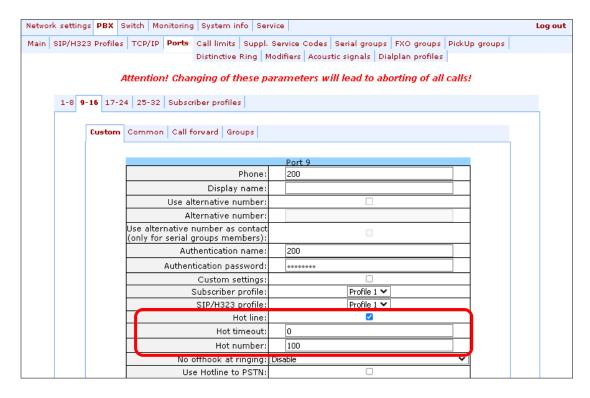

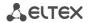

# APPENDIX G. AUTOMATIC CONFIGURATION PROCEDURE AND GATEWEY FIRMWARE VERSION CHECK

## 1. Configuration parameters usage

*'Enable autoupdate'* is an option that allows to use automatic software and configuration updates, and perform their version checks in the defined periods of time.

### TAU-32M.IP automatic configuration and configuration file version check operation algorithm.

For each TAU-32.IP, a reference configuration file is created; in /etc/config/cfg.yaml configuration file, specify its current version #ConfigFileVersion=YYYYMMDDHHMM:

During TAU-32M.IP startup, the gateway checks for the configuration file at the specified path on FTP/TFTP/HTTP/S server (and signs in to server, if necessary). If the configuration file is present, TAU will download it, store it in its file system and apply it as a current configuration file. Upon the expiry of 'Configuration update interval' timeout or when 'Configuration update time' is coming, the gateway will re-download the configuration file from the server and compare versions of the current and downloaded configuration files (ConfigFileVersion). If the downloaded file version is higher that the current one, TAU-32M.IP saves and applies a new configuration; otherwise, the current configuration remains active.

When the operator wants to modify the gateway configuration, he should upload the modified configuration file with increased 'ConfigFileVersion' value to the server, and the configuration will be updated automatically upon the expiry of 'Configuration update interval' timeout or when 'Configuration update time' is coming. After restart, TAU-32M.IP will download configuration file from the server; this measure will protect the gateway from improper configuration. If you experience problems after configuring the gateway via Web configurator, restart the device to download the reference configuration.

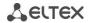

#### Flow chart

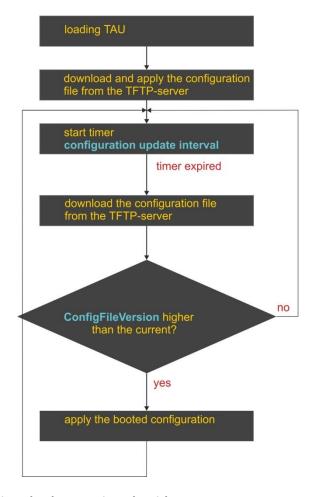

## 2. Autoupdate and firmware version check operation algorithm

During TAU-32.IP startup, and upon the expiry of 'Firmware update interval' timeout or when 'Firmware update time' is coming, the gateway checks for the version description file (tau.versions) at the specified path on TFTP server. If a configuration file is present, then TAU-32.IP downloads it. This file contains information on versions of firmware files located at TFTP server as well as their paths and names. If versions of firmware located on server differ from the current ones (used by the gateway), the gateway checks for active call sessions. If there are no active call sessions, TAU-32M.IP will download firmware files with versions defined in tau.versions file. When download finishes, the gateway firmware will be updated; otherwise, 10 seconds timeout will be activated. When this timeout expires, the gateway checks again for active call sessions.

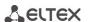

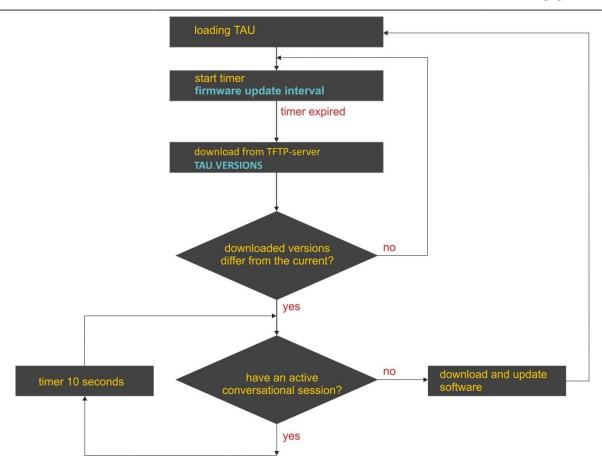

## 3. Automatic configuration and firmware version check: parameter obtaining methods

Method 1: Using DHCP Option 43 or Options 66 and 67 when DHCP is enabled in network settings or for one of VLANs.

Gateway default settings as follow:

| Update mode                                  | via <b>TFTP</b>        |
|----------------------------------------------|------------------------|
| TFTP server                                  | update.local           |
| Path to file with firmware and configuration | tau.versions           |
| versions                                     |                        |
| Path to the configuration file               | tau32_ <mac>.dat</mac> |

**tau32\_<MAC>.dat** — configuration file name. When such name is received, gateway substitutes **<MAC>** with its own MAC address.

Example: Transferred name of a configuration file is tau32\_<MAC>.dat. When this name is received, the gateway generates availability request for tau32\_ A8F94B887D27.dat file on TFTP server.

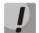

Configuration file is downloaded to PC via WEB interface in tau32\_cfg.tar.gz format; to use it in autoconfiguration procedure, rename it to tau32\_<MAC>.dat.

To edit the file on a PC, unarchive the file, modify its data and create a new archive in the same format taking into account the path to file /etc/config; next, rename it to tau32\_<MAC>.dat.

If autoupdate server requires authorization, configure the following parameters: Autoupdate auth, Username, Password.

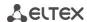

If the gateway receives Options 43, 66, and 67 from DHCP server simultaneously, Option 43 will have a priority in usage. Factory settings for automatic download of firmware and configuration files listed above will not work in this case.

Description of syntax for Option 43, 66, 67 and firmware and configuration version file: tau.versions

Option 43 syntax:

<suboption number><suboption length><suboption value>,

#### where:

- suboption number and length are passed in a numeric (Hex) format;
- suboption value is passed as ASCII code.

Suboptions necessary for autoupdate procedure:

5-autoupdate server address;

#### where:

```
o - protocol (ftp, tftp, http, https),
```

<address>-autoupdate server IP address or domain name,

<port>-autoupdate server port (optional parameter);

- 6-autoupdate configuration file name;
- 7—autoupdate firmware file name.

Example of the option record:

05:11:68:74:74:70:3A:2F:2F:61:75:74:6F:2E:72:75:3A:38:30:06:09:61:75:74:6F:2E:63:6F:6E:66:07:08:61:75:74:6F:2E:76:65:72

#### where:

```
05—autoupdate server address suboption number;
```

11—length, 17bytes (0x11 = 17 dec);

68:74:74:70:3A:2F:2F:61:75:74:6F:2E:72:75:3A:38:30—suboption value;

06—configuration file name suboption number;

09-length, 9bytes;

61:75:74:6F:2E:63:6F:6E:66—suboption value (auto.conf);

07—software file name suboption number;

08-length, 8bytes;

61:75:74:6F:2E:6B:6D:67—suboption value (auto.img).

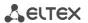

Option 66 syntax: TFTP server FQDN or IP address:

DHCP server configuration examples:

Option tftp-server-name 'update.local' Option tftp-server-name '192.168.1.3'

Option 67 syntax: 'tau.versions file name and path; Configuration file name and path'

Syntax tau.versions file path: conf-path/tau.versions

Syntax Configuration file path and name: conf-path/tau32\_<MAC>.dat

where *conf-path*—configuration file path;

Example of Option 66 and 67 syntax, software file path and name, and gateway configuration for MAC address A8F94B887D27

Transferred parameters:

Option tftp-server-name 'update.local';

Option bootfile-name "/tau32ip/firmware/tau.versions;/tau32ip/conf/tau32\_<MAC>.dat"

Method 2: Using autoupdate parameter configuration, specified in 'Autoupdate Settings' section, when the static address is assigned in network settings, or when PPPoE is selected.

In this case, 'Autoupdate protocol', 'Autoupdate server', 'Configuration file' and 'Firmware versions file' parameters are used, defined in 'Autoupdate Settings' section. If autoupdate server requires authorization, configure the following parameters: Autoupdate auth, Username, Password.

tau.versions file format and syntax

Format and syntax

FS={FSversion} firmware-pathFS/filenameFS
CSP={CSPversion} firmware-pathCSP/filenameCSP
MSP={MSPversion} firmware-pathMSP/filenameMSP
IMG={IMGversion} firmware-pathIMG/filenameIMG
ARM={ARMversion} firmware-pathARM/filenameARM

Where:

FSversion/CSPversion/MSPversion/ARMversion—respective software version number; firmware-pathFS,CSP,MSP,ARM—path to the respective software file; filenameFS,CSP,MSP,ARM—name of the respective software file.

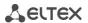

## Software file types<sup>1</sup>:

- FS—file system with working application;
- CSP—gateway operating system;
- MSP—media processor software;
- IMG—complete firmware image, includes FS, CSP, MSP, and ARM;
- ARM—platform software.

# Firmware file name format:

```
filenameFS – tau32.fs.{software version number}
filenameCSP – tau32.csp.{software version number}
filenameMSP – tau32.msp.{software version number}
filenameIMG – tau32.img.{software version number}
filenameARM – tau32.arm.{software version number}
```

# tau.versions file contents example:

```
FS=1.8.0 fs/ tau32.fs.1.8.0

CSP=209 csp/ tau32.csp.209

MSP=GA_10_23_02_03 msp/tau32.msp. GA_10_23_02_03

IMG=2.1.0 tau32ip/firmware/img/ tau32.img.2.1.0

ARM=20111117 arm/ tau32.arm.20111117
```

<sup>1</sup> In current firmware version only IMG file type is supporting.

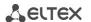

## APPENDIX H. CALCULATION OF PHONE LINE LENGTH

Table 17 – Electrical resistance/cable type relationship for 1km of DC subscriber cable lines.<sup>1</sup>

| Cable grade for subscriber                              | Core     | Electrical resistance of | Line length (other  | Line length (other  |
|---------------------------------------------------------|----------|--------------------------|---------------------|---------------------|
| lines of local exchange                                 | diameter | 1km circuit, Ω, max.     | phone units),       | phone units),       |
| network                                                 |          |                          | extended range mode | extended range mode |
|                                                         |          |                          | enabled, km         | disabled, km        |
| TPP, TPPep, TPPZ, TPPepZ,                               | 0.32     | 458.0                    | 1.638               | 0.983               |
| TPPB,TPP epB, TPPZB,                                    | 0.40     | 296.0                    | 2.534               | 1.520               |
| TPPBG, TPPepBG,                                         | 0.50     | 192.0                    | 3.906               | 2.344               |
| TPPBbShp, TPPepBbShp,                                   | 0.64     | 116.0                    | 6.466               | 3.879               |
| TPPZBbShp,<br>TPPZepBbShp, TPPt                         | 0.70     | 96.0                     | 7.813               | 4.688               |
| TPV, TPZBG                                              | 0.32     | 458.0                    | 1.638               | 0.983               |
|                                                         | 0.40     | 296.0                    | 2.534               | 1.520               |
|                                                         | 0.50     | 192.0                    | 3.906               | 2.344               |
|                                                         | 0.64     | 116.0                    | 6.466               | 3.879               |
|                                                         | 0.70     | 96.0                     | 7.813               | 4.688               |
| TG, TB, TBG, TK                                         | 0.40     | 296.0                    | 2.534               | 1.520               |
|                                                         | 0.50     | 192.0                    | 3.906               | 2.344               |
|                                                         | 0.64     | 116.0                    | 6.466               | 3.879               |
|                                                         | 0.70     | 96.0                     | 7.813               | 4.688               |
| TStShp, TAShp                                           | 0.50     | 192.0                    | 3.906               | 2.344               |
|                                                         | 0.70     | 96.0                     | 7.813               | 4.688               |
| TSV                                                     | 0.40     | 296.0                    | 2.534               | 1.520               |
|                                                         | 0.50     | 192.0                    | 3.906               | 2.344               |
| KSPZP                                                   | 0.64     | 116.0                    | 6.466               | 3.879               |
| KSPP, KSPZP, KSPPB,<br>KSPZPB, KSPPt, KSPZPt,<br>KSPZPK | 0.90     | 56.8                     | 13.204              | 7.923               |

Phone line length calculation for different types of cable<sup>2</sup>:

## 1. Cable resistance at 20°C

$$R_{cab} = L_{cab} * R_{sp20};$$

where:

 $R_{sp20}\left[\Omega/km\right]$  – specific DC cable resistance at 20°C, table in Appendix H.

# 2. Cable length

$$L_{cab} = R_{cab}/R_{sp20}$$
 [km]

<sup>&</sup>lt;sup>1</sup> Line length values for 'Rus' phone unit will be lower than specified in the table.

<sup>&</sup>lt;sup>2</sup> Values from <a href="http://izmer-ls.ru/shle.html">http://izmer-ls.ru/shle.html</a>

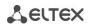

3. Loop resistance at 20°C

$$\begin{split} L_{loop} &= 2*L_{cab} \\ R_{loop} &= L_{loop}*R_{sp20} = 2*L_{cab}*R_{sp20}; \\ L_{loop} &= R_{loop}/R_{sp20}. \end{split}$$

In case of phone lines, loop resistance includes phone unit resistance:  $600\Omega$ .

If the extended range mode is enabled, ('Extended range loop' setting, see Section 5.1.2.1), equipment manufactured by Eltex provides maximum loop resistance of  $2100\Omega$ . Subsequently, loop resistance excluding the phone unit equals to  $1500\Omega$ . Thus, maximum loop length is calculated by the equation:

$$L_{loop} = 1500/R_{sp20}$$
 [km].

4. Line length is calculated by the equation:

$$L_{line} = L_{cab} = L_{loop}/2 = 1500/(2*R_{sp20}) = 750/R_{sp20}$$
 [km].

5. If you have to consider the cable temperature, the cable line length will be calculated with an adjustment:

$$L_{line} = 750/(R_{sp20}*(1-a*(T-20)))$$

where:

a is a temperature factor (table value);

T – cable temperature.

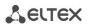

#### APPENDIX I. DEVICE FIREWALL CONFIGURATION-IPTABLES

Table 18 – Device firewall configuration commands

| Command          | Description                                                        |  |
|------------------|--------------------------------------------------------------------|--|
| iptables         | Configuration of firewall rules                                    |  |
| iptables-save    | Save created firewall rules                                        |  |
| iptables-restore | Restore initial firewall rules, if the current rules are not saved |  |

To configure the firewall, connect to the gateway via COM port, SSH or Telnet (factory settings address: **192.168.1.2**, network mask: **255.255.255.0**) using terminal application, e.g. TERATERM, Putty, SecureCRT.

Firewall configuration procedure as follows:

- 1. Configuration via COM port: Connect the null modem cable to COM port of the PC and 'Console' port of the device.
  - Configuration via SSH, Telnet: Connect the computer to the Ethernet port of the device using Ethernet cable.
- 2. Run the terminal application.
- 3. Configure COM port connection: data rate: 115200, data format: 8bit w/o parity, 1 stop bit, w/o flow control; or telnet, ssh connection: Factory default IP address: 192.168.1.2, port: 23 (telnet), port 22 (ssh).
- 4. Enter 'admin' as a login. Go to Linux shell by executing the 'shell' command.
- 5. Create necessary tables according to iptables utility manual, use the 'iptables -h' command to view the manual;

## iptables utility usage examples:

a) accept TCP packets via port 25 from the host 212.164.54.162:

```
iptables -A INPUT -s 212.164.54.162 -p tcp -m tcp --dport 25 -j ACCEPT
```

b) reject all packets from the host 216.223.9.208:

```
iptables -A INPUT -s 216.223.9.208 -j DROP
```

c) reject all packets from the network 216.223.0.0/255.255.0.0:

```
iptables -A INPUT -s 216.223.0.0/255.255.0.0 -j DROP
```

d) view all tables:

```
iptables -L
```

6. Save created rules with 'iptables-save'.

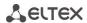

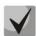

To restore previous rules, if changes have not been saved yet, use 'Iptables-restore' command.

7. Enter the 'save' command to store the configuration into the non-volatile (flash) memory of the device.

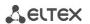

# APPENDIX L. PROCESSING OF INFO REQUESTS CONTAINING APPLICATION/BROADSOFT AND APPLICATION/SSCC AND USED FOR SUPPLEMENTARY SERVICES

1) Supplementary services, performed using BROADSOFT algorithm.

Device supports 'Call waiting' service that uses algorithm performed by BROADSOFT softswitch. To perform the service, you should configure *flash* event transfer to application/broadsoft.

When the second call is received be the gateway, INFO request is received with contents: 'play tone CallWaitingToneN', where N may have a value from 1 to 4. Having received this request, the gateway will play 'notification' tone to the subscriber.

To release a notification tone, INFO request is received from the softswitch with contents: 'stop CallWaitingTone'.

To put the first call on hold and respond to the second call, the subscriber should press <flash> button, gateway transfers INFO request with contents: 'event flashhook'.

2) Supplementary services, performed using HUAWEI algorithm.

Device supports 'Call waiting', 'Call transfer', and '3-way conference' services that use algorithm performed by HUAWEI softswitch. To perform these services, you should configure flash event transfer to application/sscc.

When the second call is received be the gateway, INFO request is received with contents: tone-type=beep; beep-duration=X; beep-gap=Y; beep-times=Z. Having received this request, the gateway will play 'notification' tone to the subscriber with parameters: X – ring duration, Y – pause duration, Z – number of rings.

Other tones processed by the gateway are:

- tone-type=busy 'busy' tone playback;
- tone-type=ringback 'ringback' tone playback;
- tone-type=specialdial 'PBX response' tone playback. Along with this tone, the softswitch sends 'dial-timer=N' parameter, that defines the dialling timeout from the gateway side. If N=0, the dialling timeout is unlimited. Used in order to dial the second subscriber number or code for the respective action execution (for example, 2—switch between subscribers, 3—conference.) If timeout is non-zero, when it passes, the gateway will transfer an additional INFO request containing all dialled digits during this timeout.

To put the first call on hold (to perform the second call or respond to the second call), the subscriber should press <FLASH> button, gateway transfers INFO request with contents: 'event flashhook'.

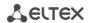

#### APPENDIX L. HELP ON TIMEZONES

Date line (UTC-12) Baker Island, Howland Island PST12 USA/Minor Outlying Islands

USA Canada (UTC-10) Hawaii Time HST10 Pacific/Honolulu

USA Canada (UTC-9) Alaska Time AKST9AKDT,M3.2.0,M11.1.0 America/Anchorage

USA Canada (UTC-8) Pacific Time PST8PDT,M3.2.0,M11.1.0 America/Los\_Angeles

USA Canada (UTC-7) Mountain Time MST7MDT,M3.2.0,M11.1.0 America/Denver

USA Canada (UTC-7) Mountain Time (Arizona, no DST) MST7 America/Phoenix

USA Canada (UTC-6) Central Time CST6CDT,M3.2.0,M11.1.0 America/Chicago

USA Canada (UTC-5) Eastern Time EST5EDT,M3.2.0,M11.1.0 America/New\_York

Atlantic (UTC-4) Bermuda AST4ADT,M3.2.0,M11.1.0 Atlantic/Bermuda

Central and South America (UTC-3) Argentina ART3 America/Argentina/Buenos\_Aires

Central and South America (UTC-3) Sao Paulo, Brazil BRT3BRST, M11.1.0/0, M2.5.0/0 America/Sao\_Paulo

Europe (UTC+0) GMT0 GMT0 GMT0

Europe (UTC+0) Dublin,Ireland GMT0IST,M3.5.0/1,M10.5.0 Europe/Dublin

Europe (UTC+0) Lisbon, Portugal WETOWEST, M3.5.0/1, M10.5.0 Europe/Lisbon

Europe (UTC+0) London, Great Britain GMT0BST, M3.5.0/1, M10.5.0 Europe/London

Europe (UTC+1) Amsterdam, Netherlands CET-1CEST, M3.5.0, M10.5.0/3 Europe/Amsterdam

Europe (UTC+1) Berlin, Germany CET-1CEST, M3.5.0, M10.5.0/3 Europe/Berlin

Europe (UTC+1) Brussels, Belgium CET-1CEST, M3.5.0, M10.5.0/3 Europe/Brussels

Europe (UTC+1) Bratislava, Slovakia CET-1CEST, M3.5.0, M10.5.0/3 Europe/Bratislava

Europe (UTC+1) Budapest, Hungary CET-1CEST, M3.5.0, M10.5.0/3 Europe/Budapest

Europe (UTC+1) Copenhagen, Denmark CET-1CEST, M3.5.0, M10.5.0/3 Europe/Copenhagen

Europe (UTC+1) Madrid, Spain CET-1CEST, M3.5.0, M10.5.0/3 Europe/Madrid

Europe (UTC+1) Oslo, Norway CET-1CEST, M3.5.0, M10.5.0/3 Europe/Oslo

Europe (UTC+1) Paris, France CET-1CEST, M3.5.0, M10.5.0/3 Europe/Paris

Europe (UTC+1) Prague, Czech Republic CET-1 CEST, M3.5.0, M10.5.0/3 Europe/Prague

Europe (UTC+1) Roma, Italy CET-1CEST, M3.5.0, M10.5.0/3 Europe/Rome

Europe (UTC+1) Zurich, Switzerland CET-1CEST, M3.5.0, M10.5.0/3 Europe/Zurich

Europe (UTC+1) Stockholm, Sweden CET-1CEST, M3.5.0, M10.5.0/3 Europe/Stockholm

Europe (UTC+2) Helsinki, Finland EET-2EEST, M3.5.0/3, M10.5.0/4 Europe/Helsinki

Europe (UTC+2) Kyiv, Ukraine EET-2EEST, M3.5.0/3, M10.5.0/4 Europe/Kiev

Europe (UTC+2) Athens, Greece EET-2EEST, M3.5.0/3, M10.5.0/4 Europe/Athens

Asia (UTC+2) Amman EET-2EEST,M3.5.4/0,M10.5.5/1 Asia/Amman

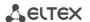

Asia (UTC+2) Beirut EET-2EEST,M3.5.0/0,M10.5.0/0 Asia/Beirut

Asia (UTC+2) Damascus EET-2EEST,J91/0,J274/0 Asia/Damascus

Asia (UTC+2) Gaza EET-2EEST, J91/0, M10.3.5/0 Asia/Gaza

Asia (UTC+2) Jerusalem GMT-2 Asia/Jerusalem

Asia (UTC+2) Nicosia EET-2EEST,M3.5.0/3,M10.5.0/4 Asia/Nicosia

Asia (UTC+3) Aden AST-3 Asia/Aden

Asia (UTC+3) Baghdad AST-3ADT, J91/3, J274/4 Asia/Baghdad

Asia (UTC+3) Bahrain AST-3 Asia/Bahrain

Asia (UTC+3) Kuwait AST-3 Asia/Kuwait

Asia (UTC+3) Qatar AST-3 Asia/Qatar

Asia (UTC+3) Riyadh AST-3 Asia/Riyadh

Europe (UTC+3) Moscow, Russia MSK-3 Europe/Moscow

Asia (UTC+3:30) Tehran IRST-3:30 Asia/Tehran

Asia (UTC+4) Baku AZT-4AZST,M3.5.0/4,M10.5.0/5 Asia/Baku

Asia (UTC+4) Dubai GST-4 Asia/Dubai

Asia (UTC+4) Muscat GST-4 Asia/Muscat

Asia (UTC+4) Tbilisi GET-4 Asia/Tbilisi

Asia (UTC+4) Yerevan AMT-4AMST,M3.5.0,M10.5.0/3 Asia/Yerevan

Asia (UTC+4:30) Kabul AFT-4:30 Asia/Kabul

Asia (UTC+5) Aqtobe AQTT-5 Asia/Aqtobe

Asia (UTC+5) Ashgabat TMT-5 Asia/Ashgabat

Asia (UTC+5) Dushanbe TJT-5 Asia/Dushanbe

Asia (UTC+5) Karachi PKT-5 Asia/Karachi

Asia (UTC+5) Oral ORAT-5 Asia/Oral

Asia (UTC+5) Samarkand UZT-5 Asia/Samarkand

Asia (UTC+5) Tashkent UZT-5 Asia/Tashkent

Asia (UTC+5) Yekaterinburg YEKT-5 Asia/Yekaterinburg

Asia (UTC+5:30) Calcutta IST-5:30 Asia/Calcutta

Asia (UTC+5:30) Colombo IST-5:30 Asia/Colombo

Asia (UTC+6) Almaty ALMT-6 Asia/Almaty

Asia (UTC+6) Bishkek KGT-6 Asia/Bishkek

Asia (UTC+6) Dhaka BDT-6 Asia/Dhaka

Asia (UTC+6) Qyzylorda QYZT-6 Asia/Qyzylorda

Asia (UTC+6) Thimphu BTT-6 Asia/Thimphu

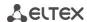

### Asia (UTC+6) Omsk OMST-6 Asia/Omsk

Asia (UTC+7) Jakarta WIT-7 Asia/Jakarta

Asia (UTC+7) Bangkok ICT-7 Asia/Bangkok

Asia (UTC+7) Vientiane ICT-7 Asia/Vientiane

Asia (UTC+7) Phnom Penh ICT-7 Asia/Phnom\_Penh

Asia (UTC+7) Novosibirsk NOVT-7 Asia/Novosibirsk

Asia (UTC+7) Krasnoyarsk Asia/Krasnoyarsk

Asia (UTC+8) Chongqing CST-8 Asia/Chongqing

Asia (UTC+8) Hong Kong HKT-8 Asia/Hong\_Kong

Asia (UTC+8) Shanghai CST-8 Asia/Shanghai

Asia (UTC+8) Singapore SGT-8 Asia/Singapore

Asia (UTC+8) Urumqi CST-8 Asia/Urumqi

Asia (UTC+8) Taiwan CST-8 Asia/Taipei

Asia (UTC+8) Ulaanbaatar ULAT-8 Asia/Ulaanbaatar

Asia (UTC+8) Irkutsk Asia/Irkutsk

Australia (UTC+8) Perth WST-8 Australia/Perth Perth

Asia (UTC+9) Dili TLT-9 Asia/Dili

Asia (UTC+9) Jayapura EIT-9 Asia/Jayapura

Asia (UTC+9) Pyongyang KST-9 Asia/Pyongyang

Asia (UTC+9) Seoul KST-9 Asia/Seoul

Asia (UTC+9) Yakutsk YAKT-9 Asia/Yakutsk

Asia (UTC+9) Tokyo JST-9 Asia/Tokyo

Australia (UTC+9:30) Adelaide CST-9:30CST,M10.5.0,M3.5.0/3 Australia/Adelaide

Australia (UTC+9:30) Darwin CST-9:30 Australia/Darwin

Australia (UTC+10) Brisbane EST-10 Australia/Brisbane

Australia (UTC+10) Melbourne, Canberra, Sydney EST-10EST, M10.5.0, M3.5.0/3 Australia/Melbourne

Australia (UTC+10) Hobart EST-10EST,M10.1.0,M3.5.0/3 Australia/Hobart

Asia (UTC+10) Vladivostok VLAST-10 Asia/Vladivostok

Asia (UTC+11) Magadan MAGT-11 Asia/Magadan

Asia (UTC+11) Srednekolymsk SRET-11 Asia/Srednekolymsk

Asia (UTC+11) Yuzhno-Sakhalinsk SAKT-11 Asia/Sakhalin

Australia (UTC+11) Tasmania AEDT-11 Australia/Tasmania

Asia (UTC+12) Anadyr ANAT-12 Asia/Anadyr

New Zeland (UTC+12) Auckland, Wellington NZST-12NZDT, M10.1.0, M3.3.0/3 Pacific/Auckland

# **CABLE CONNECTORS PIN ASSIGNMENT**

Console port *Console* RJ-45 connector pin assignment is listed in table below.

Table 19 – Console port Console RJ-45 connector pin designations

| Nº of pin | Purpose   | Pin enumeration |
|-----------|-----------|-----------------|
| 1         | Don't use |                 |
| 2         | Don't use |                 |
| 3         | TX        |                 |
| 4         | Don't use | Minenes         |
| 5         | GND       |                 |
| 6         | RX        | Pin 1           |
| 7         | Don't use | Pin 8           |
| 8         | Don't use |                 |

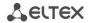

## **TECHNICAL SUPPORT**

For technical assistance in issues related to handling Eltex Ltd. equipment, please, address to Service Center of the company:

# https://eltex-co.com/support/

You are welcome to visit Eltex official website to get the relevant technical documentation and software:

Official website: https://eltex-co.com/

Download center: https://eltex-co.com/support/downloads/